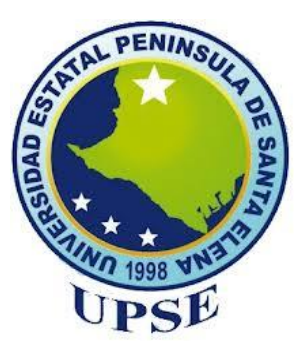

# **UNIVERSIDAD ESTATAL PENÍNSULA DE SANTA ELENA FACULTAD DE CIENCIAS DE LA INGENIERÍA CARRERA INGENIERÍA CIVIL**

### **TEMA:**

**"ANÁLISIS ESTRUCTURAL Y PROPUESTA DE REFORZAMIENTO DEL CENTRO MÉDICO SEÑOR DE LAS AGUAS UBICADO EN LA PARROQUIA COLONCHE, PROVINCIA DE SANTA ELENA, CON PROYECCIÓN A LA IMPLEMENTACIÓN DE UN PISO ADICIONAL, APLICANDO EL CÓDIGO ACI 318-19 Y LA NORMA NEC 15"**

### **TRABAJO DE INTEGRACIÒN CURRICULAR**

**AUTORES:**

TOALA ACOSTA MERCY JAMILEXI TOMALÁ SORIANO FÉLIX ROLANDO

### **TUTOR:**

ING. RAÚL ANDRÉS VILLAO VERA, Msc.

## **LA LIBERTAD, ECUADOR 2021**

**UNIVERSIDAD ESTATAL PENÍNSULA DE SANTA ELENA**

**FACULTAD DE CIENCIAS DE LA INGENIERÍA CARRERA DE INGENIERÍA CIVIL**

### **TEMA:**

**ANÁLISIS ESTRUCTURAL Y PROPUESTA DE REFORZAMIENTO DEL CENTRO MÉDICO SEÑOR DE LAS AGUAS, UBICADO EN LA PARROQUIA COLONCHE, PROVINCIA DE SANTA ELENA, CON PROYECCIÓN A LA IMPLEMENTACIÓN DE UN PISO ADICIONAL, APLICANDO EL CÓDIGO ACI 318-19 Y LA NORMA NEC 15.**

## **TRABAJO DE INTEGRACIÒN CURRICULAR**

## **AUTORES:**

TOALA ACOSTA MERCY JAMILEXI TOMALÁ SORIANO FÉLIX ROLANDO

## **TUTOR:**

ING. RAÚL ANDRÉS VILLAO VERA, Msc.

**LA LIBERTAD – ECUADOR**

i

# <span id="page-2-0"></span> **TRIBUNAL DE SUSTENTACIÓN**

bennete

Ing. Jonny Raúl Villao Borbor, Msc.

**DIRECTOR DE LA CARRERA** 

Sleep  $uc_{ii}$ 

Ing. Lucrecia Moreno Alcívar, Mg. SECRETARIA DEL TRIBUNAL

Ing. Jaime F. Argudo Rodríguez, PhD

DOCENTE ESPECIALISTA

Ing. Raúl Andrés Villao Vera, Msc.

**DOCENTE TUTOR** 

<span id="page-3-0"></span>Dedico este trabajo a mis padres Líder Toala y Ketty Acosta porque sin su esfuerzo y constancia me hubiera sido imposible cumplir esta meta.

A mis hermanos Lissy, Elvis y Kevin quienes me han apoyado y motivado siempre.

A mis sobrinas Fiorella y Eliana por brindarme su compañía y contagiarme con sus sonrisas aún en los días más difíciles.

A mi mascota Àngels, quien me ha acompañado en estos últimos años y con quien he compartido grandiosos momentos.

*Mercy Jamilexi Toala Acosta* 

A Dios por bendecir mi camino, mis etapas de preparación, y permitirme llegar a estas instancias junto a mis seres queridos.

A mi madre Julia Judith Soriano Gonzabay, mi padre Jacinto Rolando Tomalá Muñoz y mi hermana Emelyn Yamelitza Tomalá Soriano, que me inculcaron valores como el respeto, la humildad, la honradez, brindándome una vida digna y que siempre me apoyaron en mi formación profesional.

A mi abuelito Miguel Soriano, que fue un gran ser humano hasta el último día de su vida, y que lucho incansablemente por el bienestar y la prosperidad de su familia.

*Felix Rolando Tomalá Soriano*

## <span id="page-5-0"></span>**CERTIFICADO DE ANTIPLAGIO**

En calidad de tutor del trabajo de investigación para titulación del tema "**ANÀLISIS ESTRUCTURAL Y PROPUESTA DE REFORZAMIENTO DEL CENTRO MEDICO SEÑOR DE LAS AGUAS, UBICADO EN LA PARROQUIA COLONCHE, PROVINCIA DE SANTA ELENA, CON PROYECCIÒN A LA IMPLEMENTACIÒN DE UN PISO ADICIONAL, APLICANDO EL CÓDIGO ACI 318-19 Y LA NORMA NEC 15**", elaborado por los estudiantes **MERCY JAMILEXI TOALA ACOSTA y FELIX ROLANDO TOMALA SORIANO**, egresados de la carrera de Ingeniería civil, de la Facultad de Ciencias de la Ingeniería, me permito declarar que una vez analizado en el sistema antiplagio URKUND, luego de haber cumplido con los requerimientos exigidos de valoración, la presente tesis, se encuentra con un 2 % de la valoración permitida.

**FIRMA DEL TUTOR** 

Ing. Raúl Andrés Villao Vera, Msc.

C.I.: 0924204290

# Curiginal

#### **Document Information**

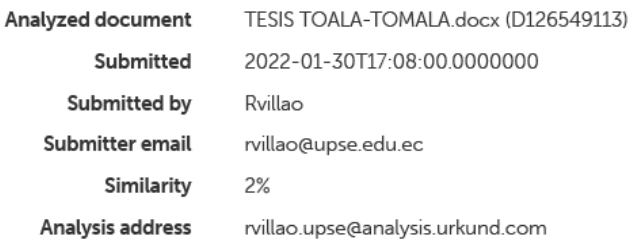

#### Sources included in the report

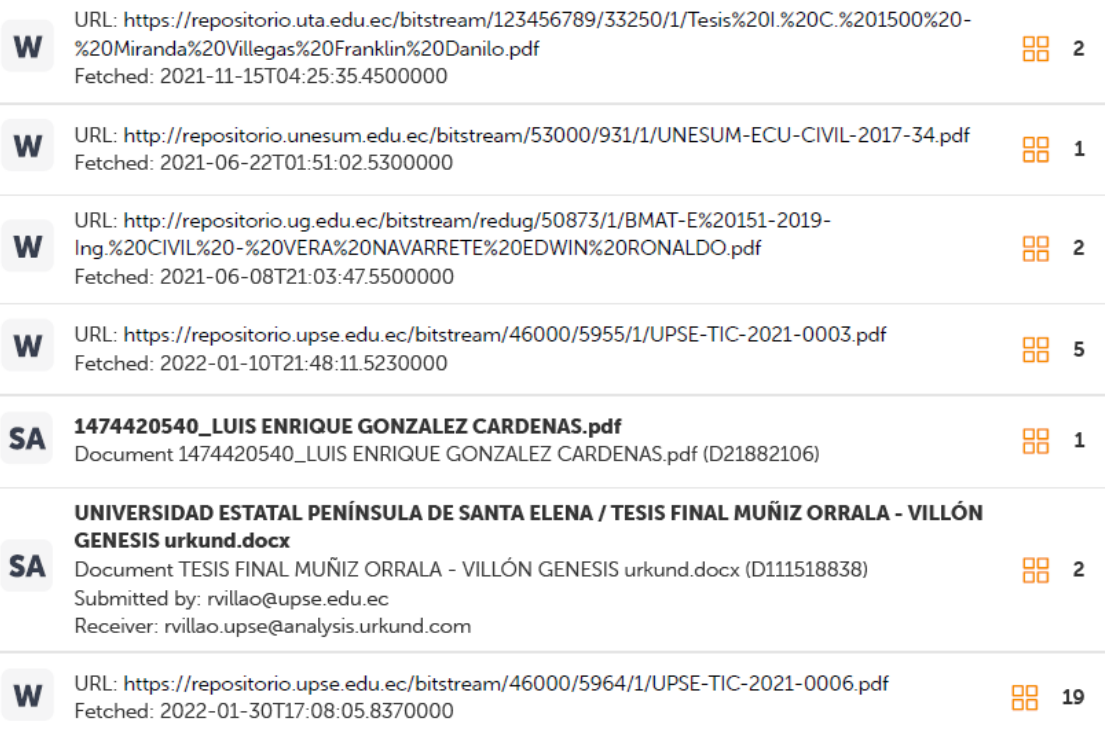

# <span id="page-7-0"></span>**DECLARACIÓN DE AUTORÍA**

Nosotros, **MERCY JAMILEXI TOALA ACOSTA y FELIX ROLANDO TOMALA SORIANO** declaramos bajo juramento que el presente trabajo de titulación denominado **"ANÀLISIS ESTRUCTURAL Y PROPUESTA DE REFORZAMIENTO DEL CENTRO MEDICO SEÑOR DE LAS AGUAS, UBICADO EN LA PARROQUIA COLONCHE, PROVINCIA DE SANTA ELENA, CON PROYECCIÒN A LA IMPLEMENTACIÒN DE UN PISO ADICIONAL, APLICANDO EL CÓDIGO ACI 318-19 Y LA NORMA NEC 15"**, no tiene antecedentes de haber sido elaborado en la Facultad de Ciencias de la Ingeniería, Carrera de Ingeniería civil , lo cual es un trabajo exclusivamente inédito y perteneciente de nuestra autoría.

Por medio de la presente declaración cedemos los derechos de autoría y propiedad intelectual, correspondientes a este trabajo, a la Universidad Estatal Península de Santa Elena, según lo establecido por la ley de propiedad intelectual, por su reglamento y por la normativa institucional vigente.

Atentamente,

Mercy Jamilexi Toala Acosta **Autor de Tesis** C.I 2450606930

Tomala' S.

<span id="page-7-1"></span>Felix Rolando Tomalá Soriano. **Autor de Tesis** C.I 0922447305

## **CERTIFICACIÓN DEL TUTOR**

### Ing. RAÙL ANDRES VILLAO VERA, Msc.

#### **TUTOR DE PROYECTO DE INVESTIGACIÓN**

Universidad Estatal Península de Santa Elena

En mi calidad de Tutor del presente trabajo **"ANÀLISIS ESTRUCTURAL Y PROPUESTA DE REFORZAMIENTO DEL CENTRO MEDICO SEÑOR DE LAS AGUAS, UBICADO EN LA PARROQUIA COLONCHE, PROVINCIA DE SANTA ELENA, CON PROYECCIÒN A LA IMPLEMENTACIÒN DE UN PISO ADICIONAL, APLICANDO EL CÓDIGO ACI 318-19 Y LA NORMA NEC 15"** previo a la obtención del Título de Ingeniero **civil** elaborado por la Srta. **MERCY JAMILEXI TOALA ACOSTA** y el Sr. **FELIX ROLANDO TOMALA SORIANO** , egresados de la carrera de Ingeniería civil, Facultad Ciencias de la Ingeniería de la Universidad Estatal Península de Santa Elena, me permito declarar que luego de haber orientado, estudiado y revisado, la apruebo en todas sus partes.

FIRMA DEL TUTOR

fafkle

<span id="page-8-0"></span>Ing. Raúl Andrés Villao Vera, Msc.

**TUTOR** 

## **CERTIFICADO DE GRAMATOLOGÌA**

Yo, Magister. Robert Iván Muñiz Ventura. Certifico: Que he revisado la redacción y ortografía del contenido del trabajo de titulación "ANÁLISIS ESTRUCTURAL Y PROPUESTA DE REFORZAMIENTO DEL CENTRO MÉDICO SEÑOR DE LAS AGUAS UBICADO EN LA PARROQUIA COLONCHE, PROVINCIA DE SANTA ELENA. CON PROYECCIÓN A LA IMPLEMENTACIÓN DE UN PISO ADICIONAL, APLICANDO EL CÓDIGO ACI 318-19 Y LA NORMA NEC 15", elaborado por Mercy Jamilexi Toala Acosta y Félix Rolando Tomalá Soriano, previo a la obtención del título de: **INGENIERO CIVIL**.

Para el efecto he procedido a leer y analizar de manera profunda el estilo y la forma del contenido del texto:

- $\bullet$ Se denota pulcritud en la escritura en todas sus partes.
- La acentuación es precisa.
- Se utilizan los signos de puntuación de manera acertada.  $\bullet$
- En todos los ejes temáticos se evita los vicios de dicción.  $\bullet$
- Hav concreción y exactitud en las ideas.  $\bullet$
- No incurre en errores en la utilización de las letras.  $\bullet$
- La aplicación de la Sinonimia es correcta.
- Se maneja conocimiento y precisión de la morfosintaxis.
- El lenguaje es adecuado, académico, técnico y directo, por lo tanto es de fácil  $\bullet$ comprensión.

Por lo expuesto y en uso de mis derechos como Magister en Docencia y Educación, recomiendo la VALIDEZ ORTOGRÁFICA de su tesis previo a la obtención del Título de Ingeniero Civil, y dejo a vuestra consideración el certificado de rigor para los efectos legales correspondientes.

Atentamente,

Mg. Røbert Muñiz Ventura Registro SÉNESCYT 1006-12-1106265 **Cuarto Nivel.** 

## <span id="page-10-0"></span>**AGRADECIMIENTOS**

Agradezco a Dios por permitirme llegar a estas instancias de mi vida, por darme el valor y la fuerza para no desistir en el camino.

A mi familia por brindarme su apoyo y amor incondicional, por acompañarme en este proceso, el cual estuvo lleno de momentos difíciles, pero también gratificantes.

A los docentes quienes con mucha entrega me transmitieron sus conocimientos.

A mi tutor de tesis por su tiempo y paciencia, sobre todo por ser guía y compartirnos sus conocimientos para poder culminar este trabajo.

A mi compañero de tesis por la constancia empleada en el desarrollo del presente trabajo de titulación, por su confianza, a quien le deseo lo mejor en su vida personal y profesional.

Por último, agradezco a todas las personas que de alguna u otra manera me ayudaron a lo largo de esta etapa.

*Mercy Jamilexi Toala Acosta* 

Agradezco a Dios por darme la oportunidad de vida, por la salud, el bienestar, la sabiduría y la fortaleza que me ha brindado durante todo mi proceso académico.

A mis padres por todo el amor que me han transmitido, por su paciencia, por sus consejos, y porque siempre estaban presentes en cada momento difícil que tuve que afrontar, apoyándome día a día por alcanzar mis propósitos de vida y mi formación profesional.

A mis compañeros de clase, Mariuxi, Sivory, Angelica, Ronny, Jalmar, Kerly, Luis, Daniela, Walter, Jonathan, Israel, Katiuska, Rogelio, Christian, Fernando, Stalin, Iván, Isaac que dedicaron parte de su tiempo en enseñarme aquellos problemas que no comprendía inicialmente, a Bryan Tomalá que lo considero como un hermano y que trabajamos en equipo la mayor parte de nuestra preparación estudiantil.

A mi familia que siempre estuvo pendiente de mí.

A mi tutor de tesis, por el tiempo y las enseñanzas que compartió en el proceso para culminar el proyecto de grado.

A mi compañera de tesis, por el tiempo, el esfuerzo y su dedicación empleada en culminar el trabajo de titulación y en todos aquellos proyectos que trabajamos desde que iniciamos la carrera de ingeniería civil.

*Felix Rolando Tomalá Soriano* 

# **TABLA DE CONTENIDO**

<span id="page-12-0"></span>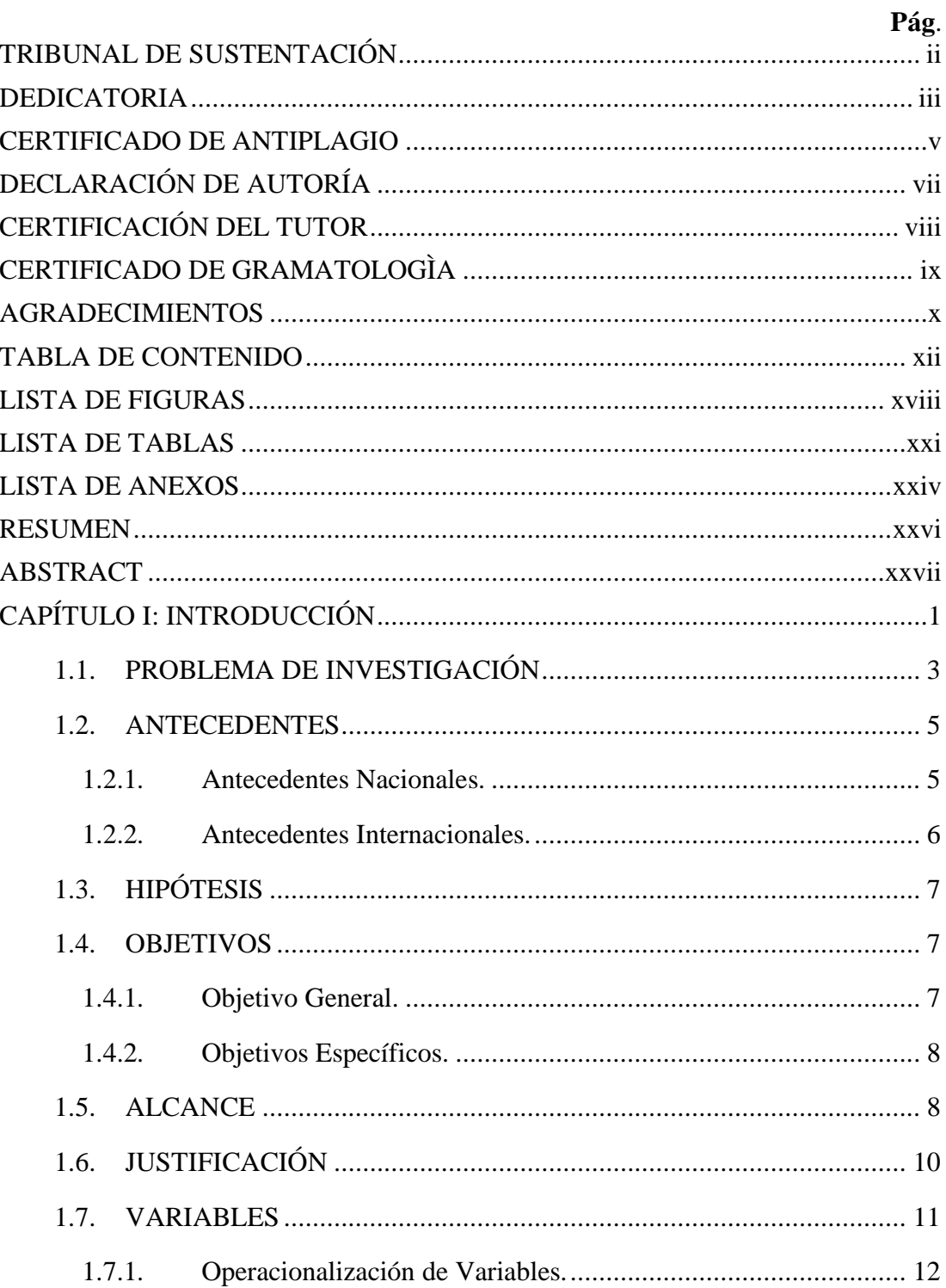

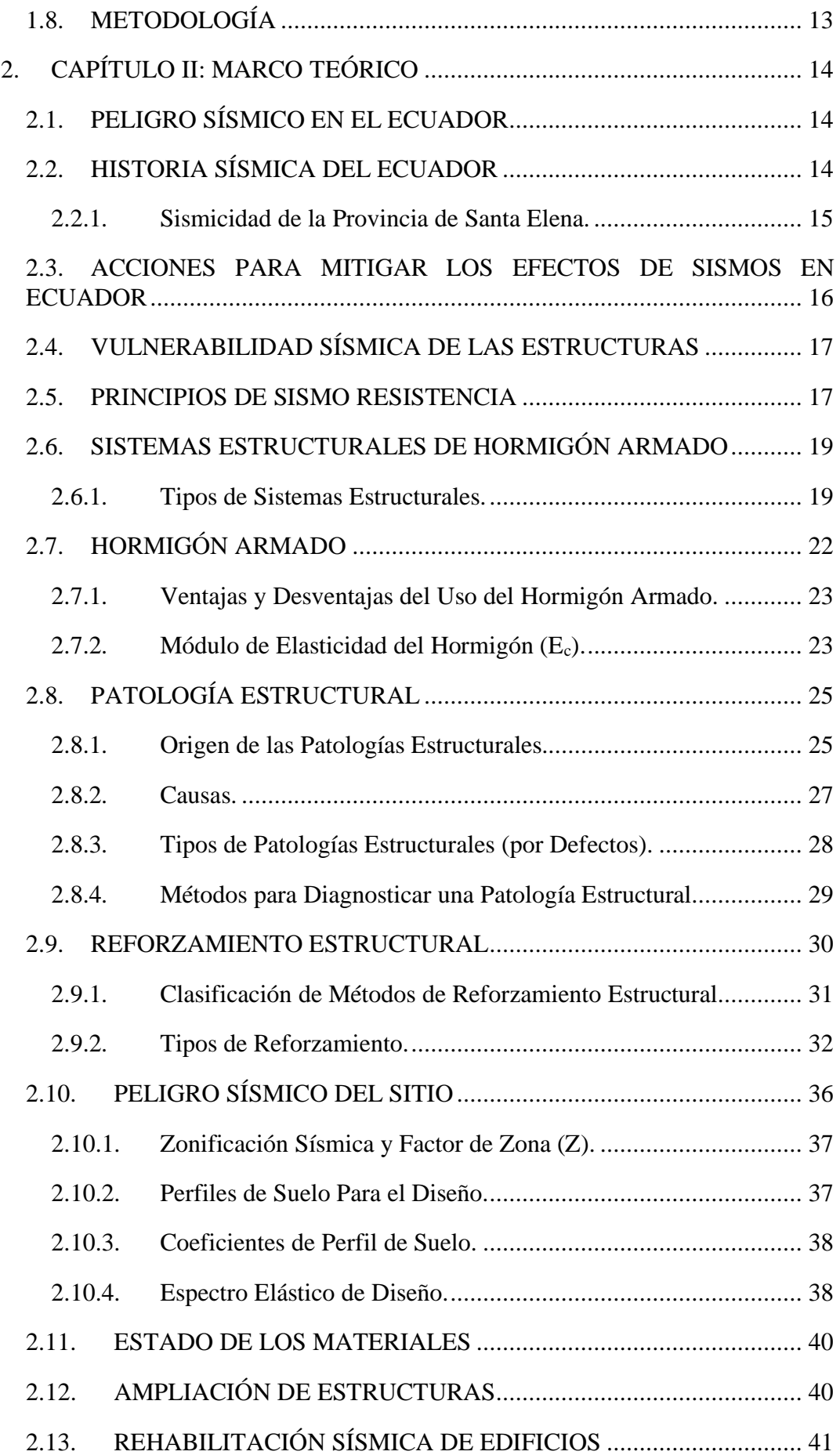

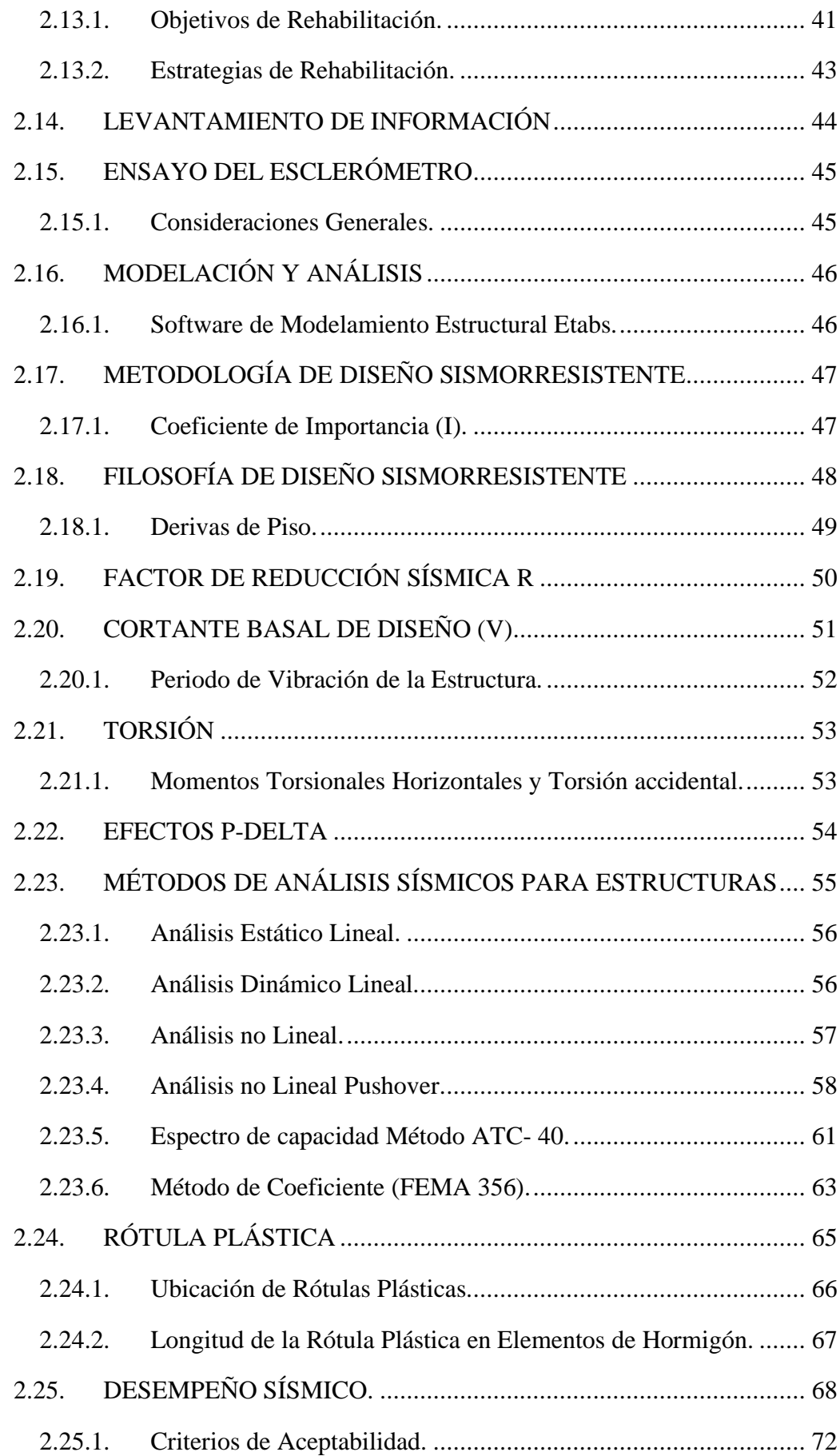

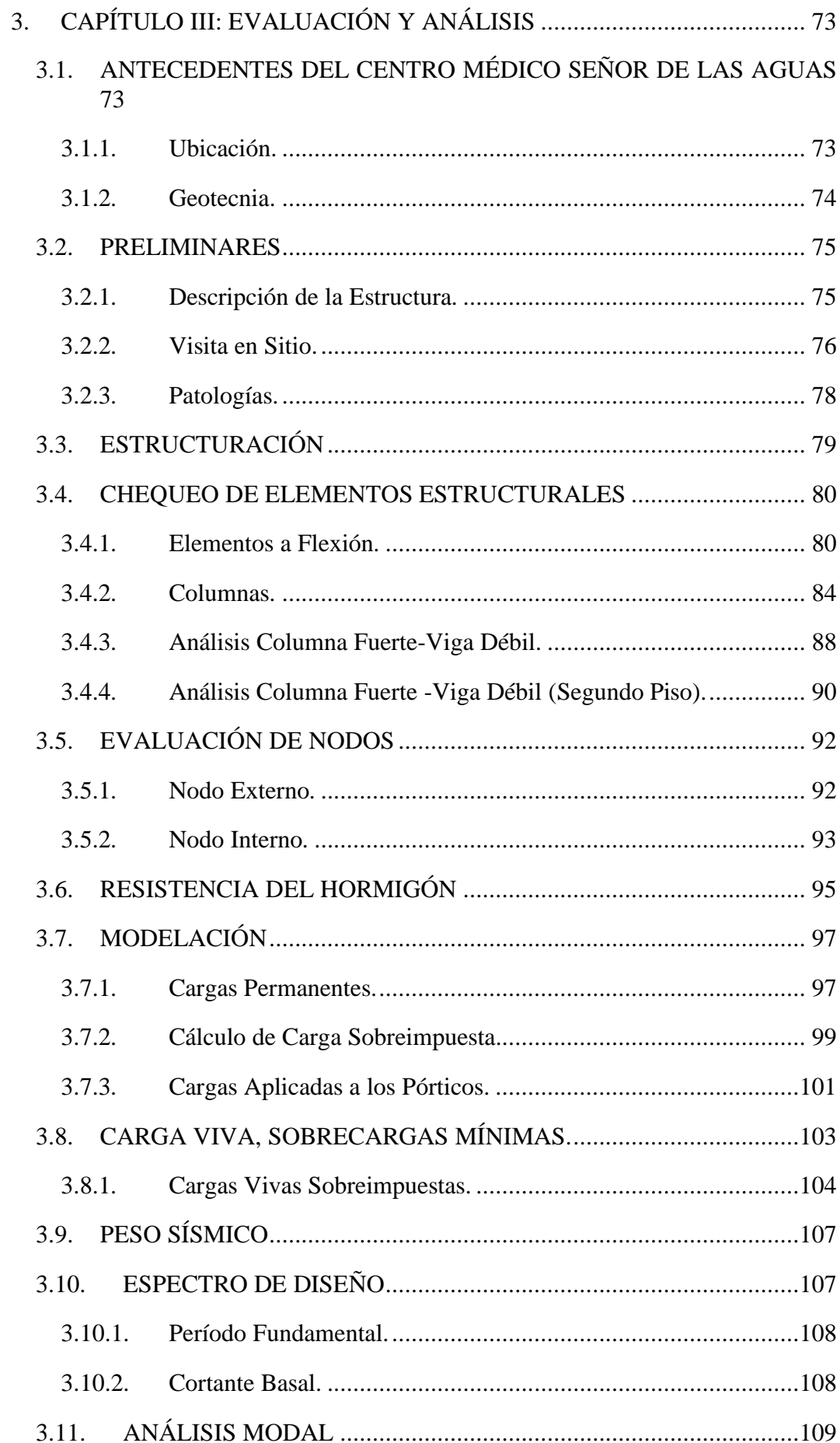

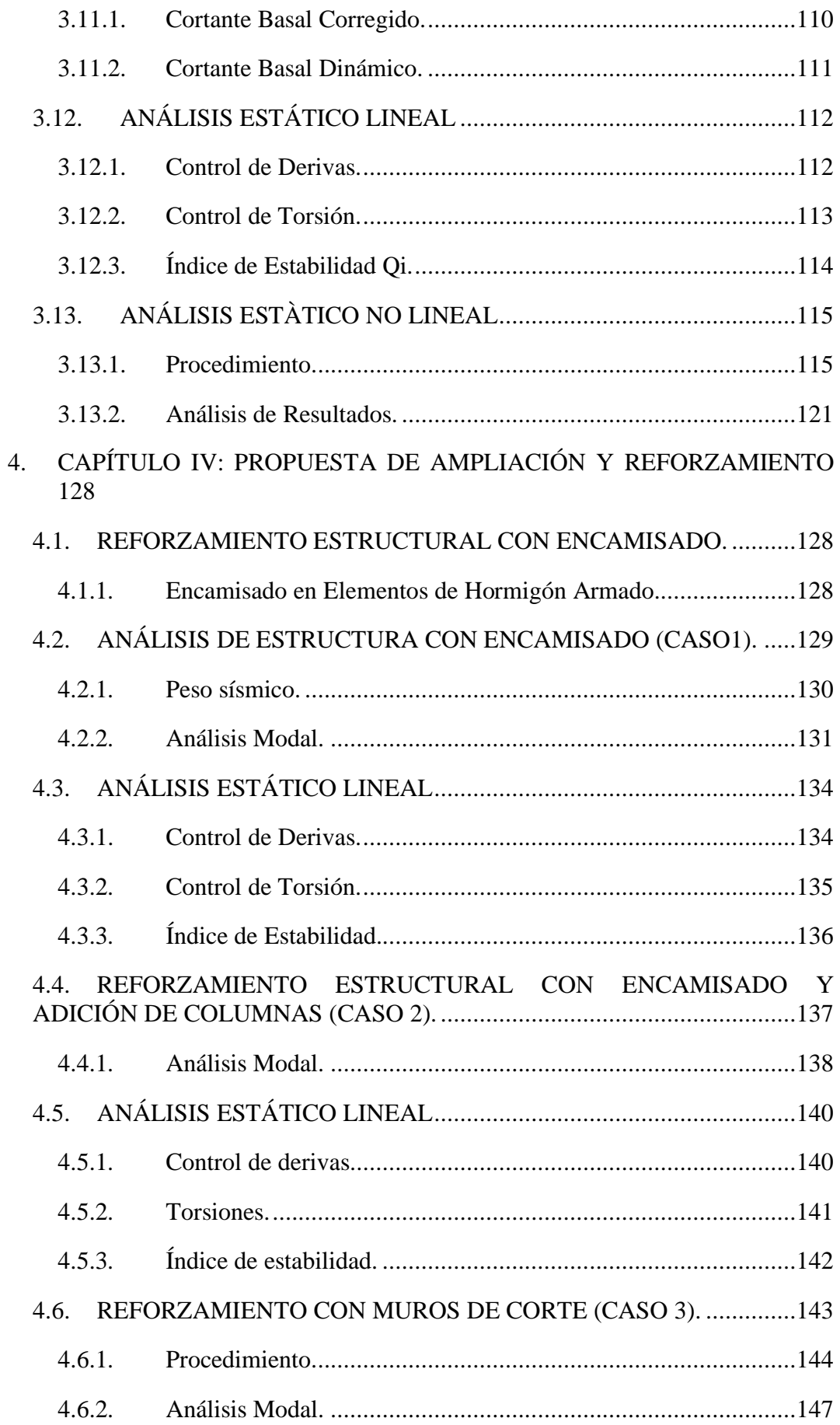

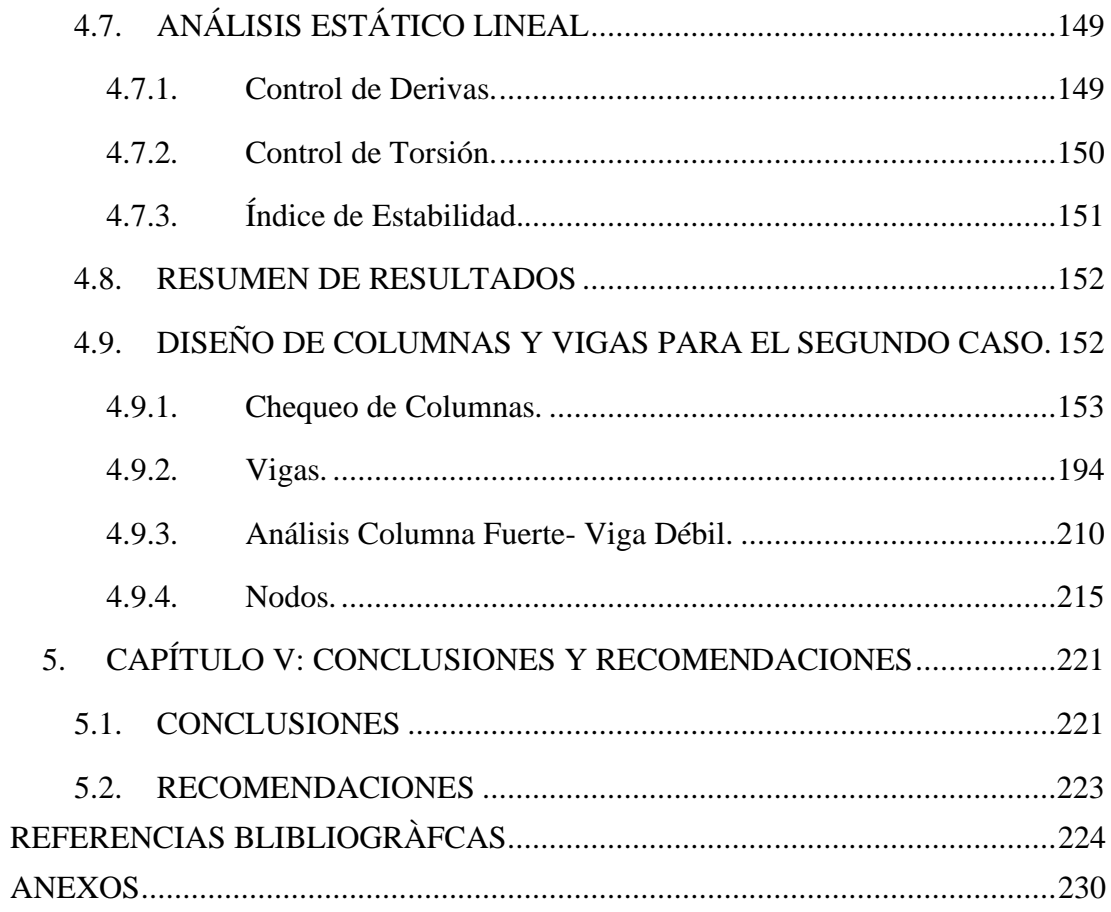

# **LISTA DE FIGURAS**

#### **Pág.**

<span id="page-18-0"></span>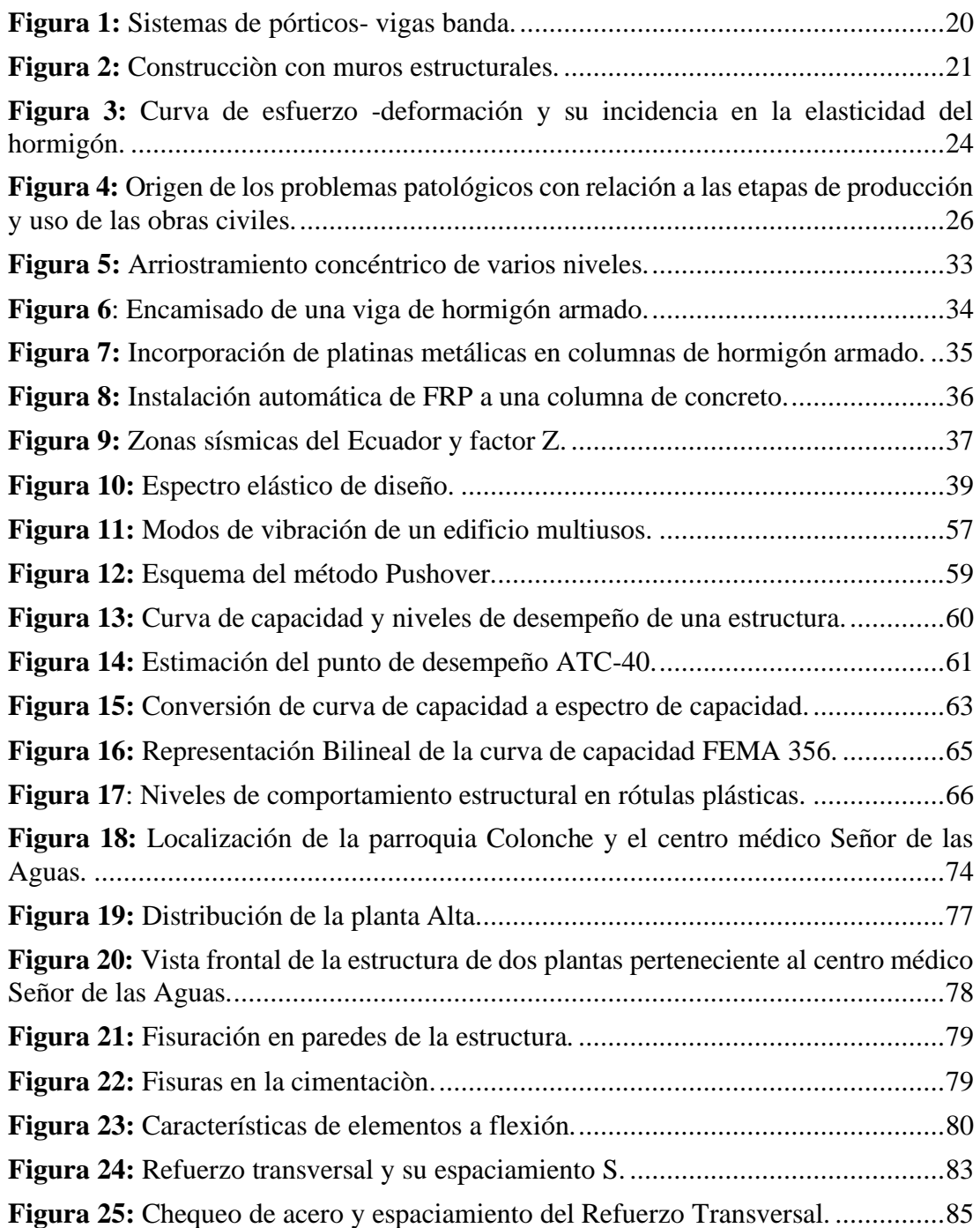

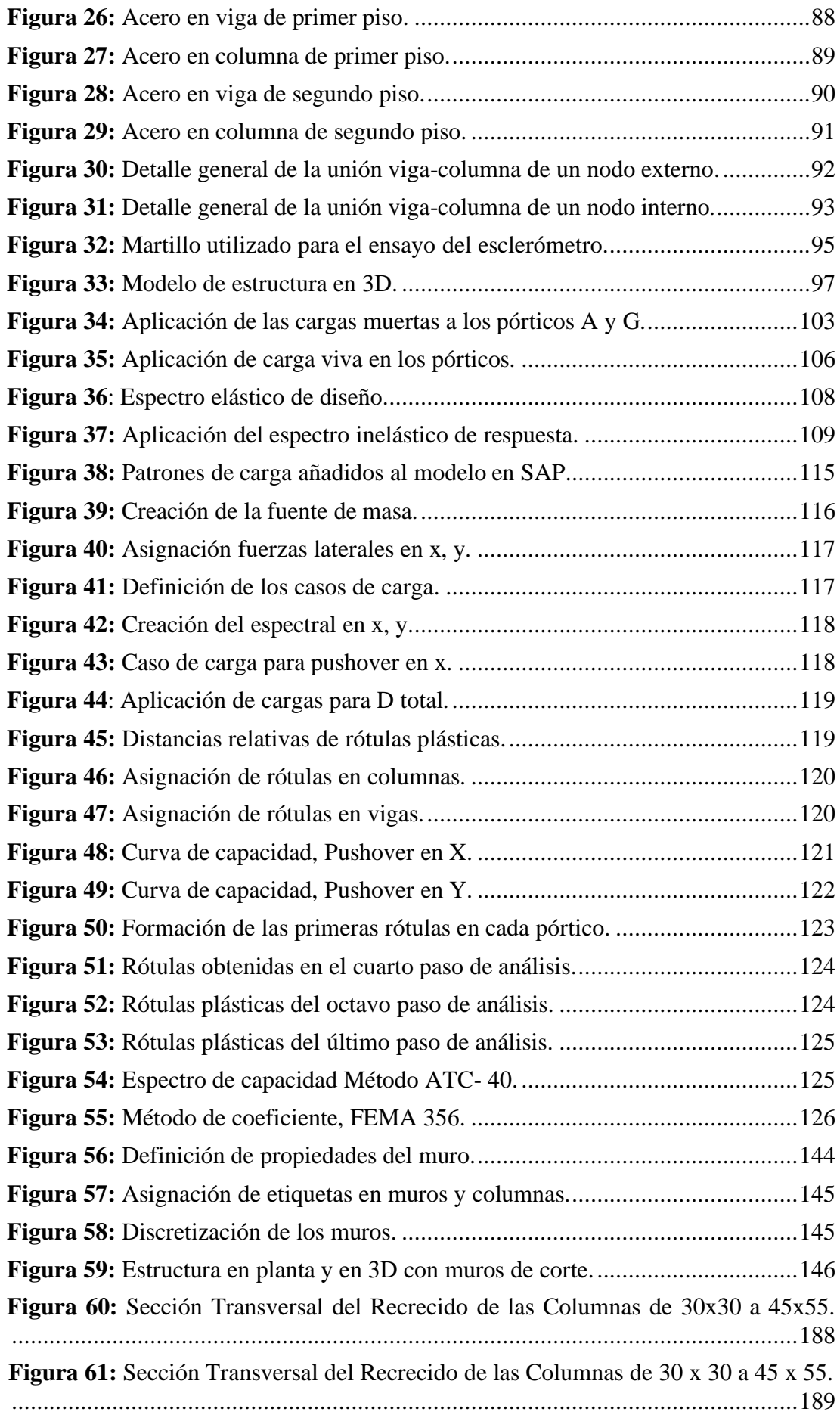

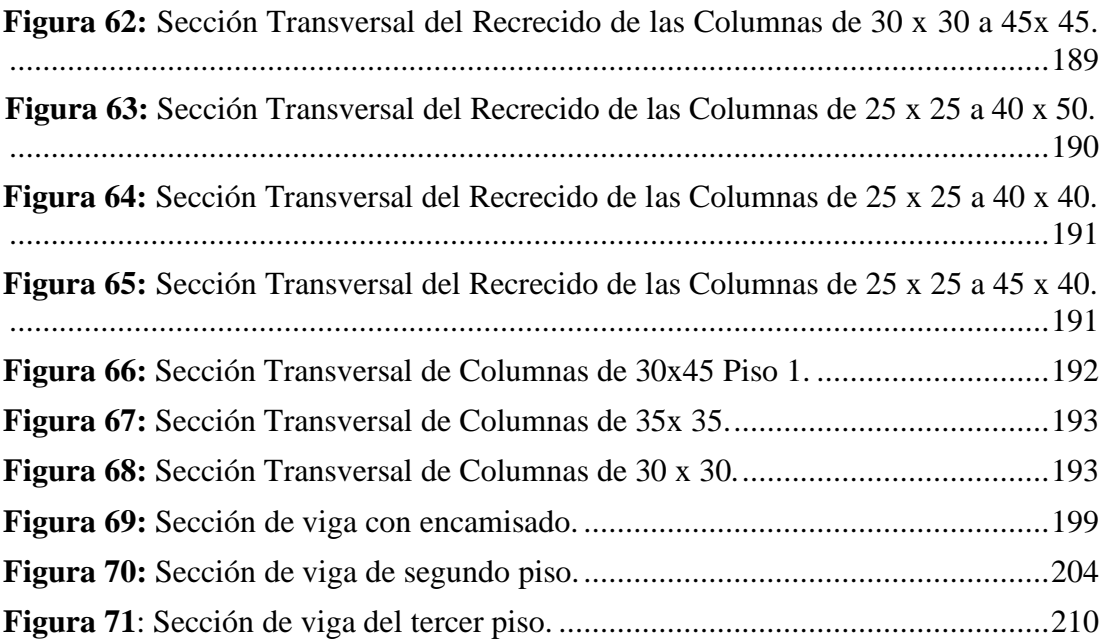

# **LISTA DE TABLAS**

<span id="page-21-0"></span>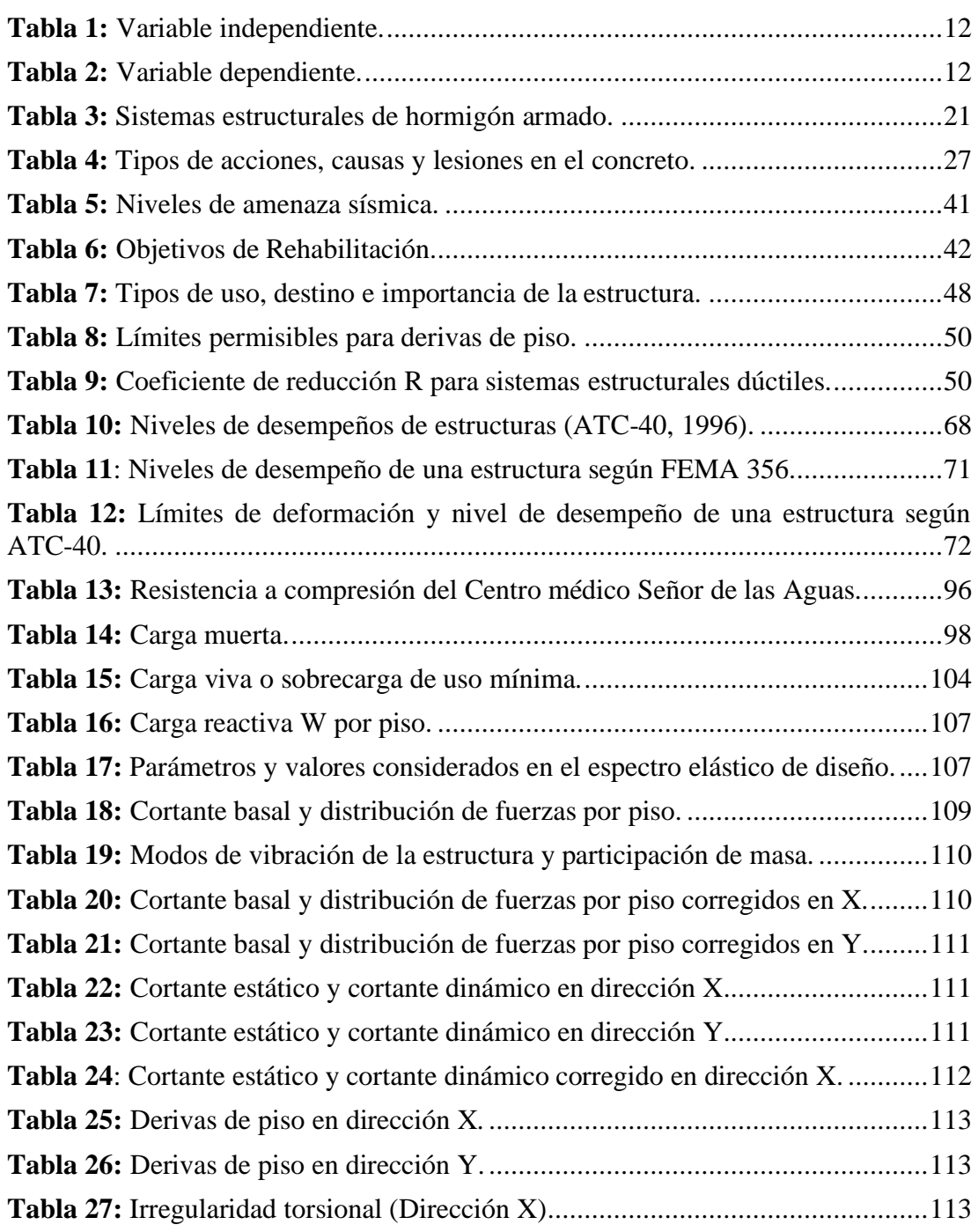

**Pág.**

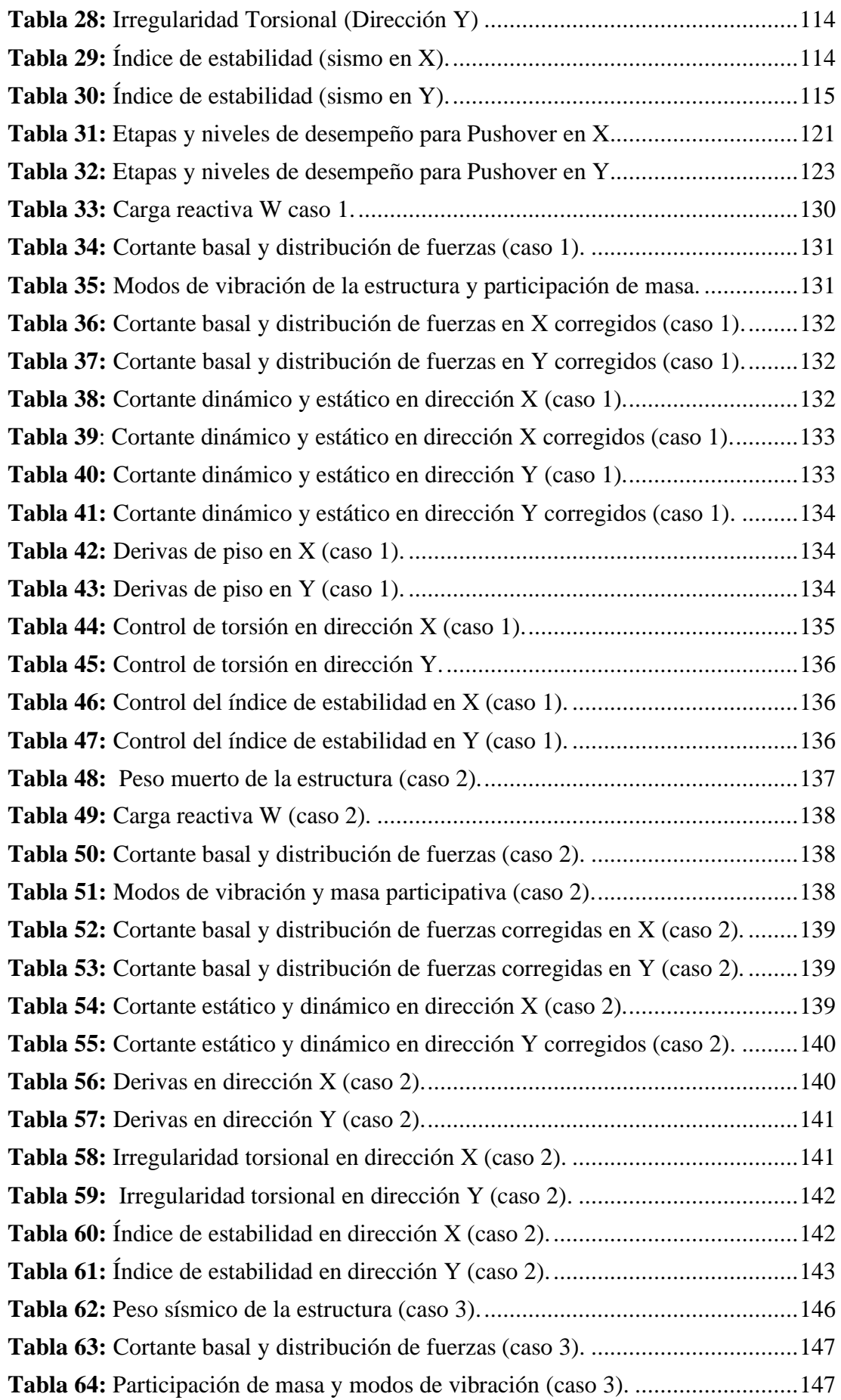

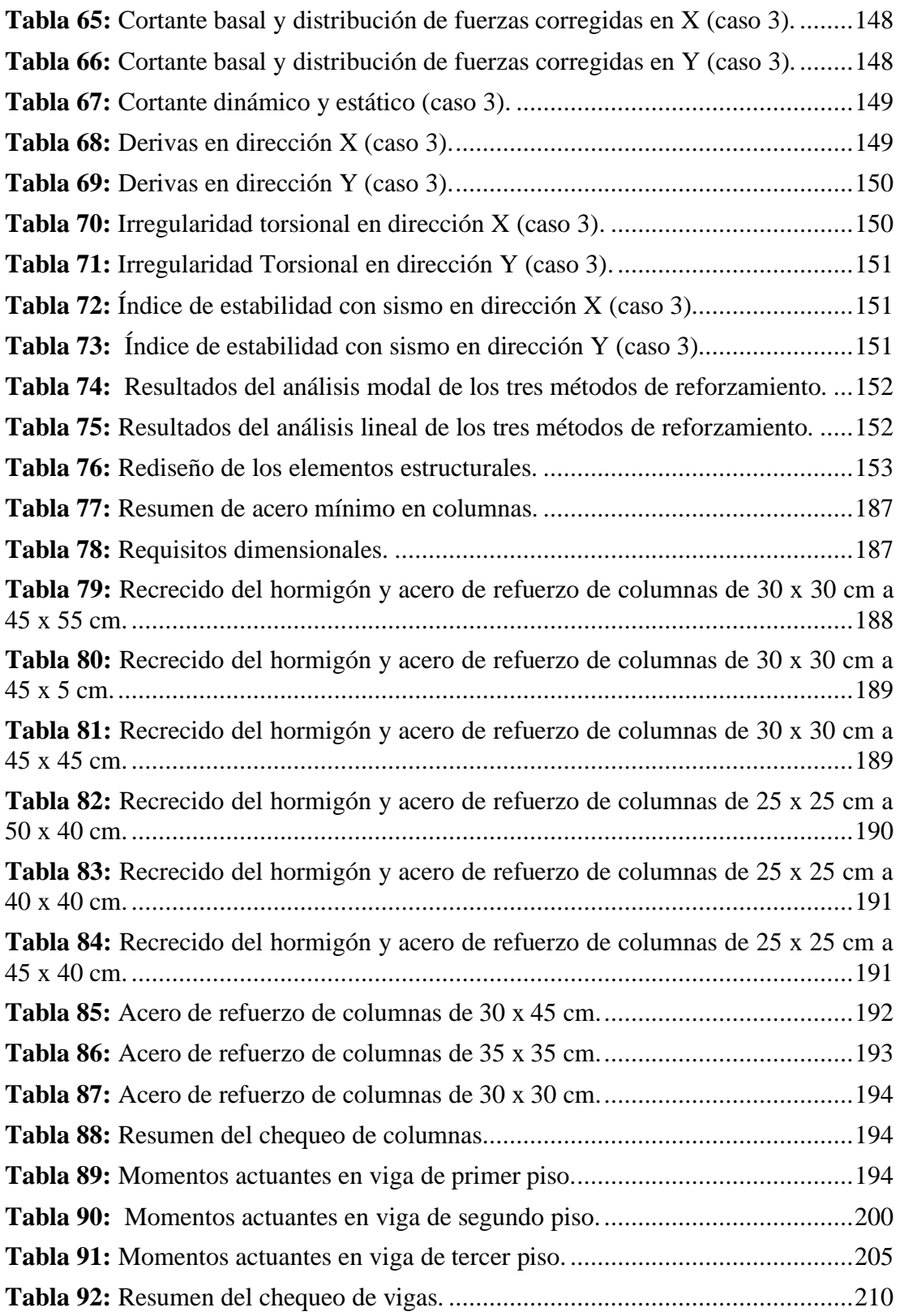

# **LISTA DE ANEXOS**

<span id="page-24-0"></span>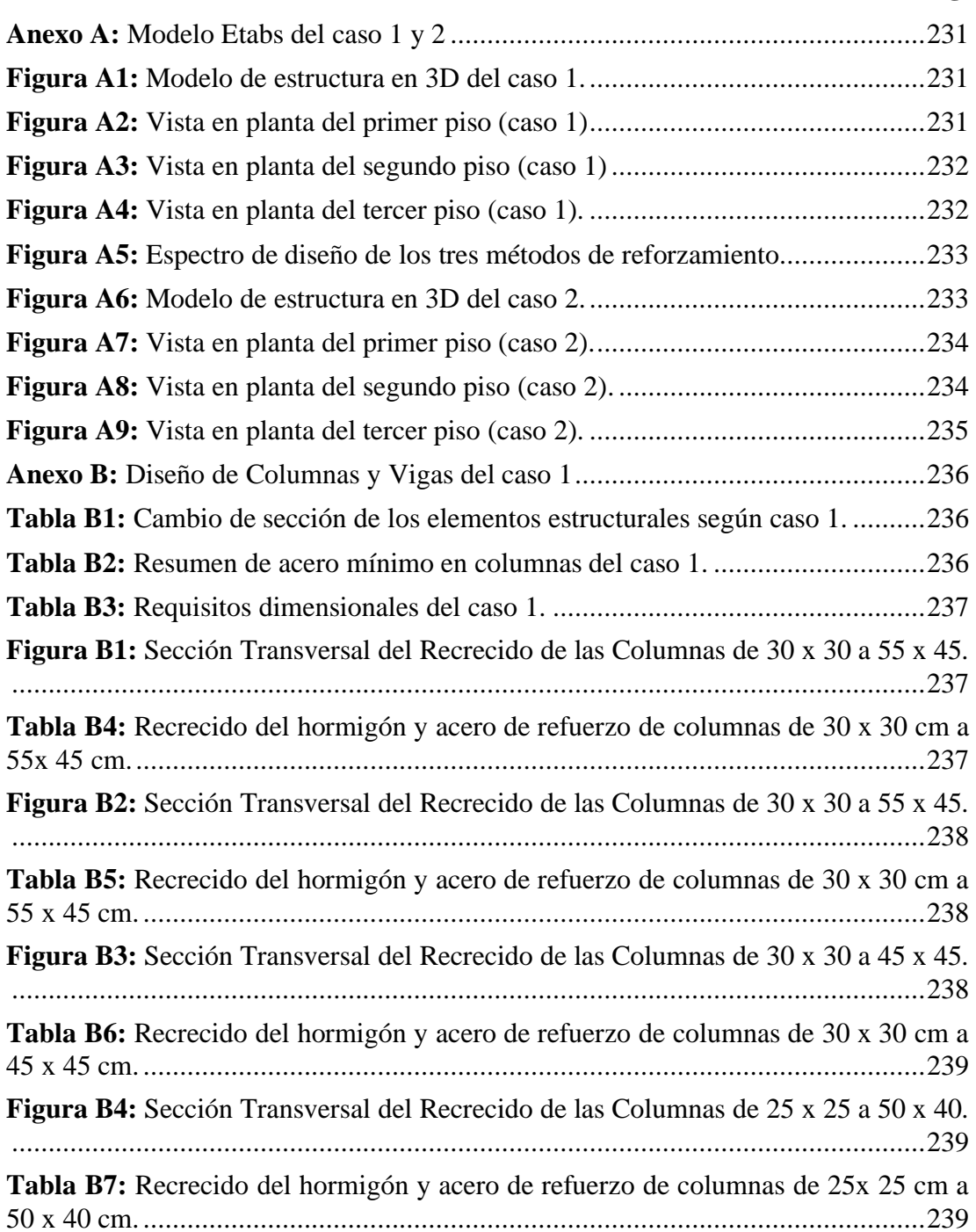

**Pág.**

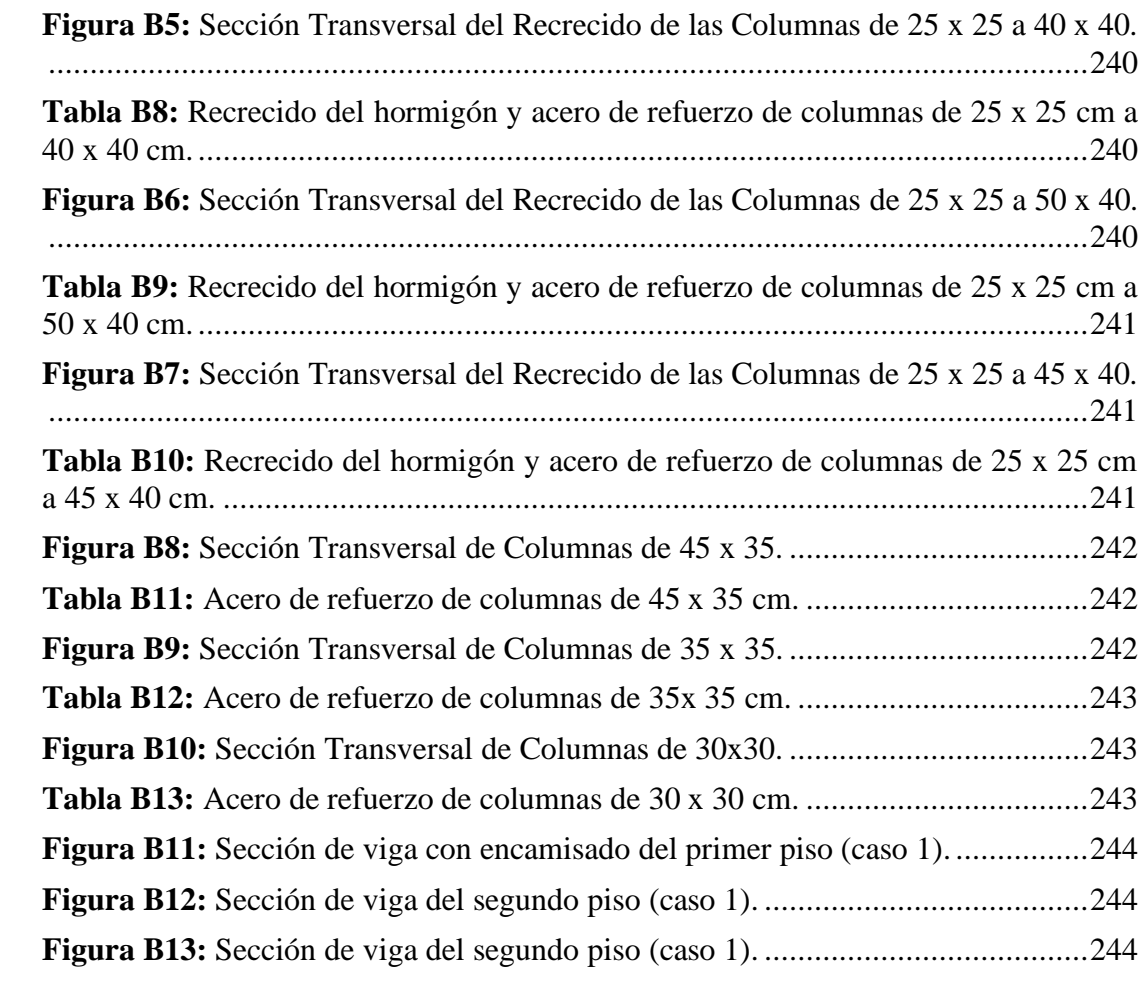

## **"ANÁLISIS ESTRUCTURAL Y PROPUESTA DE REFORZAMIENTO DEL CENTRO MÉDICO "SEÑOR DE LAS AGUAS", UBICADO EN LA PARROQUIA COLONCHE, PROVINCIA DE SANTA ELENA, CON PROYECCIÓN A LA IMPLEMENTACIÓN DE UN PISO ADICIONAL, APLICANDO EL CÓDIGO ACI 318-19 Y LA NORMA NEC 15."**

 **Autores**: Mercy Jamilexi Toala Acosta Felix Rolando Tomalá Soriano **Tutor:** Ing. Raúl Andrés Villao Vera, Msc.

### **RESUMEN**

<span id="page-26-0"></span>El presente trabajo está enfocado en el análisis estructural del pabellón de dos plantas perteneciente al centro médico Señor de las Aguas ubicado en la parroquia Colonche, primero se recolecta información de planos arquitectónicos y estructurales, a través de la visita en sitio se identificaron las patologías, siendo una de las más relevantes la columna corta, también se determina la resistencia del hormigón mediante el ensayo del esclerómetro obteniéndose una resistencia f'c promedio de 224 kg/cm<sup>2</sup>. Para modelar la estructura se usa el software Etabs y a partir de ello se ejecuta el análisis modal donde se constata que la estructura posee un elevado porcentaje de rotación y no cumple con 1.3 Ta, posteriormente de acuerdo con los lineamientos de la NEC-15 se chequean torsiones, índice de estabilidad y derivas, las cuales sobrepasan los límites permisibles hasta en un 2.5% en sentido x. Luego se establece el nivel de desempeño mediante un análisis no lineal en SAP 2000 a través de los criterios del ATC-40 y FEMA 356. Por último, se analiza la estructura con un piso adicional implementando tres sistemas de reforzamiento (encamisado, encamisado y adición de columnas y muros de corte), concluyendo que la segunda opción proporciona un comportamiento óptimo para la estructura, así mismo se diseñan lo nuevos elementos según el código ACI-318-19.

*Palabras Claves: Refuerzo Estructural, Diseño Sismorresistente, Análisis lineal, Análisis no Lineal, Vulnerabilidad, Patologías estructurales.*

**"STRUCTURAL ANALYSIS AND PROPOSAL FOR THE REINFORCEMENT OF THE "SEÑOR DE LAS AGUAS" MEDICAL CENTER, LOCATED IN COLONCHE PARISH, PROVINCE OF SANTA ELENA, WITH PROJECTION TO THE IMPLEMENTATION OF AN ADDITIONAL FLOOR, APPLYING THE ACI 318-19 CODE AND THE NEC 15 NORM."**

> **Authors**: Mercy Jamilexi Toala Acosta Felix Rolando Tomalá Soriano **Tutor:** Ing. Raúl Andrés Villao Vera, Msc.

### **ABSTRACT**

<span id="page-27-0"></span>The present work is focused on the structural analysis of the two-story pavilion belonging to the Señor de las Aguas medical center located in the Colonche parish. First, information is collected from architectural and structural drawings, through the site visit the pathologies were identified, being one of the most relevant the short column, also the concrete resistance is determined by means of the sclerometer test, obtaining an average f'c resistance of  $224 \text{ kg/cm}^2$ . To model the structure, the Etabs software is used and from there the modal analysis is performed, where it is found that the structure has a high percentage of rotation and does not comply with 1.3 Ta, then according to the NEC-15 guidelines, torsions, stability index and drifts are checked, which exceed the permissible limits up to 2.5% in the x direction. Then, the performance level is established by means of a nonlinear analysis in SAP 2000 through the ATC-40 and FEMA 356 criteria. Finally, the structure with an additional floor is analyzed by implementing three strengthening systems (jacketing, jacketing and addition of columns and shear walls), concluding that the second option provides an optimum behavior for the structure, and the new elements are designed according to the ACI-318-19 code.

*Keywords: Structural Reinforcement, Seismic Resistant Design, Linear Analysis, Non-Linear Analysis, Vulnerability, Structural Pathologies.*

# **CAPÍTULO I: INTRODUCCIÓN**

<span id="page-28-0"></span>Ecuador se encuentra situado dentro de una zona con tectónica activa, debido a la subducción de la placa Nazca Bajo la placa sudamericana, el país ha sido clasificado como una zona de alta peligrosidad sísmica, por la recurrencia de los eventos telúricos que en su mayoría tienen magnitudes superiores a siete grados en la escala de Richter. Uno de los mayores desafíos que se plantean los ingenieros es diseñar y construir estructuras cada vez más resistentes, que puedan mantenerse en pie luego de un evento sísmico y procurar que no existan víctimas mortales por el colapso de las mismas, la utilización de normas y códigos de construcción debe ser rigurosamente supervisado a fin de evitar fallas en obra.

Los estudios de sismorresistencias son de vital importancia ya que su aplicabilidad va dirigida a reducir la vulnerabilidad de las estructuras y anticipar daños, con la finalidad de priorizar la intervención y el refuerzo de edificaciones vulnerables a través de planes de prevención y mitigación de riesgos (Vasco, 2016).

El presente trabajo tiene como objetivo principal analizar una estructura de dos plantas perteneciente al centro médico "Señor de las Aguas" ubicado en el cantón Santa Elena-Colonche, debido a la importancia que representa para los ciudadanos de esta parroquia contar con este tipo de infraestructura que beneficia a miles de habitantes.

Para llevar a cabo el análisis sismorresistente de la estructura antes mencionada, se tomarán en cuenta los lineamientos estipulados en la Norma ecuatoriana de la construcción (peligro sísmico -diseño sismo resistente) y el código ACI-318-19. Para ejecutar un diagnóstico de vulnerabilidad, Argudo y Yela (1995) indican que es indispensable evaluar de manera experimental la resistencia con la que ha sido elaborada una estructura, en el cual, se recopilan datos sobre variables que se integran a los análisis y permiten obtener una mejor representación de los modelos matemáticos plasmados en softwares computacionales.

Luna y Robalino (2019, p. 57) especifican que el 67% de aproximadamente 18000 hospitales están localizados en sitios de riesgo de desastres, según los valores obtenidos por las corporaciones integrantes de la OPS/OMS relacionadas a las instituciones de salud.

Uno de los aspectos más representativos para reforzar un centro de salud es compensar la demanda de atención médica y de áreas especializadas que se originan por el aumento de enfermedades infecciosas o que generan un elevado índice de contagios, tratamiento de afecciones comunes o rehabilitación de personas por accidentes y lesiones, la diferencia que existe entre la demanda por aumento de pacientes y la capacidad que puede administrar el centro de salud puede ser mayor, si la capacidad del hospital es deficiente aún en tiempos comunes, considerando aspectos tales como personal médico, camas, medicamentos, equipos, entre otras características, que también en países desarrollados son frecuentes (Alvarado et al., 2003).

El estudio de la edificación empieza con la verificación y la evaluación de sus componentes estructurales a través de métodos no destructivos o procesos que no afecten el desempeño actual de la estructura, en este caso, se aplica el ensayo del esclerómetro para cada sección de columnas, sección de vigas y demás elementos principales obteniendo un valor aproximado de la resistencia que posee el hormigón, a continuación se analizará en conjunto con el diseño de acero empleado, representado en los planos estructurales, para posteriormente hacer las respectivas correcciones que se acoplen a la proyección inicial de la investigación y puedan cumplir con los lineamientos y normativas establecidas.

La estructura objeto de estudio, perteneció a la universidad estatal Península de Santa Elena como una extensión en la parroquia Colonche, la cual pudo convertirse en una casa de salud después del pedido de los habitantes de este sector, el municipio de Santa Elena fue el encargado de readecuar las instalaciones, no obstante, su cambio de uso provisto pudo afectar el comportamiento de la estructura.

Generalmente se considera realizar un reforzamiento estructural cuando existe un aumento de cargas verticales lo cual puede ser ocasionado por el aumento de un piso adicional, las vigas y columnas tienen secciones pequeñas, el acero de refuerzo es insuficiente, el concreto presenta baja resistencia a compresión, la estructura se ha deteriorado por el tiempo de uso y más aun después de un evento sísmico.

También se ha propuesto implementar un piso adicional a la estructura existente, con la finalidad de cubrir las deficiencias presentes en el centro médico para satisfacer la demanda de la ciudadanía, ya sea espacio adicional para aparatos, camillas, sala de espera etc. Actualmente el centro médico está equipado con 72 camas y áreas de triaje, emergencia, hospitalización y farmacia, cuenta con un espacio adecuado como residencia para los médicos. Sin embargo, la aspiración de los comuneros es que este centro médico se convierta en un hospital.

### <span id="page-30-0"></span>**1.1. PROBLEMA DE INVESTIGACIÓN**

En la actualidad es frecuente encontrar en centros de salud, subcentros, hospitales, del sector público o de entidades privadas, construcciones de estructuras diseñadas de hormigón armado o de estructura metálica, con un periodo de funcionamiento de acuerdo al tipo de estructura que se planifique construir, sin embargo, en el transcurso del tiempo, las normativas son actualizadas y se requiere un proceso constructivo más riguroso.

Los centros de salud de la provincia de Santa Elena presentan una infraestructura conformada por un número limitado de pisos para su ocupación, existiendo una escasez de espacio para la cantidad de personas que ingresan cada año y la ausencia de salas de tratamiento ocasiona la aglomeración de pacientes ubicándolos en un mismo lugar para su posterior recuperación; generando malestar a todos aquellos que estén recibiendo atención médica, lo cual no es recomendable, y debido a la falta del espacio de servicio, se ha examinado que los centros de salud deben incrementar los niveles en sus infraestructuras, para cubrir la demanda de trabajo que necesitan los pacientes internados.

El centro de salud "Señor de las Aguas" es uno de los primeros centros públicos de la parroquia Colonche en contar con una construcción de dos niveles, permitiendo el acceso de un mayor número de personas y conllevando un riesgo mayor en caso de presentar algún problema en su infraestructura. En general, los centros de atención médica deben ser planificados de acuerdo a condiciones de seguridad pertinentes considerando no solo a la seguridad de las personas que lo habitan en el momento de un terremoto, sino también al requerimiento de proveer la atención médica de los afectados, resultantes como producto de sismos fuertes en una región amplia.

Entre mayor sea el territorio de cobertura de un hospital o centro médico en caso de desastres, su nivel de seguridad debe estar en condiciones de contrarrestar los eventos adversos que puede producir un sismo. Por lo tanto, para la identificación de la capacidad de un hospital se debe tener en cuenta el aumento súbito que puede tener la demanda de sus servicios en dicho caso (Alvarado et al., 2003).

Los centros de salud tienen la particularidad, en que la mayoría son elaboradas de hormigón armado tradicional sin emplear ningún tipo de refuerzo al concreto para mejorar su desempeño estructural y sismorresistente, optando en algunos casos por aumentar la sección de las columnas o vigas para mejorar su capacidad portante, mediante el uso de un encamisado, sin embargo, en los años 90 se introdujo los materiales compuestos, laminados de polímeros reforzados con fibras sustituyendo el sistema de reforzamiento por encamisados o la introducción de fibras sintéticas en la dosificación del concreto para aumentar su resistencia y disminuir los problemas ocasionados por el agrietamiento o descascaramiento del hormigón endurecido una vez terminado el proceso de curado (Canal Escola de Camins - UPC, 2013,2m14s).

El pabellón de dos pisos que conforma el centro médico presenta secciones ajustadas, además de la ausencia de columnas y vanos con luces grandes, estas características generarían problemas en su comportamiento estructural, más aún en caso de que se planifique realizar una ampliación a las instalaciones actuales, por lo tanto, es necesario modificar ciertos parámetros que proporcionen resultados más óptimos.

#### <span id="page-32-0"></span>**1.2. ANTECEDENTES**

Ecuador es un país con una extensa historia sísmica, en los últimos 460 años los sismos han provocado la destrucción de importantes ciudades del país, la vulnerabilidad de las distintas estructuras ante un peligro sísmico depende totalmente de la prevalencia de una construcción sismo resistente, las edificaciones que han sido construidas de acuerdo con códigos y normas las cuales especifican un adecuado diseño para ser sismo resistente tendrán una mayor probabilidad de resistir un sismo y tener menor daño. Sin embargo, las estructuras que han sido construidas bajo normas y código anteriores no actuales son más propensas a sufrir daños significativos (Cevallos y Rodrigo, 2017).

En los últimos años han surgido nuevas ideas respecto a la protección de las estructuras ante un peligro sísmico, en base a consideraciones derivadas a avances tecnológicos, se ha propuesto resolver el problema de hacer las construcciones más seguras, y conseguir que el sismo afecte menos a las estructuras. Una de las alternativas de reforzamiento estructural son los plásticos reforzados con fibra, los cuales son compuestos formados por fibras de alta resistencia en una matriz de polímero, que poseen un elevado módulo de elasticidad y resistencia a la tracción, lo que los convierte en una opción rápida pero eficiente al momento de pretender mejorar la resistencia y vida útil de cualquier estructura, sin embargo, puede llegar a ser elevado, en algunos casos puede generar un alto precio en la construcción de las edificaciones.

#### <span id="page-32-1"></span>**1.2.1. Antecedentes Nacionales.**

Aguiar et al. (2013) han realizado una investigación del reforzamiento sísmico de estructuras con fibras de vidrio, determinando que los cilindros confinados con sikaWrap Hex 100G tienden a deformarse más, que aquellos sin confinar, el aumento de deformación corresponde al aumento de ductilidad necesaria para que la estructura pueda soportar las fuerzas sísmicas.

Loor (2017), efectuó un estudio para dar a conocer las distintas opciones de reforzamiento de estructuras, cuya metodología estuvo basada principalmente en la utilización de la información existente en sitios webs, libros, tesis, etc., se enfocó en dos alternativas, de refuerzo estructural (1) muro de corte estructural, (2) muro de relleno estructural, concluyendo que la mejor opción para reducir la vulnerabilidad sísmica de una estructura es la implementación de un sistema de corte estructural, además, agrega que al cambiar un sistema de losas con vigas bandas por muros de corte el factor de reducción sísmica R disminuye, provocando que el corte se incremente en X a 40% y en Y a 55% aproximadamente .

En el caso de los muros de relleno estructural o confinamiento, Loor determina que esta alternativa no siempre resulta útil en especial para edificios altos y con secciones de columnas grandes porque el control de derivas se vuelve difícil, también afirma que aunque este método aligere al pórtico provoca que se requiera de pórticos más grandes y de una distribución de muros adecuada en ambas direcciones, en planta (para no generar excentricidades) y en elevación (para que los muros absorban mayores esfuerzos).

#### <span id="page-33-0"></span>**1.2.2. Antecedentes Internacionales.**

Rosero (2013) plantea el refuerzo de estructuras con FRP (Fiber Reinforced Polymers), a lo largo de su investigación determina que la fibra de carbono es el material más óptimo para el refuerzo pasivo en estructuras de hormigón armado, debido a las características mecánicas que poseen estos compuestos ante la presencia de humedad, el tipo de fibra y espesor dependen del propósito de aplicación y nivel de refuerzo requerido.

Rosero enfatiza que al plantearse un reforzamiento con materiales compuestos deben considerarse varios factores, por lo que resulta compleja y errónea la extrapolación de los criterios de diseño y de los coeficientes de seguridad para los distintos materiales compuestos, por lo consiguiente se requiere de un estudio para cada material y aplicación.

Huanca y Terrones (2019), aluden que la incorporación de muros de corte aporta rigidez a la estructura mejorando su comportamiento, además, en su investigación se analizó una estructura incluyéndoles muros de corte observándose que estos muros absorben el 97% de la fuerza cortante en X y un 89% de fuerza cortante en Y.

Gomez (2019), considera que la utilización de muros de corte es muy ventajosa puesto que utiliza la estructura existente, aunque deben tomarse en cuenta los lugares en los que se colocará este refuerzo para evitar los efectos de torsión, también, es necesario reforzar las columnas por posibles esfuerzos a tracción.

Ariza et al. (2020), han realizado un trabajo de investigación sobre el análisis y comparación de técnica de reforzamiento, concluyendo que el refuerzo mediante muretes de albañilería reforzada con malla electrosoldada (MARM) proporciona mayor rigidez a las estructuras, convirtiéndose en una de las mejores alternativas de refuerzo, su construcción resulta ser económica, por su parte el reforzamiento mediante la adición de marcos de acero con arriostres concéntricos (ACAMC) es muy costosa, en comparación con la adición de columnas de concreto armado.

### <span id="page-34-0"></span>**1.3. HIPÓTESIS**

Si se aplica un análisis al pabellón de dos pisos del centro de salud el "Señor de las Aguas" y se evalúan sus condiciones actuales, se podrá conocer el desempeño estructural de la edificación, de acuerdo a los resultados obtenidos en el análisis sismorresistente se proyectará una propuesta de reforzamiento que incrementará un piso adicional a la estructura existente, planteando una propuesta que mejor se acople al comportamiento general de la estructura y cumpla la demanda de atención médica que requiere la población.

#### <span id="page-34-1"></span>**1.4. OBJETIVOS**

#### <span id="page-34-2"></span>**1.4.1. Objetivo General.**

Analizar el desempeño estructural del pabellón de dos plantas perteneciente al centro médico "Señor de las Aguas" ubicado en la parroquia Colonche provincia de Santa Elena, aplicando el código ACI 318-19 y la Norma Ecuatoriana de la Construcción NEC-15, para determinar sus condiciones actuales.

#### **1.4.2. Objetivos Específicos.**

<span id="page-35-0"></span>Conocer las condiciones actuales de la edificación mediante el ensayo del esclerómetro e identificar las patologías estructurales existentes.

Modelar la estructura a través del software Etabs y realizar el análisis sismo resistente de la estructura.

Proponer el análisis y diseño de un piso adicional para la estructura existente.

Determinar y Establecer la efectividad de los métodos de reforzamiento que se utilizarán en la estructura.

#### <span id="page-35-1"></span>**1.5. ALCANCE**

El análisis y reestructuración de la infraestructura de un centro de salud realizando una propuesta de reforzamiento con la proyección de un piso adicional para uso general es una opción que solucionará en un porcentaje la escasez de sitios especializados en atención médica general y en casos de emergencia por problemas de gran magnitud, que se ha visto reflejado en los últimos años debido al aumento de enfermedades comunes, virales y contagiosas, en el cual, las personas son enviadas a recibir atención general en otros establecimientos por la poca disponibilidad y limitado espacio con los que disponen los centros médicos que residen en los alrededores de la parroquia colonche, además, el bajo ingreso económico de los pobladores de las zonas rurales, ha ocasionado que en ciertos casos, se recurra a una atención medica particular sin contar con los recursos necesarios para poder llevar un tratamiento digno, por lo tanto, para disminuir un porcentaje de la problemática presentada en la parroquia Colonche y en las zonas cercanas, se analizará el estado actual del pabellón de dos pisos que
integra el centro médico el "Señor de las Aguas" y se elaborará una propuesta de reforzamiento para implementar un piso adicional que cumpla la demanda de atención médica en la zona.

De acuerdo con los antecedentes y diversos sondeos, cuando se evalúa el diseño de una estructura, la falta de tiempo y el limitado presupuesto, ocasiona que las deficiencias, los errores y daños estructurales presentes no se corrijan, teniendo mayores complicaciones en el futuro, por lo cual, las estructuras requieren de un diseño estructural siguiendo los lineamientos del código ACI 318-19 y la norma ecuatoriana NEC 15.

Las secciones de los elementos estructurales del pabellón se modificarán debido a la forma geométrica actual, siendo más eficiente integrar elementos en zonas que presenten mayor incidencia de falla y plantear un modelo que permita un mejor desempeño en su uso diario. Al corregir y evitar las deficiencias observadas por inconvenientes ejecutados en las obras civiles, la estructura debe garantizar seguridad a sus ocupantes, tratando de disminuir considerablemente los daños producidos por un futuro evento sísmico.

El análisis estructural y sismo resistente de los planos de la obra civil edificada y el análisis de la estructura modificada para la proyección de un piso adicional evaluarán los resultados de cada sección de las salas de atención que conforman el centro de salud el "Señor de las Aguas", desde el nivel inferior hasta los niveles superiores, extrayendo conclusiones y recomendaciones de cuáles serían las mejores opciones para el reforzamiento de la estructura actual.

El análisis proporcionado por el software Etabs identificará las secciones que no cumplan con las especificaciones en el código ACI 318-19 y la norma ecuatoriana NEC 15, creando propuestas de diseño sismo resistente que logren los requerimientos necesarios para ser planteados como referencia en centros de atención médica en la parroquia Colonche, ciudades cercanas, comunas, pueblos, zonas rurales y zonas urbanas de la provincia de Santa Elena.

### **1.6. JUSTIFICACIÓN**

A medida que pasa el tiempo las normas de construcción van siendo más estrictas puesto que su único objetivo es salvaguardar ante cualquier evento sísmico la vida de los ocupantes de dichas estructuras, buscando evitar el colapso ante terremotos severos que pueden ocurrir rara vez durante la vida útil de estas.

El paso de los años provoca que los materiales que componen las estructuras se degraden, produciendo una reducción de la vida útil de las mismas, por lo cual se hace necesario un reforzamiento estructural, ya que cualquier estructura puede verse afectada si existen cambios del uso provisto, lo que provoca un incremento de carga, asentamientos diferenciales, acciones accidentales (fuego, sismos, impactos), fallos de diseño, modificación de las normativas de construcción, códigos y reglamentos de diseño, etc.

Los reforzamientos estructurales representan una buena opción para extender el tiempo de uso de las mismas y evitar la pérdida de resistencia, el uso de materiales compuestos ha revolucionado el área de la ingeniería tanto por sus propiedades como por las características que estos poseen, sin embargo, su costo puede llegar a ser elevado por lo que se deben considerar otras alternativas de reforzamiento tales como, arriostramientos metálicos en edificios elevados, muros de ductilidad limitada, encamisado de hormigón, refuerzo con encamisados de acero, también se utilizan elementos estructurales (vigas- columnas) de mayor dimensión, aunque la aplicabilidad de una técnica de reforzamiento se debe ver reflejada en un proporcionado costo/beneficio.

Una de las principales causas de daño en las edificaciones, provocadas por el efecto de sismos se debe al inadecuado comportamiento de las estructuras, por lo que es necesario conocer el grado de vulnerabilidad que presentan según la configuración estructural de las mismas, con el fin de buscar soluciones y mejorar las respuestas de los inmuebles ante la incidencia de un sismo de mediana o gran intensidad.

En el campo de la construcción es importante efectuar un buen análisis y diseño bajo la correcta ejecución de las normas, dando como resultado que la estructura cumpla con los principios de sismo resistencia, los cuales son ductilidad, amortiguamiento, resistencia e hiperestaticidad, estos lineamientos son esenciales para garantizar la disipación de energía bajo un posible evento sísmico.

Los eventos sísmicos provocan que en las estructuras se vayan generando pequeñas roturas o grietas, que con el pasar del tiempo tienden a agravarse, a pesar de ello muchas de estas estructuras no son analizadas ni intervenidas para su debida rehabilitación, además, la falta de supervisión de expertos en obra genera que se cometan muchos errores, contribuyendo con la reducción de resistencia y tiempo de servicio de una determinada edificación. En la presente investigación se pretende analizar la estructura de dos plantas perteneciente al centro médico "Señor de las Aguas", ubicado en la parroquia Colonche, con la finalidad de:

- Conocer las deficiencias estructurales que presenta la estructura en la actualidad.
- Mejorar el desempeño sísmico de la estructura.
- Utilizar técnicas de reforzamiento y aportar información sobre su incidencia en el comportamiento de una estructura.

### **1.7. VARIABLES**

**Variable Dependiente** 

Reforzamiento estructural del pabellón de dos plantas.

**Variable Independiente** 

Comportamiento estructural del pabellón de dos plantas.

# **1.7.1. Operacionalización de Variables.**

### **Tabla 1**

*Variable independiente.*

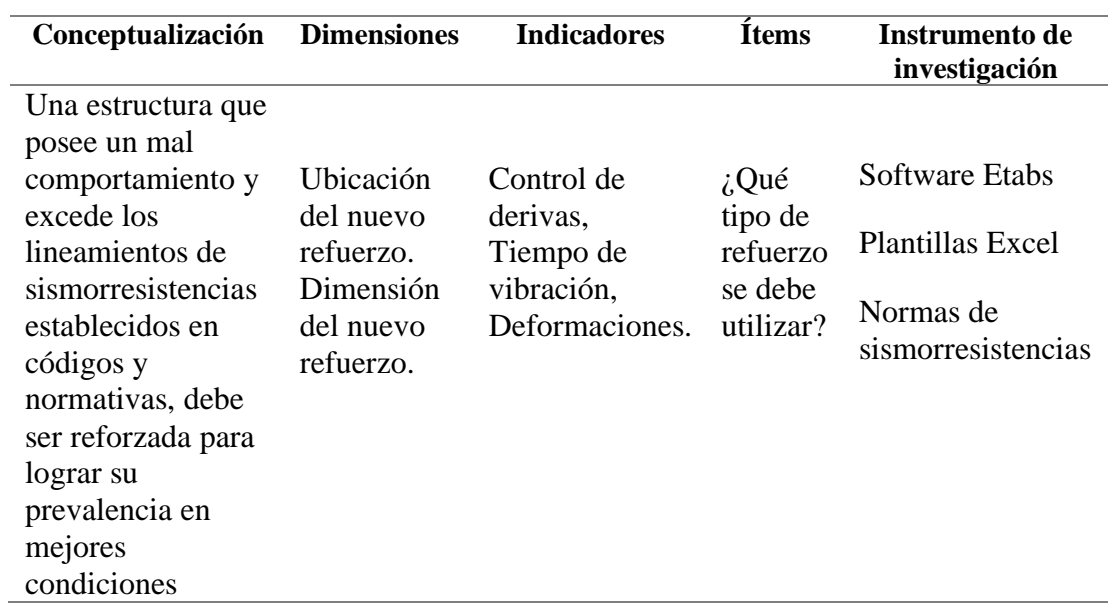

### **Tabla 2**

*Variable dependiente.*

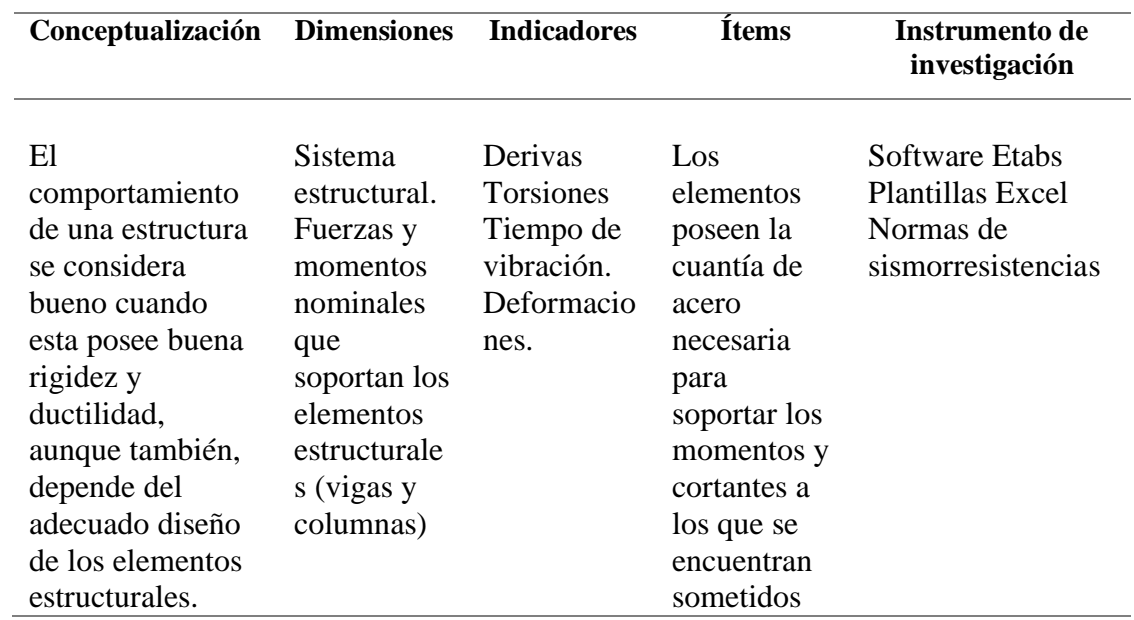

## **1.8. METODOLOGÍA**

En el presente proyecto se realizará el análisis estructural y la propuesta de reforzamiento de la edificación de dos pisos que forma parte del centro médico el "Señor de las Aguas", con proyección a la implementación de un piso adicional, se efectuará mediante un análisis dinámico lineal y un análisis estático no lineal, la identificación de las patologías de la estructura actual y la verificación de la resistencia del hormigón a través del uso de ensayos no destructivos, permiten desarrollar las soluciones más convenientes de reforzamiento que se plasmarán a través de un rediseño de los elementos estructurales, aplicando los parámetros que indica el código ACI 318-19 y la norma ecuatoriana NEC 15.

EL análisis se ejecutará por medio de un modelado de la estructura en el software Etabs, comparando, interpretando y verificando los resultados según la normativa establecida y se realizará el detallamiento de acero de los elementos estructurales para un caso que brinde un mejor desempeño en la edificación de estudio.

# **2. CAPÍTULO II: MARCO TEÓRICO**

### **2.1. PELIGRO SÍSMICO EN EL ECUADOR**

Barbat et al. (2011), define la peligrosidad sísmica como un factor de riesgo latente, que puede llegar a ser expresado como la probabilidad de ocurrencia de un evento de cierta intensidad en un sitio específico y para un periodo determinado de exposición. Lara et al. (2018) indican, que la sismotectónica particular del país se genera al encontrarse ubicado dentro del cinturón de fuego del Pacífico, lugar donde se libera el 90% de la energía sísmica del planeta, frente a sus costas, la Placa Oceánica de Nazca subducta de forma oblicua bajo la Placa Continental Sudamericana. El evento de Mayor transcendencia en Ecuador se registró en el año 1906 con una magnitud de Mw 8.8, localizado en la costa del país, el cual se produjo a lo largo del límite entre la placa de Nazca y la placa Sudamericana.

Alfonso (2010, p. 2), enfatiza que el territorio ecuatoriano está expuesto a tres tipos de terremotos: los terremotos de la subducción que ocurren superficialmente cerca de la costa, mientras que en el interior del país ocurren a grandes profundidades, los terremotos superficiales de la sierra, que son los que han afectado a Quito, y los terremotos relacionados con la actividad volcánica. Rivadeneira et al. (2007, p. 28), expresa que el promedio anual de sismicidad en el país es de 2.600 eventos, de los cuales 300 llegan a tener magnitudes superiores a cuatro grados.

# **2.2. HISTORIA SÍSMICA DEL ECUADOR**

La historia sísmica del país es muy extensa, existen algunos eventos que han marcado un antes y después, esto debido a las numerosas pérdidas humanas y económicas, causadas por este evento natural, las réplicas sísmicas en el territorio ecuatoriano se dan muy seguidas, lo cual nos recuerda que las estructuras mal construidas son altamente vulnerables por lo que se debe mejorar el sistema constructivo, entre los eventos sísmicos de mayor importancia tenemos:

■ El terremoto de Ibarra (Imbabura), que tuvo lugar el 16 de agosto de 1868, dejó como saldo la destrucción de varias poblaciones de las provincias de Imbabura, Carchi y el norte de Pichincha, alcanzó una magnitud probable de 7,2 en la escala de Richter, aproximadamente 5.000 personas perdieron la vida por causa de deslizamientos y desplome de edificaciones, también se produjeron grietas en el suelo afectando carreteras y haciendas.

■ El evento sísmico de Riobamba del 4 de febrero de 1797, alcanzó una magnitud de 8.3 en la escala de Gutenberg-Richter, convirtiéndose en unos de los eventos más grandes del continente en esa época, aunque el 31 de enero de 1906 a 18 km de la ciudad de Esmeraldas-Chontaduro ocurrió un evento sísmico de mayor magnitud (8,8 Mw en la escala de Richter), a una profundidad de 20 Km, se considera que este acontecimiento causó una ruptura en la zona de fallamiento de una longitud de 500 a 600 km.

El 14 de mayo de 1942, en la provincia de Manabí se suscitó un evento telúrico de 7,8 grados en la escala de Richter a una profundidad de 20 km, más de 300 personas perecieron producto del terremoto y un alto porcentaje de las escazas edificaciones que existían en Chone, Portoviejo, Manta, Junín, Calceta, Pedernales fueron destruidas.

▪ El sismo del 2016, con epicentro en Pedernales-Manabí de magnitud 7.8, dejó como resultado 663 personas fallecidas, miles de afectados y varias ciudades con severos daños debido al colapso de edificios y viviendas, una de las principales causas hace referencia a la calidad de los materiales, así, como la falta de criterio sismo resistente, también, se inhabilitaron vías principales debido a grietas de gran tamaño y a los escombros. De acuerdo con un informe preliminar de la secretaria de planificación y desarrollo, existieron 6.622 viviendas colapsadas, además, de existir 13 edificaciones de salud y 281 instituciones educativas también afectadas.

### **2.2.1. Sismicidad de la Provincia de Santa Elena.**

La provincia de Santa Elena, se encuentra en una zona de alta peligrosidad sísmica, ubicándose en la zona V del mapa de zonificación sísmica para efectos de diseño establecido por la Norma Ecuatoriana de Construcción NEC-2015, uno de los eventos más representativos de la provincia aconteció el 2 de octubre de 1993, frente a las costas de las poblaciones de Montañita, cuyo epicentro fue localizado en las coordenadas geográficas 1.834°S y 80.846°O, ubicado a 50 km de Salinas y Santa Elena, tuvo una magnitud de 6,9 en la escala de Richter y se produjo a una profundidad de 15 Km, causando la destrucción de cientos de casas.

# **2.3. ACCIONES PARA MITIGAR LOS EFECTOS DE SISMOS EN ECUADOR**

En el año 1952, se publicó el código nacional de la construcción, con el fin de disminuir los efectos causados por la amenaza sísmica, en el que se especifican las reglas para el diseño sismorresistente, luego como complemento del nuevo código ecuatoriano de la construcción (CEC 77), se publica en 1976, la guía popular de construcciones sismorresistentes, basada en el código anterior y en el documento ACI 318-71.

Posteriormente en el año 2001, se publica el código ecuatoriano de la construcción en el que se especifica el diseño para estructuras propensas a efectos de sismos durante su vida útil, el cual incluye un mapa de zonificación sísmica. cita parafraseada tesis doctoral de Humberto Luego en 2011, se publica la Norma Ecuatoriana de la construcción NEC-11, la cual también incluye un mapa de zonas sísmicas que presenta valores esperados de aceleración pico (PGA) en roca y distingue 6 zonas sísmicas.

Actualmente se utiliza la norma Ecuatoriana NEC-15 la cual fue actualizada por el ministerio de desarrollo y vivienda en conjunto con la cámara de la industria de la construcción, el objetivo era determinar nuevas formas de construir que se adapten a los avances tecnológicos a fin de mejorar los mecanismos de control en los procesos constructivos, definir requisitos mínimos de diseño, fijar responsabilidades, obligaciones y derechos al personal que lleva a cabo el proceso constructivo de cualquier estructura. La norma ecuatoriana toma en cuenta las estipulaciones de código americano ACI, sin embargo, los acontecimientos de los últimos años señalan que es necesario reformarla, de manera que cada construcción posea un adecuado diseño.

### **2.4. VULNERABILIDAD SÍSMICA DE LAS ESTRUCTURAS**

Según Barbat (1998), la vulnerabilidad sísmica se define como su predisposición intrínseca al daño que sufre una estructura o un grupo de estructuras de una zona en conjunto causado por la excedencia de un movimiento sísmico donde sus características físicas y estructurales de diseño están asociadas directamente. En estudios sobre riesgo sísmico y para la mitigación de desastres por terremotos es imprescindible el concepto de vulnerabilidad sísmica. Durante el lapso de tiempo que una estructura continua vulnerable a la acción sísmica se genera un nivel de pérdidas en la infraestructura que se conoce como riesgo sísmico, mientras que el lapso de tiempo se designa como el tiempo de exposición o periodo de vida útil de la estructura, además, en el campo de la ingeniería, la mitigación de los desastres busca la mejora del comportamiento sísmico de los edificios de una zona, a fin de reducir los costes de los daños esperados durante el terremoto (Bonett, 2003).

Los valores coligados a la rehabilitación estructural, pueden eliminarse o reducirse considerablemente de una edificación existente, empleando las técnicas o normas disponibles para evaluar el desempeño sísmico, frente a una demanda sísmica designada se puede obtener su vulnerabilidad de una manera más confiable, a partir de la implementación de las metodologías aproximadas comprendidas en los códigos de diseño (Carrillo, 2008, p. 92).

#### **2.5. PRINCIPIOS DE SISMO RESISTENCIA**

Los principios de sismorresistencias son características que debe poseer una estructura para poder resistir los efectos de sismos, cada uno de estos criterios deben ser tomados en cuenta cuando se diseña una edificación, con el objetivo de proporcionar detalles que permitan las deformaciones inelásticas sin pérdida de resistencia, estos principios son:

▪ **Forma Regular:** La estructura debe ser simétrica y sencilla tanto en planta como en elevación, si una estructura presenta formas complejas e irregulares puede verse afectada por efectos de torsión. La ausencia de uniformidad facilita las

concentraciones de fuerzas en las esquinas de una edificación las cuales son difíciles de resistir.

**• Bajo Peso:** Al ocurrir un evento sísmico las estructuras muy pesadas soportan mayores fuerzas laterales lo que provoca que estas se muevan con mayor severidad en comparación con una estructura más liviana.

**Mayor Rigidez:** Una estructura flexible o poco sólida que se deforma mucho provoca daños en elementos no estructurales como acabados arquitectónicos, mamposterías e instalaciones, por el contrario, si se añade una adecuada rigidez, se pueden evitar estos daños porque la estructura se deformaría poco ante un evento sísmico.

▪ **Buena Estabilidad:** La falta de estabilidad provoca que las estructuras se desplacen ocasionando diversos daños, debido al choque de estructuras adyacentes que no poseen la debida separación, ya que cada estructura posee su propia masa y rigidez.

**Buena Cimentación:** La cimentación debe transmitir de manera adecuada los esfuerzos de la estructura al suelo, el cual debe ser resistente ya que un suelo blando provoca asentamientos y produce mayor cantidad de movimientos ante cualquier evento sísmico.

**Estructura Apropiada:** Se considera una estructura apropiada cuando su configuración estructural es continua y simétrica, además, de poseer una adecuada rigidez, por otro lado, si se tiene una configuración estructural inadecuada, voladizos excesivos, falta de continuidad, cambios bruscos de rigidez, provocan efectos de torsión y deformaciones que pueden producir el colapso de la edificación.

▪ **Materiales Competentes:** La calidad de los materiales garantiza una adecuada resistencia y capacidad para soportar, absorber y disipar la energía causada por un sismo, esto a su vez permite que la estructura pueda cumplir con el tiempo de vida útil y que sus ocupantes se mantengan seguros.

▪ **Calidad en la Construcción:** La supervisión de expertos en cualquier construcción juega un papel muy importante, ya que en muchas ocasiones no se cumplen con los requisitos de calidad (materiales), especificaciones de diseño y construcción, provocando el colapso de las edificaciones incluso antes de cumplir con su vida útil.

▪ **Capacidad de Disipar Energía:** Una estructura debe ser capaz de disipar la energía para soportar las deformaciones laterales evitando daños estructurales, esto se logra al proporcionar un buen confinamiento tanto en vigas como en columnas y otorgando una buena resistencia al hormigón.

### **2.6. SISTEMAS ESTRUCTURALES DE HORMIGÓN ARMADO**

En el siglo XX, aparecieron nuevos materiales para uso constructivo entre los cuales destaca el hormigón armado, material de mayor aplicación en la construcción que tuvo un gran impacto a inicios del siglo, dando resultados positivos en su implementación con un recorrido ascendente, enlazado al marketing de las patentes Monier, Hennebique y algunas otras, que influyeron en el cambio progresivo de la aplicación de otras técnicas u otros materiales disminuyendo su utilización (Díaz et al., 2015).

Los sistemas estructurales se definen como estructuras compuestas de varios elementos, los cuales tienen la función de soportar las cargas que actúan sobre ellas transmitiéndolas al suelo, existe una gran variedad de sistemas estructurales (acero, madera, hormigón armado), los cuales varían dependiendo de las necesidades del edificio.

#### **2.6.1. Tipos de Sistemas Estructurales.**

a) **Sistema de Pórticos- Vigas Banda.** La viga banda posee una altura (h) igual que el espesor de la losa (Figura 1), este sistema estructural se caracteriza por tener una losa apoyada sobre columnas. De acuerdo con Ochoa y Ulcuango (2014, p. 14), este tipo de sistema transmite las cargas de la losa a las columnas al considerar las vigas como nervios anchos, generando momentos desequilibrantes que deben ser transferidos a las columnas por punzonamiento o por corte excéntrico.

#### **Figura 1**

*Sistemas de pórticos- vigas banda.*

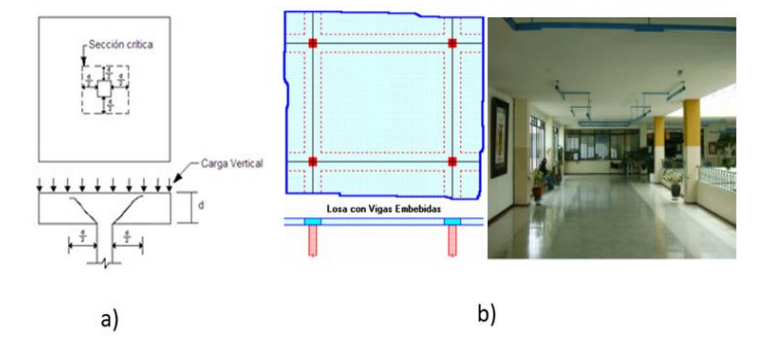

*Nota*: a) Muestra la falla por punzonamiento del sistema pórticos- vigas bandas obtenido de Mera (2016) .b) Losa con vigas embebidas o vigas banda tomado de Proaño (2008).

El uso de este sistema no es recomendable en zonas altamente sísmicas debido a la escasa capacidad de incursionar en el rango inelástico del sistema.

b) **Sistemas de Pórticos – Vigas Descolgadas**. En este sistema las vigas poseen un peralte mayor al de las losas, la transmisión de carga se genera de losa a viga, las cuales les transfieren las cargas a las columnas. Las vigas absorben gran parte de los momentos generados y los momentos desequilibrantes son transmitidos a las columnas por flexión.

c) **Sistema de Pórticos-Muros Estructurales**. Es un sistema de pórticos especiales conformado por la adición de muros resistentes a corte y colocados de tal manera que contribuyen a controlar torsión en planta y derivas de piso. Desde el punto de vista de Briceño y Carreras (2013, p. 1) los muros estructurales son sistemas ampliamente utilizados en el diseño de estructura de gran altura sismorresistentes, al poseer una elevada rigidez y ductilidad, permiten resistir de manera eficiente las cargas laterales, limitan los desplazamientos laterales y permiten una gran disipación de energía en zonas diseñadas para tal fin.

El comportamiento de un muro suele ser representado como una viga vertical empotrada en voladizo (Cantilever), con un modo de deformación dominado por flexión. Para tener un comportamiento adecuado o esperado de este sistema estructural es necesario que exista una adecuada adición de acero de refuerzo en toda la longitud, en especial cuando se diseña para que dicho acero incursione en el rango inelástico.

#### **Figura 2**

*Construcciòn con muros estructurales.*

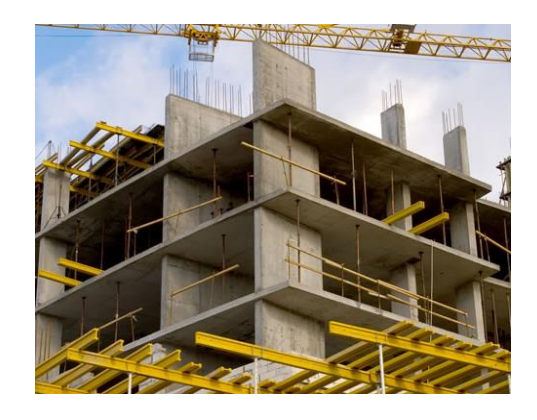

*Nota:* Tomada de Muñoz (2020).

La tabla 3 presenta la clasificación de estructuras de hormigón armado antes mencionados, en función del mecanismo dúctil esperado.

### **Tabla 3**

*Sistemas estructurales de hormigón armado.*

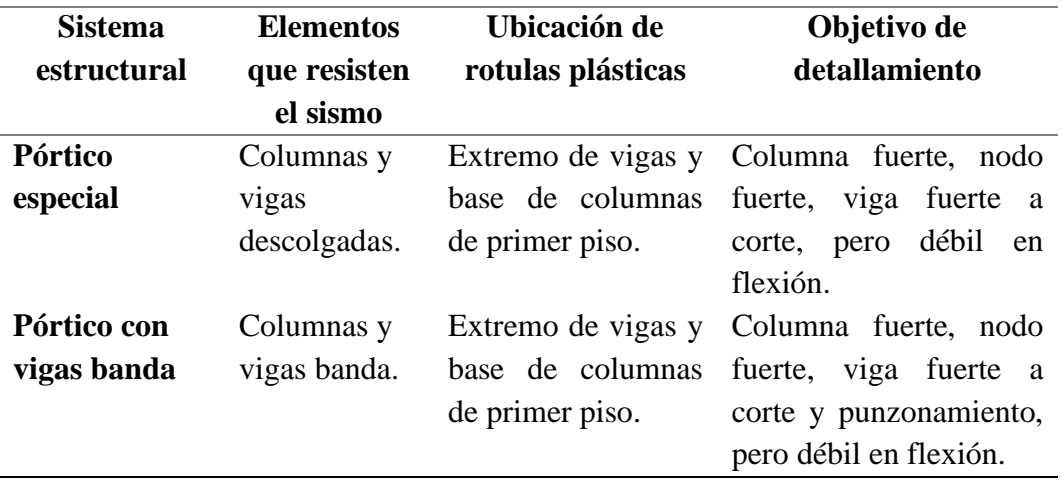

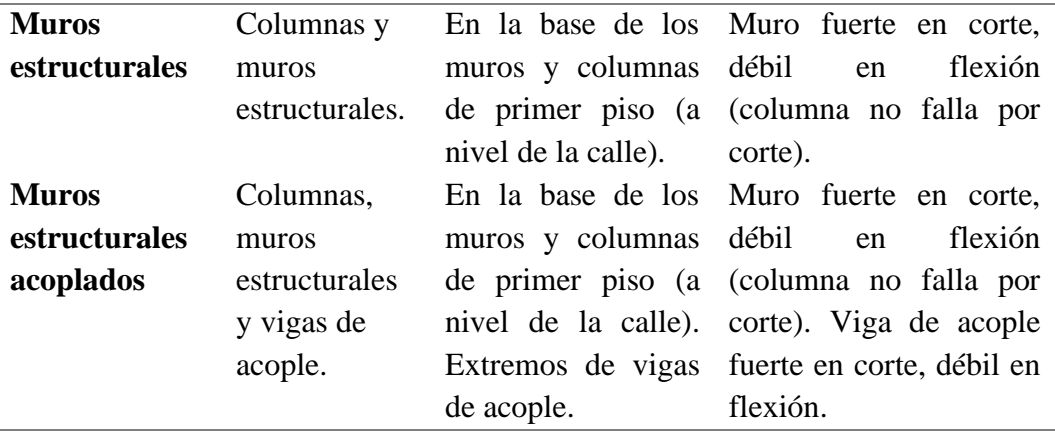

*Nota*: Tomado de la norma ecuatoriana de hormigón armado NEC-SE-HM (2015). sección 2.4 tabla 2.

### **2.7. HORMIGÓN ARMADO**

El hormigón está formado por una mezcla de cemento, arena, grava y agua, dependiendo del uso se pueden incluir aditivos para mejorar sus características. Este material trabaja muy bien a compresión, es capaz de soportar esfuerzos de alta intensidad, sin embargo, presenta deficiencias al trabajar a tracción, por ello se combina con otro material (acero), dando lugar al hormigón armado.

Brotóns (2010, p. 1) considera al hormigón armado como un material compuesto por la unión eficaz de otros dos materiales:

a) El hormigón en masa,

b) Acero (en forma de armaduras o varillas).

Debido a la resistencia que presenta el acero ante las solicitaciones tracciónales, cortantes y de torsión, se convierte en un componente ideal para combinarse con el hormigón simple. Las normas de construcción exigen la utilización de cuantías mínimas de acero en zonas de actividad sísmica regular, con el fin de lograr ductilidad en la estructura. Por su parte el hormigón proporciona un recubrimiento a la barra de acero para impedir la oxidación favoreciendo su durabilidad. El acero y hormigón funcionan bien en conjunto, porque comparten un coeficiente de dilatación similar, lo que les proporciona la capacidad de expandirse y contraerse.

#### **2.7.1. Ventajas y Desventajas del Uso del Hormigón Armado.**

A pesar de ser uno de los materiales más utilizados por la resistencia que provee y por su capacidad de ofrecer múltiples formas acabados y texturas, el hormigón armado, ostenta algunas ventajas y desventajas las cuales se describen a continuación:

#### **Ventajas:**

a) Versatilidad: Es un material moldeable y presenta excelentes propiedades adherentes.

b) Buena resistencia: Las estructuras construidas con este material son resistentes a la tracción, compresión, torsión y flexión.

c) Conservación: El coste de mantenimiento es mínimo, comparado con el del acero o la madera.

d) Resistencia al fuego: Es incombustible y mal conductor del calor.

#### **Desventajas:**

a) Porosidad: Requiere de impermeabilización en lugares con alta humedad.

b) Peso: La utilización de este material genera que las construcciones tengan mayor peso y volumen.

c) Su aplicación en edificios de varios niveles resulta costosa.

### **2.7.2. Módulo de Elasticidad del Hormigón (Ec).**

Es una propiedad mecánica que mide la capacidad que tiene el concreto para deformarse elásticamente, se obtiene aplicando cargas a un espécimen para evaluar su deformación, a mayor módulo de elasticidad mayor rigidez y menor desplazamiento. Este módulo depende de la resistencia del concreto, la magnitud y velocidad de

aplicación de carga, así, como de las características del cemento y agregados. Se puede calcular mediante la siguiente relación:

> $M$ ódulo de elasticidad $=$ Tensión unitaria Deformación unitaria

En teoría se asume que el hormigón es elástico, isotrópico, homogéneo y obedece a la Ley de Hooke, sin embargo, estas suposiciones no son del todo certeras, debido a que el hormigón no es un material perfectamente elástico (Chele, 2019, p. 24). Si la gráfica de esfuerzo- deformación resulta ser una línea recta (a) como se muestra en la figura 3, entonces se trata de un material elástico, en cambio si esta gráfica no resulta ser lineal (b), el material no es perfectamente elástico.

#### **Figura 3**

*Curva de esfuerzo -deformación y su incidencia en la elasticidad del hormigón.*

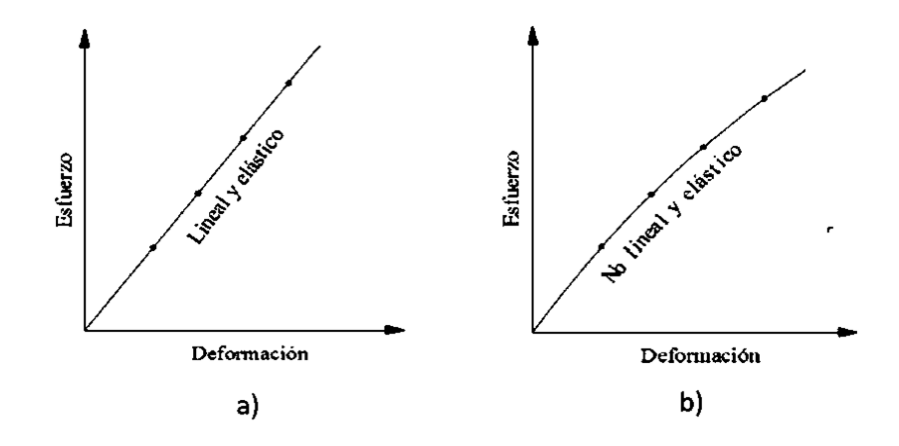

*Nota*: Tomado de Chele (2019).

En la sección 3.3.3 de la norma de la construcción NEC-SE-HM (2015), se presentan dos ecuaciones para el cálculo del módulo de elasticidad del hormigón, la primera utiliza el módulo de elasticidad del agregado:

$$
E_c = 1.15 * \sqrt[3]{E_a} * \sqrt{f_c}
$$
 \tEc. 1

Donde:

Ec: Módulo de elasticidad para el hormigón (GPa)

24

Ea: Módulo de elasticidad del agregado (GPa)

f`c: Resistencia a la compresión del hormigón (MPa)

Los valores que puede tomar el módulo de elasticidad del agregado se encuentran especificados en la tabla 11 de la norma.

La segunda ecuación se utiliza en los modelos elásticos de estructuras que se diseñan para acciones sísmicas:

$$
E_c = 1.4 * \sqrt{f_c}
$$
 Ec. 2

Donde

Ec: Módulo de elasticidad para el hormigón (GPa)

f`c: Resistencia a la compresión del hormigón (MPa)

### **2.8. PATOLOGÍA ESTRUCTURAL**

Una patología estructural en el área de la construcción, es la ciencia que estudia los síntomas, mecanismos, causas y orígenes del comportamiento irregular que presenta una estructura. Para estructuras en servicios, primero se efectúa un diagnóstico de las causas y consecuencias del problema, luego se realiza un diseño correctivo tomando en cuenta los requisitos de durabilidad, para después, establecer los procesos de reparación. En el caso de estructuras nuevas, la patología estructural establece recomendaciones y especificaciones de diseño (Avendaño, 2006, p. 19).

#### **2.8.1. Origen de las Patologías Estructurales.**

Astorga y Rivero (2009, p. 3) expresan que el origen de las patologías en las edificaciones puede ser causados por tres motivos:

1. **Patologías causadas por defectos:** Son problemas que surgen en una edificación producto de un mal diseño e inadecuada configuración estructural.

2. **Patologías causadas por daños:** Se manifiestan por la incidencia de una fuerza o agente externo a la estructura, un evento natural como un sismo, inundación, derrumbe, etc. Aunque también pueden originarse por el uso inadecuado de las mismas. Las estructuras deben ser construidas con un bajo índice de vulnerabilidad, evitando los defectos en el diseño, materiales y construcción, además, es muy importante seleccionar la ubicación adecuada para la edificación, respetando los criterios de diseño.

3. **Patologías causadas por deterioro:** Con el paso del tiempo las estructuras presentan manifestaciones que deben ser corregidas, la exposición al medio ambiente, lluvia, sol y el contacto con sustancias químicas presentes en el agua, en el aire, en el entorno; hacen que la estructura se debilite continuamente, para evitar esto, se deben realizar mantenimientos constantes para ayudar a prevenir el deterioro normal e inevitable causado por el tiempo.

Helene y Pereira (2003, p. 5), plantean que los problemas patológicos se manifiestan durante la construcción o después de la ejecución, es decir la fase de producción. Normalmente ocurren con mayor incidencia en la etapa de uso, como se muestra en la figura 4, en general los problemas patológicos son evolutivos y tienden a agravarse al transcurrir el tiempo.

#### **Figura 4**

*Origen de los problemas patológicos con relación a las etapas de producción y uso de las obras civiles.* 

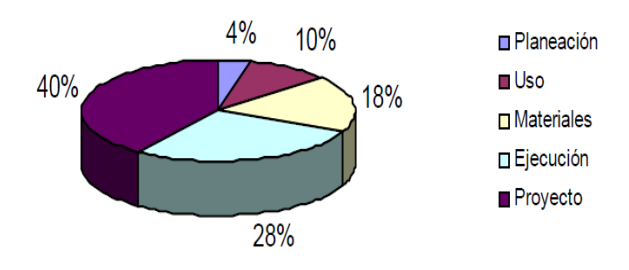

*Nota:* Tomado del libro rehabilitación de estructuras de hormigón escrito por Helene y Pereira (2003, p. 6).

### **2.8.2. Causas.**

Los problemas patológicos pueden ser causados por varios agentes entre los que destacan la variación de carga, variaciones de humedad, agentes biológicos, incompatibilidad de materiales, agentes atmosféricos, entre otros. A continuación, en la tabla 4, se enlistan los mecanismos de acción y el tipo de lesiones que se generan en el concreto.

#### **Tabla 4**

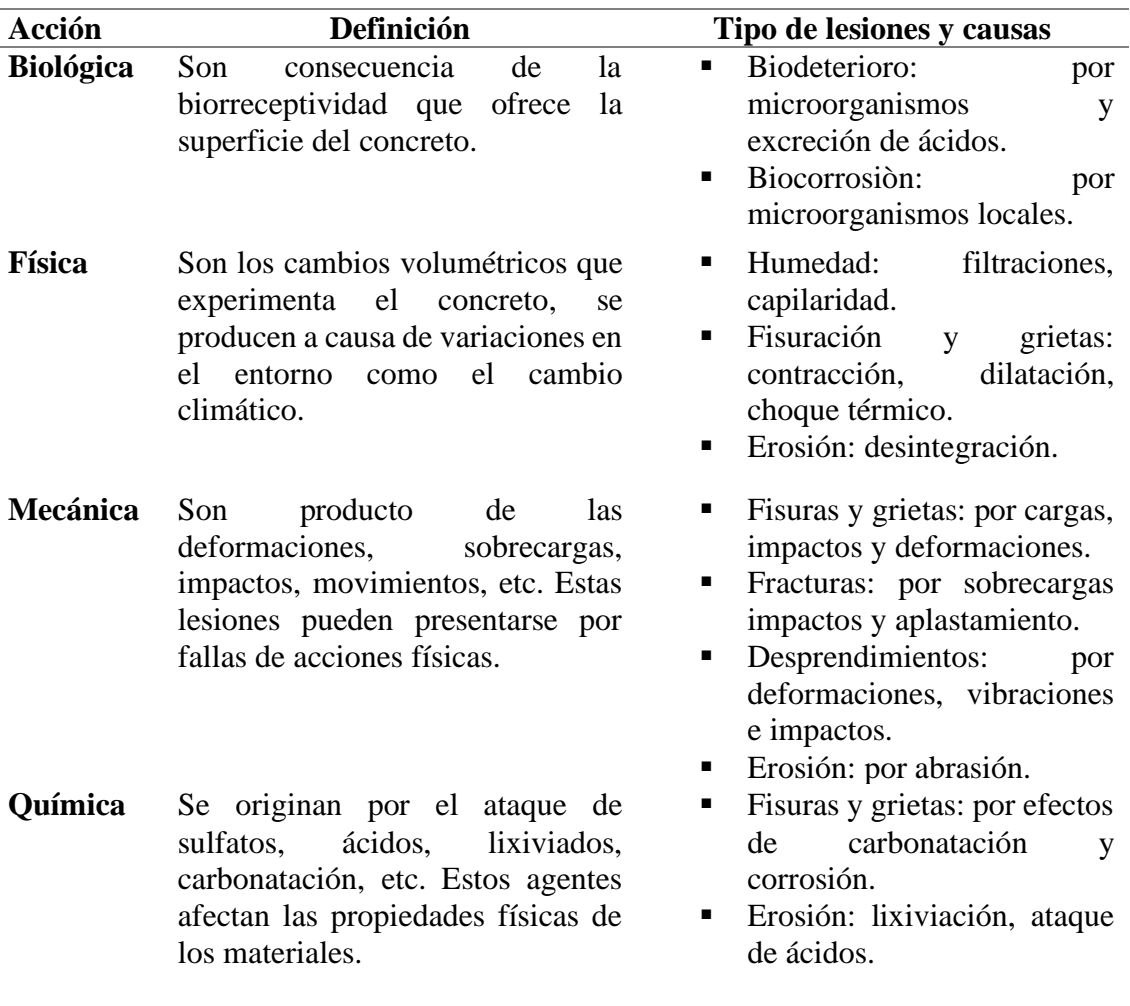

*Tipos de acciones, causas y lesiones en el concreto.*

*Nota:* En el hormigón se produce la lixiviación por la interacción del material con las aguas de bajo contenido iónico, que alteran la pasta de cemento.

#### **2.8.3. Tipos de Patologías Estructurales (por Defectos).**

**Efecto de Esquina:** Este efecto ocurre cuando existen dos muros de colindancia contiguos y dos fachadas con grandes aberturas, haciendo que una parte de la estructura sea mucho más rígida que la otra, provocando que el edificio rote sobre su eje longitudinal y genere esfuerzos torsionantes adicionales en los distintos elementos estructurales ante las fuerzas sísmicas.

**Irregularidad en Elevación**: Se presentan cuando existen un gran cambio en la geometría de entrepisos que componen una estructura, provocando que la distribución de pesos sea irregular, haciendo que la estructura vibre de manera compleja ante un sismo, ha esto se suman los problemas de cabeceo y efectos P- Δ.

**Irregularidad en Planta:** Se genera cuando la configuración en planta de una determinada estructura posee formas irregulares, originando torsiones adicionales en los elementos estructurales.

Después de la ocurrencia de sismos de gran intensidad, las estructuras irregulares son más susceptibles a sufrir daños e incluso colapsan por efectos de torsión en planta, porque existe excentricidad entre el centro de masas del piso y su centro de rigidez, dicha excentricidad es causada por algunos factores entre los cuales se pueden mencionar la inadecuada distribución en planta de la mampostería, asimetría estructural, la carencia de ejes estructurales paralelos, etc.

**Columna Corta:** Las construcciones con muros rígidos divisorios ubicados hasta una determinada altura de la columna causan este tipo de patología; las fuerzas horizontales provocan que los muros cambien la rigidez de las columnas las cuales no trabajarían como se determinó en el diseño, como consecuencia el cortante que absorberán será mayor, causando una falla de tipo frágil en el elemento ya que al disminuir la longitud se reduce su ductilidad.

**Planta Baja Débil:** Esta patología se forma por la ausencia de muros en la planta baja de una edificación en comparación con los pisos superiores, lo que provoca que los desplazamientos que generan las fuerzas laterales sean absorbidos solo por la planta baja en vez de ser distribuidos en toda la edificación, comprometiendo la estabilidad de la estructura.

### **2.8.4. Métodos para Diagnosticar una Patología Estructural.**

Generalmente resulta más conveniente diagnosticar una patología por medio de métodos no destructivo por economía y también porque estos generan resultados casi de inmediato, aunque se proporcionan resultados más certeros por medio de los métodos destructivos, a través de los cuales se evalúa minuciosamente un problema estructural.

#### **Métodos no destructivos:**

Pruebas Esclerometrícas: Estas pruebas miden un índice de rebote con el cual se obtiene la resistencia del concreto.

Pruebas Ferromagnéticas: A través de esta prueba se determina la distribución del acero, separación y diámetros de las varillas.

Pruebas con Líquidos Penetrantes: Permite la detección de discontinuidades en materiales sólidos no porosos, detecta fallas que generalmente están presentes en el proceso de producción.

#### **Métodos destructivos:**

**Ensayo núcleo de concreto:** Mediante equipos especializados se realiza la extracción de muestras de concreto, con el fin de llevarlos al laboratorio y realizarles la prueba de compresión para determinar la resistencia actual del elemento.

**Ensayo de carbonatación:** Determina si el Ph del concreto a disminuido ocasionando que las armaduras de acero queden expuestas a los efectos de corrosión, se utiliza una solución de Fenolftaleína al 1% para conocer si esta carbonatado, si el concreto protege a las armaduras, toma una coloración rosa, caso contrario se deben proponer posibles soluciones para evitar que el acero este expuesto.

### **2.9. REFORZAMIENTO ESTRUCTURAL**

La necesidad de reforzar una estructura es causada por el cambio de uso ocupacional, con el cual, la edificación no fue proyectada inicialmente, generando la necesidad de corregir la ausencia de requisitos indispensables para el correcto funcionamiento de la misma, de tal forma, Jácome (2016) lo describe como el aumento de la capacidad de desempeño estructural de una estructura existente.

Según Yagual (2014), el reforzamiento de una estructura se ejecuta cuando se presencian nuevas solicitaciones originadas por errores en el diseño o déficit en la mano de obra durante la fase constructiva. Se hace mención a diversas causas como:

- Actualización a nuevos reglamentos.
- Cambio de uso resultante en incremento de cargas.
- Diseño inadecuado.
- Errores y defectos en la construcción.
- Daños estructurales por eventos accidentales (sismos).
- Corrosión en el acero de refuerzo.
- Eliminación total o parcial de elementos estructurales existentes

Cambios en la rigidez, ductilidad y amortiguamiento de las edificaciones se pueden suscitar por los métodos de reforzamiento, por lo tanto, cuando la capacidad de carga se altera, se deben tomar en consideración estas propiedades de la estructura.

Generalmente cuando una estructura no se está desempeñando adecuadamente, se busca mejorar su configuración estructural a través de un reforzamiento en sus elementos estructurales más afectados, comúnmente, se verifica la resistencia al cortante o flexión para indagar si es necesario utilizar métodos de refuerzo

convencionales o implementar métodos actuales a través de laminados, donde sus defectos son posibles de identificar, visualizando cuales son las zonas que han sufrido mayores daños en el transcurso del tiempo y analizar qué grado de recuperación y mejoramiento de la estructura se puede obtener (Hong y Proaño, 2016).

El refuerzo de estructuras de hormigòn armado de acuerdo con Bértora (2010, p. 2) consta de una serie de pasos que deben ser analizados previo al proceso de reforzamiento tales como:

- 1. Establecer la necesidad de reforzamiento, identificando los elementos que requieren ser reforzados.
- 2. Determinar los niveles de carga a los que estarà sometida la estructura.

3. Seleccionar el sistema de refuerzo, en funciòn de las condiciones arquitectònicas y operacionales.

- 4. Preparación del hormigón existente.
- 5. Aplicación del método de reforzamiento.
- 6. Curado del material de reforzamiento en caso de ser necesario.

Para llegar a establecer que una estructura necesita o no ser reforzada se deberá realizar una evaluación preliminar y determinar un diagnóstico.

### **2.9.1. Clasificación de Métodos de Reforzamiento Estructural.**

La clasificación de los métodos de reforzamiento estructural de acuerdo a Yagual (2014) conforman lo siguiente:

#### **1. Incremento de Resistencia.**

- Adición de muros de corte.
- Adición de pórticos.
- Adición de muros laterales a las columnas.
- Adición de contravientos (armadura).
- Refuerzo de vigas.
- Introducción de holguras, especialmente en muros cortos.

#### **2. Incremento de Ductilidad.**

- Reducción de carga muerta.
- Adición de muros cortantes.
- Adición de contravientos.
- Refuerzo de vigas.

#### **3. Combinación de Resistencia y Ductilidad.**

- Reforzamiento de la cimentación.
- Adición de muros laterales a las columnas.
- Reducción de carga muerta.

#### **2.9.2. Tipos de Reforzamiento.**

Entre los diferentes tipos de reforzamiento se pueden indicar:

**1. Arriostramientos Metálicos en Edificios Elevados.** El uso de arriostramientos hace que ante cambios de configuración teórica de la estructura se generen fuerzas restitutivas. El arriostramiento vertical proporciona caminos de carga para transferir fuerzas horizontales al nivel del suelo y proporcionar estabilidad lateral, mientras que los arrostramientos horizontales proveen una ruta de carga para transferir las fuerzas horizontales a los planos de arriostramiento vertical.

Desde el punto de vista de Aroca (2000, p. 17), la estabilidad de un edificio se ve afectada por alteraciones en su geometría o porque las cargas teóricas generan fuerzas suficientes para alterar la posición inicial de una edificación, si la unión viga -

soporte es rígida (en estructuras que tienen varios pisos), entonces no se debe recurrir al arriostramiento. En la figura 5 se muestra el arriostramiento concéntrico y los elementos que lo conforman, este refuerzo se caracteriza por disipar grandes cantidades de energía, gracias a la ductilidad que poseen los elementos, existen otros tipos de arriostramientos entre los que se pueden mencionar arriostramiento diagonal, de pared, excéntrico, lateral y truss.

#### **Figura 5**

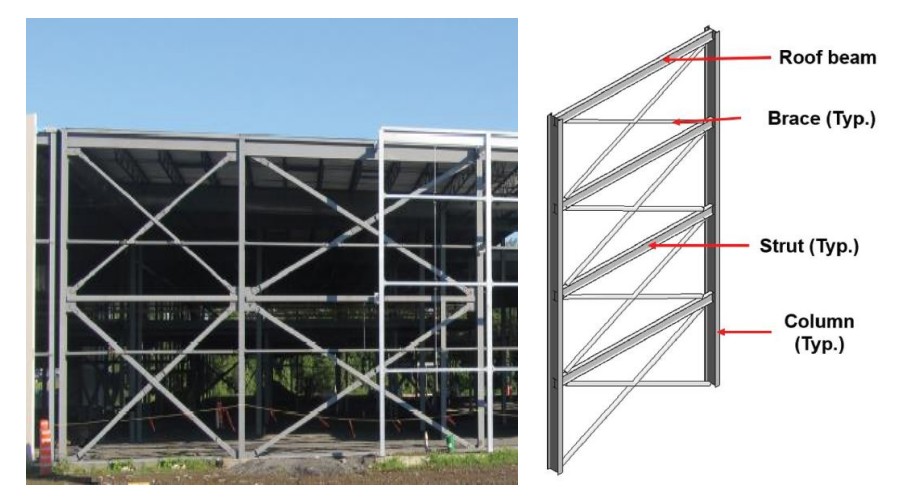

*Arriostramiento concéntrico de varios niveles.*

*Nota*: Tomado de Cano y Imanpour (2018).

**2. Muros de Ductilidad Limitada**. Los muros de ductilidad limitada se caracterizan por poseer gran rigidez, son actos para soportar las cargas sísmicas y gravitacionales en dos direcciones debido a que los muros de concreto armado no permiten el desarrollo de desplazamientos inelásticos importantes. Los muros son de espesor reducido entre 10 a 12 cm, poseen una malla electro soldada central, el sistema de piso se conforma de losas macizas o aligeradas que cumplen la función de diafragma rígido.

**3. Encamisado de Hormigón**. Este tipo de reforzamiento permite aumentar la capacidad portante de un elemento, un encamisado consiste básicamente en implementar una sección adicional de concreto (figura 6), convenientemente armado con el objetivo de reforzar al elemento a compresión, flexión, cortante y torsión para lograr un adecuado funcionamiento, se debe aplicar algún tipo de ligante como resina epóxica para la correcta adhesión del concreto ya existente y el encamisado.

#### **Figura 6**

*Encamisado de una viga de hormigón armado.*

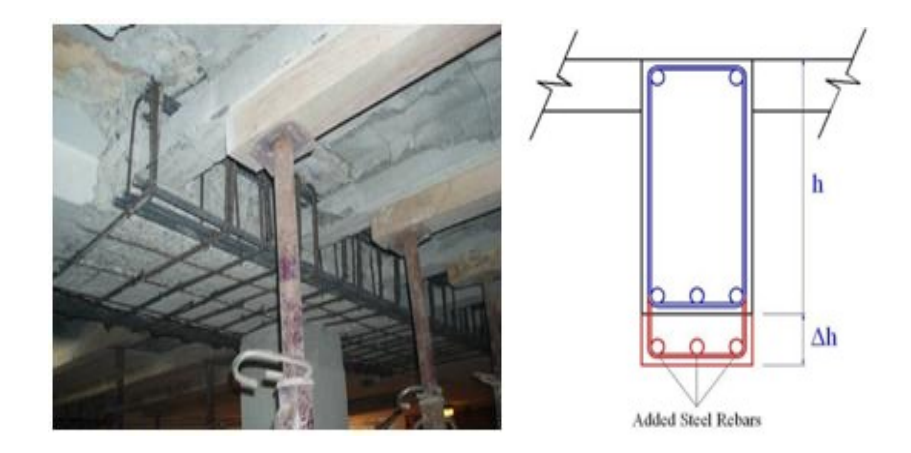

*Nota:* Tomado de Tecnalia (2016).

4. **Refuerzo con Encamisados de Acero.** Los refuerzos metálicos forman parte de las alternativas de reforzamientos para columnas de hormigón, sin embargo, este reforzamiento solo se emplea cuando no sea posible implementar un refuerzo de hormigón, previo a realizar este proceso se debe analizar la entrada en carga del refuerzo y la resolución de los nudos del piso, si no se conecta el refuerzo al elemento original deberá llevarse hasta la cimentación y se requieren placas de asiento en cada piso para asegurar su continuidad. Este tipo de refuerzo se ejecuta en menor tiempo en comparación con un encamisado de hormigón, además resulta ser más económico, la columna puede entrar en carga inmediata una vez se haya finalizado la etapa de instalación.

**5. Platinas Metálicas**. Este refuerzo se aplica únicamente en columnas de sección rectangular o cuadrada, las platinas se adhieren en las cuatro caras de las columnas (figura 7), con pernos o resina epóxica, a través de este proceso se busca mejorar la ductilidad, rigidez y resistencia del elemento, es importante mencionar que los pernos de anclaje deben poseer una adecuada resistencia a la corrosión.

#### **Figura 7**

*Incorporación de platinas metálicas en columnas de hormigón armado.*

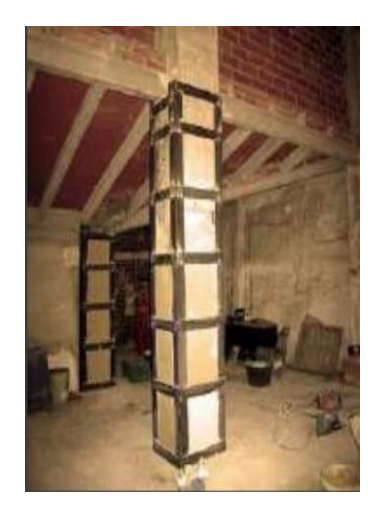

*Nota:* Tomado de Yagual (2014).

La implementación de platinas metálicas en elementos estructurales tiene ventajas y desventajas tales como:

- Alta resistencia a la tensión.
- Poco espesor.
- Costo relativamente bajo.
- Alta sensibilidad a la corrosión.
- Longitud limitada.
- Requiere protección contra el fuego.

**6. Refuerzo con Láminas FRP**. Gil (2014), menciona que los refuerzos a base de materiales compuestos consisten en la adhesión externa del material de refuerzo sobre la superficie del hormigón. Este tipo de material es muy usado debido a las prestaciones mecánicas muy altas, principalmente resistencia a la tracción que poseen, estos compuestos actúan como una armadura externa cumpliendo funciones muy similares a las de la armadura interna de acero.

Los FRP más utilizados son fibra de vidrio, fibra de carbono y aramida, para lograr el confinamiento de las fibras, estos compuestos se deben embeber en una matriz de resina epóxica de poliéster o de viniléster. Existen dos maneras de incorporar estos compuestos a un elemento estructural (1) aplicación manualmente, (2) aplicación mediante métodos especializados, la figura 8, muestra la instalación automática del material FRP.

#### **Figura 8**

*Instalación automática de FRP a una columna de concreto.* 

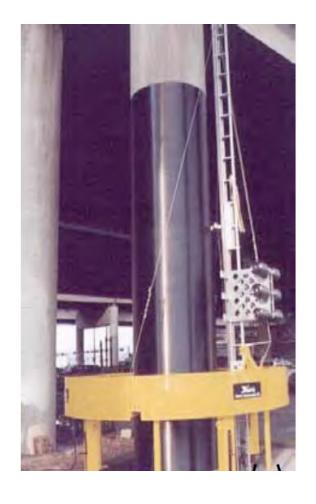

*Nota:* Tomada del programa de ingeniería en infraestructura del transporte de Costa Rica Castillo (2010).

# **2.10. PELIGRO SÍSMICO DEL SITIO**

NEC-SE-DS (2015), define al peligro sísmico como la posibilidad de ocurrencia ocasionado en una región determinada y en un periodo específico de tiempo, donde se presenta movimientos del suelo integrados por parámetros que son cuantificados como la velocidad, desplazamiento, aceleración, magnitud o intensidad.

Durante un movimiento telúrico, los sismos que causan desastres considerables tienen el denominador común del comportamiento de los suelos, en el cual se considera que las condiciones locales geotécnicas desempeñan un rol importante en la extensión y la gravedad de los daños que las estructuras afrontan, producto de un terremoto de gran intensidad, pues repercuten considerablemente en las amplitudes de la aceleración pico y en las amplitudes y forma de los espectros de respuesta.

#### **2.10.1. Zonificación Sísmica y Factor de Zona (Z).**

La norma ecuatoriana de construcción NEC-SE-DS (2015), establece seis zonas sísmicas cada una caracterizada por un valor de Z, todo el territorio ecuatoriano está catalogado con una amenaza sísmica alta con excepción del nororiente (amenaza sísmica intermedia) y el litoral costero (amenaza sísmica muy alta). La figura 9, muestra el mapa de zonificación sísmica, el cual proviene del estudio de peligro sísmico para un 10% de excedencia en 50 años (período de retorno de 475años).

#### **Figura 9**

*Zonas sísmicas del Ecuador y factor Z.*

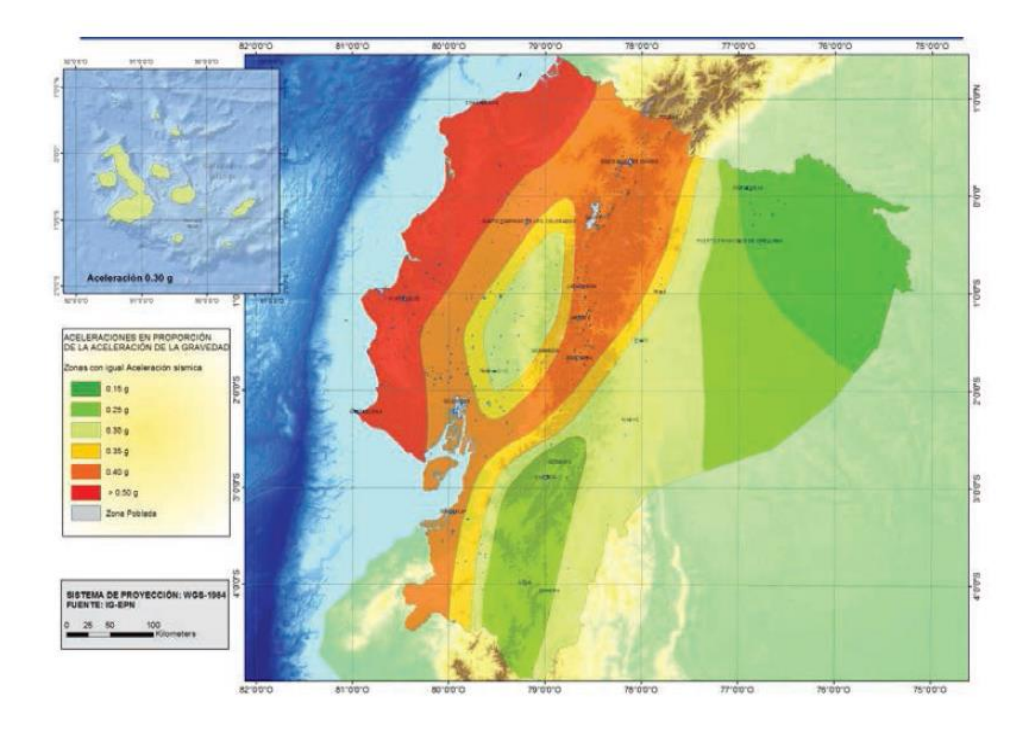

*Nota:* Tomado de la norma ecuatoriana de la construcción (Peligro sísmico- diseño sismo resistente) NEC-SE-DS (2015) sección 3.1.1

#### **2.10.2. Perfiles de Suelo Para el Diseño.**

La norma ecuatoriana de la construcción NEC-SE-DS (2015), en la sección 3.2.1 de la norma se describen seis perfiles de suelo, los cuales se detallan a continuación cada uno con los parámetros que deben cumplir tales como **Vs**: velocidad de onda de corte; **Su**: resistencia al cortante; **N**: número medio de golpes del ensayo de penetración estándar; **IP**: índice de plasticidad y **w**: contenido de humedad.

**A:** perfil roca competente ( $Vs \ge 1500$  m/s).

**B:** Perfil de roca de rigidez media  $(1500 \text{ m/s} > \text{Vs} > 760 \text{ m/s})$ .

**C:** Perfiles de suelos muy densos o roca blanda (760 m/s  $> V_s \ge 1500$  m/s), o perfiles de suelos muy densos o roca blanda. ( $N \ge 50$ ; S<sub>u</sub>  $\ge 100$  KPa).

**D:** Perfiles de suelos rígidos (360 m/s  $>$  V<sub>s</sub>  $\geq$  180 m/s) o perfiles de suelos rígidos (50 > N  $\geq$  15; 100KPa > S<sub>u</sub>  $\geq$  50 KPa).

**E:** Perfil cuya velocidad de onda de corte  $(V_s)$  sea menor que 180 m/s o perfiles que contienen un espesor total H mayor de tres metros de arcillas blandas (IP˃ 20; w  $> 40\%$ ; S<sub>u</sub> < 50 KPa).

**F:** Este tipo de perfil requiere de una evaluación *in situ* por un ingeniero geotécnico.

#### **2.10.3. Coeficientes de Perfil de Suelo.**

En la sección 3.2.2 la NEC-SE-DS (2015), hace referencia a tres tipos de coeficientes de perfil de suelo: F<sup>a</sup> (coeficiente de amplificación de suelo en la zona de periodo corto), F<sup>d</sup> (amplificación de las ordenadas del espectro elástico de respuesta de desplazamientos para diseño en roca) y F<sup>s</sup> (comportamiento no lineal de los suelos). Los valores que se pueden considerar en cada uno de estos factores se especifican en las tablas 3,4 y 5 de la norma.

#### **2.10.4. Espectro Elástico de Diseño.**

Como señala Hernández (2018), el uso de un espectro de respuesta elástico implica diseñar estructuras que soporten sismos intensos sin sufrir ningún daño, las normas de construcción utilizan mapas de zonificación sísmica con un retorno de 475 años, correspondientes a sismos muy intensos, a través de los cuales se elaboran los

espectros de respuesta elástico, tomando en cuenta el tipo de suelo, tipo de estructura y nivel de importancia, considerando la baja probabilidad de ocurrencia del sismo de diseño, resulta poco conveniente porque conlleva a que el desarrollo de proyectos sea muy costoso por las dimensiones resultantes de los elementos resistentes.

El espectro de respuesta elástico de aceleraciones S<sup>a</sup> mostrado en la figura 10, considera algunos aspectos para su diseño como el factor Z, el tipo de suelo del sitio de emplazamiento de la estructura y los coeficientes de amplificación de suelo Fa, F<sup>d</sup>  $y F<sub>s</sub>$ .

#### **Figura 10**

*Espectro elástico de diseño.*

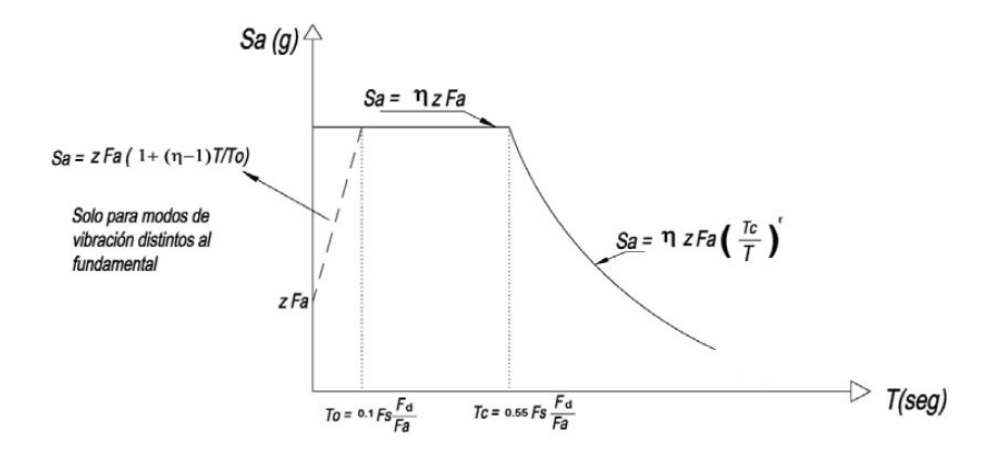

*Nota*: Tomado de la NEC-SE-DS (2015) sección 3.3.1.

Dónde:

**η**: Razón entre la aceleración espectral Sa (T = 0.1 s) y el PGA para el período de retorno seleccionado.

**Sa**: Espectro de respuesta elástico de aceleraciones (expresado como fracción de la aceleración de la gravedad g). Depende del período o modo de vibración de la estructura.

**T**: Período fundamental de vibración de la estructura.

**To**: Período límite de vibración en el espectro sísmico elástico de aceleraciones que representa el sismo de diseño.

**TC**: Período límite de vibración en el espectro sísmico elástico de aceleraciones que representa el sismo de diseño.

**Z**: Aceleración máxima en roca esperada para el sismo de diseño, expresada como fracción de la aceleración de la gravedad g.

### **2.11. ESTADO DE LOS MATERIALES**

Algunas de las propiedades físicas y mecánicas de los diferentes materiales se identifican sin necesidad de ejecutar ensayos de rotura, se realizan mediante el uso y desarrollo de técnicas o métodos de caracterización de modos no destructivos. La evaluación de materiales se investiga primordialmente aplicando ensayos no destructivos, en el cual, se realizan procesos como la defectologia que consiste en la identificación de discontinuidades, evaluación de la corrosión y deterioro de agentes ambientales, consiguientemente se procede con la caracterización en donde se conocen las características químicas, mecánicas, estructurales y tecnológicas, además, de las propiedades físicas de los materiales, finalmente se realiza un control de espesores, recubrimiento y niveles de llenado a través de la metrología (Barona y Gutierrez, 2017).

### **2.12. AMPLIACIÓN DE ESTRUCTURAS**

La ampliación de estructuras depende del nivel de utilidad, dado el incremento de la población que hace uso de la edificación. Previo a una ampliación se debe realizar la distribución adecuada del espacio y establecer a través de la demanda las áreas a ampliar, en el caso de hospitales y centros de salud, salas de espera, consultorios, sala de emergencias, radiografías, etc.

Es importante tomar en cuenta los criterios arquitectónicos y estructurales ya que las vigas, columnas y cimentación existentes deben ser capaces de soportar los incrementos de cargas que resultan de la ampliación que se pretende realizar. Una vez ejecutada la ampliación se debe analizar la estructura, para comprender el comportamiento de los elementos estructurales y si se está o no cumpliendo con los requisitos de sismorresistencias de códigos y normas vigentes.

# **2.13. REHABILITACIÓN SÍSMICA DE EDIFICIOS**

Para fortalecer la capacidad ante sismos de estructuras existentes, NEC-SE-RE (2015), indica que la rehabilitación sísmica consiste en el diseño y evaluación de sistemas de recuperación relacionadas en acatar un objetivo de desempeño sísmico. La rehabilitación sísmica requiere de un proceso por etapas en el que se involucra la definición del objetivo, evaluación de la estructura, recopilación de información, ensayos de verificación, la modelación, el análisis y el criterio de aceptación y posteriormente el diseño y rehabilitación por medio de la selección de estrategias.

### **2.13.1. Objetivos de Rehabilitación.**

La norma ecuatoriana de la construcción NEC-SE-RE (2015), en su apartado Rehabilitación sísmica de estructuras, establece los objetivos de rehabilitación sísmica para todas las estructuras, los cuales fueron determinados por los niveles de amenaza y de desempeño. Se proponen cuatro niveles de amenaza sísmica tal como se muestra en la tabla 5, correspondientes a probabilidades de excedencia de 50%,20%,10% y 2% en 50 años.

#### **Tabla 5**

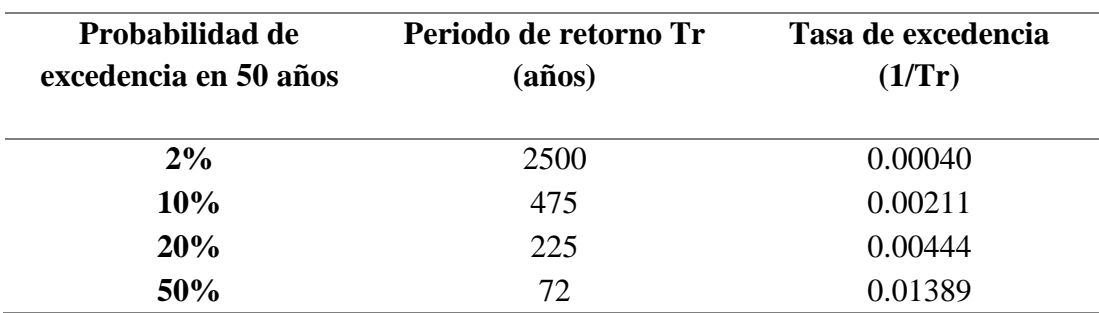

*Niveles de amenaza sísmica.*

*Nota:* Tomado de la NEC-SE-RE (2015), sección 3.3 niveles de amenaza sísmica.

También se establecen cuatro niveles de desempeño tales como:

1-A: Nivel ocupacional.

1-B: Nivel de ocupación inmediata.

3-C: Nivel de seguridad de vida.

5-E: Nivel de prevención al colapso.

La tabla 6 muestra los objetivos de rehabilitación cada uno determinado para un nivel de desempeño.

#### **Tabla 6**

*Objetivos de Rehabilitación.*

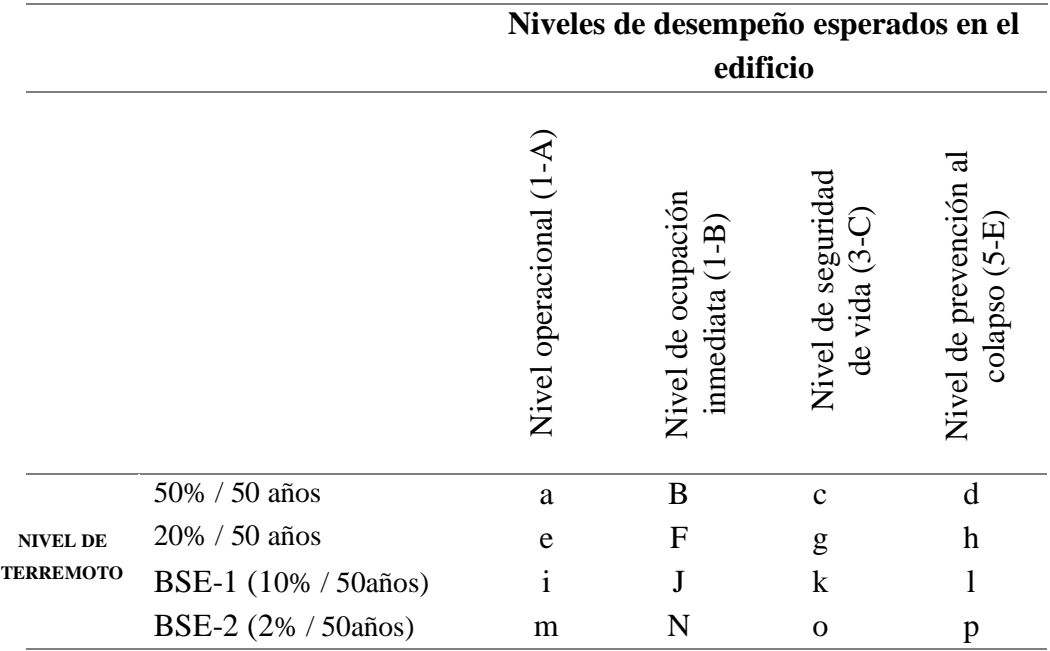

*Nota:* Tomado de la NEC-SE-RE (2015), sección 3.6.1.

- 1. Cada celda representa un objetivo de rehabilitación discreta
- 2. Los objetivos de rehabilitación de esta tabla pueden ser usados para representar lo siguiente:

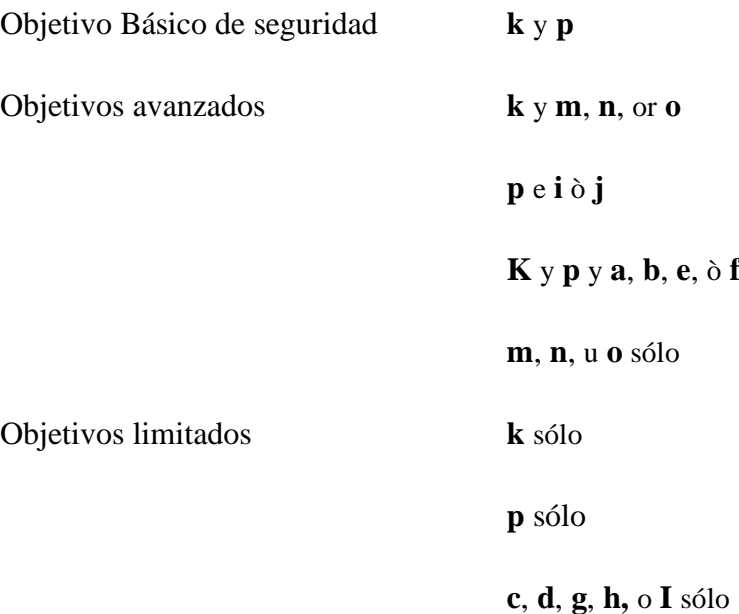

Dependiendo del tipo de estructuras se definen los siguientes objetivos:

▪ Las estructuras esenciales deberán ser rehabilitadas al menos para el objetivo de rehabilitación básico (**k** y **p**).

▪ Las estructuras de ocupación especial deben ser rehabilitadas para un objetivo reducido (**g** y **I**).

### **2.13.2. Estrategias de Rehabilitación.**

NEC-SE-RE (2015), describe que las deficiencias identificadas en la recolección de información se resolverán a través de estrategias fundamentadas en las medidas de rehabilitación y para garantizar que el escenario completo de rehabilitación alcance el objetivo de desempeño, cada medida debe ser evaluada vinculadas con otras medidas y la estructura en su conjunto, además se debe tomar en cuenta el modelo analítico de la estructura rehabilitada mediante los efectos de la rigidez, resistencia y deformabilidad.

Entre las medidas para la rehabilitación sísmica, se mencionan como estrategias:

■ Modificación local de componentes.

- Remoción o reducción de irregularidades.
- Rigidizamiento global de la estructura.
- Reforzamiento global de la estructura.
- Reducción de masa.
- Aislamiento sísmico.
- Incorporación de disipadores de energía.

# **2.14. LEVANTAMIENTO DE INFORMACIÓN**

Es importante obtener toda la información que sea posible de la estructura a evaluar, de tal manera que se logre:

- Verificar si se cumplió a cabalidad con el modelo propuesto por el diseñador.
- Determinar la metodología usada en ese año en base a los códigos con los que se encuentra regida la construcción.
- Establecer de manera general el estado de la construcción.

Estrada y Yoplac (2019, p. 15), manifiestan que al momento de realizar una evaluación estructural se deben seguir una serie de procesos que permitan obtener información para determinar un diagnóstico del estado general de la estructura objeto de estudio la cual consiste en:

- Toma de mediciones y fotografías.
- **Exercise 1** Inspección de fisuras y grietas.
- Evaluación de la resistencia del concreto existente.
- Chequeo del acero de refuerzo.
- Verificación del estado actual de la cimentación.
# **2.15. ENSAYO DEL ESCLERÓMETRO**

Forma parte de los métodos no destructivos especificados en la sección 2.8.4, se lo utiliza para conocer de manera casi inmediata la resistencia en sitio de cualquier estructura, sin embargo, antes de ensayar una edificación se debe investigar las normas que regulan este tipo de procedimiento, para asegurarse que los resultados obtenidos asemejan la realidad actual de la edificación.

La norma técnica ecuatoriana INEN (2016), específica el método de ensayo NTE INEN 3121 para la determinación del número de rebote en hormigón endurecido usando un martillo de acero impulsado por un resorte y estimar la resistencia del hormigón en sitio. La relación que existe entre el número de rebote y la resistencia del hormigón debe ser proporcionada por los fabricantes del instrumento, de tal manera que estas indicaciones sean usadas solamente para obtener la resistencia relativa del hormigón en las distintas regiones de la estructura.

## **2.15.1. Consideraciones Generales.**

▪ **Área de Prueba**. Los elementos a ensayar deben tener como mínimo 100 mm de espesor y estar fijos dentro de la estructura.

▪ **Preparación de la Superficie a Ensayar.** Las superficies de textura gruesa, suave o con mortero suelto deben ser pulidas para que la superficie sea plana.

▪ **Procedimiento.** Se sostiene firmemente el instrumento en una posición que permita que el émbolo golpee perpendicularmente la superficie a ensayar, se debe registrar la orientación del instrumento con respecto a la horizontal.

Empujar gradualmente el instrumento hacia la superficie de prueba hasta que el martillo impacte, después del impacto mantener presionado el instrumento, luego se lee y anota el número de rebote más cercano, se debe tomar aproximadamente diez lecturas por cada área de prueba, la distancia entre los puntos de impacto será al menos de 25 mm. Es importante examinar como queda la superficie después del impacto ya que, si ésta llega a agrietarse, se debe descartar la lectura. No deben realizarse ensayos directamente sobre barras de refuerzo con un recubrimiento menor de 20 mm. La localización del refuerzo puede ser establecida usando localizadores de refuerzo o detectores de metales.

### **Equipo**

■ Martillo de rebote: Este martillo es accionado por un resorte de acero que cuando se libera golpea un émbolo de metal que se encuentra en contacto con la superficie de hormigón.

■ Piedra Abrasiva: Es un carburo de sillico de textura de grano medio.

■ Yunque de verificación: Es un instrumento guía que sirve para centrar el martillo de rebote sobre el área de impacto.

# **2.16. MODELACIÓN Y ANÁLISIS**

NEC-SE-RE (2015), indica que para la rehabilitación de edificios existentes se pueden aplicar cuatro procedimientos de análisis estructural, entre los cuales se menciona dos procedimientos lineales basados en fuerzas, teniendo resultados no siempre exactos al ser planteados para producir una estimación conservadora de la respuesta y desempeño sísmico, y dos procedimientos no lineales que brindan una representación más precisa de su respuesta y desempeño, teniendo en cuenta que estos métodos tienen límites menos conservadores en cuanto a la respuesta permisible de la estructura, además, la necesidad de rehabilitación sísmica y sus costos puede disminuir al efectuarse un análisis no lineal, siendo un procedimiento para análisis estructural muy recomendable. Por medio de un software se materializa una determinada estructura con todas sus características las cuales han sido detalladas en el levantamiento de información y obtenida a través de planos estructurales.

### **2.16.1. Software de Modelamiento Estructural Etabs.**

Su nombre es la abreviatura en ingles de "Extended Tridimensional Analysis of Building Systems (Análisis Tridimensional de Edificaciones), es un programa de análisis y diseño estructural basado en el método de elementos finitos. El software cuenta con una amplia gama de materiales, visualización en 3D, gráficos explicativos

para diseñar edificaciones de albañilería confinada y de concreto armado, también posee modelamiento no lineal y el análisis sísmico de las estructuras (Ruiz, 2021).

Etabs evalúa la calidad de la edificación sometiéndola a diversas pruebas de sismo resistencia e identifica posibles fallas y predice el estado posterior de la estructura. Por otra parte, el programa permite seleccionar el tipo de sección de los elementos estructurales tales como: Steel Dieck, Flat slab, Waffle slab, Staggered truss, Flat slab, entre otras. Gómez (2011, p. 96), expone los tipos de sistemas y análisis que se pueden manejar en Etabs, los cuales se enlistan a continuación:

Edificios de acero, concreto y mixtos.

Estructuras sujetas a varios casos y combinaciones de cargas (de viento y sismo), tanto laterales como verticales.

- Edificios con amortiguadores y aisladores en la base.
- Uso de diafragmas flexibles y rígidos
- Transferencia automática de cargas verticales de pisos a vigas y columnas.
	- Análisis de desplazamientos.
	- Muros, rampas y losas de concreto.

# **2.17. METODOLOGÍA DE DISEÑO SISMORRESISTENTE**

### **2.17.1. Coeficiente de Importancia (I).**

El coeficiente de importancia incrementa la demanda sísmica de diseño para estructuras con determinadas características de ocupación o de importancia que deben permanecer operativas durante y después de la ocurrencia de un sismo. En la tabla 7, se encuentran las distintas categorías de edificación consideradas por la (NEC-SE-DS, 2015), entre estas categorías se encuentran edificaciones esenciales, estructuras de ocupación especial y otras estructuras.

### **Tabla 7**

*Tipos de uso, destino e importancia de la estructura.*

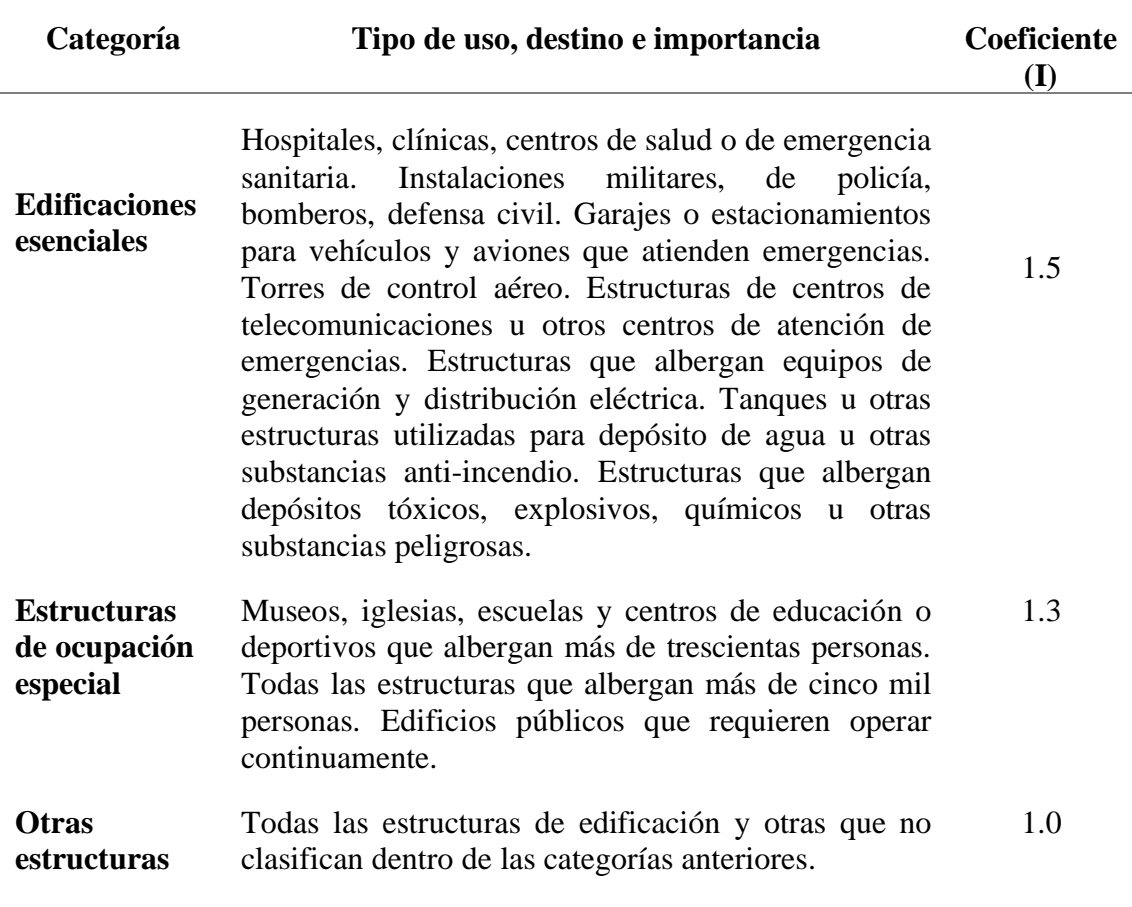

*Nota:* Tomado de la Norma Ecuatoriana de construcción (NEC-SE-DS, 2015).

# **2.18. FILOSOFÍA DE DISEÑO SISMORRESISTENTE**

La filosofía de diseño permite establecer y comprobar el nivel de seguridad de vida. Las estructuras deben ser diseñadas para un evento sísmico que tiene una probabilidad de excedencia del 10% en 50 años, equivalente a un periodo de retorno de 475 años. Este sismo de diseño se calcula a través de un análisis de peligrosidad sísmica del sitio. La filosofía de diseño establecido por la NEC-SE-DS (2015), permite que las estructuras:

▪ Puedan resistir las fuerzas especificadas en esta norma.

- Presenten derivas de piso inferiores a las admisibles.
- Disipen la energía de deformación inelástica.

### **2.18.1. Derivas de Piso.**

La NEC-SE-DS (2015), define a la deriva como el desplazamiento lateral relativo de un piso - en particular por la acción de una fuerza horizontal - con respecto al piso consecutivo, medido en dos puntos ubicados en la misma línea vertical de la estructura. Se calcula restando del desplazamiento del extremo superior el desplazamiento del extremo inferior del piso, la deriva debe incluir los efectos torsionales de toda la estructura y el efecto P- delta. Para calcular una deriva de piso se debe considerar la diferencia que existe entre el desplazamiento del extremo superior (i) con el desplazamiento de un piso del extremo inferior (i-1), dividido para la altura (h) de entrepiso.

$$
\Delta_i = \delta_i - \delta_{i-1}
$$

El control de la deriva de piso se debe llevar a cabo según lo establecido en la sección 6.3.9. de la norma ecuatoriana, se deberá realizar un control de deformaciones a través del cálculo de las derivas inelásticas máximas de piso, considerando el uso de secciones agrietadas. La deriva máxima inelástica  $\Delta_M$  de cada piso presenta límites permisibles tal como se muestra en la tabla 8, y se calcula mediante la siguiente ecuación:

$$
\Delta_M = 0.75 R \Delta_E
$$
 Ec. 3

Donde:

 $\Delta_M$ = Deriva maxima inelastica

 $R =$  Factor de reducciòn

 $\Delta_E$ = Desplazamiento obtenido en la aplicaciòn de las fuerzas laterales de diseño reducidas.

#### **Tabla 8**

*Límites permisibles para derivas de piso.*

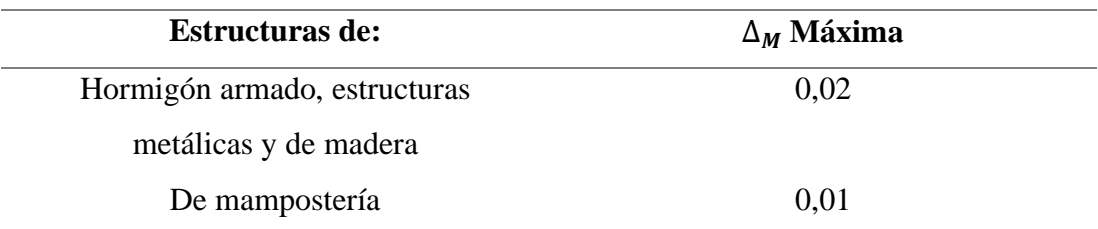

*Nota*: el valor de  $\Delta_M$  no puede superar los valores establecidos en esta tabla, todos los elementos de la estructura deberán satisfacer esta limitación. Fuente: norma ecuatoriana de la construcción - peligro sísmico- diseño sismo resistente NEC-SE-DS (2015), sección 4.2.2.

# **2.19. FACTOR DE REDUCCIÓN SÍSMICA R**

El factor R permite reducir las fuerzas sísmicas de diseño en estructuras con ductilidad adecuada y cuyas conexiones han sido diseñadas para desarrollar un mecanismo de falla previsible. El factor de reducción sísmica depende de algunas variables tales como: tipo de estructura, tipo de suelo, período de vibración considerados y factores de ductilidad, sobre resistencia, redundancia y amortiguamiento de una estructura en condiciones límites. En la tabla 9, se encuentran descritos los tipos de sistema estructurales dúctiles y sus características con su respectivo factor de reducción.

### **Tabla 9**

*Coeficiente de reducción R para sistemas estructurales dúctiles.*

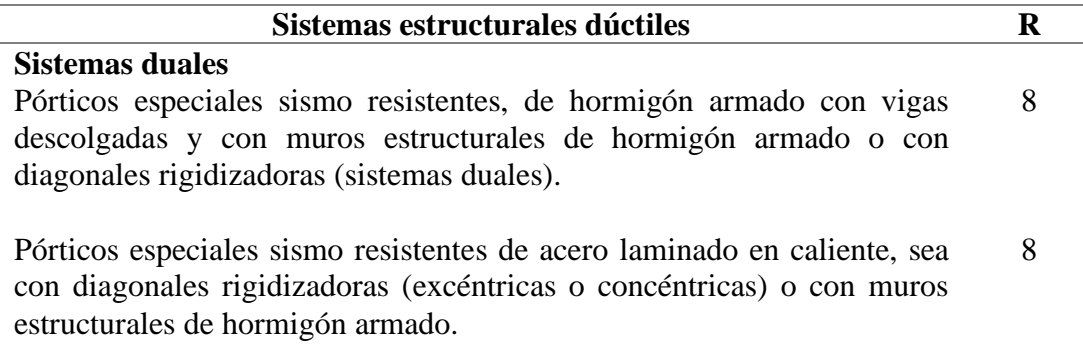

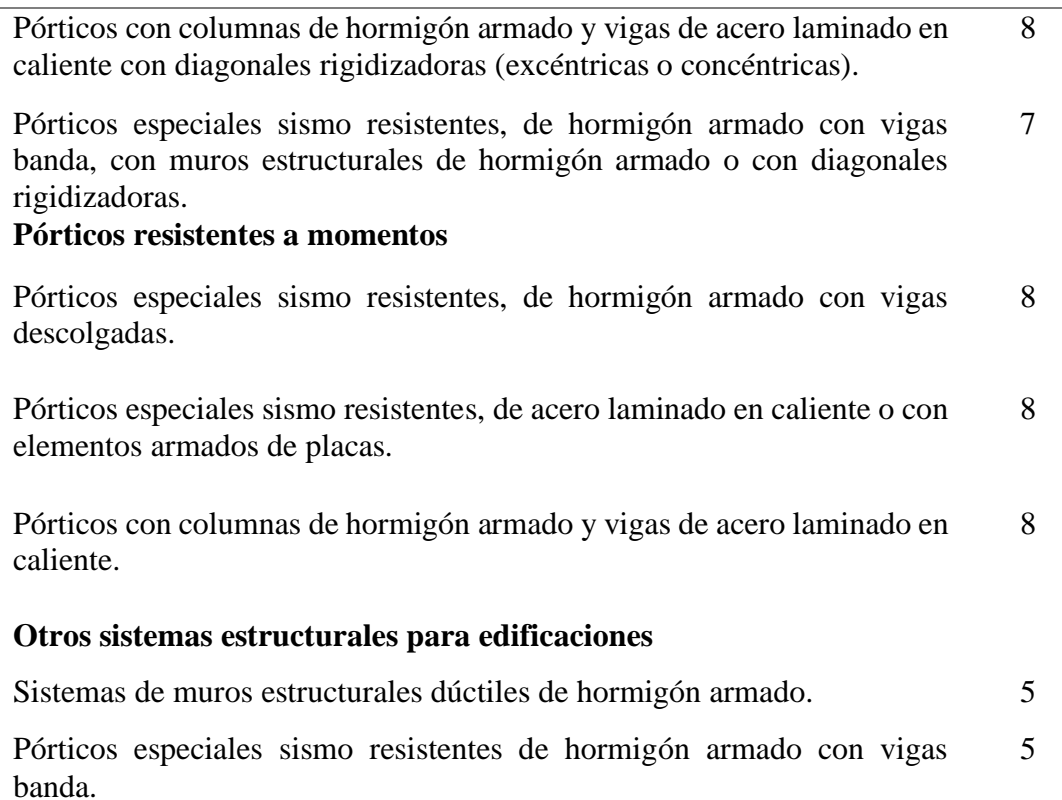

*Nota:* Tomado de la Norma Ecuatoriana de construcción NEC-SE-DS (2015).

# **2.20. CORTANTE BASAL DE DISEÑO (V)**

En una dirección especificada, a nivel de cargas últimas, se aplica a una estructura el cortante basal total de diseño, que se calculará mediante la ecuación:

$$
V = \frac{IS_a(T_a)}{R\phi_p\phi_E}W
$$
 Ec. 4

Donde

 $S_a(T_a)$ : Espectro de diseño en aceleracion.

 $\mathcal{O}_p\mathcal{O}_E$  : Coeficientes de configuración en planta y elevación.

- : Coeficiente de importancia.
- : Factor de reducción de resistencia sísmica.
- : Cortante basal total de diseño.

 $W:$  Carga sismica reactiva.

: Periodo de vibración.

Para el desarrollo de los espectros de diseño se considerará tres tipos de estructuras: estructuras de ocupación normal que emplearán un valor Z definido para elaborar la curva Sa (T); estructuras de ocupación especial o esenciales que sustituirán al factor Z a cambio de determinar los valores de aceleración a través de las curvas establecidas para los diferentes modos de vibración; y mediante el desarrollo de espectros y acelero gramas se determinarán los espectros de diseño para estructuras construidas en suelos tipo F.

## **2.20.1. Periodo de Vibración de la Estructura.**

Los métodos expuestos en esta sección, sirven para estimar un valor inicial razonable del periodo estructural permitiendo calcular las fuerzas sísmicas a aplicar sobre la estructura.

Primer método (para estructuras de edificación).

$$
T = C_T h_n^{\alpha}
$$
 Ec. 5

Donde:

**Ct**: coeficiente que depende del tipo de edificio.

**hn:** altura máxima de la edificación de n pisos.

Los valores de alfa al igual que Ct dependen del tipo de estructura, estos se encuentran especificados en la tabla de la sección 6.3.3.

Segundo método: utiliza las propiedades estructurales y las características de deformación de los elementos.

$$
T_a = 2\pi \sqrt{\frac{\sum_{i=1}^n w_i \,\delta_i^2}{g \sum_{i=1}^n f_i \delta_i}}
$$
 Ec. 6

52

fi: Representa una distribución aproximada de las fuerzas laterales en el piso i.

δi: Deflexión elástica del piso i, calculada utilizando las fuerzas laterales fi.

wi: Peso aginado al piso o nivel i de la estructura, siendo una fracción de la carga reactiva w.

# **2.21. TORSIÓN**

El análisis de los efectos de torsión debe incluir los efectos de la torsión accidental, la cual, Rueda and Rondon (2004, p. 148), la define como el resultado de la variabilidad imprevista (o la incertidumbre) en las características estructurales del edificio, en la forma y distribución de las cargas o deformaciones impuestas. El movimiento torsional produce fuerzas y desplazamientos adicionales en determinados elementos de resistencia lateral, en comparación con otros elementos que forman parte de un sistema sin este desequilibrio.

## **2.21.1. Momentos Torsionales Horizontales y Torsión accidental.**

Para determinar el momento torsional de un piso se debe calcular el momento resultante de las excentricidades que existen entre las cargas laterales de diseño en los pisos superiores al piso considerado y los elementos resistentes a cargas laterales en el piso, ha esto se suma la torsión accidental. Sí una estructura presenta irregularidad en planta se debe incrementar los efectos de la torsión accidental en cada nivel mediante un factor de amplificación torsional  $A_X$ .

$$
A_x = \left(\frac{\delta_{max}}{1.2\delta_{prom}}\right)^2
$$
 Ec. 7

Donde

**Ax:** Factor de amplificación torsional.

 $\delta_{\text{prom}}$ : Promedio del desplazamiento de los puntos extremos de la estructura en el nivel x.

 $\delta_{max}$ : Valor del desplazamiento máximo en el nivel x.

### **2.22. EFECTOS P-DELTA**

Según NEC-SE-DS (2015), los efectos P-delta corresponden a los efectos adicionales que generan un aumento en las fuerzas internas, momentos y derivas, provocados por efectos de segundo orden en las dos direcciones primordiales de la estructura, por lo tanto, se sugiere tener en consideración para el cálculo de dichos incrementos y para la evaluación de la estabilidad estructural global. Se hace mención que para un determinado piso i y en la dirección bajo estudio, se puede obtener el índice de estabilidad Q<sub>i</sub> a través de la ecuación:

$$
Q_i = \frac{P_i \Delta_i}{V_i h_i}
$$
 Ec. 8

Los parámetros de la ecuación se describen como:

 $\mathbf{Q}_i$ : Índice de estabilidad del piso i, es la relación entre el momento de segundo orden y el momento de primer orden.

 $P_i$ : Suma de la carga vertical total sin mayor, incluyendo el peso muerto y la sobrecarga por carga viva, del piso i y de todos los pisos localizados entre el piso i.

∆ **:** Deriva del piso i calculado en el centro de masas del piso.

 $V_i$ : Cortante sísmico del piso i.

 $h_i$ : Altura del piso i considerado.

El índice de estabilidad no debe ser mayor que 0.30, caso contrario, la estructura debe rigidizarse al ser potencialmente inestable, sin embargo, a través de métodos más estrictos se puede demostrar que la edificación posee estabilidad y que acata todos los requisitos de diseño sismo resistente determinados en las normativas de diseño, conformes con la filosofía de diseño de dicha norma. En caso de que el índice Qi se encuentre en el rango  $0, 1 < Qi < 0, 3$  se debe considerar un factor de mayoración  $f_{p-\Delta}$  cuya ecuación se encuentra referencia en la sección 6.3.8 de la normativa.

# **2.23. MÉTODOS DE ANÁLISIS SÍSMICOS PARA ESTRUCTURAS**

El análisis de estructuras se puede realizar a través de procedimientos que suponen lineal su comportamiento y métodos que consideran no lineal el comportamiento de estructuras sujetas a diversas solicitaciones de cargas.

### **Conceptos básicos**

Capacidad: La capacidad está en función de la resistencia y deformación que tienen los elementos de una estructura, para determinar la capacidad, es necesario realizar un análisis no lineal.

**Resistencia Requerida:** Es la resistencia que un elemento debe poseer para resistir momentos, fuerzas internas y las distintas combinaciones de cargas.

**Resistencia Nominal:** Resistencia que posee un elemento o sección transversal antes de aplicar cualquier factor de reducción de resistencia.

▪ **Resistencia de Diseño:** Se define como la resistencia nominal multiplicada por un factor de reducción de la resistencia ɸ.

Demanda: Para una estructura y un movimiento de suelo dado, la demanda de desplazamiento es la estimación de la máxima respuesta esperada de la edificación durante un sismo**.**

**Desempeño**: Por medio de la curva de capacidad y demanda se puede chequear el desempeño, verificando que los elementos estructurales y no estructurales, no excedan en daño los límites de aceptabilidad, correspondientes al objetivo de desempeño.

**Rigidez:** Propiedad que tiene un material para oponerse a la deformación, se cuantifica mediante el módulo de elasticidad (a mayor módulo de elasticidad menor deformación).

**Ductilidad:** Es la capacidad que tiene una estructura para deformarse más allá del límite elástico, sin perder su resistencia o rigidez. Los materiales que carecen de esta propiedad se clasifican como frágiles ya que ante la presencia de una fuerza externa fallan, por el contario los elementos dúctiles pueden resistir una gran fuerza antes de fallar.

## **2.23.1. Análisis Estático Lineal.**

Lago et al. (2019), definen al análisis estático lineal como un enfoque de diseño en el que se aplican a la estructura fuerzas de piso estáticas equivalentes causados por viento o sismos, por su parte, Benítez y Paúl (2016, p. 33), establece que el análisis estático lineal es aquel que considera un grado de libertad por planta, la acción sísmica se modela mediante la distribución de cargas horizontales denominadas cortante basal, en este análisis se definen estados de fuerzas laterales estáticas y procedimientos elásticos para determinar la relación demanda-capacidad de los elementos.

Características del análisis estático lineal:

- El comportamiento de la estructura se supone lineal.
- La carga es estática por lo que su magnitud y dirección no cambian con el tiempo.

El análisis estático lineal es determinado por medio del método basado en fuerzas (MBF), el cual es fundamental en el diseño sismorresistente de cualquier tipo de estructura, la norma enfatiza que para proceder con el cálculo del MBF se debe:

Obtener el espectro de diseño de acuerdo al lugar de emplazamiento de la estructura.

Determinar el periodo fundamental de vibración (T) de la estructura.

- Calcular el cortante Basal.
- Determinar la distribución del cortante basal en la estructura, y

Comprobar que las derivas de piso no excedan el límite permisible expuesto en la sección 2.17.1 del presente trabajo.

# **2.23.2. Análisis Dinámico Lineal.**

El análisis dinámico lineal se basa en procedimientos que utilizan el concepto de superposición modal y a menudo se asocian con el diseño sísmico. Este análisis considera múltiples grados de libertad por planta, así, como la acción sísmica mediante

los espectros de aceleraciones y desplazamientos, a través de él podemos obtener una historia en el tiempo y primordialmente los modos de vibración de la estructura.

### **Figura 11**

*Modos de vibración de un edificio multiusos.*

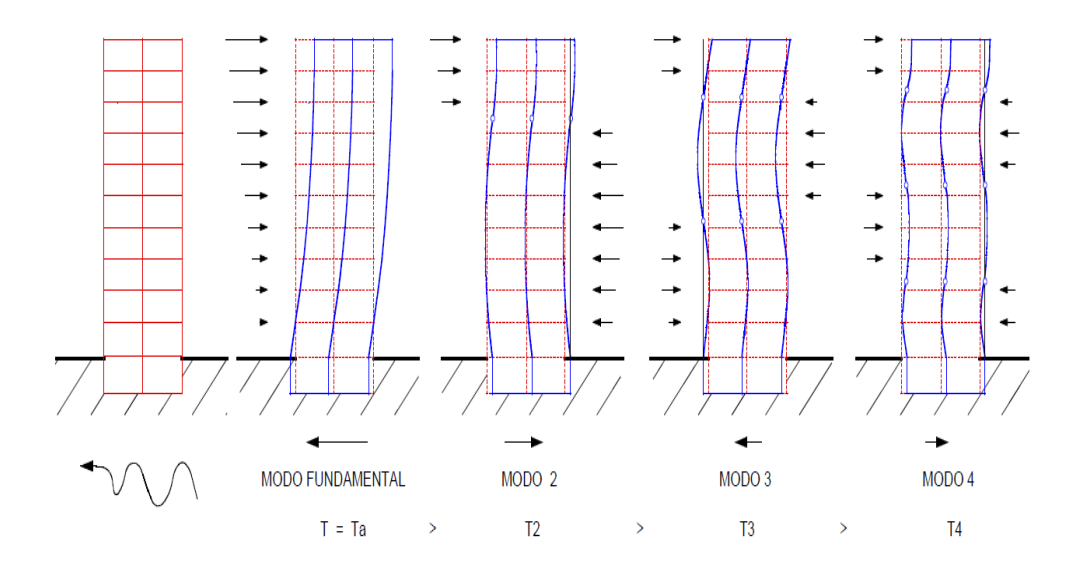

*Nota:* Adaptado de la revista de arquitectos e ingenieros de Caicedo (2014, p. 4).

# **2.23.3. Análisis no Lineal.**

Según Tapia y Villavicencio (2019, pp. 34-35), un análisis no lineal tiene el mismo objetivo que un análisis lineal, aunque este toma en cuenta el comportamiento más real posible de la estructura en general, ante la probabilidad de un suceso natural, se determina la capacidad que posee una estructura y se identifica la demanda que solicitará mediante un análisis estático no lineal, que tiene conexión con la ubicación y el evento sísmico, además, en la capacidad se toma en cuenta cada elemento de la infraestructura sujeta a la rigidez, la resistencia y la deformación. Conocer los datos y parámetros de una estructura es imprescindible en el desarrollo de un análisis no lineal, teniendo mayor relevancia, parámetros como:

Características de los materiales.

▪ Dimensiones y geometría de las secciones de los elementos estructurales.

Disposición del acero de refuerzo tanto longitudinal como transversal.

Fuerza gravitacional como son las cargas muertas y cargas vivas.

■ Resistencia de las vigas y columnas

Identificar posibles ubicaciones donde se pueden generar rotulas plásticas.

Cargas laterales aplicada a la estructura.

# **2.23.4. Análisis no Lineal Pushover.**

Consiste en llevar al colapso a una estructura ya diseñada, esto se logra mediante la aplicación de un patrón de cargas laterales incrementales y bajo cargas gravitacionales constantes, dichas cargas se aplican en una misma dirección, a través de este análisis es posible evaluar el desempeño esperado de la estructura por medio de la estimación de fuerzas y demanda de deformaciones en el diseño sísmico.

Para verificar las primeras deformaciones se interactuará inicialmente con las cargas gravitacionales, a continuación, se genera la primera rótula plástica al incrementarse las cargas laterales y después mediante un proceso iterativo se revisará el comportamiento de la estructura hasta llegar a un punto de falla. Aplicar la técnica de análisis no lineal (Pushover) es recomendada para alcanzar la curva de capacidad más allá del rango elástico y recopilar información secuencial del comportamiento de la estructura y errores de los elementos.

#### ▪ **Procedimiento General para el análisis estático no lineal (Pushover)**

1. Se define un primer caso de carga gravitacional, relacionado con el peso propio la carga muerta y viva en factores de 1 y 0,25.

- 2. Se crea un segundo caso no lineal relacionado con las cargas laterales, de manera que los elementos estén alrededor del 10% de su resistencia bajo esfuerzos.
- 3. Se determina un punto de control en el último piso de la estructura (punto donde se verifica el desplazamiento en función al incremento del cortante).
- 4. Se aplican las rótulas plásticas a los elementos, para ello se puede utilizar los criterios de FEMA356, ASCE 41-13 y ASCE 41-17.
- 5. Se obtiene la curva de capacidad en función del desplazamiento (del último piso en el nodo de control) versus el cortante.

### **Figura 12**

*Esquema del método Pushover.*

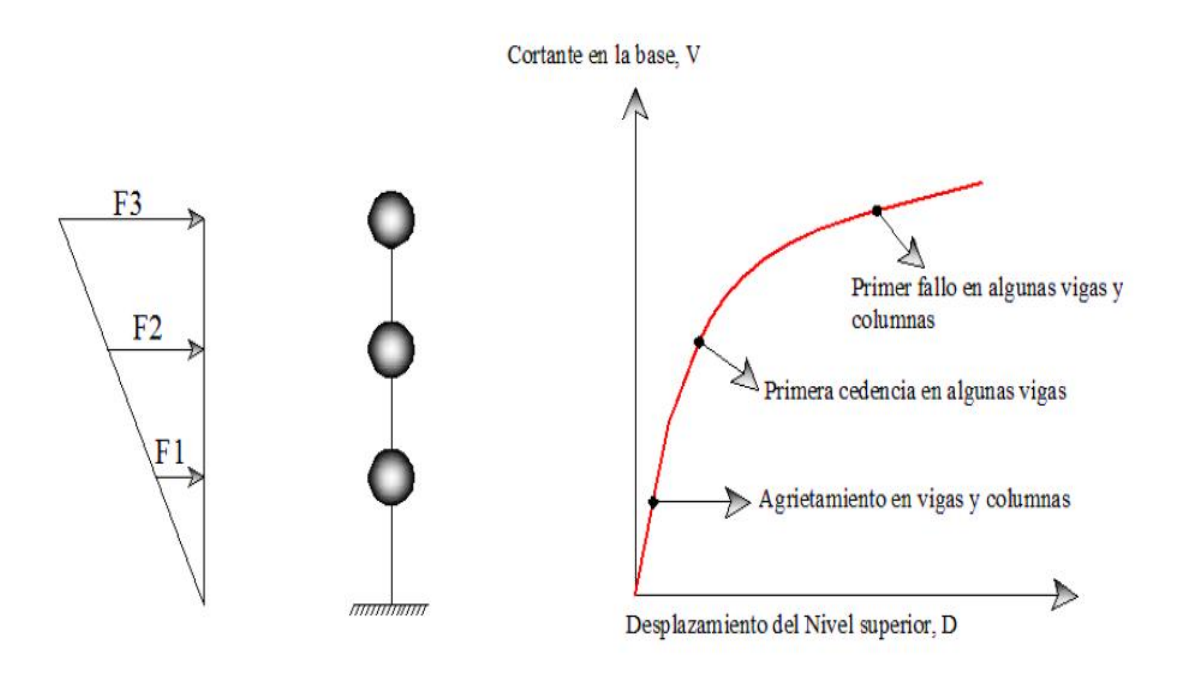

*Nota:* Tomado de Valencia (2012, p. 24).

Guevara et al. (2006, p. 52), manifiestan que, al utilizar este método es posible identificar la secuencia de agrietamiento, cedencia y fallo de los elementos, así como los estados límites de servicio, el historial de deformaciones y cortantes, que corresponde a la curva de capacidad.

▪ **Curva de capacidad.** Lobo (2005) argumenta que, para interpretar el comportamiento dentro del diseño sismorresistente basado en desempeño, las curvas pushover (fuerza -desplazamiento), han ido evolucionando, mostrando diversas etapas que puede experimentar una estructura sometida a cargas incrementales, monitoreando la cedencia progresiva hasta alcanzar la condición de colapso. La lectura de los desplazamientos o de las derivas laterales muestra el grado de daños experimentados y establece diferentes niveles de desempeño estructural, tal como se indica en la figura 13.

### **Figura 13**

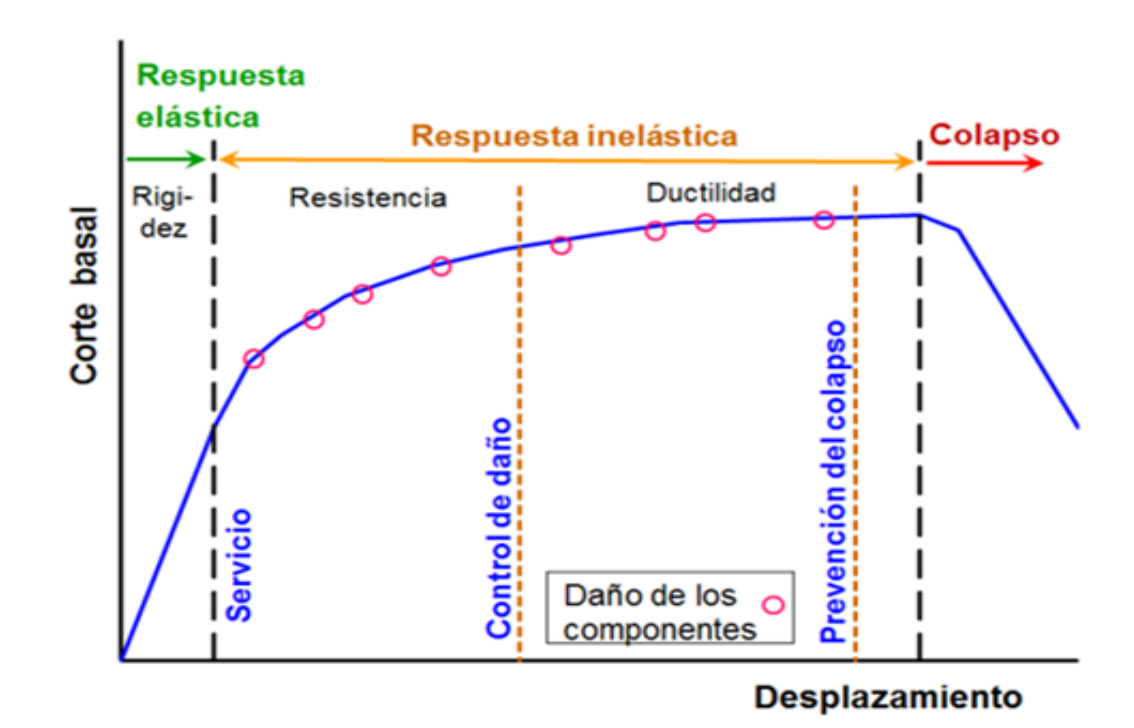

*Curva de capacidad y niveles de desempeño de una estructura.*

*Nota:* Tomado del libro de diseño sismorresistente de construcciones de acero escrito por Crisafulli (2018, p. 45).

#### ▪ **Filosofía del diseño por capacidad**

1. Se definen las zonas de formación potencial de rótulas plásticas.

2. En elementos con rótulas plásticas se deben evitar las formas indeseables de deformación inelástica.

3. Se deben proteger las zonas potencialmente frágiles, para lograr que su resistencia sea mayor que las demandas de sobre resistencia a flexión de las rótulas plásticas, es decir estas zonas son diseñadas para permanecer elásticas.

# **2.23.5. Espectro de capacidad Método ATC- 40.**

Zabala (2017, p. 33) refiere, que este método consiste en comparar la curva de capacidad con el espectro de diseño, representados ambos en formato aceleracióndesplazamiento espectral (ADRS), para determinar el punto de desempeño de una estructura (figura 14), bajo la acción sísmica. En este método la capacidad y demanda se igualan permitiendo de esta manera la estimación máxima de respuesta de la edificación.

#### **Figura 14**

*Estimación del punto de desempeño ATC-40.*

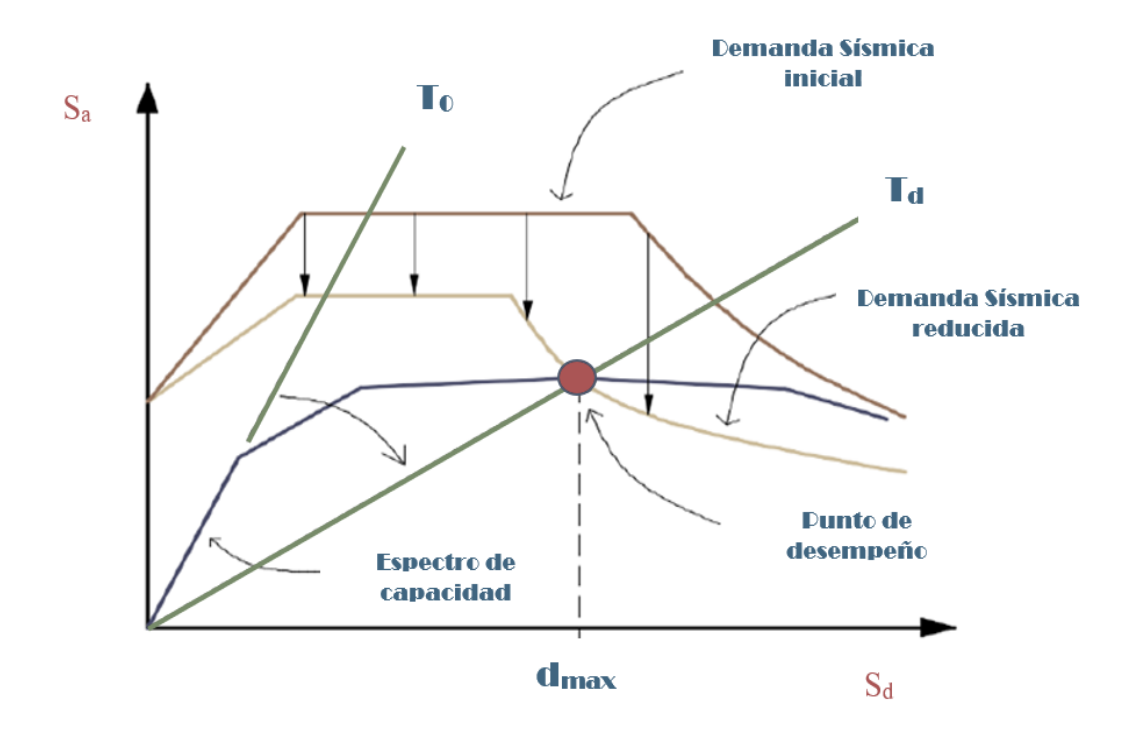

*Nota:* Adaptado de ATC-40 (1996).

Para representar la curva de capacidad en un espectro de capacidad en formato ADRS (figura 15), se hace uso de las propiedades modales relacionado al modo fundamental de vibración (primer o segundo modo). La normativa ATC-40 efectúa las siguientes expresiones para lograr dicha conversión:

Aceleración espectral.

$$
S_a = \frac{\frac{V}{w}}{\alpha_1}
$$
 Ec. 9

Desplazamiento espectral.

$$
S_d = \frac{\Delta_{tope}}{FP_1 \phi_{tope1}}
$$
 Ec. 10

Factor de participación sísmica (del primer modo).

$$
PF_1 = \left[\frac{\sum_{i=1}^{N} (w_1 \phi_{i1})/g}{\sum_{i=1}^{N} (w_1 \phi_{i1}^2)/g}\right]
$$
 Ec. 11

Coeficiente de masa (del primer modo)

$$
\alpha_1 = \frac{\left[\sum_{i=1}^N (w_1 \emptyset_{i1})/2\right]^2}{\left[\sum_{i=1}^N w_i\right] \left[\sum_{i=1}^N (w_1 \emptyset_{i1}^2)/g\right]}
$$
 Ec. 12

### **Donde**

Wi/g: representa la masa asignada en el nivel i.

 $\varnothing_{i1}$ : Amplitud del primer modo en el nivel i.

N: hace referencia al nivel más alto de la estructura.

W: peso propio de la estructura.

∆**:** desplazamiento tope.

#### **Figura 15**

*Conversión de curva de capacidad a espectro de capacidad.*

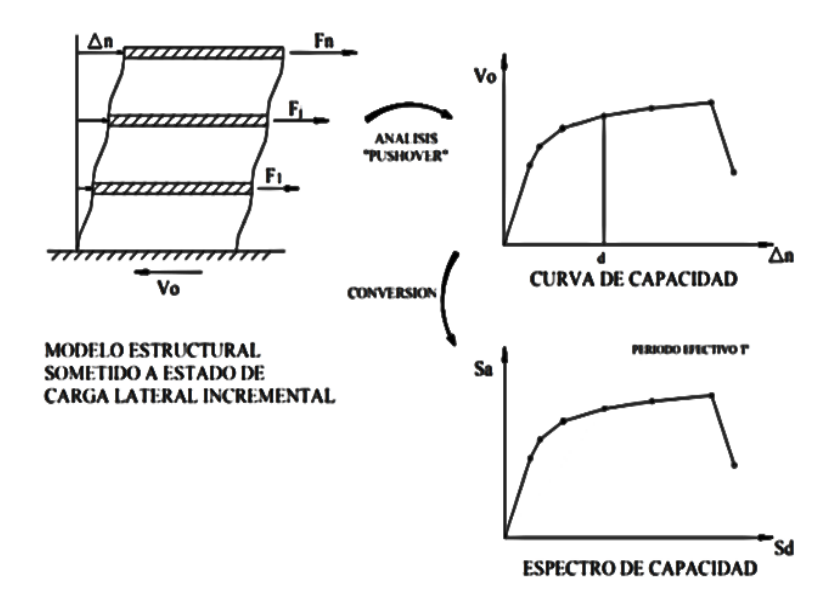

*Nota:* Tomada de Salcedo (2017, p. 31).

Lloclle (2021, p. 62), agrega que este método fue desarrollado por ATC-40 y luego mejorado por FEMA-440, el cual se basa en una representación aproximada de las características no lineales de la estructura, que se definen por medio de la sustitución del sistema no lineal por un sistema lineal equivalente utilizando como fundamento los procedimientos del análisis modal.

### **2.23.6. Método de Coeficiente (FEMA 356).**

Como plantea Purca (2012), este método provee un proceso numérico directo para calcular el desplazamiento de demanda, el método de coeficiente no requiere convertir la curva de capacidad a coordenadas espectrales. Existen algunas consideraciones a tomar en cuenta en el modelamiento y análisis a través de este método tales como:

a) Influencia de los modos altos: Básicamente se verifica que la participación de masas en el análisis modal sea de por lo menos el 90%, una vez establecido que se cumpla este requisito, se debe realizar otro análisis tomando en cuenta el primer modo de vibración, si los cortantes del primer análisis son mayores en un 130% que los cortante del segundo análisis (donde se considera el primer modo), entonces el efecto de los modos altos se considera significativo.

b) Desplazamiento objetivo δt: Representa el máximo desplazamiento probable que experimentará la estructura durante el sismo de diseño. La relación de cortante basal y desplazamiento lateral, se obtendrá para desplazamientos del nodo de control que variarán entre 0 a 1.5 δt.

c) Cargas de gravedad: Existen dos maneras para considerar las cargas de gravedad en este método. 1) Cuando los efectos de las cargas de gravedad y las cargas de sismo son aditivos  $Q_G = 1.1(Q_D+Q_L)$ . 2) Cuando los efectos de ambas cargas se contrarrestan  $Q$ **G** = 0.9  $Q$ **D** 

d) Componentes primarios y secundarios: Los componentes primarios hacen referencia a elementos que otorgan la capacidad de resistir el colapso bajo fuerzas sísmicas a la estructura, los componentes secundarios son elementos que no contribuyen a resistir los efectos de un sismo, esto debido a la baja rigidez que poseen. Estos componentes deben ser modelados y su comportamiento debe ser explícitamente incluido en el modelo.

e) Nodo de control: Este nodo debe situarse en el centro de masa, en el último piso del edificio.

f) Distribución de carga Lateral: Se deben aplicar por lo menos dos distribuciones de cargas laterales.

#### **Primer patrón (Modal).**

Distribución de fuerzas empleadas en un análisis estático (cuando más del 75% de la masa participa en el modo fundamental).

▪ Distribución vertical proporcional a la forma del modo fundamental en la dirección de análisis (cuando más del 75% de la masa participa en el modo fundamental).

Distribución vertical proporcional al cortante obtenido de la combinación Modal (los modos deben capturar más del 90% de masa, el periodo de la edificación debe ser de por lo menos 1 seg).

#### **Segundo Patrón**

▪ Distribución Uniforme (fuerzas laterales proporcionales a la masa en cada nivel).

Distribución de fuerzas laterales (que cambian a medida que se deforme la estructura).

### **Figura 16**

*Representación Bilineal de la curva de capacidad FEMA 356.*

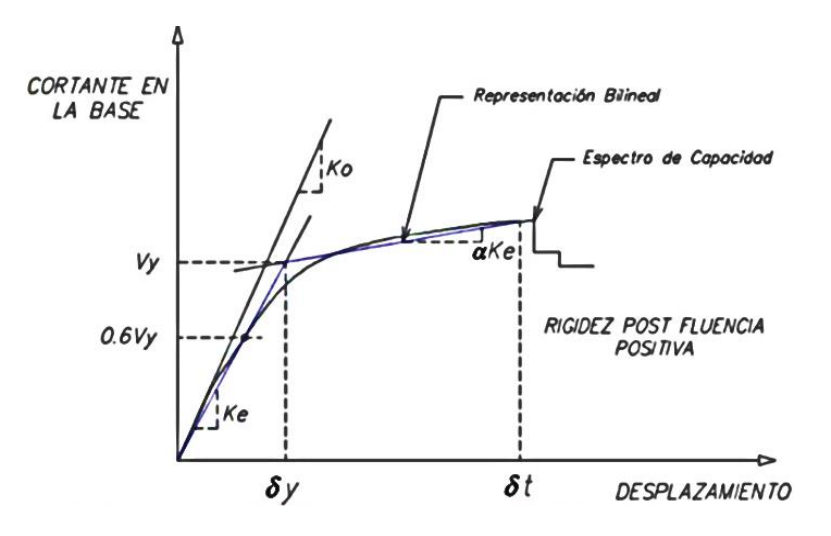

*Nota*: Tomado de Ramirez y Bohorquez (2016).

# **2.24. RÓTULA PLÁSTICA**

Una rótula plástica se define como el punto donde la sección no es capaz de absorber el mayor momento flector producido por cargas externas y solo empieza a rotar. Eduardo et al. (2013), define la rótula plástica como un dispositivo de amortiguamiento de energía, que permite la rotación de la deformación plástica de la conexión de una columna, de manera rígida.

### **Figura 17**

*Niveles de comportamiento estructural en rótulas plásticas.* 

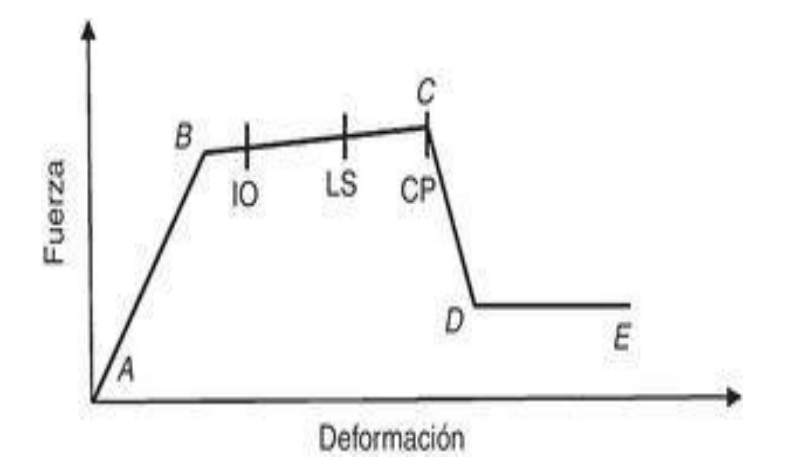

*Nota:* La figura muestra tres niveles de comportamiento estructural o niveles de desempeño delimitados por el código FEMA 356 denominados (IO) Immediate Occupancy; (LS) Life Safety y (CP) Collapse Prevention. fuente López et al. (2017).

En la figura anterior podemos observar que además de los niveles de desempeño la rótula define cinco puntos más A, B, C, D y E, los cuales representan:

**A:** Condición sin carga lateral.

**B**: límite de fluencia nominal (inicio de daños estructurales).

**C:** Limite de seguridad estructural (Punto máximo de capacidad)

**D:** Esfuerzo residual.

**E:** Colapso.

La caída de resistencia de C a D representa una falla inicial del elemento estructural.

### **2.24.1. Ubicación de Rótulas Plásticas.**

La asignación de rótulas plásticas para estructuras de hormigón de acuerdo con FEMA 356 debe ser el 5% de la longitud en cada extremo de las vigas y las columnas, la NEC- 2015 establece la ubicación de rótulas plásticas en función del sistema estructural de la edificación expuestos en la sección 2.6.1 tabla 1.

# **2.24.2. Longitud de la Rótula Plástica en Elementos de Hormigón.**

 Se han propuesto varios métodos para hallar esta longitud, en esta sección presentamos tres de los métodos existentes:

**Método 1**: Para obtener la longitud de rótula plástica de una viga de determinada longitud (L), se deben conocer los momentos máximos  $M_i$ ,  $M_i$  y el momento de fluencia My del elemento, e insertarlos en la siguiente expresión la cual supone lineal el diagrama de momento:

$$
L_{pa} = \left| \frac{|M_i| - |M_y|}{M_i - M_j} \right| * L
$$
 Ec. 13  
 
$$
||M_i| - |M_i||
$$

$$
L_{pa} = \left| \frac{|M_i| - |M_y|}{M_i - M_j} \right| * L
$$
 Ec. 14

**Método 2:** Consiste en hallar la longitud de rótula mediante la ecuación desarrollada por Priestley (1996), es un método sencillo que toma en cuenta la fluencia del acero (Fy), diámetro de la armadura a flexión (Ø) así como la longitud del Elemento (L).

$$
L_{pmin} = 0.044 \emptyset Fy
$$
 Ec. 15

$$
L_p = 0.08L + 0.022 \emptyset Fy
$$
 Ec. 16

**Método 3:** La longitud plástica determina la zona donde las rotaciones crecen con mayor rapidez, se define mediante la siguiente expresión (Tomado de García Núñez (2018):

$$
L_p = \frac{Mu - My}{V}
$$
 Ec. 17

Donde

Mu: Momento resistente a flexión.

My: Momento de Fluencia.

V: Fuerza cortante.

# **2.25. DESEMPEÑO SÍSMICO.**

Es la cuantificación del comportamiento más cercano al real, que tendrá la estructura ante la ocurrencia de un sismo, se desarrolla para verificar que las suposiciones o hipótesis determinadas durante el diseño son válidas, la aceptación del desempeño depende del sismo analizado y el tipo de estructura. El nivel de desempeño representa una condición límite o tolerable en función de los posibles daños, la amenaza sobre la seguridad de los ocupantes y funcionalidad de la edificación. Existe una variedad de métodos que establecen diferentes niveles de desempeños, los cuales determinan un nivel de daño que pueden ser considerados válidos y como un limitante para una edificación.

**Método ATC-40 (Consejo de Tecnología Aplicada):** Este método define niveles de desempeño para elementos estructurales y no estructurales respectivamente. Se especifican tres estados de daños: ocupación inmediata, seguridad y estabilidad estructural (tabla 10), los cuales pueden ser utilizados para definir criterios técnicos en los procesos de evaluación y rehabilitación, resulta de gran utilidad si se pretende realizar un reforzamiento.

#### **Tabla 10**

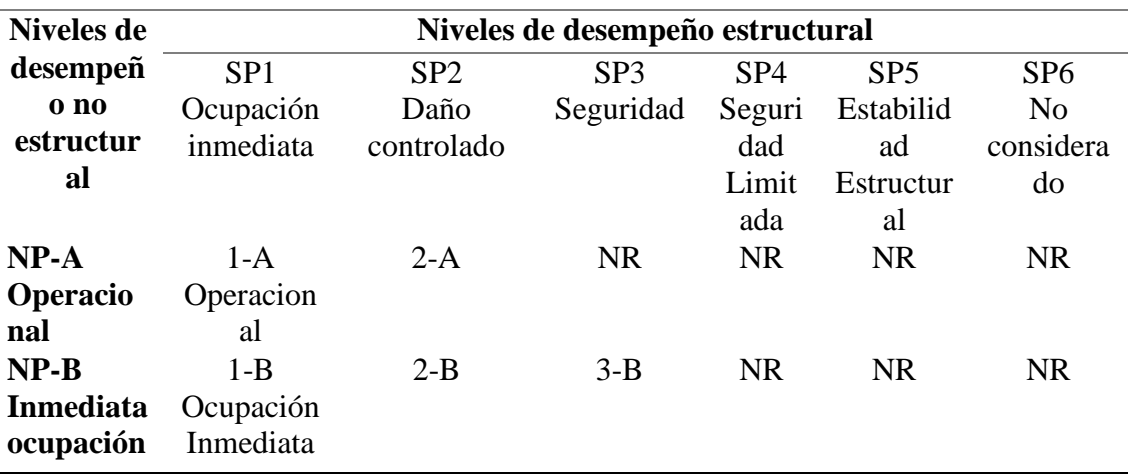

*Niveles de desempeños de estructuras (ATC-40, 1996).*

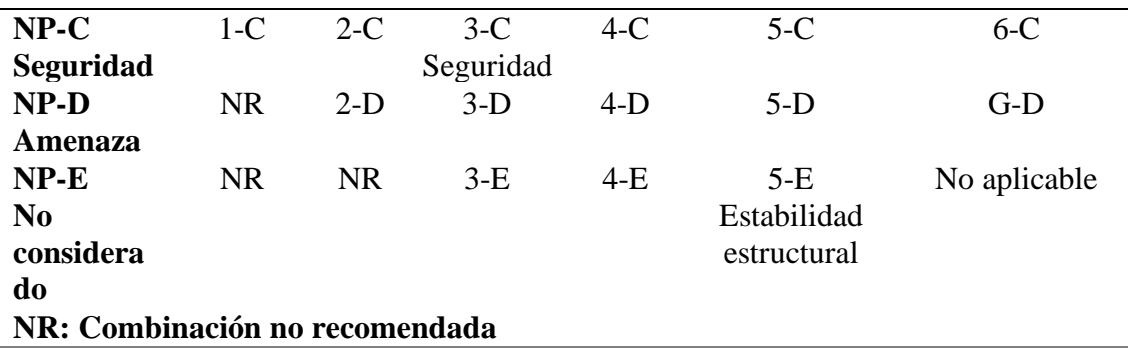

*Nota:* Adaptado de Alcántara y Nalvarte (2016, p. 44).

El método ATC-40 también ostenta niveles sísmicos para el diseño, sismo de servicio SE (periodo de retorno 75 años), sismo de diseño DE (periodo de retorno 500 años) y sismo máximo ME (periodo de retorno 1000 años).

**FEMA 356 (Agencia Federal para el Manejo de Emergencia)**: Surge como una actualización del ATC-40, pero de manera más específica, esta norma también presenta los niveles y rangos de desempeño estructural en la sección 1.5.1 y niveles de desempeño no estructural en la sección 1.5.2. (FEMA, 2000) .

▪ **Rangos de desempeño estructural**

**Ocupación Inmediata (S-1):** La estructura sigue siendo segura para ocupar, conserva esencialmente la resistencia y rigidez de diseño anteriores al terremoto, y cumple con los criterios de aceptación.

**Rango de rendimiento estructural de control de daños (S-2):** Existe un rango continuo de estados de daño entre el nivel S-3 y S-1.

**Nivel de rendimiento estructural de seguridad de vida (S-3):** El daño por un sismo ya incluye daño a los componentes estructurales, pero retiene un margen contra el inicio del colapso parcial o total.

**Rango de rendimiento estructural de seguridad limitada (S-4):** Se definirá como el rango continuo de estados de daño entre el nivel de desempeño estructural S-3 y 5.

**Nivel de desempeño estructural de prevención de colapso (S-5):** Se definirá como el estado de daño post terremoto que incluye daño a los componentes estructurales de tal manera que la estructura continúa soportando cargas de gravedad, pero no retiene margen contra el colapso de conformidad.

**Comportamiento estructural no considerado (S-6):** La rehabilitación de un edificio que no aborde el desempeño de la estructura se clasificará como desempeño estructural no considerado (S-6).

Rangos de desempeño no estructural: El nivel de rendimiento estructural de un edificio se seleccionará entre cinco niveles discretos de rendimiento, los cuales se detallan de manera general en concordancia con lo que determina el FEMA 356.

**Nivel de rendimiento operativo no estructural (N-A):** Estado de daño posterior al sismo en el cual los componentes estructurales son capaces de soportar las funciones previas al sismo presentes en la edificación.

**Nivel de rendimiento no estructural de ocupación inmediata (N-B):** Los componentes no estructurales poseen daño, sin embargo, los sistemas de acceso incluidas puertas, escaleras, ascensores, iluminación de emergencia, alarmas contra incendios y sistemas de supresión, generalmente permanecen disponibles y operables.

**Nivel de rendimiento no estructural de seguridad de vida (N-C):** Estado de daño posterior al terremoto que incluye daño a los componentes no estructurales pero el daño no pone en peligro la vida de los ocupantes.

**Peligros nivel de rendimiento no estructural reducido (N-D):** Se producen daños a los componentes no estructurales que podrían potencialmente crear un peligro de caída.

**Desempeño no estructural no considerado (N-E):** Se clasificará como de desempeño no estructural ni se considerará.

Por su parte la norma ecuatoriana también presenta niveles de desempeño en función del nivel de amenaza sísmica, los cuales se encuentran referenciados en la tabla 2 (objetivos de rehabilitación), basados en FEMA 356 capitulo 1 Requisitos de rehabilitación. Cada uno de los niveles de daño y desempeño contienen una descripción general (Tabla 11), de cómo se encuentra la estructura en función del tipo de daño que va desde muy ligero a grave y como se comportar los elementos no estructurales en cada nivel.

## **Tabla 11**

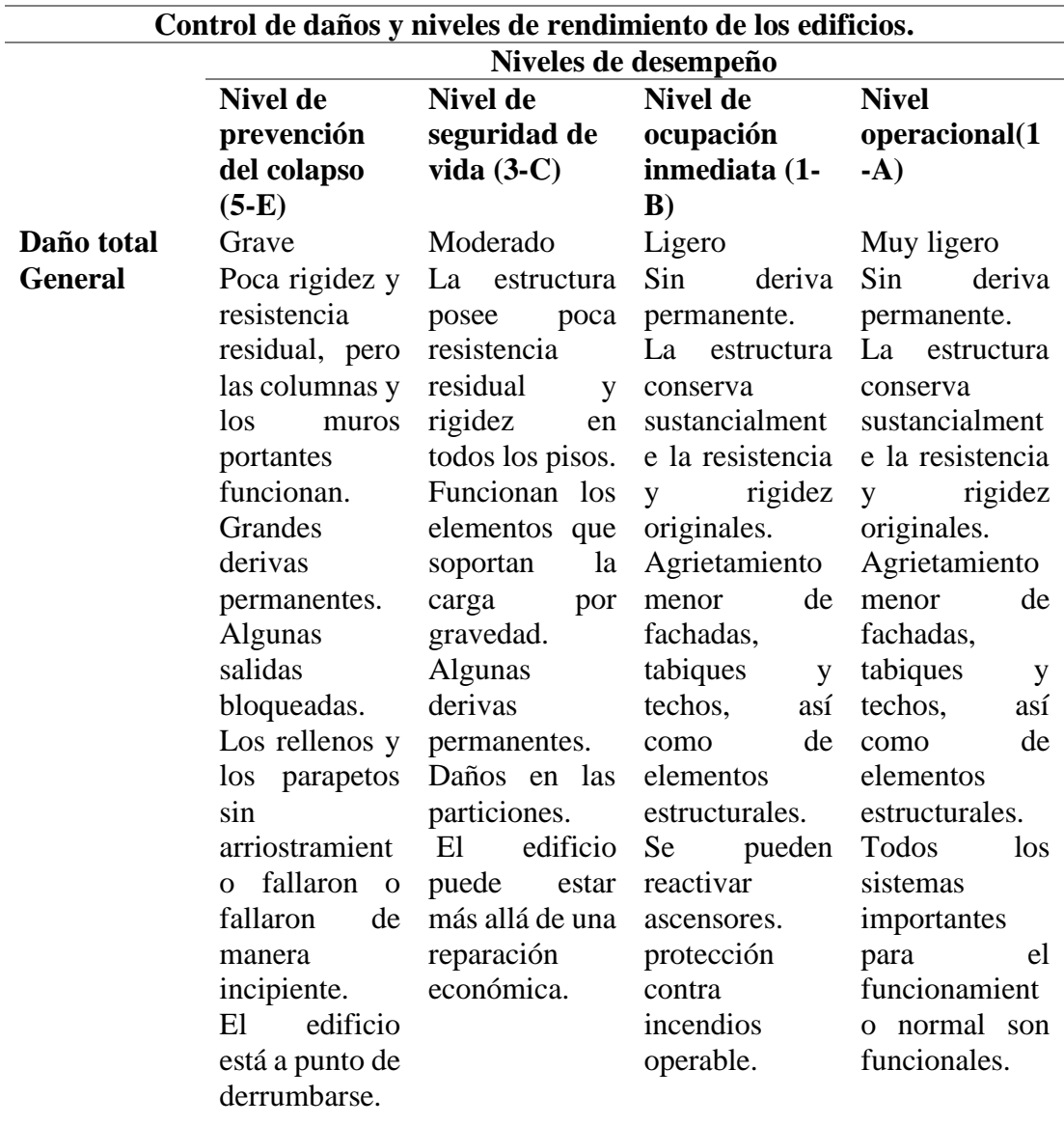

*Niveles de desempeño de una estructura según FEMA 356.*

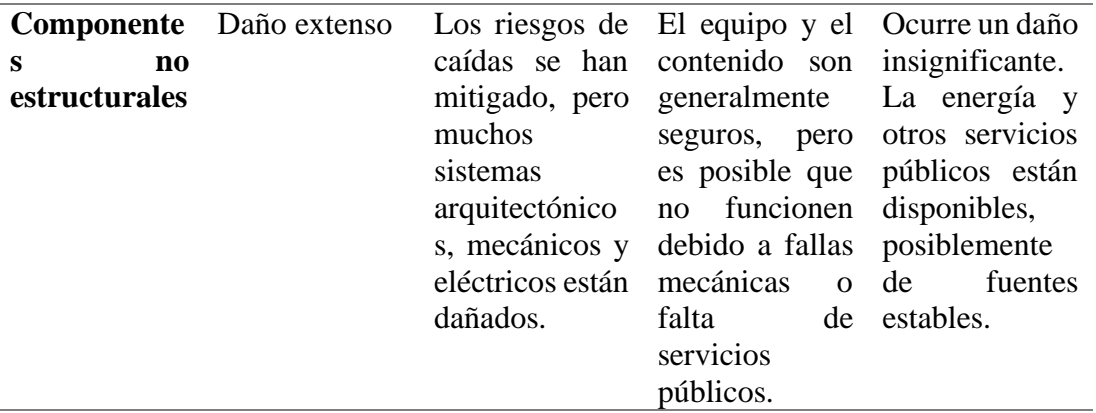

*Nota:* Adaptado de (FEMA, 2000, p. 35).

# **2.25.1. Criterios de Aceptabilidad.**

Para conocer en qué nivel de desempeño se encuentra la estructura una vez obtenida la curva de capacidad, el ATC-40 (tabla 12), define criterios de aceptabilidad de la respuesta global de la estructura en función de las derivas.

### **Tabla 12**

*Límites de deformación y nivel de desempeño de una estructura según ATC-40.*

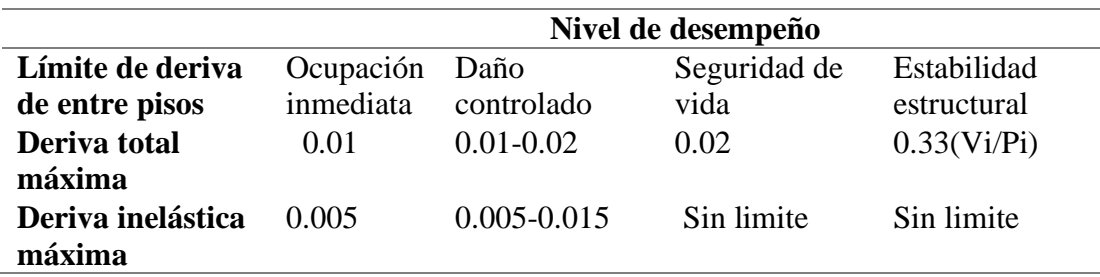

*Nota:* Adaptado de la tabla 11-2 del ATC-40 (1996, p. 172).

La tabla 11-2 del ATC-40, presenta los límites de deformación para distintos niveles de desempeño. La deriva total máxima se define como la deriva de entre pisos en el desplazamiento del punto de desempeño, mientras que la deriva inelástica máxima, se define como la porción de la deriva total máxima, más allá del punto de fluencia efectivo. Para la estabilidad estructural, la deriva total máxima en el piso i en el punto de desempeño no debe exceder la cantidad de 0.33 (Vi/Pi), donde Vi es la fuerza cortante lateral total calculada en el piso i y Pi es la carga de gravedad total.

# **3. CAPÍTULO III: EVALUACIÓN Y ANÁLISIS**

# **3.1. ANTECEDENTES DEL CENTRO MÉDICO SEÑOR DE LAS AGUAS**

El periodo de construcción fue en los años 2010-2011, el financiamiento estuvo a cargo de la municipalidad de Santa Elena, la extensión de la Universidad Estatal Península de Santa Elena, nace como objetivo de contribuir en la enseñanza académica de quienes se educan en la parroquia Colonche.

En el año 2020, debido a la emergencia sanitaria que se vivía a nivel mundial, los habitantes de la parroquia Colonche lucharon incansablemente por contar con un centro de salud que brindara la atención oportuna a los ciudadanos ya que los hospitales y centros de salud tipo A, B y C estaban colapsados debido al aumento de personas contagiadas por el virus (Covid-19).

Fue entonces que UPSE puso a disposición de las autoridades de gobierno y salud pública las instalaciones institucionales de Manglaralto y Colonche, el Gad municipal de Santa Elena realizó varios trabajos de readecuación para que puedan instalarse todos los equipos médicos y finalmente la apertura del centro médico Señor de las Aguas, se llevó a cabo el 4 de junio del 2020.

# **3.1.1. Ubicación.**

Geográficamente el centro médico Señor de las Aguas, se encuentra situado en la parroquia Colonche del cantón de Santa Elena, provincia de Santa Elena, localizado en las coordenadas 2°01' 15.64" S, 80°40'46.48" O con elevación de 9 m sobre el nivel del mar. El acceso se realiza desde la ruta del Spondylus, cruce de Monteverde-Palmar, se ingresa en dirección oeste pasando por Hielo Ecuador, con un tramo de aproximadamente 4.49 km hasta llegar al centro de salud y que continua con un trayecto que conduce a la localidad de Colonche.

Colonche cuenta con una extensión de  $1.137,2 \text{ km}^2$ , es la parroquia más grande de la provincia sus límites son: **Norte:** Parroquia Manglaralto y cantón Pedro Pablo Gómez de la Provincia de Manabí. **Sur:** Parroquias de Simón Bolívar y Santa Elena. **Este:** Cantones Pedro Carbo de la provincia del Guayas y Cascol de Manabí. **Oeste:** Océano Pacífico y parroquias de Manglaralto y Santa Elena.

### **Figura 18**

*Localización de la parroquia Colonche y el centro médico Señor de las Aguas.*

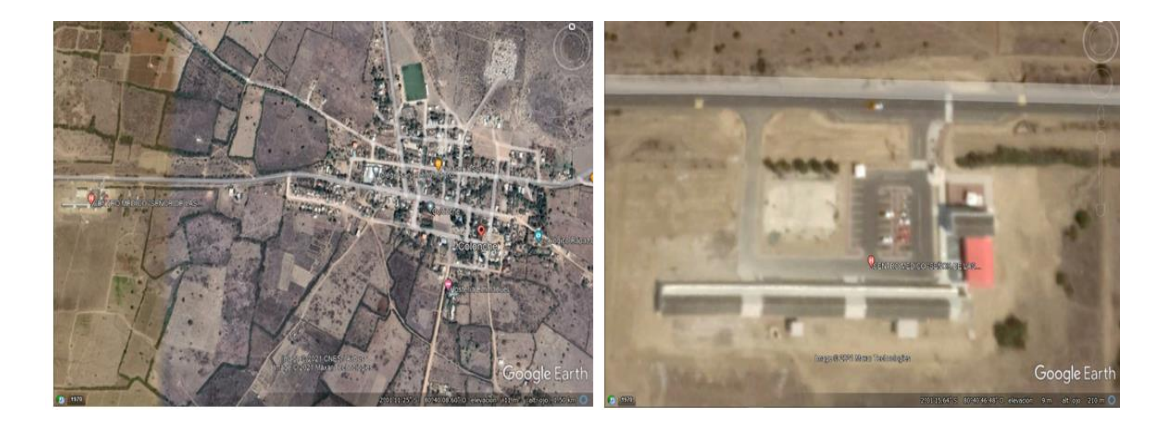

*Nota*: Obtenido de google Earth

## **3.1.2. Geotecnia.**

Existen dos estudios realizados por parte de la Escuela Superior Politécnica del Litoral (ESPOL) en al año 2001, el primero centra su investigación en la comuna calicanto de la parroquia Colonche y expone que el tipo de suelo predominante en este lugar es arcilloso, arenoso y limoso.

El segundo estudio se realizó en la comuna Manantial de Colonche parroquia Colonche, dicho estudio menciona que el suelo donde se asienta la población se caracteriza por tener elevaciones y planicies, mientras que las zonas de cultivo están entre las montañas de la cordillera Chongón-Colonche, el tipo de suelo predominante es arcilloso y arenoso. En los planos estructurales se especifica que la edificación se encuentra construida bajo un suelo mejorado, sin embargo, en esta ocasión para fines de diseño se considerara un tipo de Suelo C.

# **3.2. PRELIMINARES**

# **3.2.1. Descripción de la Estructura.**

La estructura de hormigón armado presenta una forma irregular, posee siete ejes de columnas horizontales y siete ejes verticales en la planta inferior y tres en la planta superior, el área total de construcción es de aproximadamente  $216 \text{ m}^2$  sin tomar en cuenta las escaleras, consta de dos pisos cuyas características se describen a continuación:

### **Características de los materiales**

- $\text{F}_\text{c} = 210 \text{ kg} / \text{cm}^2$
- **•** Acero de varillas  $f_y = 4200 \text{ Kg/cm}^2$
- **•** Acero de estribos  $f_y = 4200 \text{ Kg/cm}^2$

### **Primera planta**

- Piso de cemento alisado.
- **•** Presenta 17 columnas con una sección de 30 cm x 30 cm.
- Acero Longitudinal de columnas  $8 \varnothing$  14 mm.
- Acero Transversal de columnas  $\varnothing$  8 mm

Vigas en el plano horizontal y vertical de 30 cm x 20 cm, con longitudes de 2,55 m y 2,70 m.

- **•** Acero longitudinal de vigas  $6\emptyset$  14.
- Acero transversal de vigas  $\varnothing$  8 mm.
- Paredes de Bloques rayados.

### **Segunda planta**

- Presenta 17 columnas con una sección de 25 cm x 25 cm.
- **•** Acero longitudinal de columnas  $6\%$  12 mm.
- **•** Acero transversal de columnas  $\varnothing$  8 mm.
- Vigas en el plano horizontal de 20 cm x 20 cm con longitudes

de 2,63 m y 2,75 m.

- **•** Acero longitudinal de vigas  $4\emptyset$  12.
- **•** Acero transversal de vigas  $\varnothing$  8 mm.
- Vigas de voladizo de 15 cm x 20 cm

### **Losa**

- Losa en una dirección.
- Espesor 20 cm.
- $\blacksquare$  Hierro de nervios Ø12 mm.
- Ancho de nervios 10 cm.
- Ancho de cajoneta 40 cm.
- $\blacksquare$  Malla de compresión en ambos sentidos  $\varnothing$  6 mm.
- $\blacksquare$  Vinchas de Ø 6mm cada 40 cm.

### **Cubierta**

- Estructura metálica.
- Cubierta de Asbesto cemento.

# **3.2.2. Visita en Sitio.**

Una visita en sitio es esencial para comprender y determinar las condiciones actuales de cualquier edificación, con el fin de corroborar la información que se encuentra detallado en los planos se realizó una visita al lugar de emplazamiento de la estructura obteniendo las siguientes observaciones:

▪ A simpe vista la estructura se encuentra en buenas condiciones.

■ Uno de los aspectos más importantes que se pueden mencionar es que existen algunos detalles que no se han especificado en el plano estructural, así como las vigas del voladizo y las vigas de la losa del segundo piso.

En general la estructura tiene todas las medidas que han sido designadas en los planos, no obstante, los elementos estructurales presentan dos o tres centímetros de más, pero pueden ser causados por efecto del empaste y la pintura.

▪ La planta inferior es utilizada como un laboratorio clínico del cual no se puedo reconocer si se ha cambiado su distribución puesto que el ingreso es restringido.

▪ La planta superior a variado su distribución quedando tal como se muestra en la figura 19.

- En cuanto a sus patologías estas son descritas en la sección 3.2.3.
- Presenta irregularidad en planta y en elevación.

▪ No tiene tumbado, tiene cerámica, las ventanas son de aluminio, las instalaciones eléctricas están empotradas.

■ El código de construcción con el que está regida es CEC 2002, esto debido al año en que se empezó su construcción (2010).

### **Figura 19**

*Distribución de la planta Alta.*

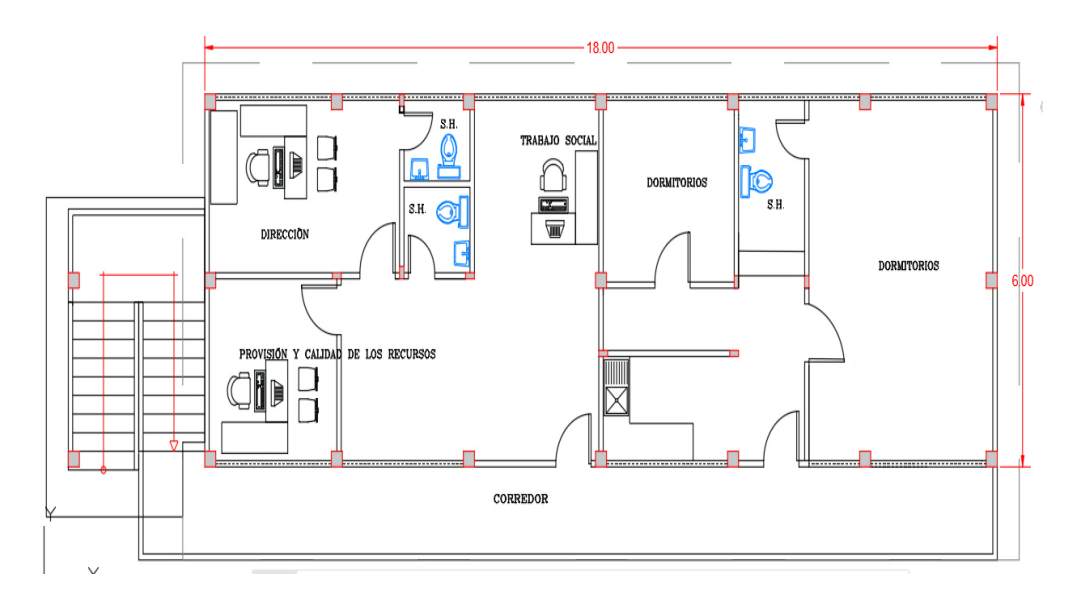

## **3.2.3. Patologías.**

Una de las principales patologías que presenta la estructura es la columna corta (figura 20), debido al diseño arquitectónico que se implementa en estructuras de uso educativo o de salud, lo primordial es optar por ventanas altas que ayuden con la iluminación del lugar, sin embargo, tal como se señaló en la sección 2.7.2.4, esta patología provoca que en las columnas se genere un cambio de rigidez por acción de muros hasta una determinada altura, produciendo una falla de tipo frágil, porque al disminuir la longitud de la columna se reduce su ductilidad.

### **Figura 20**

*Vista frontal de la estructura de dos plantas perteneciente al centro médico Señor de las Aguas.*

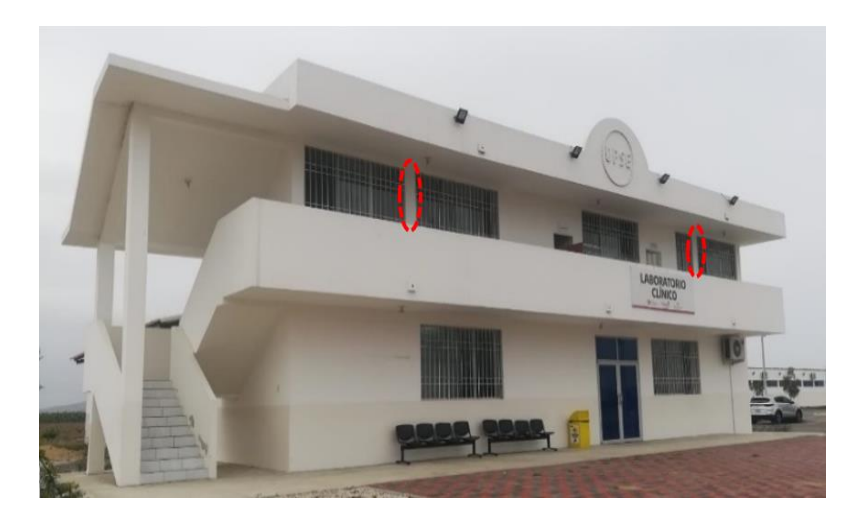

En la figura 20, también se puede denotar que en la parte izquierda de la estructura existe una columna esbelta de 6.05 metros, es muy importante evitar este tipo de diseño en elementos ya que cuando los efectos de esbeltez son importantes la falla se presenta por pandeo súbito de la columna.

Se pudieron visualizar varias fisuras en las paredes (figura 21), las cuales pueden ser provocadas por agentes externos como el sol, lluvias, contaminación y humedad, sin embargo, al observar una grieta en el revestimiento es muy importante detectar su origen ya que puede provenir de algún daño más profundo.

### **Figura 21**

*Fisuración en paredes de la estructura.*

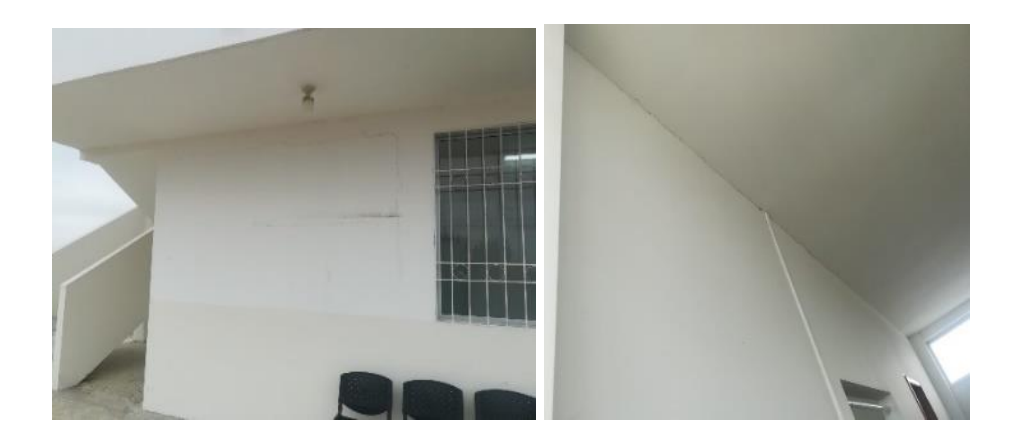

También se observaron fisuras en la cimentacion (figura 22), a la altura de las columnas donde se encuentra ubicada la escalera, este tipo de fisuramiento es causado por asentamientos, luego de los primeros 10 o 15 años de vida de la estructura.

# **Figura 22**

*Fisuras en la cimentaciòn.*

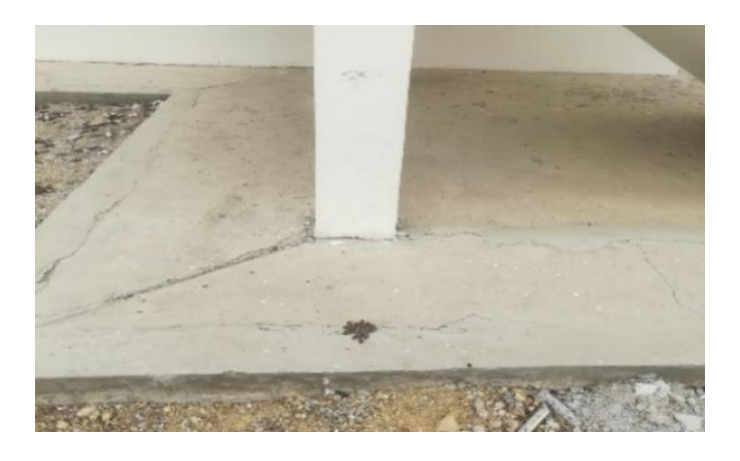

# **3.3. ESTRUCTURACIÓN**

La edificación bajo estudio según la (NEC-SE-HM, 2015), se describe como un sistema estructural de pórtico con vigas banda, el cual se caracteriza por poseer columna fuerte, nodo fuerte, viga fuerte a corte y punzonamiento, pero débil en flexión.

# **3.4. CHEQUEO DE ELEMENTOS ESTRUCTURALES**

# **3.4.1. Elementos a Flexión.**

Estos elementos deben cumplir ciertas características especificadas en la sección 4.2.1 de la (NEC-SE-HM, 2015).

- 1. Formar parte de sistemas resistentes a cargas sísmicas.
- 2. Resistir fuerzas por flexión.

3. La luz libre debe ser mayor que cuatro veces la altura de la sección transversal.

- 4. El ancho (b) mínimo debe ser 250 mm.
- 5. El peralte minino debe cumplir con la sección 9.5 del ACI 318.

La figura 23 representa de manera visual las características tres y cuatro mencionas anteriormente.

### **Figura 23**

*Características de elementos a flexión.* 

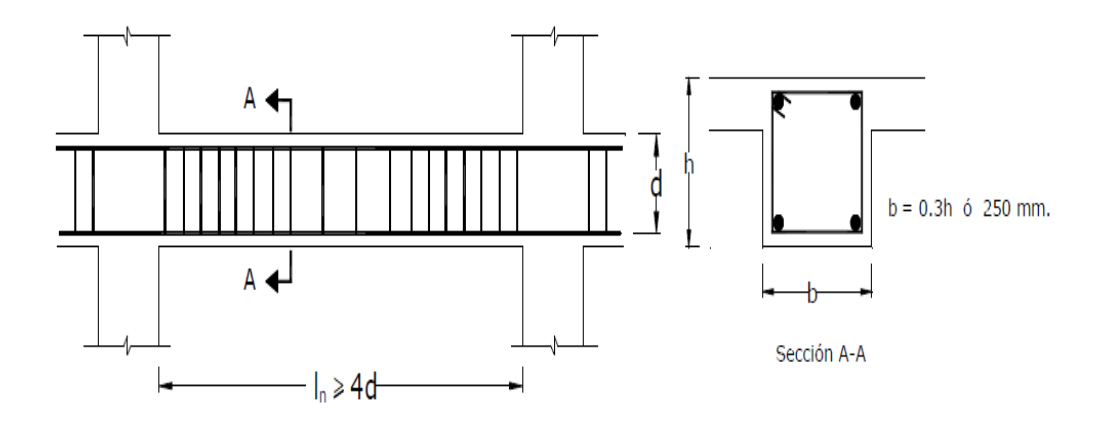

*Nota*: Tomada de la norma de la construcción (NEC-SE-HM, 2015).

Vigas de planta baja (eje 2 y 4); L= 2,55 m; L= 2,70 m (Ejes A, D y G) L= 2.55 m Vigas de planta alta (eje 2 y 4); L= 2,63 m; L= 2,75 m
$L_n \ge 4d$   $L_n \ge 4 (17)$  cm  $L_n \ge 68$  cm

La luz libre si cumple con los requerimientos de la norma, por su parte el ancho b del elemento si es mayor que 250 mm, y que 0.3h.

▪ **Refuerzo Longitudinal Mínimo en Elementos Sometidos a Flexión**. El área de refuerzo proporcionado A<sup>s</sup> debe ser mayor al valor máximo obtenido a través de las siguientes expresiones:

$$
A_s \geq Max \left[\frac{1.4}{f_y}bw * d \quad \text{ò } As, \text{mínimo} = \frac{\sqrt{f_c}}{4f_y}bw * d \right] \quad \text{Ec. 18}
$$

Donde:

As, mínimo: Área mínima de refuerzo de flexión (mm²).

bw: Ancho del alma o diámetro de la sección circular (mm).

d: Distancia desde la fibra extrema en compresión hasta el centroide del refuerzo longitudinal en tracción (mm).

fy: Resistencia especificada a la fluencia del refuerzo (MPa).

f'c: Resistencia especificada a la compresión del Hormigón (MPa).

Sección de viga  $b = 30$  cm; d= 17 cm, A<sub>s</sub> proporcionado 9,24 cm<sup>2</sup>.

$$
A_s = \frac{1.4}{f_y} * b_w * d
$$
 Ec. 19  

$$
A_s = 1.73 \text{ cm}^2
$$

$$
\mathbf{A}_{\mathrm{s, minimo}} = \frac{\sqrt{f_c}}{4f_y} * \mathbf{b_w} * \mathbf{d}
$$
 Ec. 20

$$
A_{s, minimo} = 1,41 \text{ cm}^2
$$

De acuerdo a los cálculos el área de refuerzo proporcionado es mayor que los A<sup>s</sup> calculados por lo tanto el elemento si cumple con este parámetro.

#### ▪ **Cuantía Mínima de Acero**

$$
\rho_{min} = \frac{\sqrt{f_c}}{4f_y} \ge \frac{1.4}{f_y}
$$
 Ec. 21  

$$
\rho_{min} = \frac{\sqrt{20.6}}{4 (411.88)} \ge \frac{1.4}{411.88}
$$

$$
\rho_{min} = 0.0027 \ge 0.0033
$$

▪ **Cuantía Máxima de Acero.** La cuantía máxima se debe proveer de acuerdo a las recomendaciones de los códigos de construcción, ya esto ayuda a mantener la seguridad estructural de los elementos que se diseñan. La norma ecuatoriana considera que  $\rho_{max}$  debe ser igual que 0.025, por su parte el ACI propone la siguiente expresión para el cálculo de la cuantía máxima en vigas:

$$
\rho_{max} = 0.85 * \frac{\hat{f_c}}{f_y} * \beta_1 * \frac{\varepsilon_{cu}}{\varepsilon_{cu} + (\varepsilon_{ty} + 0.003)} \qquad \qquad \text{Ec. 22}
$$

$$
\varepsilon_{ty} = \frac{f_y}{E_s} = \frac{411 MPa}{200000 MPa} = 0.0021
$$

En la sección 20.2.2.2 del ACI (2019), se manifiesta que para barras y alambres no preesforzados el módulo de elasticidad **E<sup>s</sup>** puede tomarse como 200000 MPa. En el caso de la deformación unitaria en la fibra extrema de compresión el código señala que es igual al límite de deformación unitaria supuesta de 0,003.

Los valores de  $\beta_1$  para la distribución rectangular equivalente de esfuerzos del concreto se encuentran especificados en la tabla 22.2.2.4.3 del ACI (2019), estos están en función de f`c, para este caso beta es igual a 0.85, por lo tanto, el valor de la cuantía máxima sería igual a:

$$
\rho_{max}=0.014
$$

A continuación, se realiza el cálculo de la cuantía de acero en la viga con sección de 30 x 20 cm, la cual posee un área de acero igual a  $9,24$  cm<sup>2</sup>; d = 17 cm.

$$
\rho = \frac{As}{b * d}
$$
 Ec. 23  

$$
\rho = \frac{9,24 \text{ cm}^2}{30 \text{ cm} * 17 \text{ cm}} = 0,012
$$

La cuantía máxima del elemento es mayor que la cuantía máxima obtenida por fórmula, por lo consiguiente el elemento excede los límites permisibles de este requisito.

▪ **Acero de Confinamiento**. El acero de confinamiento deberá ser de por lo menos 10 mm de diámetro, se colocan estribos en los extremos del elemento, el primero se coloca a 50mm y el último a una distancia 2h de la cara de la conexión. El espaciamiento máximo de los estribos no debe ser mayor que el menor de:

- $d/4$
- 6 veces el diámetro menor del refuerzo longitudinal
- 200 mm.

En el caso de las estructuras de cualquier tipo, donde el refuerzo de confinamiento sea de menor importancia, se debe colocar estribos de 10 mm separados como máximo a d/2. Cuando la altura de la sección sea mayor o igual a 80 cm se deben, colocar varillas longitudinales adicionales separadas a no más de 35 cm.

#### **Figura 24**

*Refuerzo transversal y su espaciamiento S.*

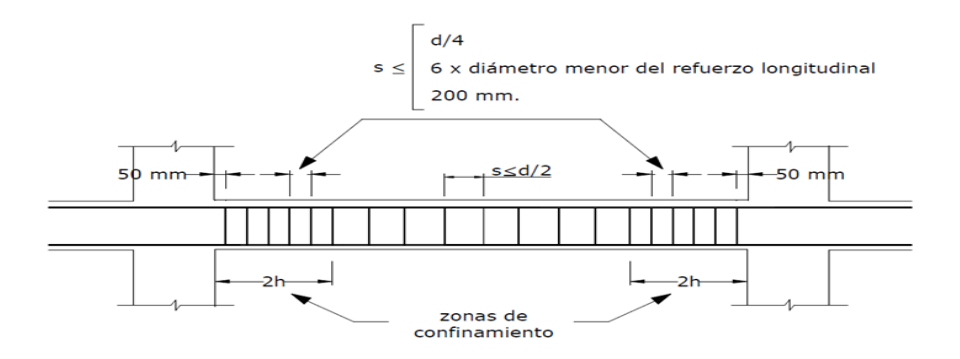

*Nota:* Tomada de la norma de la construcción NEC-SE-HM (2015).

Viga de 30 cm x 20 cm

Separación de estribos en la zona 2H

$$
d/4 = 17/4 = 4.25 \text{ cm}
$$
  
6 d<sub>b</sub> = 6 (1,4) = 8.4 cm  
200mm = 20 cm

La separación de estribos en las zonas de confinamiento debería ser menor que 4.25 cm, sin embargo, se provee una separación de 15 cm. En el caso de la zona central  $S \le d/2$  no cumple, ya que se ha dispuesto un espaciamiento de 10 cm, aunque debería proveerse un espaciamiento de 8.5 cm. El acero de confinamiento es de 8 mm por lo tanto el elemento no está cumpliendo con el diámetro de 10 mm que establece la norma.

## **3.4.2. Columnas.**

La norma NEC-SE-HM (2015), sección 4.3.3 indica que la cuantía máxima de refuerzo longitudinal debe cumplir con la siguiente expresión:

$$
0.01 \le \rho g / Ag \le 0.03
$$
 \tEc. 24

Para chequear la columna de 30 cm x 30 cm, calculamos el área de acero y la cuantía del elemento estructural:

$$
As = 8\emptyset 14 = 8 * 1.539 = 12.312 \text{ cm}^2
$$
  

$$
A_s = \rho \cdot b \cdot h
$$
  

$$
\rho = 12,312 \text{ cm}^2 / (30 \text{ cm } x \text{ 30 cm})
$$
  

$$
\rho = 0,0137
$$
  

$$
0,01 \le 0,0137 \le 0,03
$$

Para chequear la columna de 25 cm x 25 cm, calculamos el área de acero y la cuantía del elemento estructural:

 $As = 6014 = 6 * 1.131 = 6.786$  cm<sup>2</sup>

 $A_s = \boldsymbol{\rho}$ .  $\boldsymbol{b}$ .  $\boldsymbol{h}$ 

 $\rho = 6{,}786 \text{ cm}^2 / (25 \text{cm} x \text{ } 25 \text{cm})$ 

 $\rho = 0.0109$ 

$$
0.01 \le 0.0109 \le 0.03
$$

La cuantía de acero en columnas con secciones de 30 cm x 30 cm y 25 cm x 25 cm cumple con el criterio de cuantía máxima de refuerzo longitudinal al presentar resultados dentro de los parámetros establecidos entre 0,01 a 0,03 que especifica la normativa.

La NEC-SE-HM (2015) en la sección 4.3.4 refiere que para el refuerzo transversal y de confinamiento por acero de refuerzo de los elementos en flexocompresión debe considerar parámetros correspondientes a la figura 25.

#### **Figura 25**

*Chequeo de acero y espaciamiento del Refuerzo Transversal.*

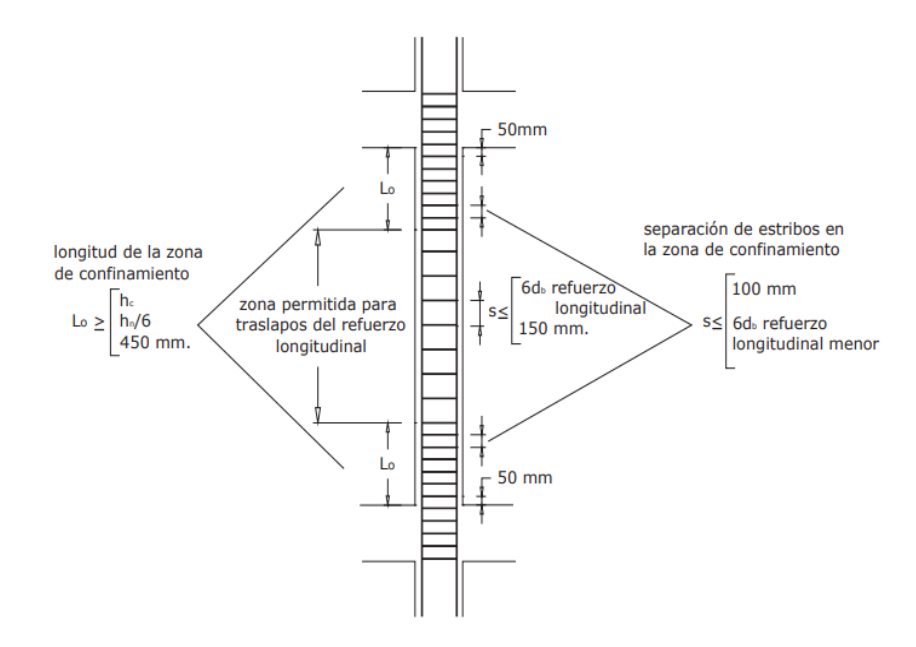

*Nota:* Tomada de la norma ecuatoriana de construcción NEC-SE-HM (2015).

▪ **Separación de Estribos, Zona de Confinamiento Lo en Columnas.** En ambos lados de cualquier sección, en una longitud Lo a partir de la cara de cada nudo se debe cumplir los siguientes parámetros:

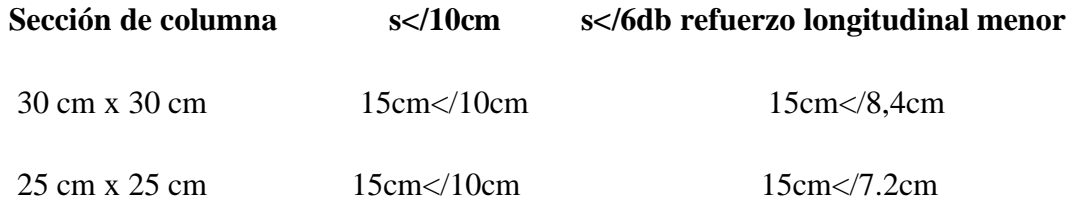

El elemento estructural analizado posee una separación de estribos a cada 15cm en la zona de confinamiento Lo con una sección de columna de 30 cm x 30 cm en la planta baja y 15 cm en la zona de confinamiento con una sección de columna de 25 cm x 25 cm en la planta alta, lo cual no cumple con los parámetros estipulados. Además, se requiere que el primer estribo en la zona Lo tenga una separación mínima de 50 mm desde la cara del nudo en ambos lados de la sección confinada.

▪ **Separación de Estribos, Zona Media en Columnas.** En la zona media fuera de Lo permitida, para traslapos del refuerzo longitudinal, se debe cumplir los siguientes parámetros:

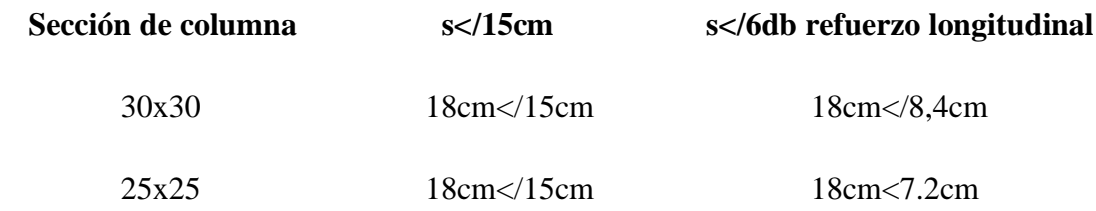

El elemento estructural analizado posee una separación de estribos a cada 18cm en la zona media fuera de Lo con una sección de columna de 30 cm x 30 cm en la planta baja y 18 cm en la zona media fuera de Lo con una sección de columna de 25 cm x 25 cm en la planta alta, lo cual no cumple con los parámetros estipulados.

▪ **Chequeo del Área de Refuerzo por Confinamiento**. Para estribos de confinamiento de forma rectangular, el área del refuerzo no puede ser menor a ninguna de las siguientes expresiones matemáticas:

$$
Ash = 0,3sbcfc/fyt [Ag/Ac-1]
$$
 \tEc. 25

$$
Ash = 0,09 sbcfc'/fyt
$$
 \tEc. 26

**Donde:**

**Ash:** Área total de las varillas que forman los estribos y amarres suplementarios con separación y perpendicularidad a la dimensión bc, mm2.

**s:** Separación centro a centro de estribo, mm.

**bc**: Distancia máxima, medida centro a centro, entre esquinas de estribos, en mm.

**Chequeo columna 30 x 30 cm:**

$$
A_{sh} = 0.3 \frac{s b_c f'_c}{f_{yt}} \left[ \frac{A_g}{A_{ch}} - 1 \right]
$$
  
\n
$$
A_{sh} = 0.3 * \frac{(15)(24)(210)}{4200} * \left[ \frac{(30 * 30)}{(24 * 24)} - 1 \right]
$$
  
\n
$$
Ash = 3.0375 cm^2
$$
  
\n
$$
A_{sh} = 0.09 \frac{s b_c f'_c}{f_{yt}}
$$
  
\n
$$
A_{sh} = 0.09 \frac{(15)(24)(210)}{4200}
$$
  
\n
$$
Ash = 1.62 cm^2
$$

El chequeo de la columna de 30 cm x 30 cm da un resultado de acero para confinamiento mínimo de 3,0375 cm<sup>2</sup>, además, la sección de columna indica 2 varillas de 8mm de confinamiento y resulta en un área de 1cm<sup>2</sup>, por lo tanto, se verifica que no cumple con el área de acero mínima requerido en la zona de confinamiento.

# **3.4.3. Análisis Columna Fuerte-Viga Débil.**

**Datos:**

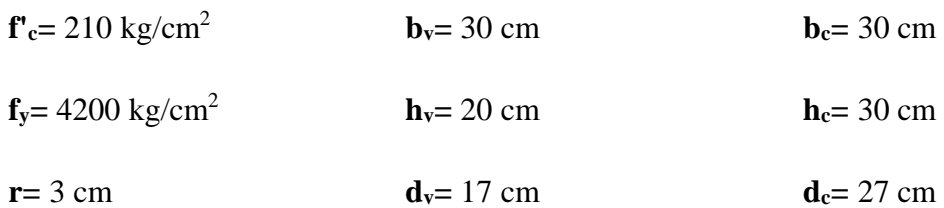

## **Figura 26**

*Acero en viga de primer piso.*

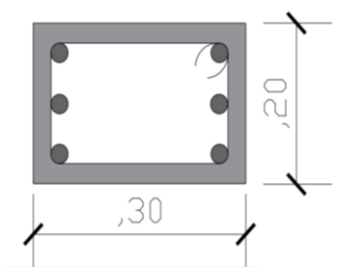

Acero longitudinal 6 Ø 14 Acero transversal Ø 8mm Separación de estribos c/ 0.15-  $0.\overline{10} - 0.15$ 

**Momento en As Superior Momento en As inferior**

# As Superior =  $4.62$  cm<sup>2</sup>

$$
a=\frac{As\,Superior * fy}{0.85*f'c*b}
$$

$$
Mv1 = \emptyset * As * fy * \left(d - \frac{a}{2}\right)
$$

 $\mathbb{R}^2$ 

 $Mv1 = 265241.523 kg - cm$ 

$$
As\,Inferior=4.62\,cm^2
$$

 $a = \frac{As\,Inferior * fy}{0.95 \cdot f/s}$  $0.85*f'c*b$ 

 $a = 3.6235$  *cm*  $a = 3.6235$  *cm* 

$$
Mv2 = \emptyset * As * fy * (d - \frac{a}{2})
$$

$$
Mv2 = 265241.523 kg - cm
$$

$$
\sum Mv = Mv1 + Mv2 = 265241.523 kg - cm + 265241.523 kg - cm
$$

$$
\sum \mathbf{Mv} = 5.3048 \text{ Ton} - m
$$

$$
\sum \frac{6}{5} \mathbf{Mv} = 6.3658 \text{ Ton} - m
$$

88

## **Figura 27**

*Acero en columna de primer piso.*

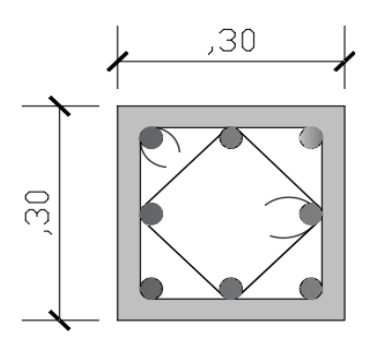

Acero longitudinal 8 Ø 14 Acero transversal Ø 8mm Separación de estribos c/ 0.15- 0.18 - 0.15

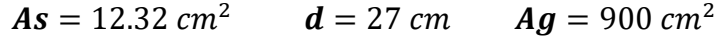

As tension = 6.16 cm<sup>2</sup>  
\n
$$
\rho = 0.01
$$
  
\n $n = 4$   
\n $k = \sqrt{2\rho n + (\rho n)^2} - \rho n$   
\n $j = 1 - \frac{k}{3}$   
\n $k = 0.24565714$   
\n $j = 0.91811429$   
\n $Mc1 = Mc2$   
\n $Mc1 = 577208.904 kg - cm$   
\n $\sum Mc = 577208.904 kg - cm$   
\n $\sum Mc = 577208.904 kg - cm + 577208.904 kg - cm = 1154417.81 kg - cm$   
\n $\sum Mc \ge \frac{6}{5} Mv$ 

11.5441781  $Tn - m \geq 6,3658$   $Tn - m$ 

## *SI CUMPLE CRITERIO COLUMNA FUERTE-VIGA DÉBIL*

Los resultados evidencian que se está cumpliendo con el criterio de columna fuerte viga débil que propone el código ACI 318 -19 en el capítulo 18 sección 18.7.3.

# **3.4.4. Análisis Columna Fuerte -Viga Débil (Segundo Piso).**

### **Datos:**

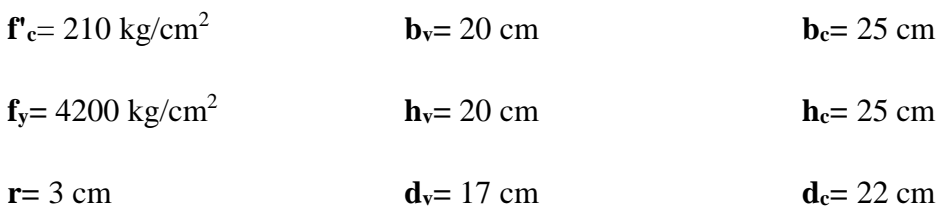

## **Figura 28**

*Acero en viga de segundo piso.*

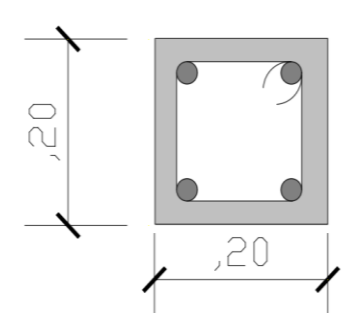

Acero longitudinal 4Ø 12 Acero transversal Ø 8mm Separación de estribos c/ 0.15-  $0.10 - 0.15$ 

## **Momento en As Superior**

As Superior = 
$$
2,26 \, \text{cm}^2
$$

$$
a=\tfrac{As\,Superior * fy}{0.85 * f'c * b}
$$

$$
Mv1 = \emptyset * As * fy * \left(d - \frac{a}{2}\right)
$$

 $Mv1 = 133870,80 kg - cm$ 

*As Inferior* = 2,26  $cm<sup>2</sup>$ 

$$
a = \frac{As\,Information * fy}{0.85 * f' \, c * b}
$$

 $a = 2,6588 \, \text{cm}$   $a = 2,6588 \, \text{cm}$ 

$$
Mv2 = \emptyset * As * fy * (d - \frac{a}{2})
$$

$$
Mv2 = 133870.80 kg - cm
$$

$$
\sum Mv = Mv1 + Mv2 = 133870,80 \text{ kg} - cm + 133870,80 \text{ kg} - cm
$$

$$
\sum Mv = 2,6774 \text{ kg} - cm
$$

$$
\sum \frac{6}{5} Mv = 3{,}2129 kg - cm
$$

90

#### **Figura 29**

*Acero en columna de segundo piso.*

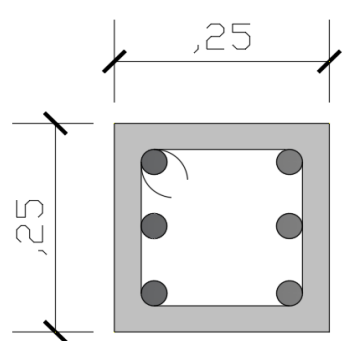

Acero longitudinal 6 Ø 14 Acero transversal Ø 8mm Separación de estribos c/ 0.15- 0.18 - 0.15

 $As = 6.78 \, \text{cm}^2$  $d = 22 \, \text{cm}$  $Ag = 625 \, cm^2$ **As tension** =  $3.39$   $cm<sup>2</sup>$  $\rho = 0.01$  $n = 3$  $k = \sqrt{2\rho n + (\rho n)^2} - \rho n$  $\frac{\overline{2}}{2} - \rho n$   $j = 1 - \frac{k}{2}$ 3  $k = 0.216$   $j = 0.927$ 

 $Mc1 = \emptyset * As * fy * j * d$ 

 $Mc1 = Mc2$ 

 $Mc1 = 261541,48 kg - cm$   $Mc2 = 261541,48 kg - cm$ 

 $\sum$  Mc = 261541,48  $kg - cm + 261541,48$   $kg - cm = 523082,96$   $kg - cm$ 

$$
\sum Mc \geq \frac{6}{5} Mv
$$

5,2308296  $Tn - m \geq 3,2129$   $Tn - m$ 

#### *CUMPLE CRITERIO COLUMNA FUERTE-VIGA DÉBIL*

Los resultados evidencian que los elementos del segundo piso si están cumpliendo con el criterio de columna fuerte viga debil que propone el código ACI 318 -19 en el capítulo 18 sección 18.7.3.

# **3.5. EVALUACIÓN DE NODOS**

## **3.5.1. Nodo Externo.**

## **Datos:**

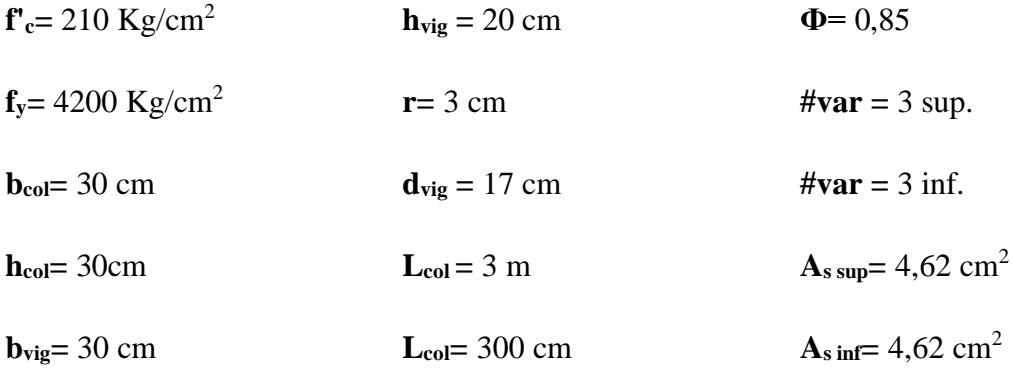

#### **Figura 30**

*Detalle general de la unión viga-columna de un nodo externo.*

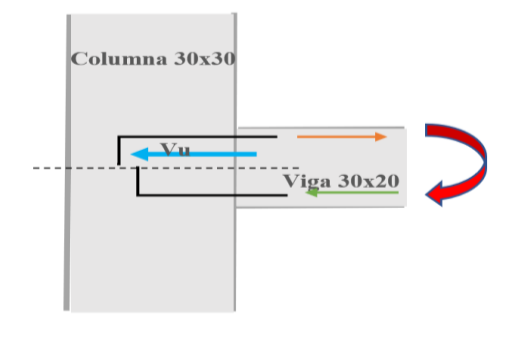

$$
b_w=\frac{3}{4}b_{col}
$$

#### $30 = 22.5$  No cumple

Cumple con el detallamiento de varillas

 $T = 1, 25 * A_s * f_y$  $\boldsymbol{a}$  $\frac{u}{2}$ 

 $T = 24255 kg$   $M_{pr} = 357404.70 kg - cm$ 

$$
a = \frac{r}{0.85 * f_c * b \nu ig} \qquad \qquad V_{col} = \frac{M_{pr}}{l_n}
$$

92

$$
a = 4.5294 \text{ cm}
$$
\n
$$
v_{col} = 1191.3490 \text{ kg}
$$
\n
$$
b_{j} = \frac{b_{col} + b_{viga}}{2}
$$
\n
$$
v_{u} = T_{1} - V_{col}
$$
\n
$$
v_{u} = 23063.3651 \text{ kg}
$$
\n
$$
v_{n} = 5.3 * \lambda * \sqrt{f_{c}} * A_{j}
$$
\n
$$
b_{j} \le b_{viga} + \text{hcol.}
$$
\n
$$
v_{n} = 69123.8671 \text{ kg}
$$
\n
$$
30 \text{ cm} \le 60 \text{ cm} \text{ Cumple}
$$

 $\phi V_n \geq V_u$ 

# 58755.287  $kg \ge 23063.365$   $kg$  CUMPLE

## **3.5.2. Nodo Interno.**

**Datos:**

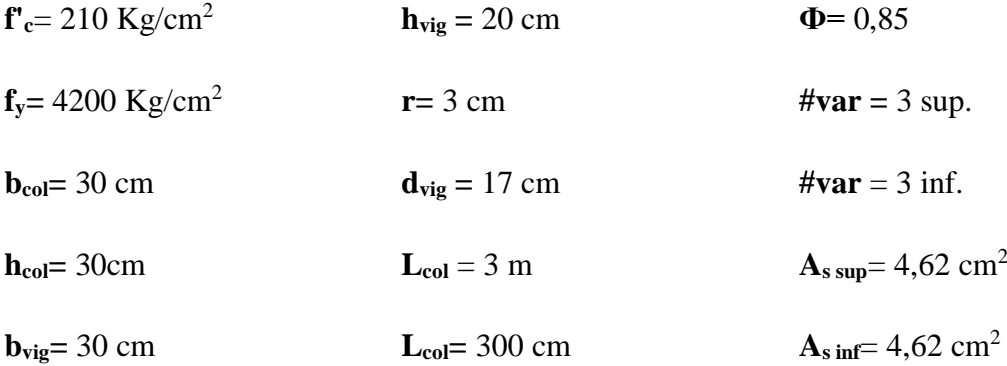

## **Figura 31**

*Detalle general de la unión viga-columna de un nodo interno.*

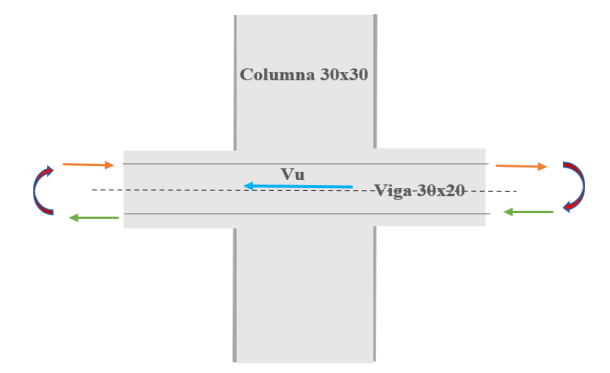

$$
b_w=\frac{3}{4}b_{col}
$$

#### $30 = 22.5$  No cumple

#### Cumple con el detallamiento de varillas

 $T_1 = 1, 25 * A_s * f_v$   $T_2 = 1, 25 * A_s * f_v$  $T_1 = 24255 kg$   $T_2 = 24255 kg$  $a_1 = \frac{T}{0.85 * f}$  $0.85$ \* $f_c$ \* $b$ vi $g$ .  $a_2 = \frac{T}{0.85 \times f}$ 0,85\* $f_c$ \* $bvig.$  $a_1 = 4.5294$  cm  $a_2 = 4.5294$  kg  $M_{pr1} = T * ( d - \frac{a}{2})$  $\overline{\mathbf{c}}$ )  $M_{pr2} = T * (d - \frac{a}{2})$  $\frac{u}{2}$  $M_{pr1}$  = 357404.70  $kg - cm$   $M_{pr2}$  = 357404.70  $kg - cm$  $V_{col} = \frac{M_{pr1} + M_{pr2}}{I}$  $l_n$  $V_{\nu} = T_1 + T_2 - V_{col}$  $V_{col} = 2382.698 kg$   $V_u = 46127.302 kg$  $b_j = \frac{b_{col} + b_{viga}}{2}$  $\overline{\mathbf{c}}$  $A_i = b_i * hcol$  $b_j = 30 cm$   $A_j = 900 cm^2$  $V_n = 5, 3 * \lambda * \sqrt{f_c} * A_i$  $b_i \le b_{viga} + hcol.$  $V_n = 69123.8671 \text{ kg}$  30 cm  $\leq 50$  cm Cumple

$$
\phi V_n \geq V_u
$$

58755.287  $kg \geq 46127.302$   $kg$  CUMPLE

Los elementos de la edificación en estudio presentan una buena conexión, en concordancia con el capítulo 15 del ACI, hay que recordar que los nodos aportan parte de la rigidez que requiere una estructura para no desplazarse severamente, debe existir una buena conexión viga- columna para que esta se mueva como un solo componente.

## **3.6. RESISTENCIA DEL HORMIGÓN**

Para realizar una evaluación y diagnóstico de una estructura existente se suelen utilizar ensayos no destructivos, el ensayo del esclerómetro determina la resistencia del hormigón de manera aproximada, el resultado puede variar dependiendo del tipo de martillo, clima, personal que ejecuta el ensayo, etc.

A través del ensayo del esclerómetro se determinó la resistencia del hormigón del centro médico "Señor de las Aguas" en sitio, los elementos ensayados fueron 23 entre los que se encuentran vigas y columnas, nuestro objetivo era ensayar cada elemento estructural, sin embargo, debido a la restricción de ingresar al primer piso y demás objetos que se incorporaron en la estructura, no se pudo cumplir con esta finalidad, cave recalcar que solo cuatro vigas pudieron ser ensayadas ya que las demás vigas tanto del primer como segundo piso se encuentran embebidas casi en su totalidad por la losa y loseta.

#### **Figura 32**

*Martillo utilizado para el ensayo del esclerómetro.*

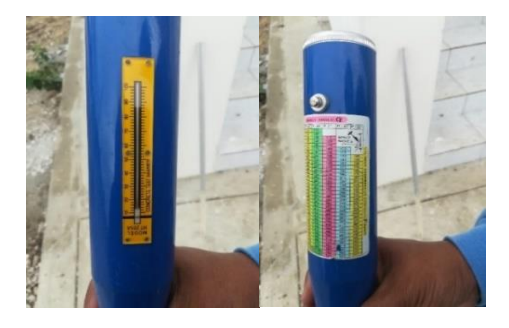

Para el procedimiento se tomaron en cuenta todas las recomendaciones de la norma técnica Ecuatoriana INEN (2016). La tabla 13 muestra los resultados del ensayo, del cual podemos concluir que pese al tiempo que lleva construida la edificación la resistencia del hormigón solo se ha incrementado en un 6,7%, también se puede notar que la resistencia algunas columnas no alcanzan los  $210 \text{ kg/cm}^2$  especificados en el diseño, siendo la de menor resistencia la columna de escalera con 165 kg/cm<sup>2</sup>, por su parte las vigas si obtienen valores muy por encima del especificado, obteniéndose un valor máximo de 350 kg/cm<sup>2</sup> en la viga 2.

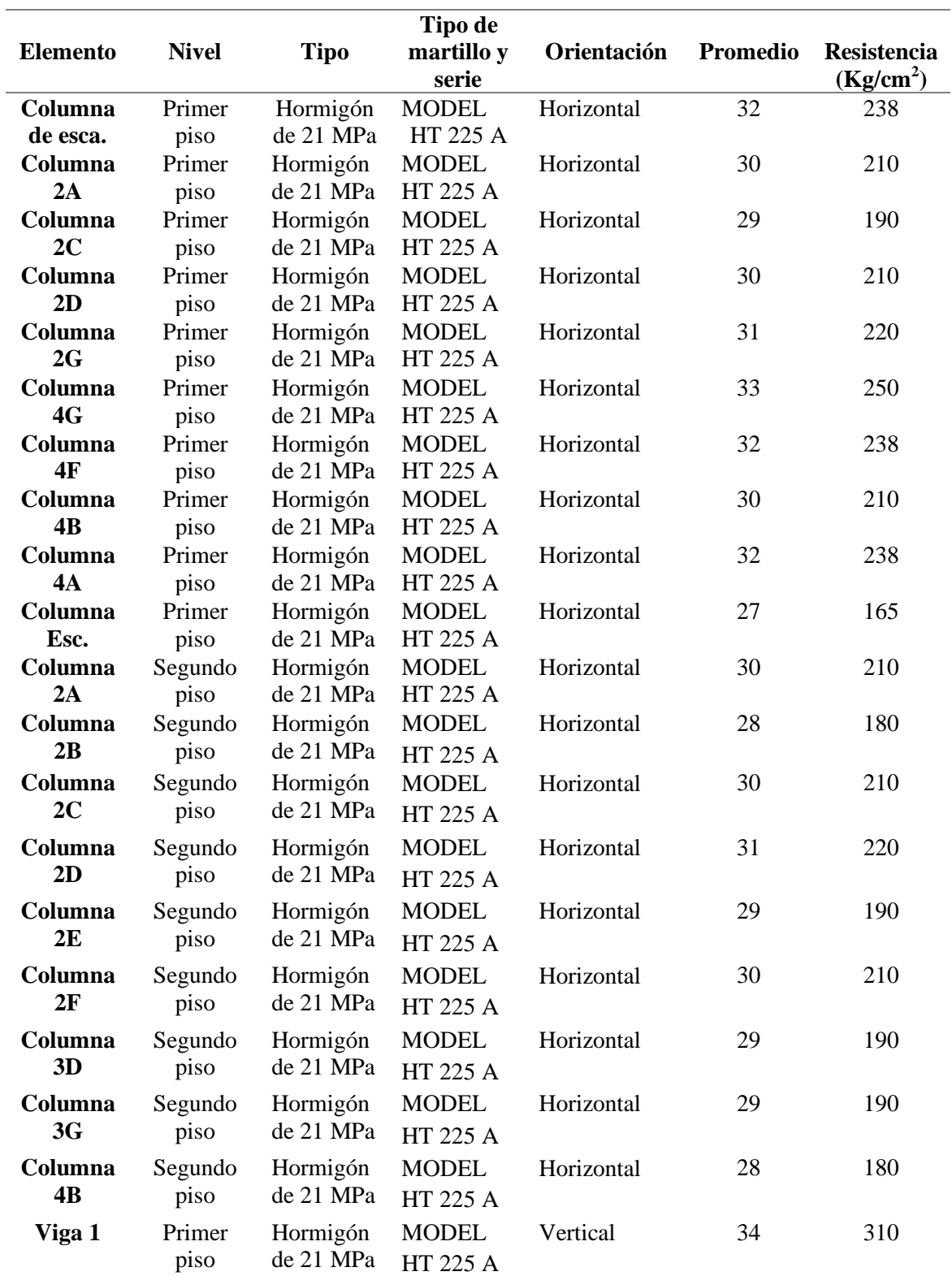

*Resistencia a compresión del Centro médico Señor de las Aguas.*

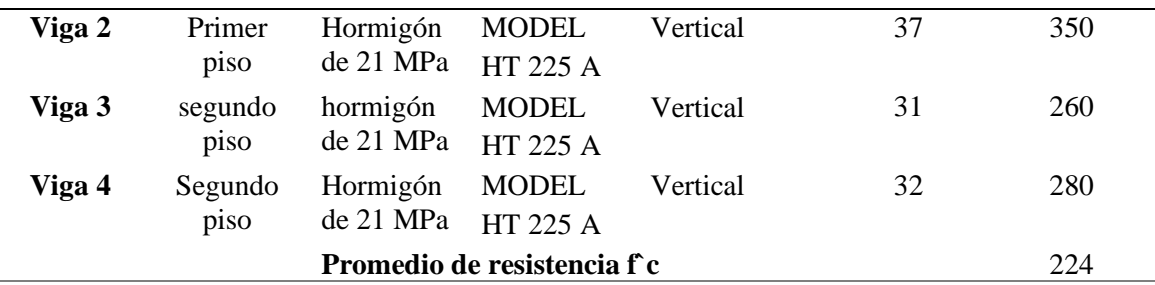

De las 19 columnas ensayadas se obtuvo un promedio de resistencia igual a 207 kg/cm<sup>2</sup> incumpliendo con la resistencia de diseño.

## **3.7. MODELACIÓN**

Para el análisis y modelación de la estructura en Etabs, se tomaron en cuenta tres tipos de cargas: vivas (L) muertas (D) y sísmicas (E), a partir de esta sección se específica el cálculo de cada una de ellas, así como el análisis lineal y no lineal de la estructura.

### **Figura 33**

*Modelo de estructura en 3D.*

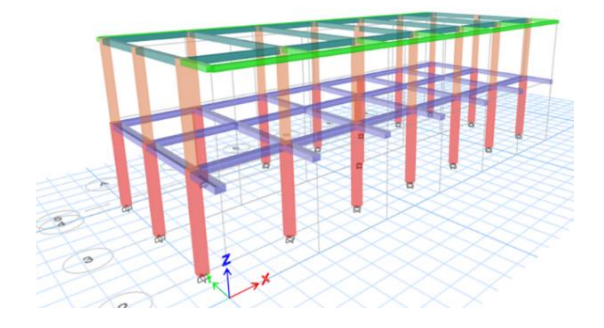

## **3.7.1. Cargas Permanentes.**

NEC-SE-CG (2015), en la sección 3.1 especifica que las cargas permanentes o también identificadas como cargas muertas están conformadas por los pesos de todos los elementos estructurales como paredes, recubrimientos, muros, instalaciones eléctricas, sanitarias, mecánicas, máquinas y todo artefacto constituido a la estructura permanentemente. La tabla 14, muestra las cargas muertas de cada uno de los elementos que componen la estructura.

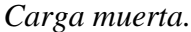

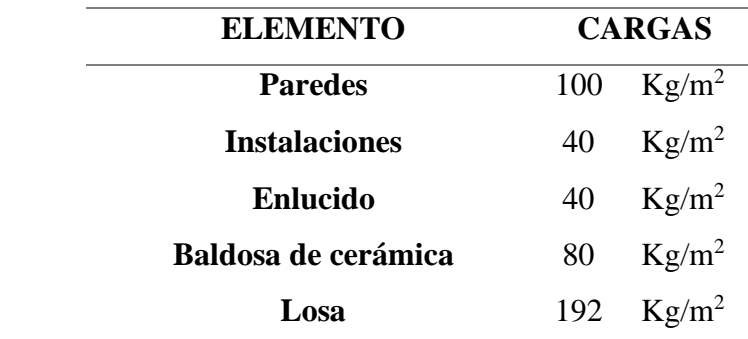

## ▪ **Análisis de carga de losa**

Peso de losa en una dirección por metro cuadrado.

$$
W_{losa} = \frac{(Volume \, de \, losa)(\gamma_{Hormigon})}{Area \, de \, losa}
$$
\n
$$
W_{losa} = \frac{(0,05m * 1m * 1m)(2400 \, kg/m^3)}{1m^2}
$$
\n
$$
W_{losa} = 120 \, kg/m^2
$$

Peso propio de nervios.

$$
W_{nervio} = \frac{(\# de~nevios)(Volumen~de~nervio)(\gamma_{Hormigon})}{Area~de~losa}
$$

$$
W_{nervio} = \frac{2 * (0.15m * 1m * 0.1m)(2400kg/m^3)}{1m^2}
$$

$$
W_{nervio} = 72 kg/m^2
$$

Peso propio de losa + nervios.

$$
W_{losa+nervio} = 120 kg/m^2 + 72 kg/m^2 = 192 kg/m^2
$$

Peso de Cajoneta de bloque liviano.

 $\overline{\phantom{a}}$ 

$$
W_{cajoneta} = \frac{(\# de cajoneta)(Volumen de cajoneta)(\gamma_{bloque})}{Area de losa}
$$

$$
W_{cajoneta} = \frac{2 * (0,15m * 1m * 0,4m)(1200kg/m^3)}{1m^2}
$$

$$
W_{cajoneta} = 144 kg/m^2
$$

Peso de enlucido.

$$
W_{enlucido} = (espesor)(\gamma_{arena y cemento})
$$

$$
W_{enlucido} = (0,02m)(2000kg/m3)
$$

$$
W_{enlucido} = 40 kg/m2
$$

Instalaciones.

$$
W_{instalaciones} = 40Kg/m^2
$$

## **3.7.2. Cálculo de Carga Sobreimpuesta.**

## ▪ **Carga muerta sobreimpuesta (CM), por metro cuadrado del piso 1.**

 $CM_1 = W_{losa + nervio} + W_{cajoneta} + W_{enlucido} + W_{baldosa} + W_{pared}$  $+W_{instalaciones}$ 

 $CM_1 = 192kg/m^2 + 144kg/m^2 + 40kg/m^2 + 80kg/m^2 + 100kg/m^2 + 40kg/m^2$ 

$$
CM_1 = 596kg/m^2
$$

### ▪ **Carga muerta sobreimpuesta CM por metro cuadrado de cubierta.**

 $CM_{cubic rta} = W_{enlucido} + W_{instalaciones} + W_{tumbado} + W_{eternit}$  $CM_{cubic rta} = 40kg/m^2 + 40kg/m^2 + 50kg/m^2 + 20kg/m^2$  $CM_{cubic,ta} = 150kg/m^2$ 

99

## ▪ **Análisis de carga de losa de cubierta en volado**

Peso de losa en dos direcciones por metro cuadrado.

$$
W_{losa} = \frac{(Volume\ de\ losa)(\gamma_{Hormigon})}{Area\ de\ losa}
$$

$$
W_{losa} = \frac{(0,05m*1m*1m)(2400kg/m^3)}{1m^2}
$$

$$
W_{losa} = 120\ kg/m^2
$$

Peso propio de nervios.

$$
W_{nervio} = \frac{(Volume \cdot mervio)(\gamma_{Hormigon})}{Area \cdot de \cdot los}
$$

$$
W_{nervio} = \frac{(0,10m) * (1m^2 - 0,64m^2)(2400kg/m^3)}{1m^2}
$$

$$
W_{nervio} = 86,4 \, kg/m^2
$$

Peso propio de losa + nervios.

$$
W_{losa+nervio} = 120 \ kg/m^2 + 86.4 \ kg/m^2 = 206.4 \ kg/m^2
$$

Peso de Cajoneta de bloque de hormigón.

$$
W_{cajoneta} = \frac{(Volume\ de\ cajoneta)(\gamma_{bloque})}{Area\ de\ losa}
$$

$$
W_{cajoneta} = \frac{(4 * 0.1m * 0.4m * 0.4m)(1200kg/m^3)}{1m^2}
$$

$$
W_{cajoneta} = 76.8\ kg/m^2
$$

Peso de enlucido.

$$
W_{enlucido} = (espesor)(\gamma_{arena y cemento})
$$

$$
W_{enlucido} = (0,02m)(2000kg/m3)
$$

100

$$
W_{enlucido} = 40 \ kg/m^2
$$

Instalaciones.

$$
W_{instalaciones} = 20Kg/m^2
$$

▪ **Carga muerta sobreimpuesta CM por metro cuadrado de losa de cubierta**

$$
CM_{losa \text{ cubierta}} = W_{losa + nervio} + W_{cajoneta} + W_{enlucido} + W_{instalaciones}
$$
  

$$
CM_{losa \text{ cubierta}} = 206,4kg/m^2 + 76,8kg/m^2 + 40kg/m^2 + 20kg/m^2
$$
  

$$
CM_{losa \text{ cubierta}} = 343,2kg/m^2
$$

## **3.7.3. Cargas Aplicadas a los Pórticos.**

▪ **Pórtico exterior del piso 1**

**Pórtico A y G, viga principal, entre el eje 2 y 5**

 $CM_1 = (Carga$  muerta de losa) \* (Ancho de influencia de losa)

 $CM_1 = (596Kg/m^2) * (1,575m) = 938,7Kg/m = 0,9387ton/m$ 

▪ **Pórtico exterior de cubierta**

#### **Pórtico A y G, loseta cubierta en dos direcciones, viga entre el eje 1 y 2**

 $CM_{losacubierta2D}$ 

 $= (Carga muerta \, losa \, cubierta) * (Ancho \, de \, influencia \, de \, losa \, 2D)$ 

 $CM_{losacubierta2D} = (343,2kg/m^2) * (0,25m) = 85,8kg/m = 0,086ton/m$ 

#### **Pórtico A y G, viga de cubierta, entre el eje 2 y 4**

 $CM_{cubic, t} = (Carga$  muerta de cubierta) \* (Ancho de influencia de losa)

 $CM_{cubic rta} = (150Kg/m^2) * (1,575m) = 236.25Kg/m = 0,23625ton/m$ 

**Pórtico A y G, loseta cubierta en dos direcciones, viga entre el eje 4 y 5**

 $CM_{losacubierta2D}$ 

 $= (Carga muerta \, losa \, cubierta) * (Ancho \, de \, influencia \, de \, losa \, 2D)$ 

 $CM_{102}$   $CM_{103}$   $= (343,2kg/m^2) * (0,75m) = 257,4kg/m = 0,2574ton/m$ 

■ **Pórtico interior del piso 1** 

**Pórtico B y F, viga principal del piso 1, entre el eje 2 y 5**

 $CM_1 = (Carga muerta de losa) * (Ancho de influencia de losa)$ 

 $CM_1 = (596Kg/m^2) * (2,925m) = 1743,3Kg/m = 1,7433ton/m$ 

▪ **Pórtico interior de cubierta**

**Pórtico B y F, loseta cubierta en dos direcciones, viga entre el eje 1 y 2**

 $CM_{logacubic} = (Carga$  muerta cubierta) \* (Ancho de influencia de loseta 2D)

 $CM_{losacubierta2D} = (343, 2kg/m^2) * (1,5m) = 514, 8kg/m = 0,5148ton/m$ 

**Pórtico B y F, viga de cubierta, entre el eje 2 y 4**

 $CM_{cubic, rta} = (Carga muerta de cubierta) * (Ancho de influencia de losa)$  $CM_{cubic rta} = (150Kg/m^2) * (2,925m) = 438,75Kg/m = 0,43875ton/m$ 

#### **Pórtico B y F, loseta cubierta en dos direcciones, viga entre el eje 4 y 5**

 $CM_{losacubierta2D} = (Carga muerta cubierta) * (Ancho de influencia de loseta 2D)$  $CM_{losacubierta2D} = (343, 2kg/m^2) * (1,5m) = 514, 8kg/m = 0,5148ton/m$ 

#### ▪ **Pórtico interior del piso 1**

## **Pórtico C, D y E, viga principal del piso 1, entre el eje 2 y 5**

 $CM_1 = (Carga muerta de losa) * (Ancho de influencia de losa)$ 

$$
CM_1 = (596Kg/m^2) * (3m) = 1788Kg/m = 1,788ton/m
$$

#### ▪ **Pórtico interior de cubierta**

#### **Pórtico C, D y E, loseta cubierta en dos direcciones, viga entre el eje 1 y 2**

 $CM_{losacubierta2D} = (Carga muerta cubierta) * (Ancho de influencia de loseta 2D)$ 

 $CM_{losacubierta2D} = (343, 2kg/m^2)*(1,5m) = 514, 8kg/m = 0,5148ton/m$ 

#### **Pórtico C, D y E, viga de cubierta, entre el eje 2 y 4**

 $CM_{cubic, rta} = (Carga muerta de cubierta) * (Ancho de influencia de losa)$ 

 $CM_{cubic rta} = (150Kg/m^2) * (3m) = 450Kg/m = 0,45ton/m$ 

### **Pórtico C, D y E, loseta cubierta en dos direcciones, viga entre el eje 4 y 5**

 $CM_{\text{losetacubierta2D}} = (Carga \text{ viva cubierta}) * (Ancho de influencia de loseta 2D)$ 

 $\mathit{CM}_{\textit{losetacubierta2D}} = (343,2kg/m^2)*(1,5m) = 514,8kg/m = 0,5148ton/m$ 

## **Figura 34**

*Aplicación de las cargas muertas a los pórticos A y G.*

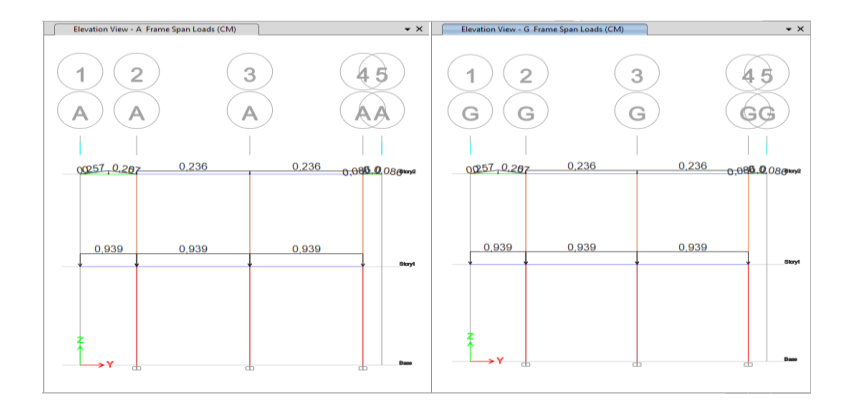

# **3.8. CARGA VIVA, SOBRECARGAS MÍNIMAS.**

En la sección 4.2.1 de la NEC-SE-CG (2015), de Sobrecargas mínimas uniformemente distribuidas  $L_0$ , y concentradas  $P_0$ , se utilizará los valores establecidos de carga para hospitales conforme a los valores especificados en la ocupación o uso a la que está destinada la estructura indicados en la tabla 15.

## **Tabla 15**

*Carga viva o sobrecarga de uso mínima.*

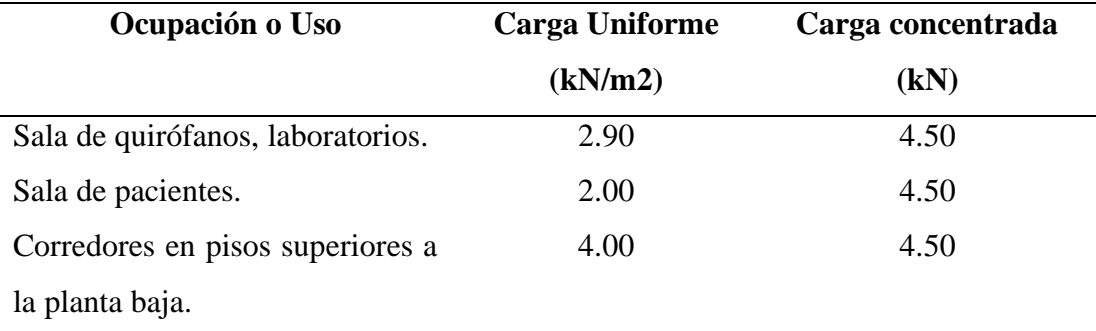

Nota: tomado del código de la norma ecuatoriana de cargas no sísmicas (NEC-SE-CG, 2015).

## **3.8.1. Cargas Vivas Sobreimpuestas.**

▪ **Pórtico exterior del piso 1**

## **Pórtico A y G, piso 1, viga principal, entre el eje 2 y 5**

 $Carga \, viva_{piso1} = (Carga \, viva \, sala \,de \, pacientes) * (Ancho \,de \,influencia \,de \,losa)$ 

 $Carga \, viva_{piso1} = (200kg/m^2) * (1,575m) = 315kg/m = 0,315ton/m$ 

#### ▪ **Pórtico exterior de cubierta**

### **Pórtico A, loseta cubierta en dos direcciones, viga entre el eje 1 y 2**

 $Carga \, viva_{loss2D} = (Carga \, viva \, cubierta) * (Ancho \, de \, influencia \, de \, loseta \, 2D)$ 

$$
Carga\,viva_{losa2D} = (70kg/m^2) * (0,25m) = 17,5kg/m = 0,018ton/m
$$

#### **Pórtico A y G, viga de cubierta, entre el eje 1 y 4**

 $Carga$  viva<sub>cubierta</sub> = ( $Carga$  viva cubierta) \* (Ancho de influencia de losa)

 $Carga \, viva_{cubic} = (70kg/m^2) * (1.575m) = 110,25kg/m = 0,11025ton/m$ 

#### **Pórtico A, loseta cubierta en dos direcciones, viga entre el eje 4 y 5**

 $Carga \, viva_{loss2D} = (Carga \, viva \, cubierta) * (Ancho \, de \, influencia \, de \, loseta \, 2D)$  $Carga \, viva_{loss2D} = (70kg/m^2) * (0.75m) = 52.5kg/m = 0.0525ton/m$ 

#### ■ **Pórtico interior del piso 1**

#### **Pórtico B y F, piso 1, viga principal, entre el eje 1 y 5**

 $Carga \, viva_{piso1} = (Carga \, viva \, sala \,de \, pacientes) * (Ancho \,de \,influencia \,de \,losa)$  $Carga\, viva_{piso1} = (200kg/m^2) * (2,925m) = 585kg/m = 0,585ton/m$ 

#### ▪ **Pórtico interior de cubierta**

#### **Pórtico B y F, loseta en dos direcciones, viga entre el eje 1 y 2**

 $Carga \, viva_{loss2D} = (Carga \, viva \, cubierta) * (Ancho \, de \, influencia \, de \, loseta \, 2D)$ 

$$
Carga\,viva_{losa2D} = (70kg/m^2) * (0,50m) = 35kg/m = 0,035ton/m
$$

#### **Pórtico B y F, viga de cubierta, entre el eje 1 y 4**

Carga viva<sub>cubierta</sub> = (Carga viva cubierta) \* (Ancho de influencia de losa)

 $Carga$  viva<sub>cubierta</sub> =  $(70kg/m^2) * (2,925m) = 204,75kg/m = 0,205ton/m$ 

#### **Pórtico B y F, loseta en dos direcciones, viga entre el eje 4 y 5**

 $Carga$  viva $_{losa2D}$  = (Carga viva cubierta) \* (Ancho de influencia de loseta 2D)  $Carga \, viva_{losa2D} = (70kg/m^2) * (1,50m) = 105kg/m = 0,105ton/m$ 

#### ▪ **Pórtico interior del piso 1**

**Pórtico C, D y E, piso 1, viga principal, entre el eje 1 y 5**

 $Carga$  viva<sub>piso1</sub> = ( $Carga$  viva de sala de pacientes) \* (Ancho de influencia de losa)  $Carga \, viva_{piso1} = (200kg/m^2) * (3m) = 600kg/m = 0,6ton/m$ 

### ▪ **Pórtico interior de cubierta**

#### **Pórtico C, D y E, loseta cubierta en dos direcciones, viga entre el eje 1 y 2**

 $Carga \, viva_{loss2D} = (Carga \, viva \, cubierta) * (Ancho \, de \, influencia \, de \, loseta \, 2D)$  $Carga \, viva_{loss2D} = (70kg/m^2) * (0,5m) = 35kg/m = 0,035ton/m$ 

#### **Pórtico C, D y E, viga de cubierta entre el eje 1 y 4**

 $Carga$  viva<sub>cubierta</sub> = ( $Carga$  viva cubierta) \* (Ancho de influencia de losa)  $Carga \, viva_{cubic} = (70kg/m^2) * (3m) = 210kg/m = 210ton/m$ 

#### **Pórtico C, D y E, loseta cubierta en dos direcciones, viga entre el eje 4 y 5**

 $Carga \, viva_{losa2D} = (Carga \, viva \, cubierta) * (Ancho \, de \, influencia \, de \, loseta \, 2D)$  $Carga \, viva_{loss2D} = (70kg/m^2) * (1,50m) = 105kg/m = 0,105ton/m$ 

#### **Figura 35**

*Aplicación de carga viva en los pórticos.*

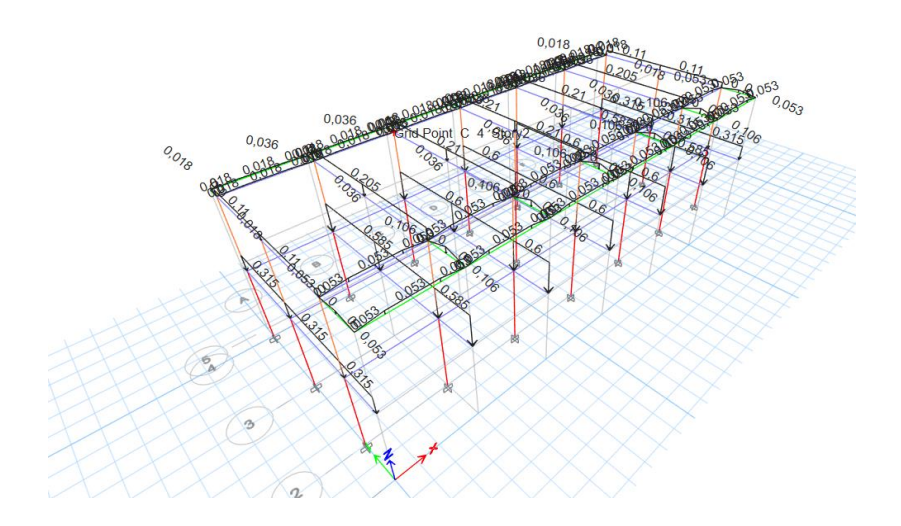

# **3.9. PESO SÍSMICO**

El peso acumulado se obtiene de Etabs al igual que las cargas vivas, para el cálculo de peso sísmico se utiliza 25% de la carga viva y el 100% de la carga muerta, derivando los resultados de la tabla 16.

### **Tabla 16**

*Carga reactiva W por piso.*

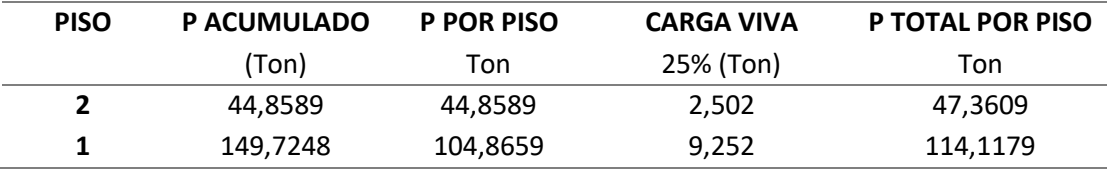

Nota: Obtenido de Etabs.

## **3.10. ESPECTRO DE DISEÑO**

El lugar de emplazamiento de la estructura está catalogado como una zona de alta peligrosidad sísmica, los coeficientes de perfil de suelo se consideraron para un suelo tipo C, los demás valores utilizados para la estructuración del espectro elástico (figura 36), de aceleraciones Sa, se detallan a continuación:

### **Tabla 17**

*Parámetros y valores considerados en el espectro elástico de diseño.*

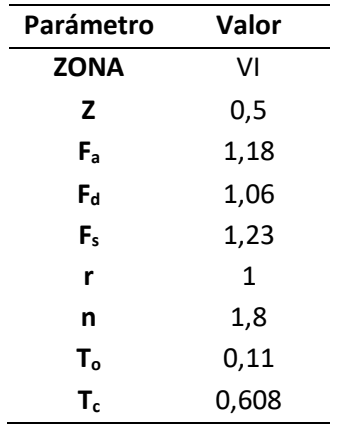

#### **Figura 36**

*Espectro elástico de diseño.* 

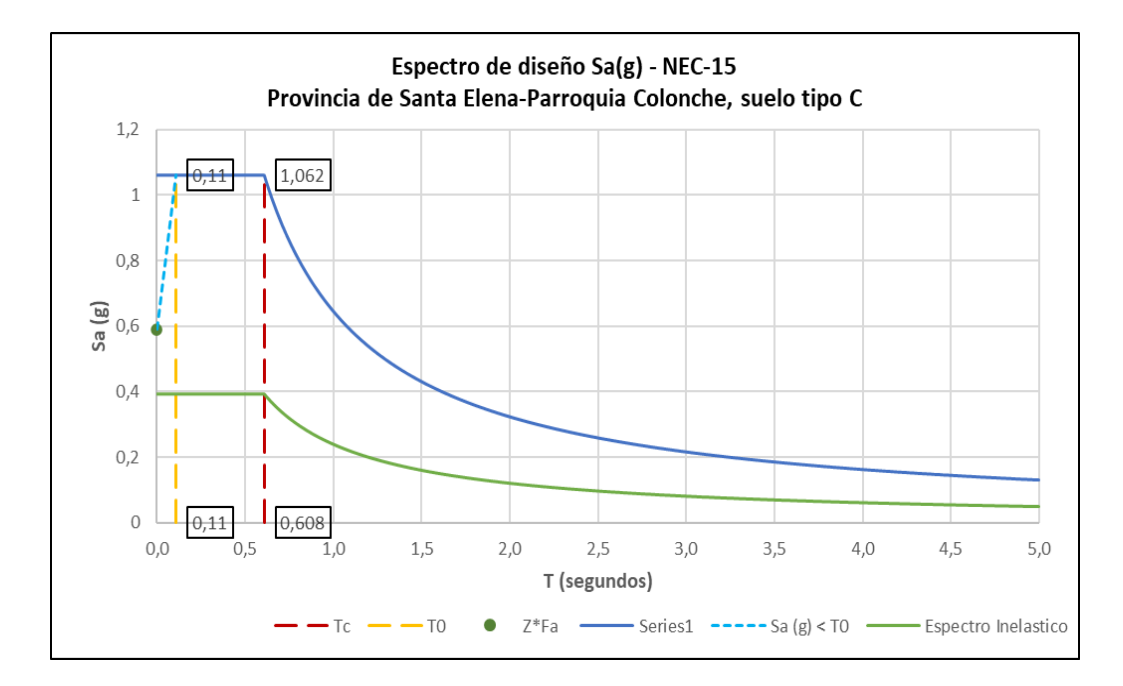

## **3.10.1. Período Fundamental.**

La estructura posee pórticos especiales sismo resistentes de hormigón armado con vigas bandas por lo que se considera Ct=  $0.055$  y  $\alpha$ = 0.9, la altura de la estructura hn es de 6,20 m obteniéndose un periodo de vibración igual a:

$$
T = C_t * h_n^{\alpha} \qquad T = 0,284 \text{ seg}
$$

## **3.10.2. Cortante Basal.**

Para el cálculo del cortante basal se toma en cuenta que la estructura presenta irregularidad en planta e irregularidad en elevación siendo φp:0.9 y φ e: 0,9, al ser una estructura con vigas bandas se utiliza un factor de reducción R:5, el valor de K se determina por medio de la tabla 6.3.5 de la normativa el cual está en función del periodo de vibración siendo K:1, también se establece el coeficiente sísmico de la siguiente manera:

$$
C_{S} = \frac{Sa(g) * I}{R * \phi_{P} * \phi_{E}}
$$
 Ec. 27

108

$$
C_S = \frac{1.062 * 1.5}{5 * 0.9 * 0.9} = 0.393
$$

Para el cálculo del cortante se utiliza la siguiente ecuación:

$$
V = \left[\frac{Sa(g) * I}{R * \phi_P * \phi_E}\right] * W
$$
 Ec. 28

$$
V = 63.515 \text{ ton}
$$

## **Tabla 18**

*Cortante basal y distribución de fuerzas por piso.*

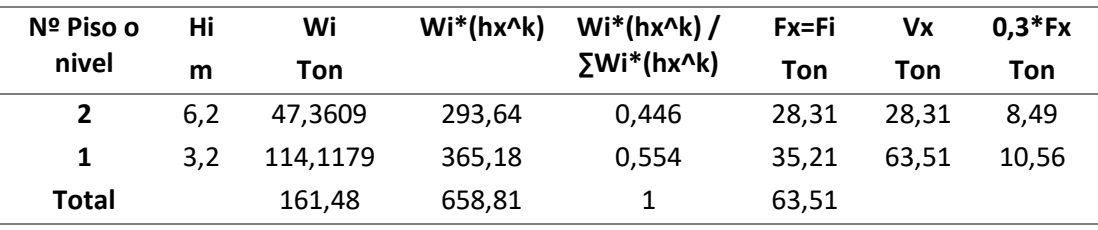

# **3.11. ANÁLISIS MODAL**

Para poder ejecutar este análisis se requiere introducir a Etabs el espectro inelástico de respuesta, a través de este procedimiento se pueden obtener los modos de vibración los cuales son tres por piso esto considerando traslación en X, Traslación en Y, y rotación, derivando seis casos modales.

#### **Figura 37**

*Aplicación del espectro inelástico de respuesta.*

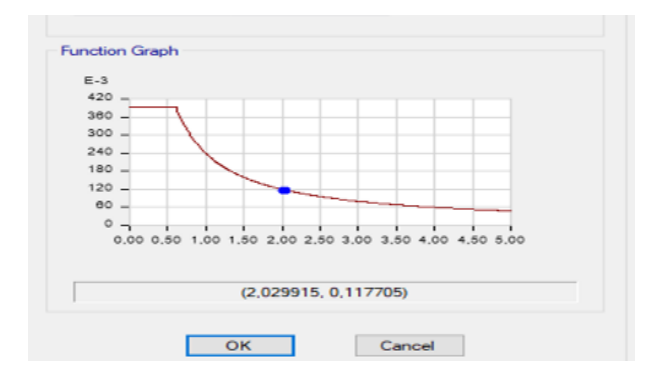

## **3.11.1. Cortante Basal Corregido.**

Para estimar el comportamiento de la estructura lo más real posible se vuelve a calcular el cortante basal pero esta vez utilizando el periodo de vibración que determina el software Etabs como se muestra en la siguiente tabla.

#### **Tabla 19**

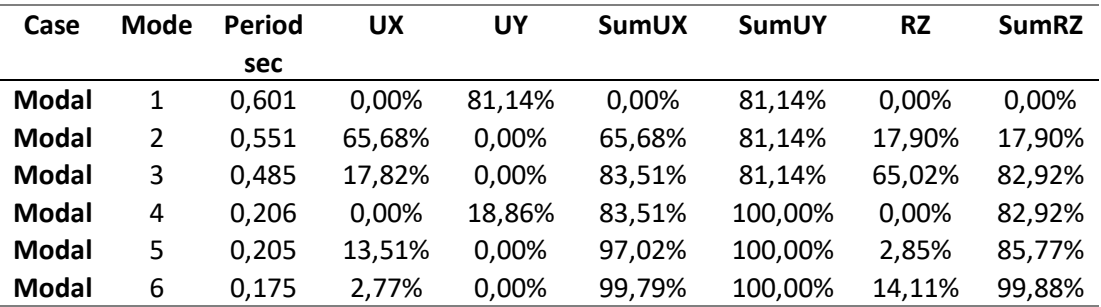

*Modos de vibración de la estructura y participación de masa.*

Cabe acotar que en ambas direcciones (x, y), se debe lograr por lo menos la participación del 90%, si se tiene muchas irregularidades o torsión se obtienen modos de vibración con poca participación de masa, lo ideal es que se logre excitar el 100% de la masa participativa para que las fuerzas sísmicas asemejen un rango real.

Con  $Tx = 0.551$  segundos se obtiene un valor de k igual a 1.025, por lo tanto, las fuerzas (Fx) sufren cambios y poseen los valores mostrados en la tabla 20. Con Ty = 0,601 segundos, se obtiene un nuevo valor de k igual a 1.050 lográndose corregir las fuerzas Fy las cuales han pasado de 8,49 a 8,65 ton y de 10.56 a 10.40 toneladas.

#### **Tabla 20**

*Cortante basal y distribución de fuerzas por piso corregidos en X.*

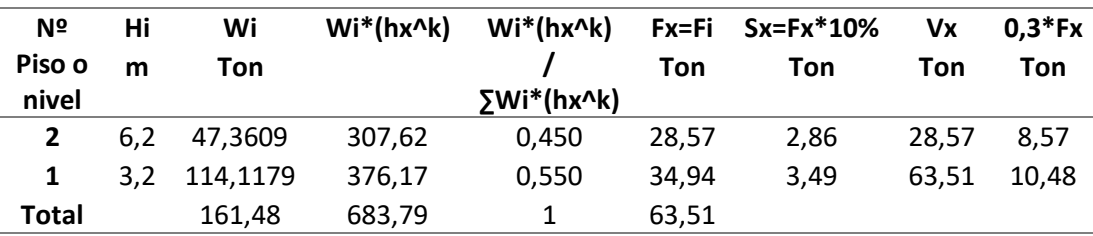

| Nº           | Hi  | Wi       | $Wi^*(hx^k)$ | $Wi^*(hx^k)$             |       | $Fy = Fi$ Sy= $Fy*10%$ | V٧    | $0.3*$ Fy |
|--------------|-----|----------|--------------|--------------------------|-------|------------------------|-------|-----------|
| Piso o       | m   | Ton      |              |                          | Ton   | Ton                    | Ton   | Ton       |
| nivel        |     |          |              | <b><i>SWi*(hx^k)</i></b> |       |                        |       |           |
|              | 6.2 | 47.3609  | 321,98       | 0.454                    | 28.83 | 2.88                   | 28.83 | 8.65      |
|              | 3.2 | 114.1179 | 387,27       | 0.546                    | 34.68 | 3.47                   | 63.51 | 10.40     |
| <b>Total</b> |     | 161.48   | 709,25       |                          | 63,51 |                        |       |           |

*Cortante basal y distribución de fuerzas por piso corregidos en Y.*

## **3.11.2. Cortante Basal Dinámico.**

La sección 6.2.2 de la normativa, estipula un ajuste del cortante basal dinámico el cual para estructura regulares debe ser tomado como el 80% del cortante estático y para estructura irregulares el 85% del cortante estático (VE), se verificó si la edificación está o no cumpliendo con este requisito considerando que la estructura es irregular. Los valores mostrados en las tablas 22 y 23 fueron obtenidos directamente del software Etabs.

## **Tabla 22**

*Cortante estático y cortante dinámico en dirección X.*

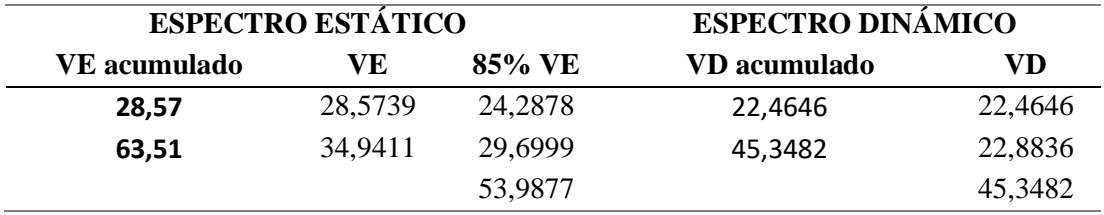

### **Tabla 23**

*Cortante estático y cortante dinámico en dirección Y.*

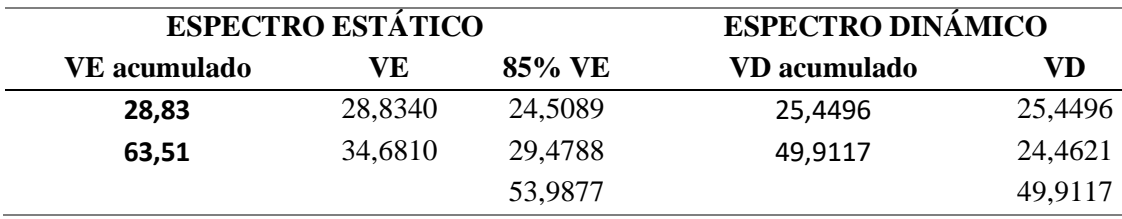

**Comprobación:** Dado que VD no representa el 85% del VE en el sentido X se debe retro calcular el espectro dinámico, esto se logra multiplicando el valor del VD acumulado por un factor de corrección, el cual se obtiene dividiendo el 85%VE para VD obteniéndose en sentido **x** un factor de corrección de 1.1905, en sentido **y** VD si resulta ser el 85% de VE por lo tanto no requiere de corrección.

#### **Tabla 24**

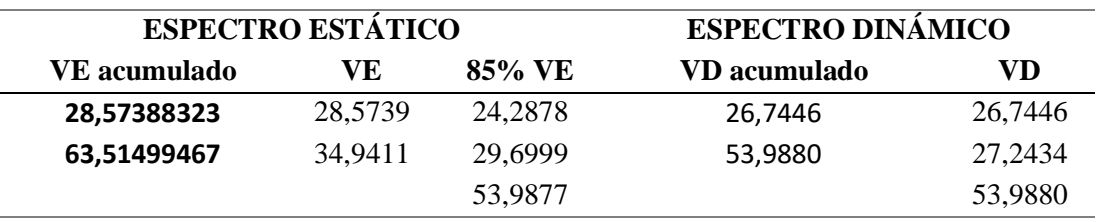

*Cortante estático y cortante dinámico corregido en dirección X.*

La norma recomienda hacer este procedimiento con la finalidad de no tener estructuras tan flexibles y poder obtener una demanda importante concentrada en fuerzas sísmicas.

# **3.12. ANÁLISIS ESTÁTICO LINEAL**

## **3.12.1. Control de Derivas.**

Una deriva es el desplazamiento horizontal relativo entre dos puntos, cada punto perteneciente a un nivel o piso consecutivo de la edificación, es importante realizar un control de este parámetro, porque si no cumple con las limitaciones de las normas y códigos, es necesario aumentar la rigidez de la estructura para disminuir el desplazamiento horizontal. Las tablas 25 y 26 muestran que la estructura bajo estudio, en ambas direcciones excede el 2% de derivas, incumpliendo con lo estipulado en la normativa.

Los resultados mostrados generan mucha incertidumbre ya que la estructura estudiada solo posee dos pisos y no debería desplazarse tanto, la edificación resulta ser muy flexible por lo tanto se debería considerar rigidizarla a través de una técnica de reforzamiento.

| <b>Piso</b> | Ux     | Uv     | U      | Altura  | Deriva   | Deriva   |        | Valor Deriva | Deriva $<$    |
|-------------|--------|--------|--------|---------|----------|----------|--------|--------------|---------------|
|             | m      | m      | m      | de piso | Elástica | Elástica | Máx.   | Nec-         | 0.02          |
|             |        |        |        | (m)     | (m)      | (m/m)    |        | 15           |               |
|             | 0.0379 | 0,0300 | 0,0483 | 3,0000  | 0,0280   | 0,0093   | 0,0120 | 0.0449       | NO.           |
| 2           | 0.0517 | 0,0300 | 0,0597 | 3,0000  | 0.0359   | 0.0120   |        |              | <b>CUMPLE</b> |
|             | 0.0160 | 0,0124 | 0,0203 | 3,2000  | 0,0203   | 0,0063   | 0,0074 | 0,0279       | NO.           |
|             | 0.0203 | 0,0124 | 0,0238 | 3,2000  | 0.0238   | 0,0074   |        |              | <b>CUMPLE</b> |

*Derivas de piso en dirección X.*

#### **Tabla 26**

*Derivas de piso en dirección Y.*

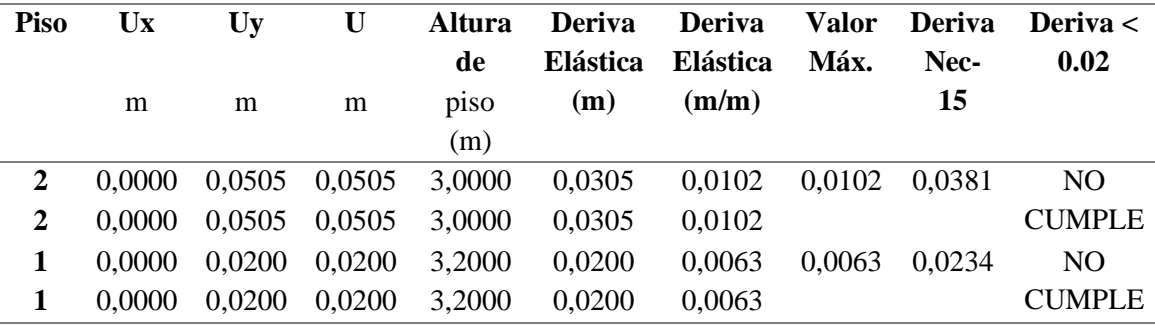

## **3.12.2. Control de Torsión.**

Una estructura irregular se daña principalmente por efectos de torsión, dichos efectos se generan por el momento torsionante, debido a la fuerza cortante sísmica multiplicada por la excentricidad estática. Los sismos generan fuerzas horizontales que provocan torsión, desestabilizando toda la estructura, su control es clave para diseñar estructuras sismo resistentes.

Existe irregularidad por torsión cuando la máxima deriva de piso de un extremo es mayor que 1,2 veces la deriva promedio de los extremos. Los resultados de las Tablas 27 y 28 determinan que, si se controló los efectos de torsión en el diseño de la estructura, sin embargo, son más notables estos efectos en el sentido X, llegando a un valor máximo de 1,12 en el segundo piso.

| <b>Piso</b> | Ux      | Uv      | U       | <b>Altura</b> | Valor    | <b>Torsión</b>  | Torsión $<$ 1.2 |
|-------------|---------|---------|---------|---------------|----------|-----------------|-----------------|
|             | m       | m       | М       | de piso       | Máx.     | <b>Excesiva</b> |                 |
|             |         |         |         | (m)           |          |                 |                 |
| 2           | 0.03790 | 0,02996 | 0,04831 | 3             | 0,011982 | 1,12396         | <b>CUMPLE</b>   |
| 2           | 0.05168 | 0,02996 | 0.05974 | 3             |          |                 |                 |
|             | 0,01605 | 0,01243 | 0,02029 | 3,2           | 0,007434 | 1,07928         | <b>CUMPLE</b>   |
|             | 0.02029 | 0,01243 | 0.02379 | 3,2           |          |                 |                 |

*Irregularidad torsional (Dirección X)*

### **Tabla 28**

*Irregularidad Torsional (Dirección Y)*

| <b>Piso</b>    | Ux      | Uv      | U       | Altura         | Valor    | <b>Torsión</b>  | Torsión $< 1.2$ |
|----------------|---------|---------|---------|----------------|----------|-----------------|-----------------|
|                | m       | m       | М       | de piso<br>(m) | Máx.     | <b>Excesiva</b> |                 |
| $\mathbf{2}$   | 0.00000 | 0.05050 | 0.05050 | 3              | 0.010166 | 1.00002         | <b>CUMPLE</b>   |
| $\overline{2}$ | 0,00000 | 0,05050 | 0.05050 | 3              |          |                 |                 |
|                | 0,00000 | 0,02000 | 0,02000 | 3,2            | 0,006251 | 1,00000         | <b>CUMPLE</b>   |
|                | 0.00000 | 0,02000 | 0.02000 | 3,2            |          |                 |                 |

# **3.12.3. Índice de Estabilidad Qi.**

Davison (2016), refiere que un índice de estabilidad es una cantidad que estima el potencial para que ocurra desarrollo convectivo ignorando los efectos de forzamiento dinámico/ mecánico. El índice de estabilidad Qi tanto con el sismo en X como en Y cumple con la limitación del 10%, obteniéndose un porcentaje mayor de 6.46 y menor de 5.44 tal como se detalla en las siguientes tablas.

## **Tabla 29**

| <b>Pisos</b> |        | Altura | AE. | AE/h |     | W   | Oi | Oi<0.1                                          |
|--------------|--------|--------|-----|------|-----|-----|----|-------------------------------------------------|
|              | M      |        | M   | m/m  | Ton | Ton |    |                                                 |
|              | 0.0435 |        |     |      |     |     |    | 3 0,0255 0,0085 198,553 1510,797 6,46% CUMPLE   |
|              | 0.0180 |        |     |      |     |     |    | 3,2 0,0180 0,0056 217,910 2106,987 5,44% CUMPLE |

*Índice de estabilidad (sismo en X).*

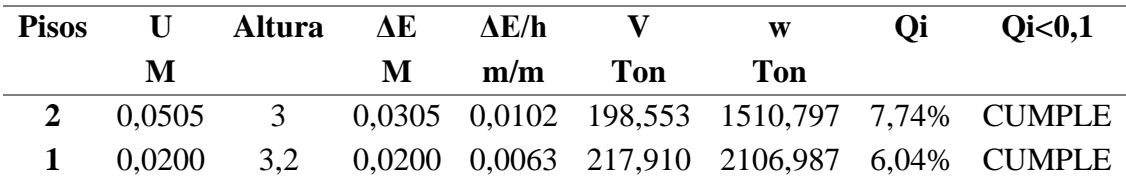

*Índice de estabilidad (sismo en Y).*

## **3.13. ANÁLISIS ESTÀTICO NO LINEAL**

En el proceso de análisis la estructura empieza con una respuesta elástica asociada a una rigidez inicial, luego con el incremento de las fuerzas la estructura consigue incursionar en el rango inelástico esto debido a que los elementos han superado su cedencia y por lo tanto existe una reducción de la rigidez.

Con el incremento de las fuerzas, las rótulas plásticas van apareciendo en cada uno de los elementos a través de las cuales se pueden observar los mecanismos de falla, no obstante, la estructura puede seguir deformándose en el rango inelástico mientras los mecanismos de falla no comprometan su estabilidad. Al final del análisis se obtiene una curva de capacidad en función del desplazamiento tope vs cortante basal, y con ello se puede definir la ductilidad del sistema encontrando el punto de cedencia y punto último en una representación bilineal idealizada.

## **3.13.1. Procedimiento.**

1. Una vez modelada la estructura en SAP, se insertado el espectro inelástico en el software mediante el siguiendo procedimiento se da clic en **Define**-**Function**- **Responce Spectrum** y se elige la opción **From File- Add New Function,** se elige la opción **Period vs Value-Browse** para que se genere el espectro, por último, se da clic en **Convert to User Defined** y ok.

2. Se procede a definir los patrones de carga, tal como se muestra en la figura 38.

#### **Figura 38**

*Patrones de carga añadidos al modelo en SAP.*

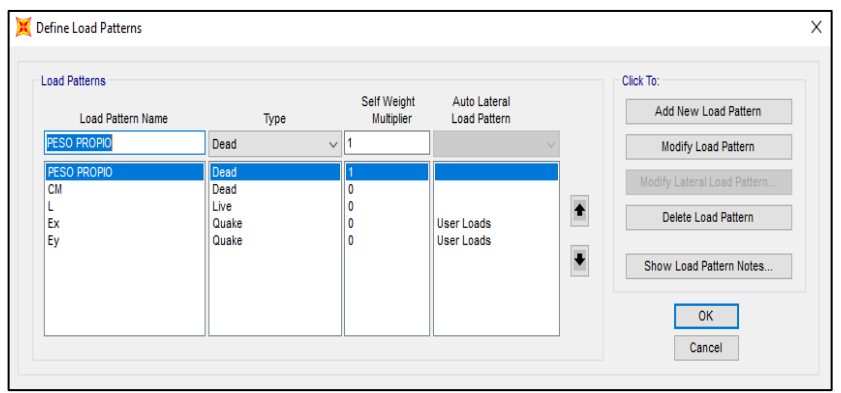

3. Creamos un Mass source necesario para complementar los casos de carga MODAL, PP, L, CGNL, PUSH. X y PUSH. Y, en el cual precisamos un patrón de carga considerando un 100% del peso propio y carga muerta, y un 25 % de la carga viva.

# **Figura 39**

*Creación de la fuente de masa.*

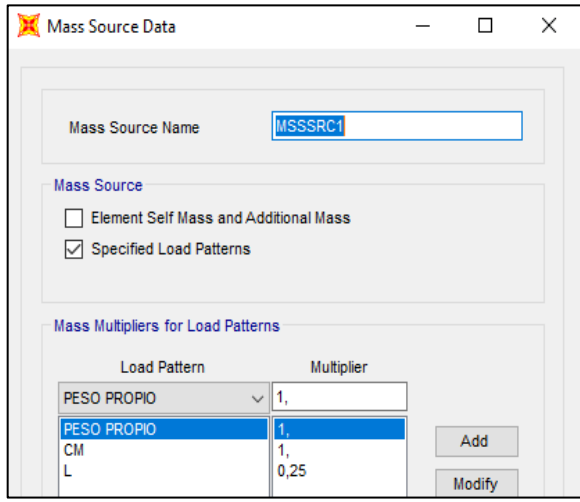

4. Definimos los diafragmas por piso, luego insertamos las fuerzas laterales fx, fy las cuales se obtienen al calcular un 10% de las cargas en x, y mostradas en la sección 3.11.1.
#### **Figura 40**

*Asignación fuerzas laterales en x, y.*

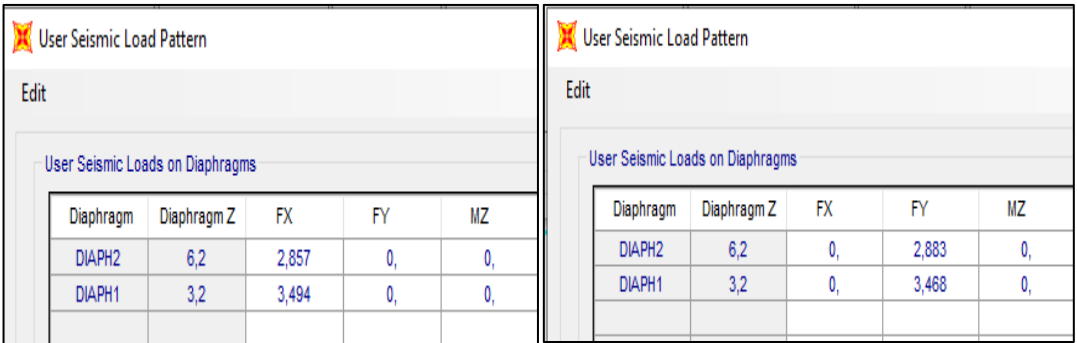

5. después se crean los casos de cargas, en Modal se insertan los números máximos de modal 6 y mínimos 1, para PP, L se define Load Type (Load parttern), load Name (el correspondiente al caso) y factor de escala 1, en la carga gravitacional no lineal (CGNL) se aplican las cargas de CM, PP con un factor de 1 y carga viva (L) 0.25, es importante considerar esta última ya que antes que la estructura se someta a carga sísmica ya está sometida a carga gravitacional.

#### **Figura 41**

*Definición de los casos de carga.*

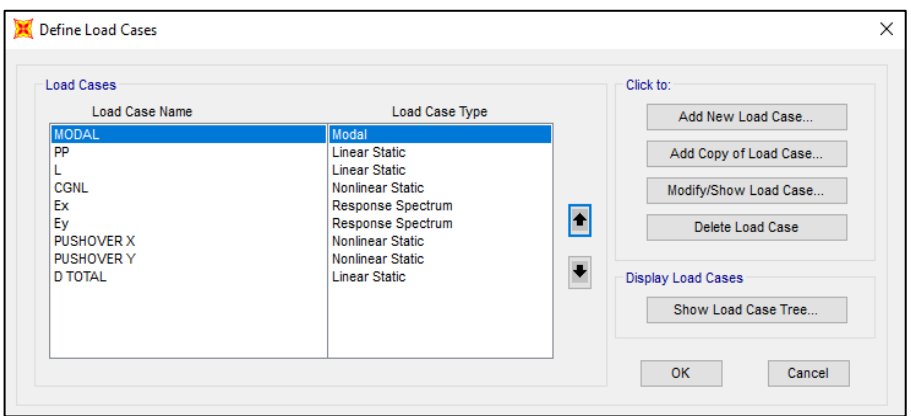

6. Para la carga espectral en X y en Y se debe considerar un factor de escala el cual se estableció para lograr que el 85% del cortante estático sea igual al cortante dinámico, siendo para Ex 11.675 mientras que Ey no requiere corrección.

#### **Figura 42**

*Creación del espectral en x, y.*

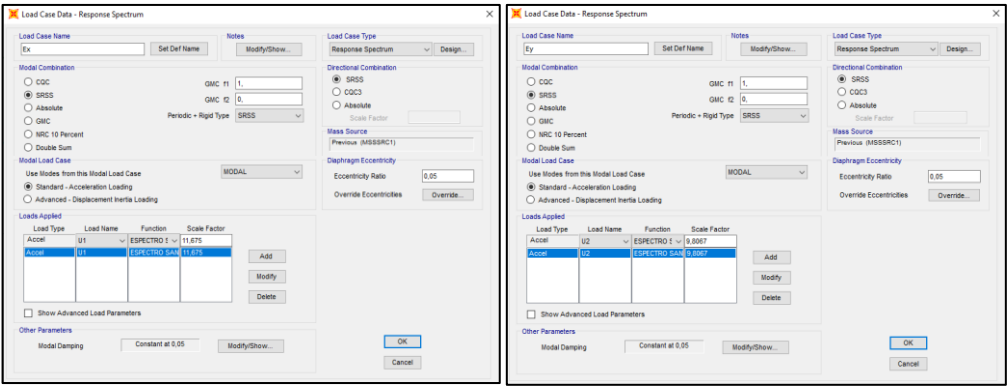

7. Para definir el pushover en X, se aplica la carga Ex con un factor de escala igual a 1, a partir de este caso de carga el tipo de análisis se considera No lineal, también se toman en cuenta los efectos P-deltas, luego en **Others parameters / Load aplication/Modify/Show/control displacement** colocamos una magnitud de desplazamiento, el cual se obtiene multiplicando la altura de la estructura por 2% y el resultado de esa multiplicación por el número de piso determinándose 0,248 m, también se define un punto de control en este caso punto 81 ya que posee un mayor desplazamiento en el piso dos. Para el pushover en Y se realiza el mismo procedimiento, pero se aplica la carga Ey.

# **Figura 43**

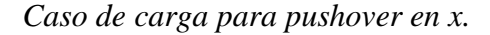

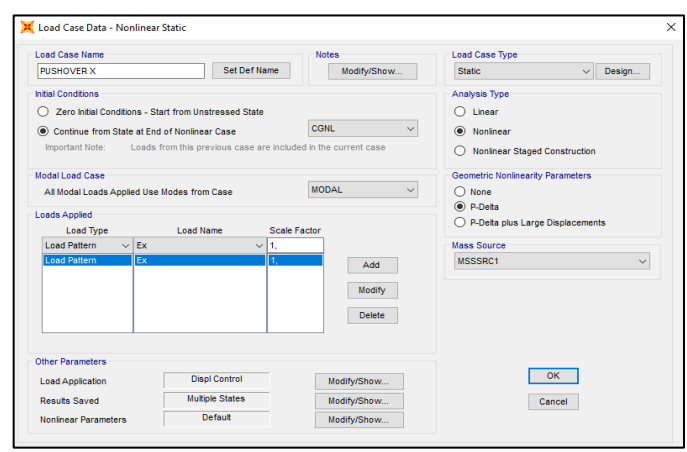

8. También, se controla el número de pasos que se requieren para realizar el análisis de la estructura en **Results Saved- Modify/Show**, a través de estos pasos el programa SAP mostrará los resultados del comportamiento del modelo durante el proceso de carga.

9. Para D total asignamos carga muerta (CM) y peso propio (PP), con un factor de escala igual a 1.

# **Figura 44**

*Aplicación de cargas para D total.*

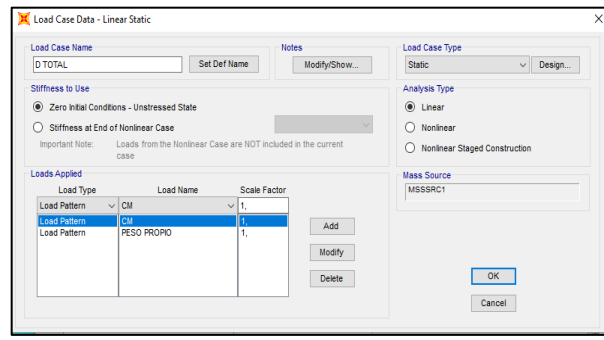

10. A partir de ahora se asignan rótulas en las vigas y columnas para ello se va a **Assign/frame/Hinges** y se establecen las distancias relativas de las rótulas tomando en cuenta lo que determina el FEMA 356 por lo cual se crean las rótulas al 5% de la longitud del elemento en cada extremo.

# **Figura 45**

*Distancias relativas de rótulas plásticas.* 

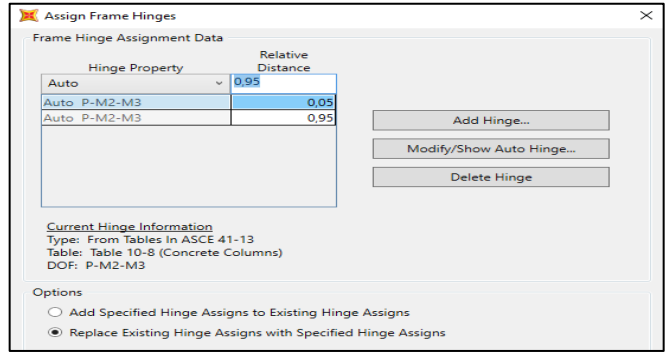

11. Luego se crean las rótulas para columnas para ello se debe dar clic **Add Hinge** se selecciona para Concrete columns, ya que las columnas trabajan a flexión y fuerzas axiales se elige la opción P-M2-M3.

### **Figura 46**

*Asignación de rótulas en columnas.*

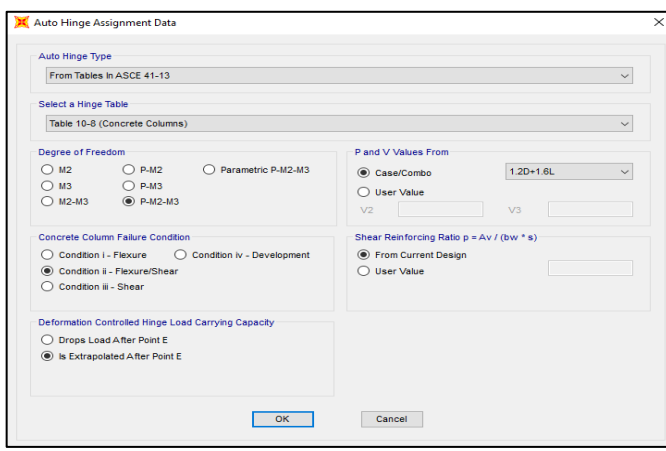

12. Finalmente, se crean las rótulas para vigas la cuales al trabajar a flexión se le asigna M3, al igual que con las rótulas en columnas se debe considerar un caso de carga para que a partir de ello se puedan definir las rótulas que están en función del cortante que están soportando las vigas por lo que asignamos la combinación CGNL.

# **Figura 47**

*Asignación de rótulas en vigas.*

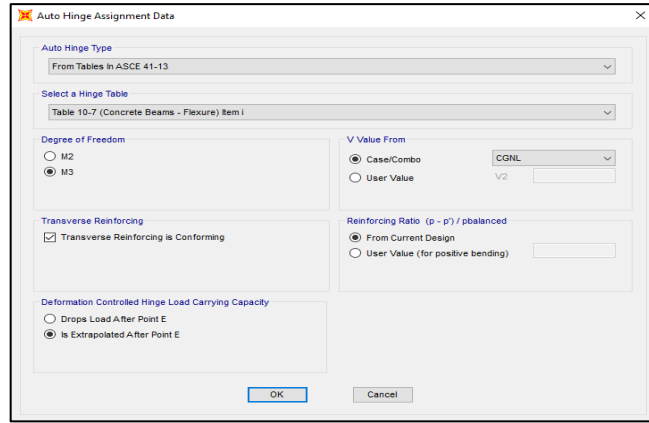

Para ambos elementos se utilizan las tablas del ASCE 41-13, que poseen las mismas bases que el FEMA 356.

13. Una Vez definido lo anterior se puede empezar con el análisis no Lineal, no sin antes establecer los casos para cargar el análisis (Gravity, Pushover X y Pushover Y).

# **3.13.2. Análisis de Resultados.**

Para el análisis de resultados se consideró las gráficas del método ATC-40 y FEMA 356.

#### **Figura 48**

*Curva de capacidad, Pushover en X.*

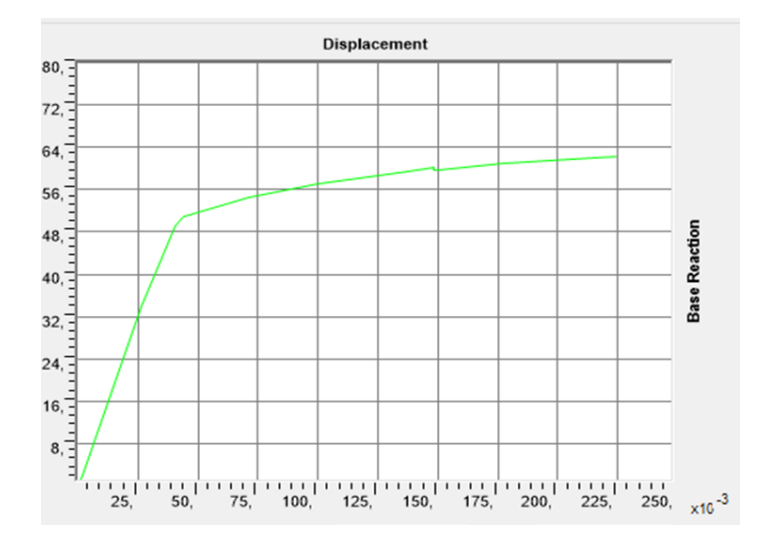

#### **Tabla 31**

*Etapas y niveles de desempeño para Pushover en X.*

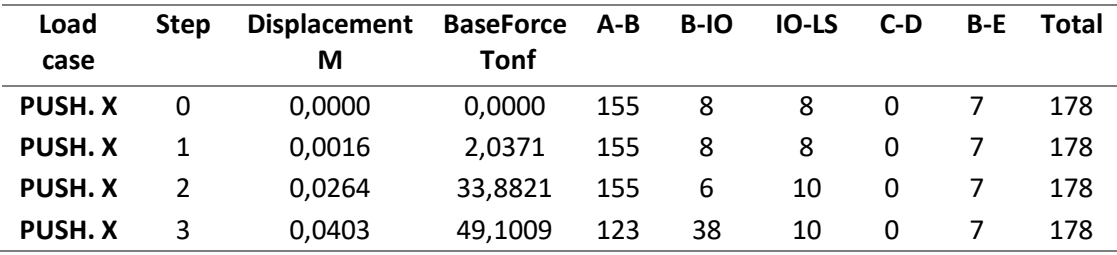

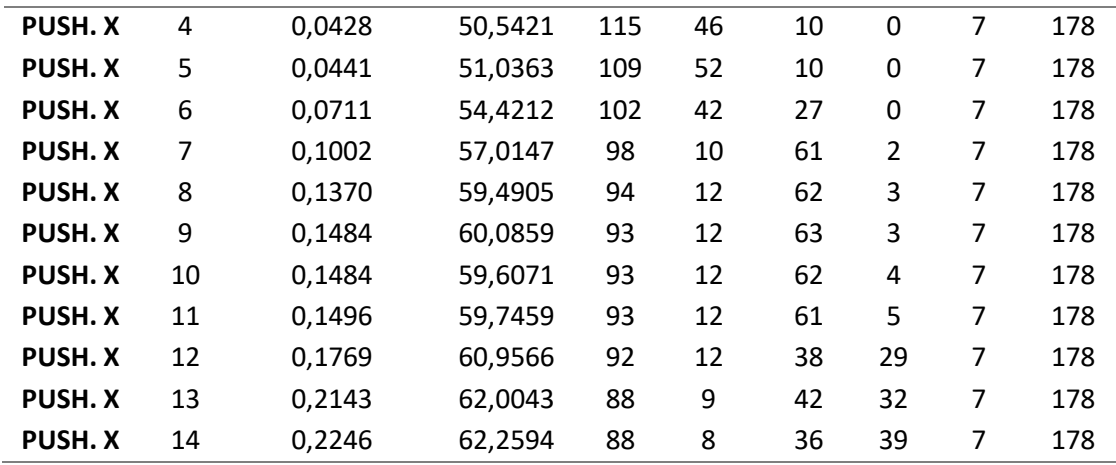

*Nota:* Obtenido de SAP 2000.

Desde que se obtienen rótulas en el rango **B**, se puede decir que la estructura empieza presentar fallas, aunque estos daños no comprometen la seguridad de los ocupantes, al formarse rótulas en el rango **C**, la seguridad disminuye porque existe una degradación de resistencia. Existen siete rótulas en ambos sentidos de análisis, que pasan directamente de **B-E** lo que puede llegar a ser interpretado como falta de ductilidad en esos elementos, los cuales son susceptibles a entrar en un comportamiento de falla frágil ante la ocurrencia de un sismo.

#### **Figura 49**

#### *Curva de capacidad, Pushover en Y.*

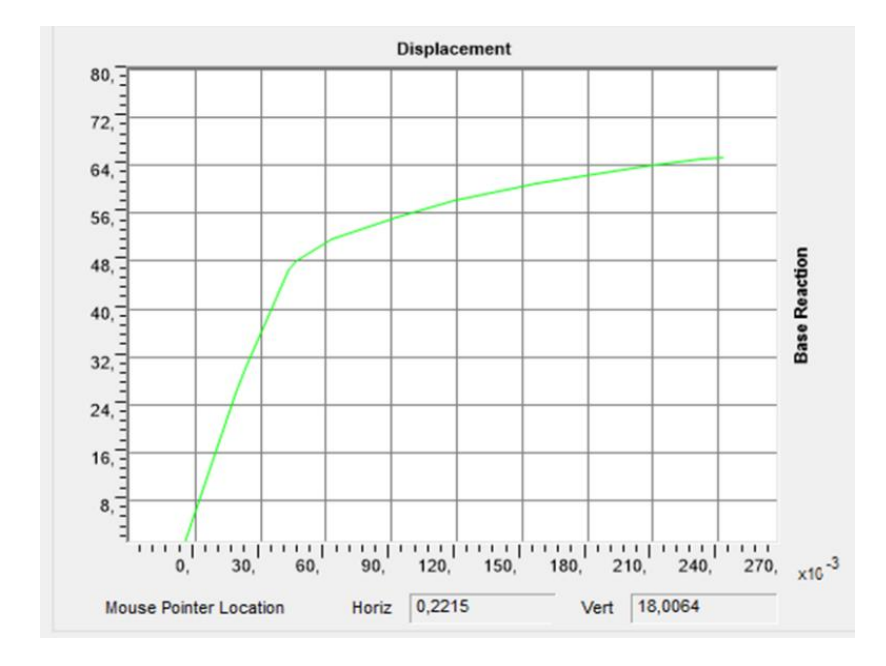

| Load<br>Case  | <b>Step</b>    | <b>Displacement</b><br>m | <b>BaseForce</b><br>Tonf | $A-B$ | B-IO | IO-LS | $C-D$ | $B-E$ | Total |
|---------------|----------------|--------------------------|--------------------------|-------|------|-------|-------|-------|-------|
| <b>PUSH.Y</b> | 0              | $-0,0068$                | 0,0000                   | 155   | 8    | 8     | 0     | 7     | 178   |
| <b>PUSH.Y</b> | $\mathbf{1}$   | 0,0180                   | 20,8040                  | 155   | 8    | 8     | 0     | 7     | 178   |
| <b>PUSH.Y</b> | $\overline{2}$ | 0,0244                   | 26,2391                  | 154   | 9    | 8     | 0     | 7     | 178   |
| <b>PUSH.Y</b> | 3              | 0,0479                   | 42,1894                  | 144   | 17   | 7     | 3     | 7     | 178   |
| <b>PUSH.Y</b> | 4              | 0,0541                   | 44,5147                  | 135   | 26   | 7     | 3     | 7     | 178   |
| <b>PUSH.Y</b> | 5              | 0,0794                   | 48,2223                  | 125   | 29   | 13    | 4     | 7     | 178   |
| <b>PUSH.Y</b> | 6              | 0,1043                   | 50,7095                  | 118   | 24   | 25    | 4     | 7     | 178   |
| <b>PUSH.Y</b> | 7              | 0,1322                   | 52,9731                  | 111   | 21   | 35    | 4     | 7     | 178   |
| <b>PUSH.Y</b> | 8              | 0,1614                   | 54,7910                  | 108   | 14   | 43    | 6     | 7     | 178   |
| <b>PUSH.Y</b> | 9              | 0,1898                   | 56,4090                  | 108   | 11   | 42    | 10    | 7     | 178   |
| <b>PUSH.Y</b> | 10             | 0,2189                   | 57,8433                  | 107   | 7    | 44    | 13    | 7     | 178   |
| <b>PUSH.Y</b> | 11             | 0,2412                   | 58,6469                  | 106   | 6    | 40    | 19    | 7     | 178   |

*Etapas y niveles de desempeño para Pushover en Y.*

*Nota:* Obtenido de SAP 2000.

Tal como se observa el programa analizó 11 pasos, la formación de rótula de rango E se dio en el primer paso en la parte del voladizo como se muestra en la siguiente figura, además, también se originan rótulas en el rango B-IO e IO-LS que no representan mayor daño a los elementos.

# **Figura 50**

*Formación de las primeras rótulas en cada pórtico.*

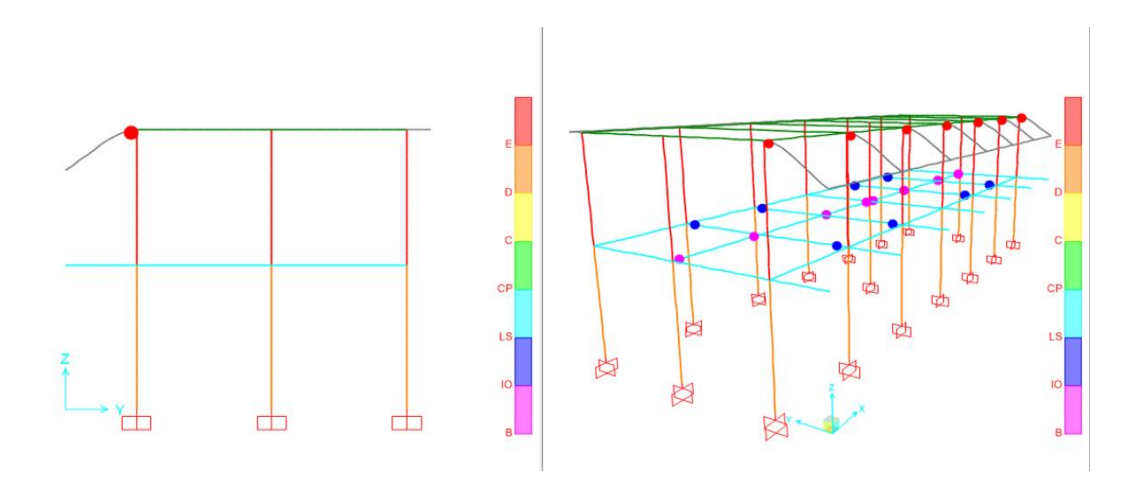

En el cuarto paso ya se crean rótulas el rango C-D en un extremo de las vigas del primer piso en los pórticos C, E y F, que puede representar fallas en el confinamiento del refuerzo transversal del elemento, estar asociado con la fractura del refuerzo longitudinal o por desprendimiento del hormigón, también se crean otras rótulas en el rango B-IO en el extremo inferior de las columnas del primer piso las cuales se encuentran dentro de los niveles por desempeño.

#### **Figura 51**

*Rótulas obtenidas en el cuarto paso de análisis.*

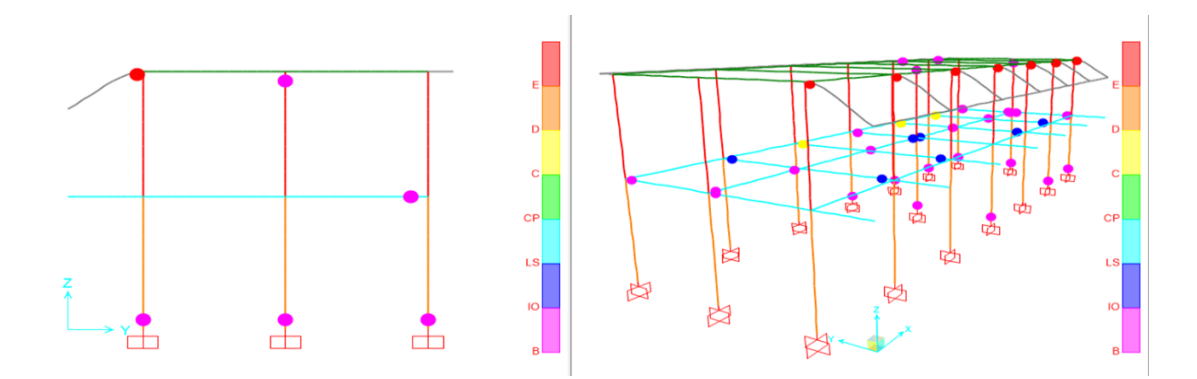

En el octavo paso se incrementa la formación de rótulas en el rango C-D en las vigas, aunque esto no compromete la estabilidad de la estructura puesto que las columnas aún se encuentran en nivel de desempeño que va desde ocupación inmediata hasta seguridad de vida.

# **Figura 52**

*Rótulas plásticas del octavo paso de análisis.*

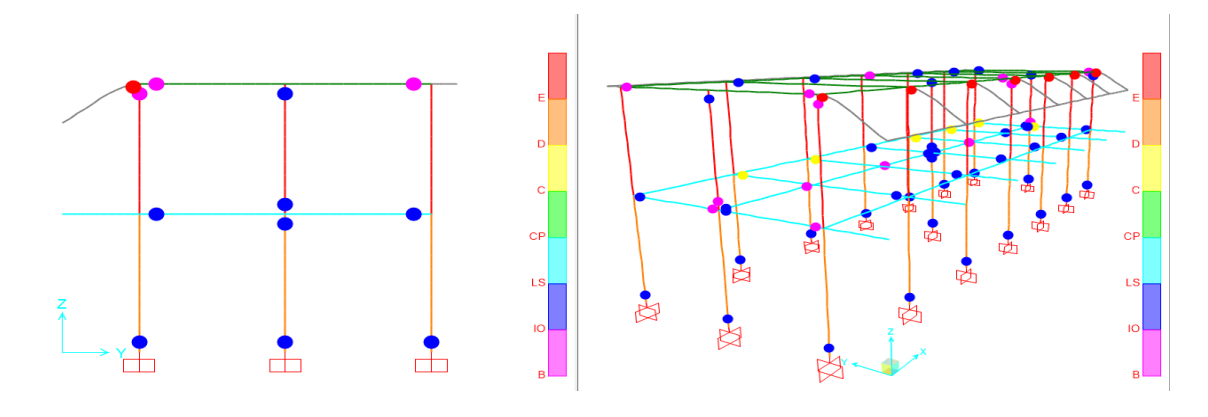

En el último paso, se originan rótulas en el rango C-D en el extremo inferior de las columnas de los pórticos F y G, las cuales comprometen la estabilidad de la estructura produciendo la falla, de acuerdo con la imagen 53, además, la mayoría de las vigas tanto del primer como del segundo piso, también presentan rótulas en el rango C-D.

#### **Figura 53**

*Rótulas plásticas del último paso de análisis.*

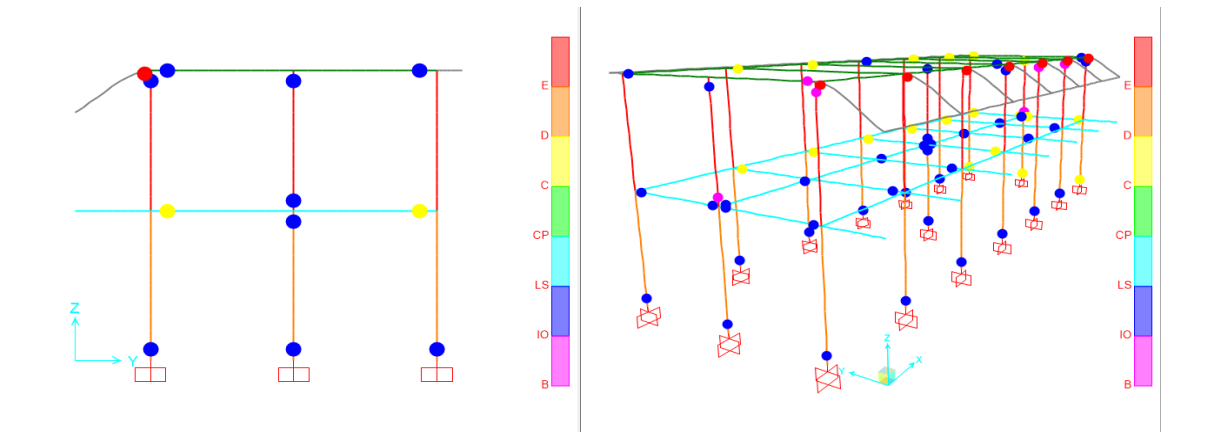

#### **Figura 54**

*Espectro de capacidad Método ATC- 40.*

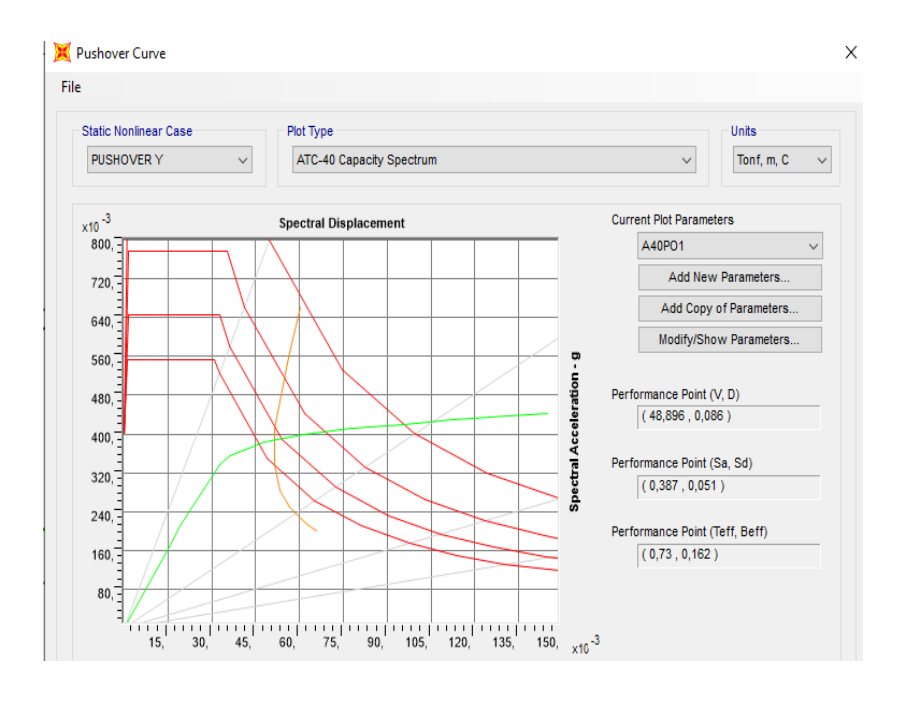

El punto de desempeño que determina este método se caracteriza por tener un desplazamiento de 8,6 cm con un cortante de 48,896 Ton y una aceleración espectral de 0,387 (g).

#### **Figura 55**

*Método de coeficiente, FEMA 356.*

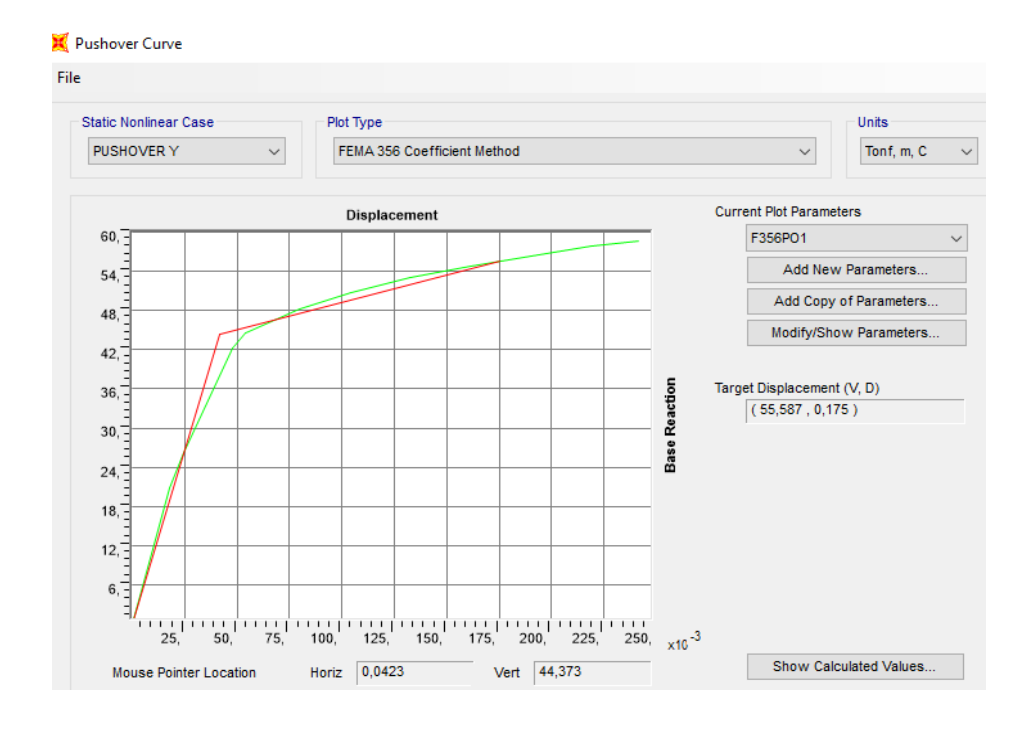

A través de este método se puede determinar la ductilidad del sistema conociendo el desplazamiento último 17,5 cm y el desplazamiento cedente 4,23 cm obteniéndose una ductilidad de 4,14. Luego para conocer la deriva total se debe dividir el desplazamiento del punto de desempeño (este valor se obtiene de la figura 55), para la altura de la estructura 620 cm.

#### **Deriva Total:** 0,028

Después se calcula la deriva elástica que resulta de la división entre la deriva total y la ductilidad.

#### **Deriva elástica:**0,007

Por último, se halla la deriva inelástica que resulta de la diferencia entre la deriva total y deriva elástica

#### **Deriva Inelástica:**0,021

Estos datos pueden ser interpretar a través de la tabla 11.2 del ATC-40, donde se establecen los límites de deformación para criterios de aceptabilidad en la respuesta global de la estructura. Para la deriva de 0,028, la estructura se encuentra en un nivel donde se compromete la estabilidad estructural, para una deriva inelástica de 0,021 podría situarse en seguridad de vida y estabilidad estructural según la tabla 12.

# **4. CAPÍTULO IV: PROPUESTA DE AMPLIACIÓN Y REFORZAMIENTO**

Como se plantea en el capítulo I la falta de lugares de atención médica en la zona norte especialmente en Colonche es escasa, por ello se pretende analizar la estructura con un piso adicional para idealizar que se genere más espacio y se pueda lograr atender cada uno de las necesidades de la población.

En este capítulo se exponen tres alternativas de reforzamiento, ya que al ser evaluada se verificó en el capítulo III que la estructura no cumple con los límites de derivas, rotación ni con el periodo de vibración en el análisis modal siendo mayor que 1.30 veces el periodo fundamental de la estructura. Al proponer la implementación de un tercer piso la edificación seguirá teniendo derivas más allá de los límites permisibles, es por ello que se vuelve necesario el uso de reforzamientos.

Miranda (2018, p. 4), considera que, uno de los mayores desafíos que se presenta cuando se desea rehabilitar o reforzar una estructura de hormigón armado, es la selección de un método de reforzamiento que mejore la resistencia, seguridad, servicio y estética de la estructura, al mismo tiempo que facilite los procesos constructivos, la funcionalidad del edificio, pero también, debe considerarse el impacto de los costos que se originen por este proceso.

# **4.1. REFORZAMIENTO ESTRUCTURAL CON ENCAMISADO.**

# **4.1.1. Encamisado en Elementos de Hormigón Armado.**

Para llevar a cabo este proceso de reforzamiento La Torre y Silva (2019, p. 77) señalan, que es necesario tomar en cuenta algunas consideraciones tanto en los elementos, como propiedades del concreto y área mínima de acero longitudinal, las cuales se describen en los siguientes cuatro ítems:

# **A. Columnas**

■ Se deben encamisar las cuatro caras de las columnas.

■ El espesor mínimo de la sección que se desea añadir (encamisado), debe ser de diez centímetros para concreto premezclado.

▪ Para el diseño se supone un comportamiento monolítico de las columnas compuestas.

#### **B. Vigas**

▪ El encamisado debe realizarse a lo largo de todo el elemento.

▪ El espesor mínimo de encamisado es de 8 cm para concreto premezclado.

▪ Cuando la cuantía del refuerzo longitudinal del elemento existente no se conoce, la cuantía de acero del encamisado se debe limitar al 50% del área total de la sección.

#### **C. Propiedades del Concreto**

▪ La resistencia a compresión del concreto de la nueva sección, debe ser mayor que la existente máximo por 50 kg/cm<sup>2</sup>.

▪ Se debe emplear un concreto de baja retracción.

# **D. Área mínima del refuerzo longitudinal del encamisado**

■ Proveer un A mínimo igual a 0,01 del área bruta (cuando se desprecia el refuerzo existente).

■ Proporcionar el área de acero adicional requerido por flexión (si se toma en cuenta el refuerzo existente.

# **4.2. ANÁLISIS DE ESTRUCTURA CON ENCAMISADO (CASO1).**

Para modelar la estructura con este reforzamiento se tomaron en cuenta las siguientes consideraciones:

El f c del hormigón para agregar el recrecido en Etabs es de 240 kg/cm<sup>2</sup>.

- Se considero el uso de columnas rectangulares por el excesivo desplazamiento en la dirección X.
- Al menos el 60% de las columnas del nuevo modelo son rectangulares.
- Fue especificado el acero de las columnas y vigas.
- En los extremos de la estructura se colocaron columnas de 45x 55 cm para disminuir la rotación debido a que excedía el límite permitido.

# **4.2.1. Peso sísmico.**

La carga W es obtenida del software el peso por piso es producto de la suma entre en peso propio y la carga sobreimpuesta posteriormente se calcula el 25% de la carga viva derivando los resultados de la tabla 33, este peso posee las secciones que han sido modificadas al proporcionarle a los elementos (vigas y columnas) una sección adicional, para que pueda cumplir con derivas. La losa del nuevo piso tiene el mismo diseño que posee la estructura original (ancho de 5cm con nervios de 15 cm), es por ello que para la distribución de cargas es similar al primer modelo.

#### **Tabla 33**

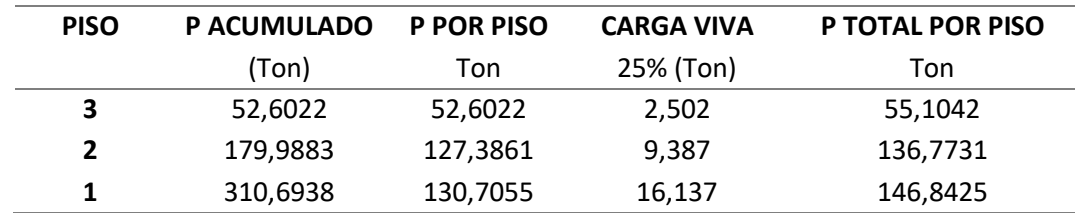

*Carga reactiva W caso 1.*

Debido a que se considera que la estructura ahora posee pórticos especiales sismo resistentes de hormigón armado con vigas descolgadas se establece que:

- El Factor de reducción R es igual a ocho,
- $\blacksquare$  El periodo fundamental de la estructura con hn= 9,2 m es igual a 0,405 segundos, coeficiente sísmico Cs= 0,245, cortante
- El cortante es igual a 83,268 Toneladas, con el cambio de estos valores se calcula la nueva distribución de fuerzas laterales.

| Nº Piso | Hi  | Wi       | $Wi^*(hx^k)$ | $Wi^*(hx^k) /$      | $Fx=Fi$ | Vx      | $0.3*Fx$ |
|---------|-----|----------|--------------|---------------------|---------|---------|----------|
| o nivel | m   | Ton      |              | $\Sigma Wi^*(hx^k)$ | Ton     | Ton     | Ton      |
| 3       | 9.2 | 55.1042  | 506.9586     | 0,2778              | 23.1327 | 23.1327 | 6.9398   |
| 2       | 6.2 | 136.7731 | 847.9932     | 0.4647              | 38.6943 | 61.8271 | 11.6083  |
| 1       | 3.2 | 146.8425 | 469.8960     | 0,2575              | 21.4416 | 83.2686 | 6.4325   |
| Total   |     | 338,7198 | 1824.8479    | 1,0000              | 83,2686 |         |          |

*Cortante basal y distribución de fuerzas (caso 1).*

# **4.2.2. Análisis Modal.**

Es muy importante considerar la sección 6.3.3 de la NEC, ya que allí se menciona que el periodo del segundo método (análisis modal), no debe ser mayor a 1,3 el periodo fundamental de la estructura (0,405 segundos), en este caso el periodo obtenido en el análisis modal no debe ser mayor que 0,527 segundos, los resultados en la tabla 35, muestran que si se está cumpliendo con este requisito.

#### **Tabla 35**

*Modos de vibración de la estructura y participación de masa.*

| Case         | <b>Mode</b> | Period | <b>UX</b> | UY     | <b>SumUX</b> | <b>SumUY</b> | <b>RZ</b> | <b>SumRZ</b> |
|--------------|-------------|--------|-----------|--------|--------------|--------------|-----------|--------------|
|              |             | sec    |           |        |              |              |           |              |
| <b>Modal</b> | 1           | 0,474  | 0,00%     | 74,92% | 0,00%        | 74,92%       | 0,00%     | 0,00%        |
| <b>Modal</b> | 2           | 0,412  | 56,99%    | 0,00%  | 56,99%       | 74,92%       | 18,94%    | 18,94%       |
| Modal        | 3           | 0,371  | 19,44%    | 0,00%  | 76,43%       | 74,92%       | 55,30%    | 74,24%       |
| <b>Modal</b> | 4           | 0,171  | 0,00%     | 14,55% | 76,43%       | 89,47%       | 0,00%     | 74,24%       |
| Modal        | 5           | 0,161  | 10,21%    | 0,00%  | 86,64%       | 89,47%       | 4.10%     | 78.34%       |
| Modal        | 6           | 0,145  | 3,74%     | 0,00%  | 90,38%       | 89,47%       | 10,39%    | 88,73%       |
| <b>Modal</b> | 7           | 0,083  | 0,00%     | 10,53% | 90,38%       | 100,00%      | 0,00%     | 88,73%       |
| Modal        | 8           | 0,077  | 6.44%     | 0,00%  | 96,82%       | 100,00%      | 3,83%     | 92,56%       |
| Modal        | 9           | 0,07   | 3,18%     | 0,00%  | 100,00%      | 100,00%      | 7,44%     | 100,00%      |

Se observa en la dirección X y en la dirección Y se logra la participación del 100% de la masa, con los nuevos periodos  $Tx = 0.412$  seg y  $Ty = 0.474$  seg, se corrigen las fuerzas en ambas direcciones. A pesar del aumento de secciones por medio del encamisado no se logró controlar la torsión, esto puede estar vinculado a la falta de columnas en algunos ejes.

# **Tabla 36**

*Cortante basal y distribución de fuerzas en X corregidos (caso 1).*

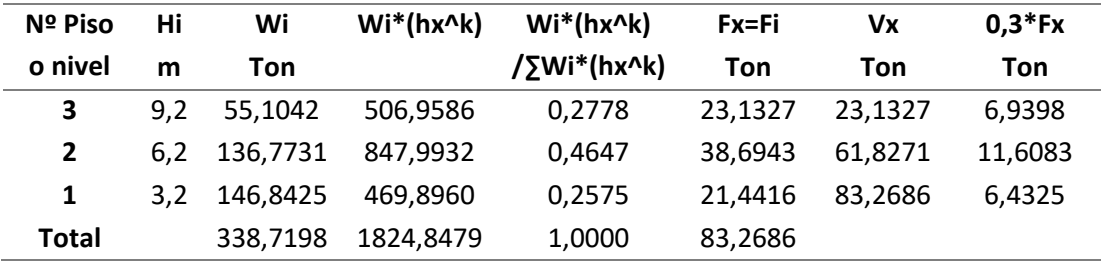

#### **Tabla 37**

*Cortante basal y distribución de fuerzas en Y corregidos (caso 1).* 

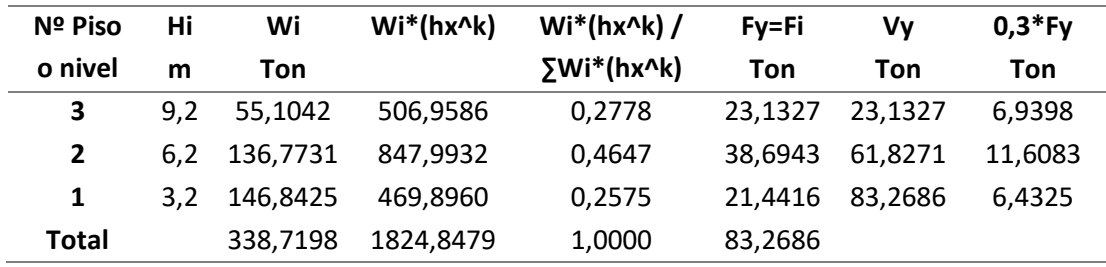

▪ **Control del Cortante Basal.** Como ya se hizo referencia en el capítulo anterior, se debe regular que el cortante dinámico sea por lo menos el 85% del cortante estático para lograr que las estructuras no sean muy flexibles.

#### **Tabla 38**

*Cortante dinámico y estático en dirección X (caso 1).*

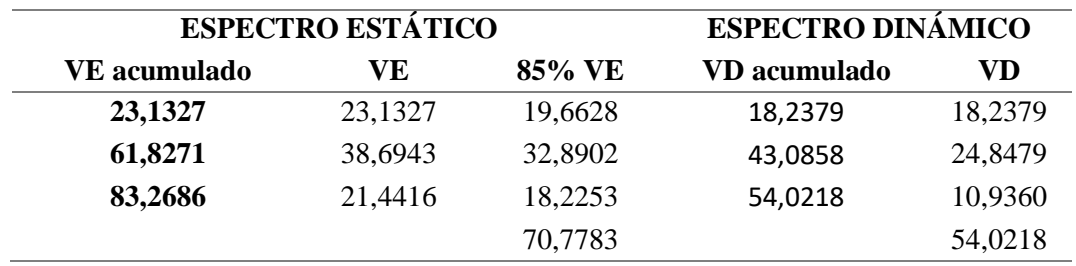

**Comprobación:** Al dividir 85%VE para VD total se obtiene una relación de 0,763 menor que 0,85, por lo tanto, se debe corregir para esto se divide VD para el 85% del VE obteniéndose un factor de 1,310; el cual al ser multiplicado por la gravedad 9,8067 del programa Etabs se logra corregir el cortante dinámico.

# **Tabla 39**

*Cortante dinámico y estático en dirección X corregidos (caso 1).* 

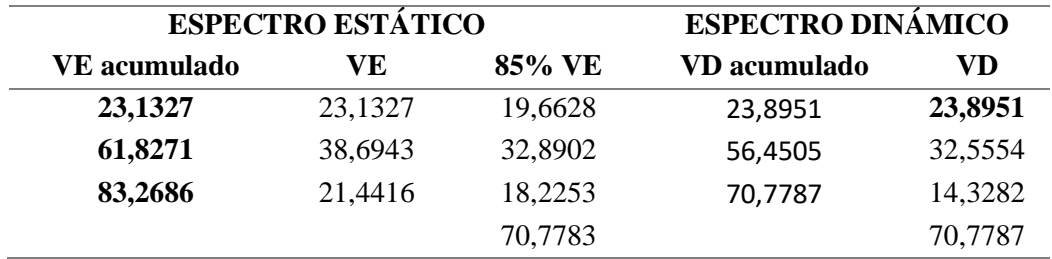

■ Cortante estático y dinámico en Y.

#### **Tabla 40**

*Cortante dinámico y estático en dirección Y (caso 1).*

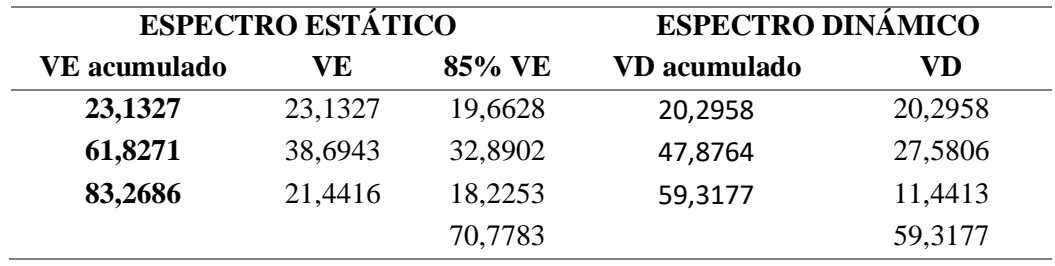

En el sentido Y también se debe comprobar que VD sea por lo menos el 85% de VE, al realizar la división de ambos se obtiene una relación de.

$$
\frac{V_D}{85\%V_E}
$$

$$
\frac{59,3177}{70,7783} = 0,838
$$

por lo tanto, no cumple y requiere de corrección, esto se logra multiplicando el factor antes obtenido por el valor de gravedad que te da el programa.

|              | <b>ESPECTRO ESTÁTICO</b> | <b>ESPECTRO DINÁMICO</b> |              |          |  |
|--------------|--------------------------|--------------------------|--------------|----------|--|
| VE acumulado | VЕ                       | 85% VE                   | VD acumulado | VD       |  |
| 23,13275     | 23,13275                 | 19,66284                 | 24,21720     | 24,21720 |  |
| 61,82705     | 38,69431                 | 32,89016                 | 57,12670     | 32,90950 |  |
| 83,26862     | 21,44156                 | 18,22533                 | 70,77870     | 13,65200 |  |
|              |                          | 70,77832                 |              | 70,77870 |  |

*Cortante dinámico y estático en dirección Y corregidos (caso 1).* 

# **4.3. ANÁLISIS ESTÁTICO LINEAL**

# **4.3.1. Control de Derivas.**

Las derivas que posee la estructura original sobrepasan en un 2,5 % el porcentaje de desplazamiento permitido (haciendo referencia a la mayor deriva obtenida en la sección 3.12), por lo cual se requirieron secciones de mayor tamaño, después de varios cambios de secciones se logró hacer que las derivas se encuentren dentro del porcentaje establecido en la norma, como lo hacen notar las tablas 42 y 43.

#### **Tabla 42**

*Derivas de piso en X (caso 1).*

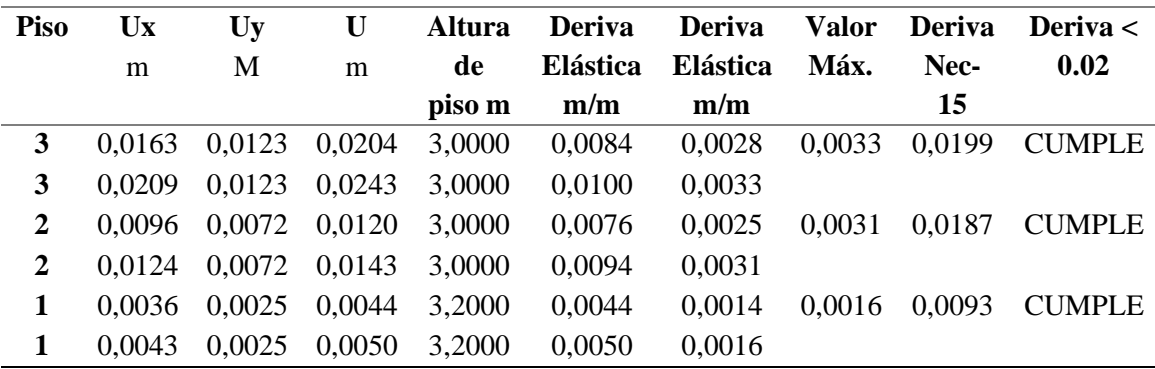

Es notable la disminución del desplazamiento del primer piso teniéndose un desplazamiento de 2,8 % sin reforzar y con reforzamiento el porcentaje se redujo a 0,93%, aunque también se denota que el desplazamiento del último piso está al límite del cumplimiento.

| Piso           | Ux<br>m | Uv<br>M | U<br>m | <b>Altura</b><br>de | <b>Deriva</b><br><b>Elástica</b> | Deriva<br><b>Elástica</b> | <b>Valor</b><br>Máx. | <b>Deriva</b><br>Nec- | Deriva $\langle$<br>0.02 |
|----------------|---------|---------|--------|---------------------|----------------------------------|---------------------------|----------------------|-----------------------|--------------------------|
|                |         |         |        | piso m              | m                                | m/m                       |                      | 15                    |                          |
| 3              | 0,0000  | 0.0247  | 0.0247 | 3,0000              | 0,0099                           | 0.0033                    | 0.0033               | 0,0198                | <b>CUMPLE</b>            |
| 3              | 0,0000  | 0,0247  | 0,0247 | 3,0000              | 0,0099                           | 0,0033                    |                      |                       |                          |
| $\overline{2}$ | 0.0000  | 0.0148  | 0,0148 | 3,0000              | 0,0097                           | 0,0032                    | 0.0032               | 0.0195                | <b>CUMPLE</b>            |
| $\mathbf{2}$   | 0,0000  | 0,0148  | 0,0148 | 3,0000              | 0,0097                           | 0,0032                    |                      |                       |                          |
|                | 0,0000  | 0,0051  | 0,0051 | 3.2000              | 0,0051                           | 0.0016                    | 0.0016               | 0,0096                | <b>CUMPLE</b>            |
|                | 0,0000  | 0.0051  | 0,0051 | 3,2000              | 0,0051                           | 0,0016                    |                      |                       |                          |

*Derivas de piso en Y (caso 1).*

En la dirección **Y** se logra controlar derivas, pero al igual que en **X,** el piso dos y tres se desplazan de manera considerable si se lo compara con la primera planta, esto es porque el primer piso está totalmente reforzado con el recrecido tanto vigas como columnas.

# **4.3.2. Control de Torsión.**

Cuando existe un indicador de torsión no necesariamente significa que la columna no esté cumpliendo por capacidad, sin embargo, la torsión genera que las columnas giren sobre su propio eje, pudiéndose disgregar, es por ello que se debe hacer un control de este parámetro. Por lo consiguiente al implementar un tercer piso la estructura presenta una torsión controlada.

# **Tabla 44**

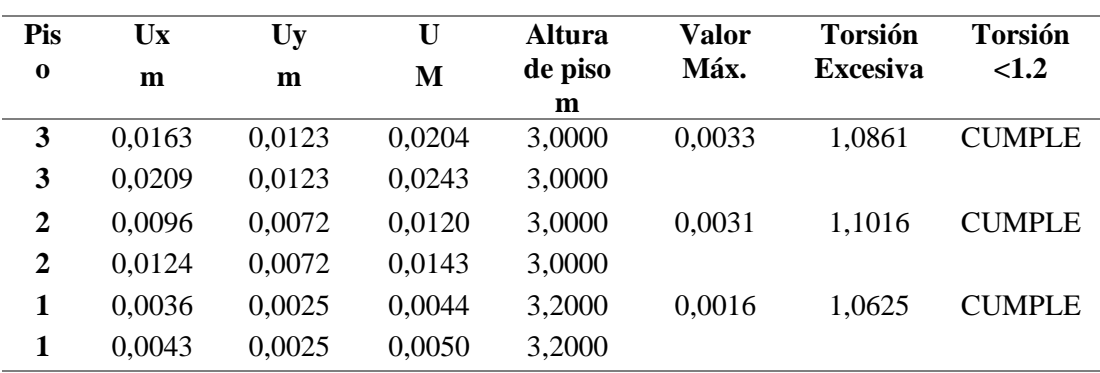

*Control de torsión en dirección X (caso 1).*

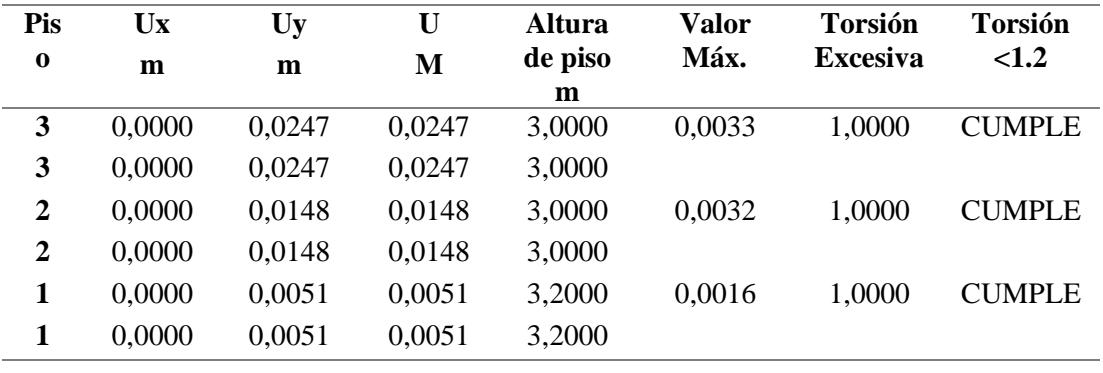

*Control de torsión en dirección Y.*

# **4.3.3. Índice de Estabilidad.**

El índice de estabilidad, continúa estando por debajo de lo permitido en la normativa, siendo el Qi mayor de 0,69 en dirección X.

#### **Tabla 46**

*Control del índice de estabilidad en X (caso 1).*

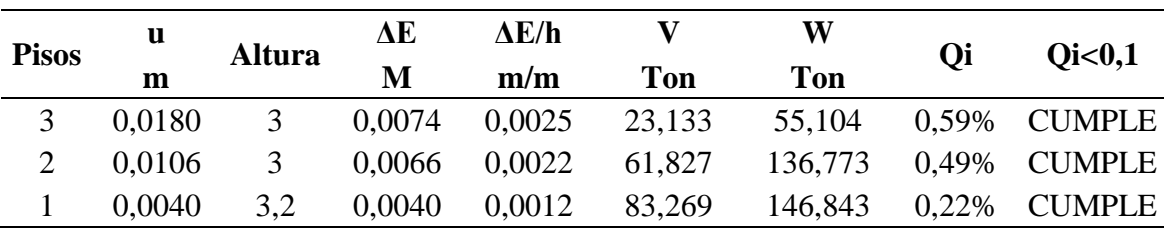

#### **Tabla 47**

*Control del índice de estabilidad en Y (caso 1).*

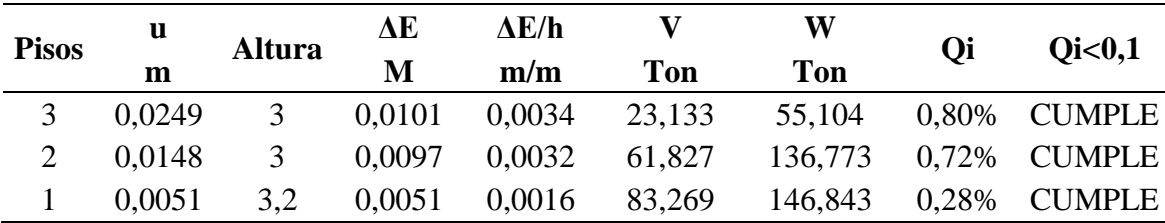

# **4.4. REFORZAMIENTO ESTRUCTURAL CON ENCAMISADO Y ADICIÓN DE COLUMNAS (CASO 2).**

En esta alternativa de reforzamiento se consideró implementar columnas en los ejes donde existía ausencia de la mismas, y encamisar los elementos de primer piso (columnas y vigas) y segundo piso (columnas), las vigas son deseñadas al igual que los elementos del tercer piso.

#### **Consideraciones del modelo Etabs:**

- Asignación de columnas en los ejes B3, C3, E3 y F3, con el objetivo de disminuir los momentos producidos por las vigas con luces de hasta 6 metros y evitar la falla por cortante.
- Las vigas y columnas de primer piso fueron encamisadas, para aumentar su resistencia portante.
- El f c del hormigón para agregar el recrecido en Etabs es de 240 kg/cm<sup>2</sup>.
- El área de encamisado en ciertas secciones es menor en comparación con el caso 1.
- También se usaron columnas rectangulares, pero en menor porcentaje si se compara con el caso 1.
- Fue especificado el acero de las columnas y vigas.

Una vez modelada la estructura se procede a hallar el peso sísmico extrayendo del programa el peso muerto y luego distribuyéndolo por piso, para después calcular el peso reactivo W considerando el 100% de la carga muerta y 25% de la carga viva.

#### **Tabla 48**

*Peso muerto de la estructura (caso 2).*

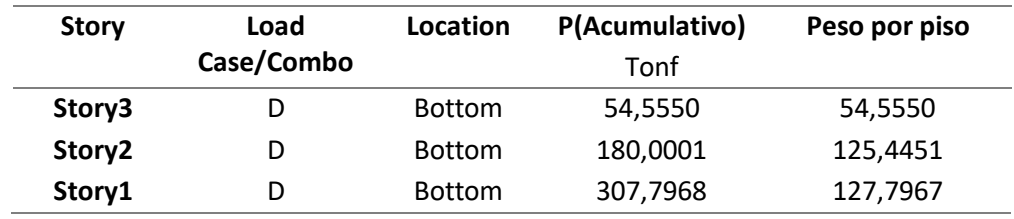

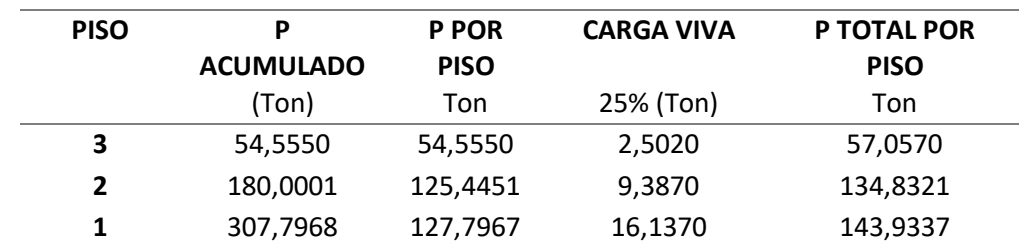

*Carga reactiva W (caso 2).*

Se vuelve a calcular el cortante basal y distribución de fuerzas por piso, considerando la misma altura hn, coeficiente sísmico, factor K, tiempo y un cortante igual a 82,556 Ton.

#### **Tabla 50**

*Cortante basal y distribución de fuerzas (caso 2).*

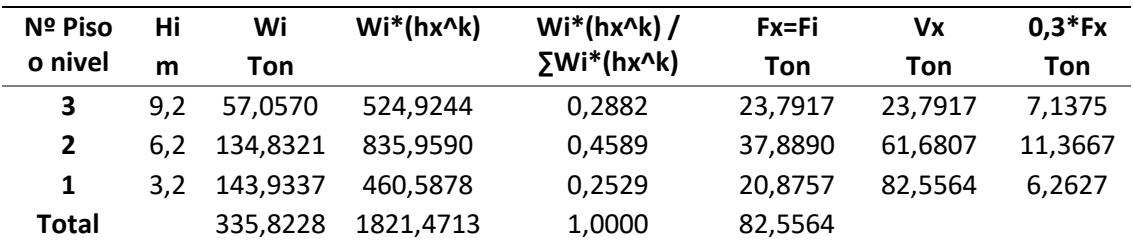

# **4.4.1. Análisis Modal.**

La tabla muestra los nueve modos de vibración, cada uno con los porcentajes de masa participativa, a diferencia del primer método de reforzamiento, aquí ya se logra controlar la rotación, siendo el porcentaje de rotación en los dos primeros modos de vibración igual a 1,38% logrando estar por debajo de lo establecido hasta un 10%.

#### **Tabla 51**

*Modos de vibración y masa participativa (caso 2).* 

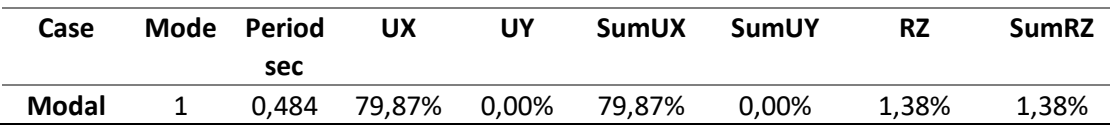

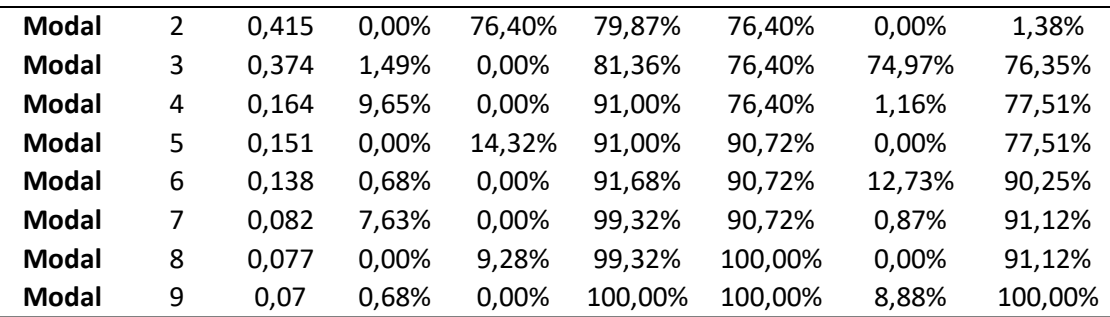

Dado que se obtienen distintos periodos de vibración para X, Y se corrige el cortante basal y distribución de fuerzas en ambas direcciones.

#### **Tabla 52**

*Cortante basal y distribución de fuerzas corregidas en X (caso 2).*

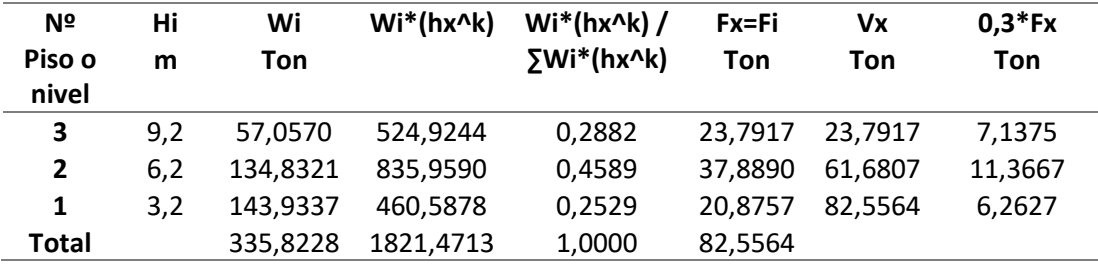

#### **Tabla 53**

*Cortante basal y distribución de fuerzas corregidas en Y (caso 2).*

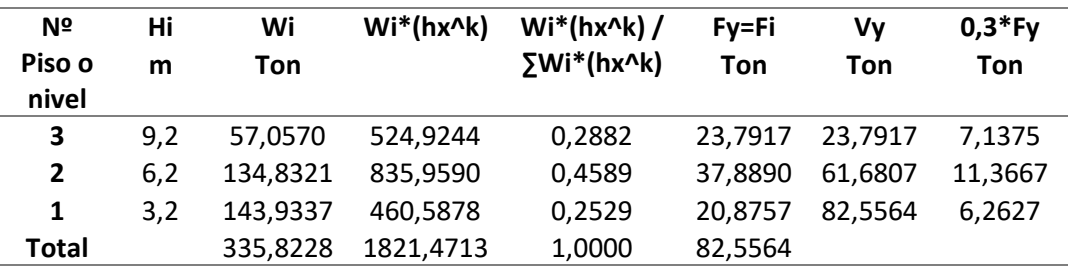

▪ **Control del cortante basal dinámico.** En el sentido X no se requiere corrección del cortante dinámico, ya que al dividir VD para 85% VE se obtiene una relación de 0,878 mayor que 0,85; que es lo mínimo que se puede obtener al realizar dicha operación. Por lo tanto, los valores no se modifican y quedan tal como se muestra en la tabla 54.

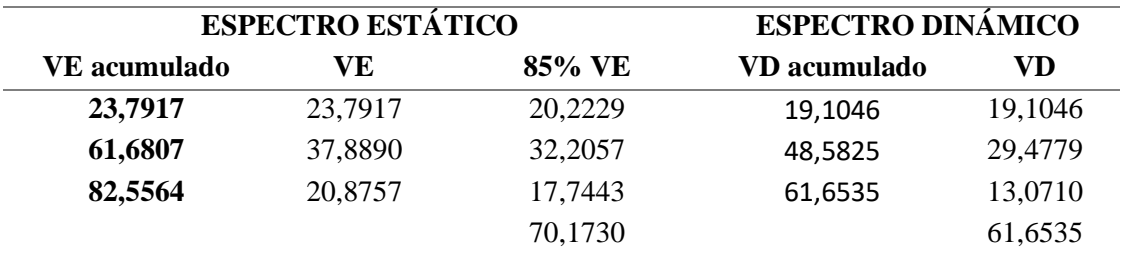

*Cortante estático y dinámico en dirección X (caso 2).*

En la dirección Y si se requiere corrección ya que al dividir VD par 85% VE se obtiene una relación de 0,84 menor que 0,85, derivando un factor de corrección igual a 1,177 el cual debe ser multiplicado por el factor de Etabs 9,8067 e insertarse en el software para corregir el cortante dinámico en dirección Y. La tabla 55 contiene los valores de los cortantes corregidos.

#### **Tabla 55**

*Cortante estático y dinámico en dirección Y corregidos (caso 2).*

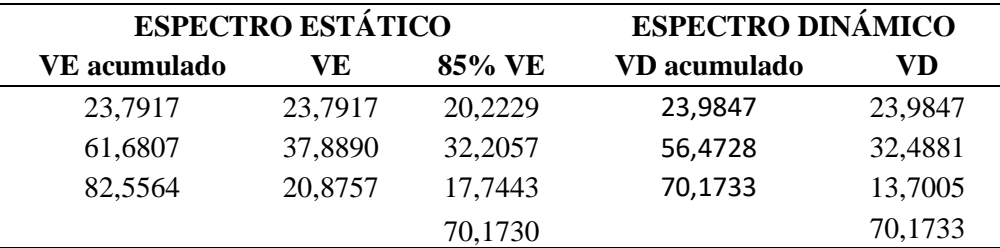

# **4.5. ANÁLISIS ESTÁTICO LINEAL**

# **4.5.1. Control de derivas.**

Al implementar las nuevas columnas las derivas se logran controlar de mejor manera, en el caso anterior la deriva del tercer piso cumplía por milésimas, tal como se observa ahora la máxima deriva es 1,8% localizada en el segundo piso, mientras que la deriva del primer piso en el sentido Y es muy pequeña siendo de 0,76 % demostrando que el método de reforzamiento ayuda a disminuir los desplazamientos.

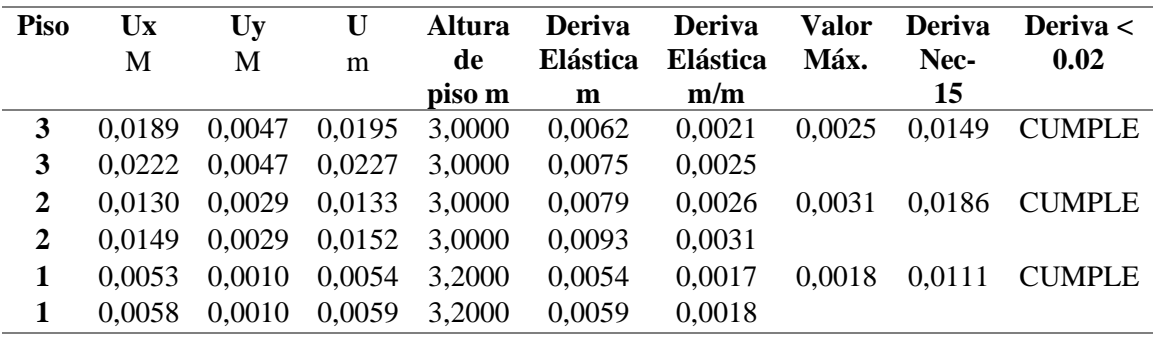

*Derivas en dirección X (caso 2).*

# **Tabla 57**

*Derivas en dirección Y (caso 2).*

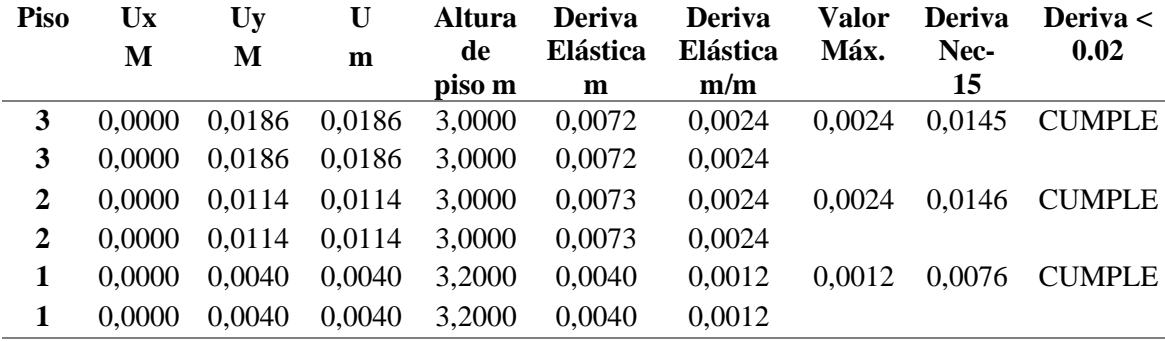

# **4.5.2. Torsiones.**

La torsión también se logra controlar mejor que en el método anterior, la mayor incidencia de torsión se ubica en el tercer piso con un valor de 1,09.

# **Tabla 58**

*Irregularidad torsional en dirección X (caso 2).*

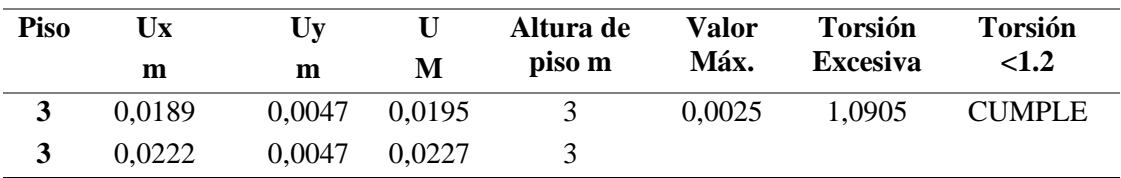

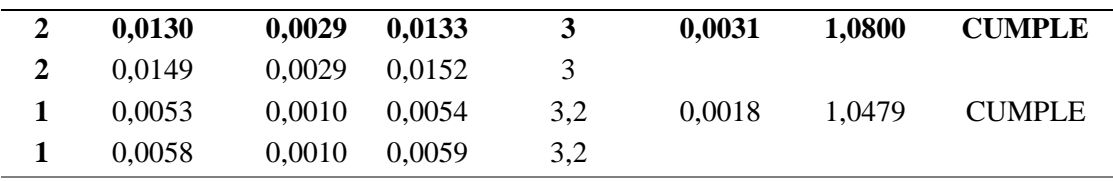

Irregularidad torsional en dirección Y (caso 2).

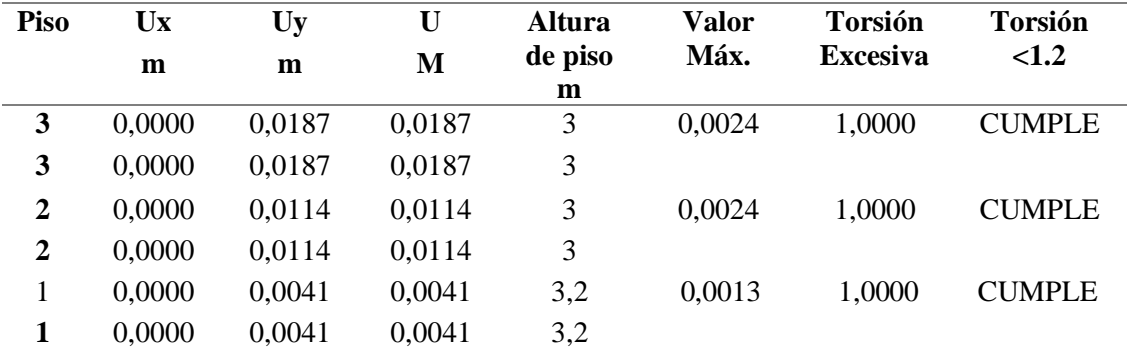

# **4.5.3. Índice de estabilidad.**

Al disponer porcentajes muy bajos en ambos sentidos de análisis, no se considera los efectos p deltas. Las tablas 60 y 61 contienen los nuevos valores de índice de estabilidad para este caso.

# **Tabla 60**

*Índice de estabilidad en dirección X (caso 2).*

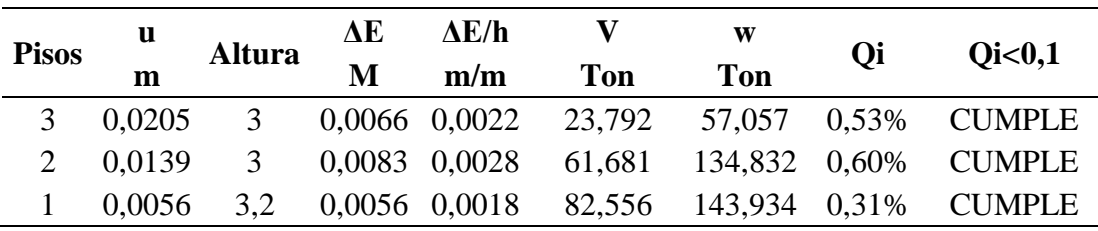

| <b>Pisos</b> | u             |     | AE. | AE/h |     | W | Oi | Oi<0.1                                              |
|--------------|---------------|-----|-----|------|-----|---|----|-----------------------------------------------------|
| m            | <b>Altura</b> | M   | m/m | Ton  | Ton |   |    |                                                     |
|              |               |     |     |      |     |   |    | 3 0,0187 3 0,0073 0,0024 23,792 57,057 0,58% CUMPLE |
|              | 2 0.0114      |     |     |      |     |   |    | 3 0,0073 0,0024 61,681 134,832 0,53% CUMPLE         |
|              | 0.0041        | 3.2 |     |      |     |   |    | 0,0041 0,0013 82,556 143,934 0,22% CUMPLE           |

*Índice de estabilidad en dirección Y (caso 2).*

# **4.6. REFORZAMIENTO CON MUROS DE CORTE (CASO 3).**

Los muros de corte son paredes de concreto armado cuya longitud es ampliamente mayor en comparación con su ancho, proporcionan a la estructura gran resistencia y rigidez lateral y son capaces de resistir las fuerzas cortantes y flexionantes es sus planos causados por las fuerzas laterales, la resistencia de los muros cortantes es casi siempre controlada por su resistencia a flexión.

Este método de construcción es aplicado en edificios con grandes elevaciones puesto que estos requieren de mayor rigidez, los esfuerzos a los que se encuentran sometidos estos muros se trasmiten correctamente a la cimentación si se utilizan pasadores o conectores mecánicos que otorguen un adecuado anclaje con el resto de elemento que interceptan o conectan con ellos.

Los Muros deben ser ubicados en lugares estratégicos, es decir, donde se requiere controlar las deflexiones laterales y efectos de torsión que pueden ocasionar excesivos desplazamientos. Las puertas y ventanas deben estar estratégicamente ubicadas para que no interfieran con la rigidez del elemento ni con el buen desempeño de la estructura.

Dávila (2005, p. 11), infiere que para obtener un buen desempeño sísmico los muros estructurales deben ser distribuidos uniformemente en las direcciones ortogonales con el fin de soportar los efectos sísmicos en cualquier dirección. Además, Dávila también expone algunas consideraciones para determinar la ubicación de los muros estructurales de concreto armado:

▪ Debe existir un número adecuado de muros estructurales los cuales tengan como características la misma área de sección transversal y rigidez.

Es conveniente que los muros sean ubicados en la parte periférica de la estructura y no en el núcleo, con el fin de resistir las posibles torsiones accidentales.

Se debe evitar discontinuidades en los muros tanto en planta como en elevación para evitar las concentraciones de esfuerzos cortantes y de torsión.

#### **Consideraciones del Modelo Etabs.**

- El % de columnas rectangulares es mínima comparado con los casos anteriores.
- La ubicación de los muros es simétrica en ambos sentidos.
- Los muros se extienden 1 m de cada lado de columna y poseen un espesor de 10 cm.
- El f'c de los muros es de 240 kg/cm<sup>2</sup>.

# **4.6.1. Procedimiento.**

Para crear el muro en Etabs se debe dar clic en "Define" y escoger la opción "Pier Labels", en la ventana de Wall Properties agregamos una nueva propiedad la cual por defecto posee el nombre de Wall 1, damos clic en Modify/show Properties y le asignamos nombre a la propiedad al igual que el f'c con el que se trabajará y el espesor de muro tal como se detalla en la siguiente figura.

#### **Figura 56**

*Definición de propiedades del muro.*

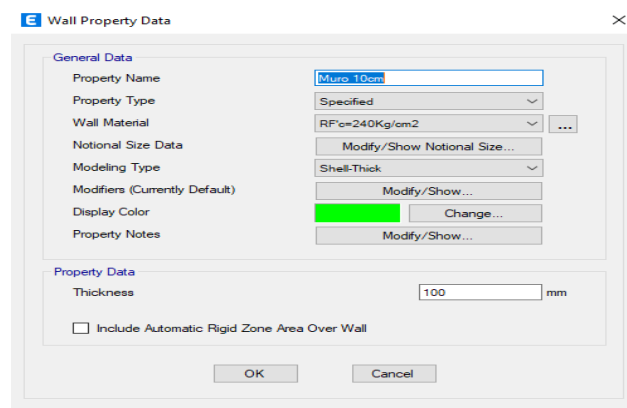

▪ Luego se etiqueta los elementos que tienen conexión con los muros para ello damos clic en "define" y seleccionamos "Pier Labels"

# **Figura 57**

*Asignación de etiquetas en muros y columnas.*

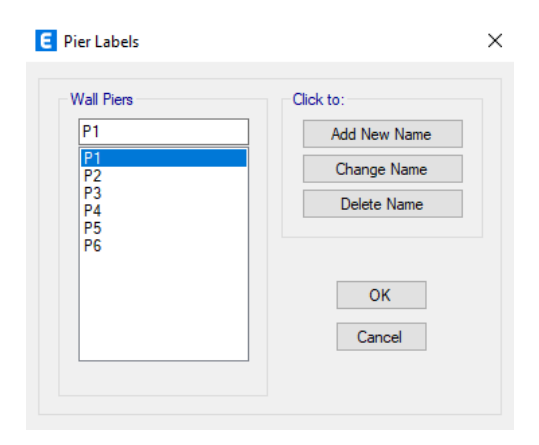

▪ Después se debe dividir los muros para ello en la barra principal se da clic en "Edit", luego "Edit shells" y "Divide shells" hay que tomar en cuenta que a mayor distribución de Shell existe una mayor precisión en el análisis. En este caso se consideró dividir en dos partes el muro tanto en sentido vertical como horizontal por la geometría del mismo.

#### **Figura 58**

*Discretización de los muros.*

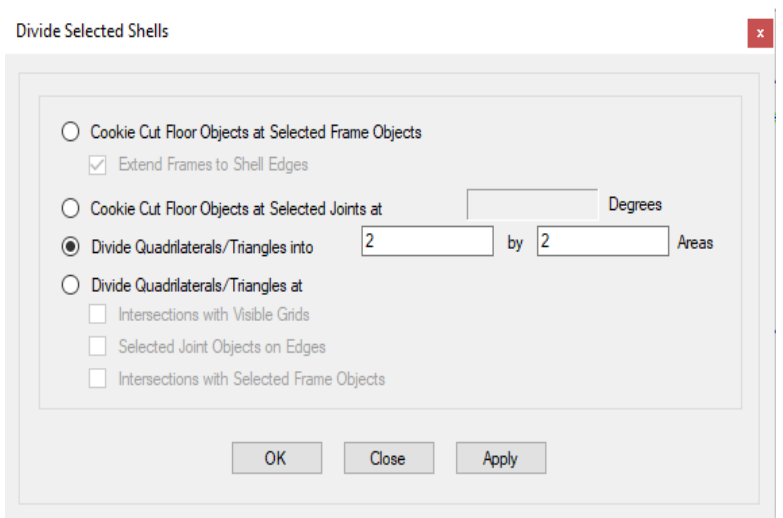

Finalmente se dibujan los muros en el modelo.

# **Figura 59**

*Estructura en planta y en 3D con muros de corte.*

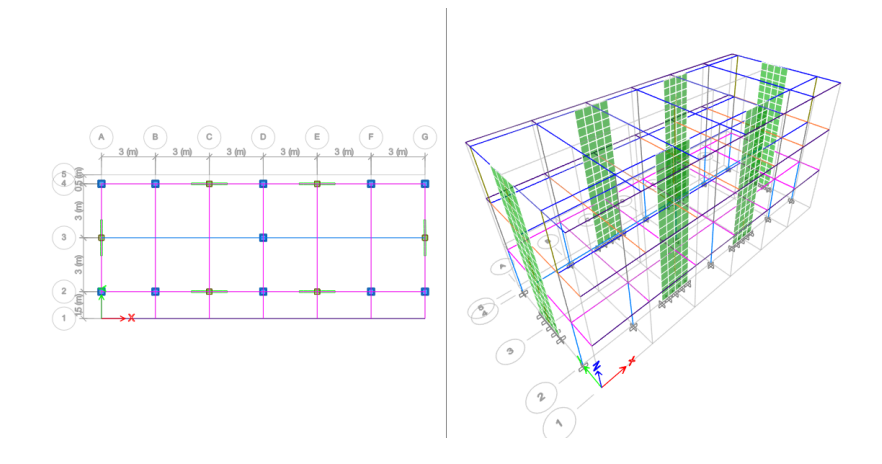

Una vez creados los muros de corte exteriores en el modelo Etabs se calculó el nuevo peso sísmico.

### **Tabla 62**

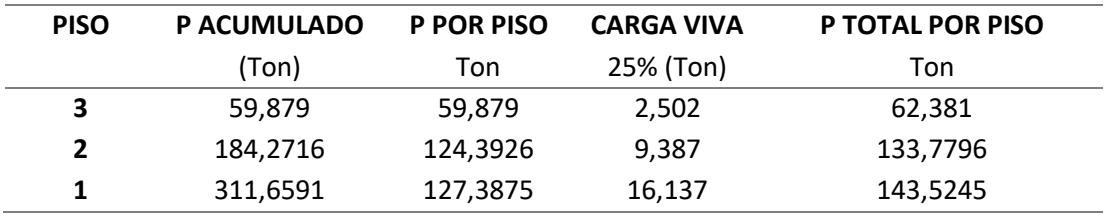

*Peso sísmico de la estructura (caso 3).*

Después se halla el cortante basal considerando lo siguiente:

▪ Coeficiente de reducción R igual a ocho, debido a que la estructura ahora posee muros estructurales de hormigón armado.

■ Tiempo de vibración T = 0,290 que se calcula mediante la ecuación 5, siendo Ct= 0,055 y  $\alpha$  = 0,75.

 $\blacksquare$  K igual a 1 considerando que T es menor que 0,5

■ Cortante Vx igual a 83,50 toneladas, el cual se haya considerado el peso total del edificio especificado en la tabla anterior, los coeficientes de irregularidad en planta y elevación de 0,9 el coeficiente de importancia igual a 1,5 por ser una estructura de uso especial y R.

■ Altura de la estructura igual a 9,2 m.

#### **Tabla 63**

*Cortante basal y distribución de fuerzas (caso 3).*

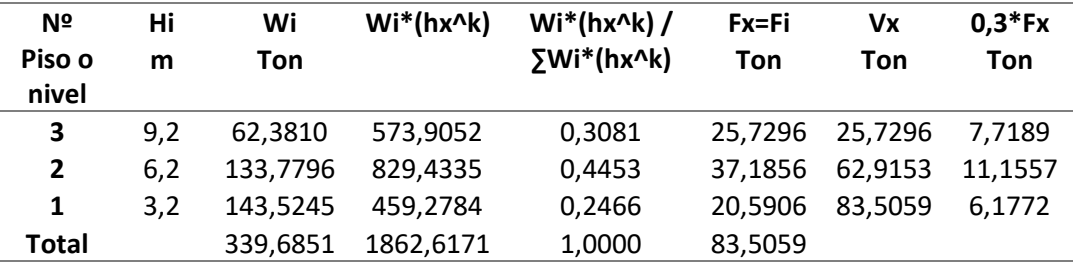

# **4.6.2. Análisis Modal.**

Hay que recordar que en este análisis la estructura debe dar como resultado un tiempo de vibración menor o igual a 1,3 veces el periodo fundamental de la estructura siendo este de 0,290 obtenido a través del método aproximado.

Una vez insertado el espectro inelástico de la estructura se obtiene la siguiente tabla, mediante la cual podemos hacer las siguientes acotaciones:

- El tiempo de vibración si resulta ser menor que  $1,3$  T (0,378 seg).
- La masa participativa en ambos sentidos X, Y llega al 100%.
- La torsión en los dos primeros modos de vibración no excede el 10%

por lo que se puede decir se logró aumentar la rigidez de la estructura.

#### **Tabla 64**

*Participación de masa y modos de vibración (caso 3).* 

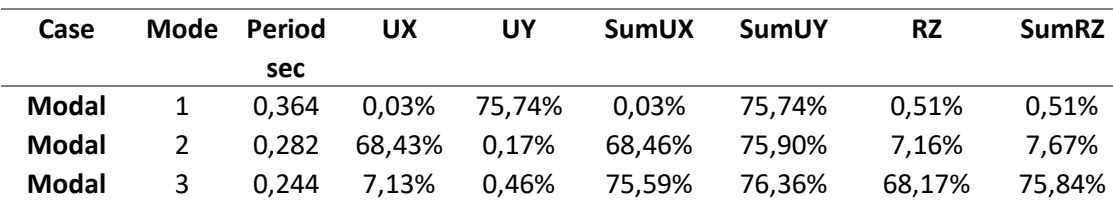

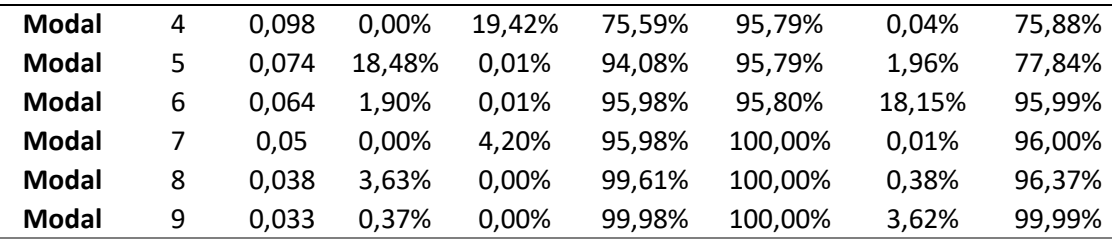

Posteriormente se corrige el cortante y distribución de fuerzas en x, y, porque se obtienen un periodo diferente para cada dirección.

# **Tabla 65**

*Cortante basal y distribución de fuerzas corregidas en X (caso 3).*

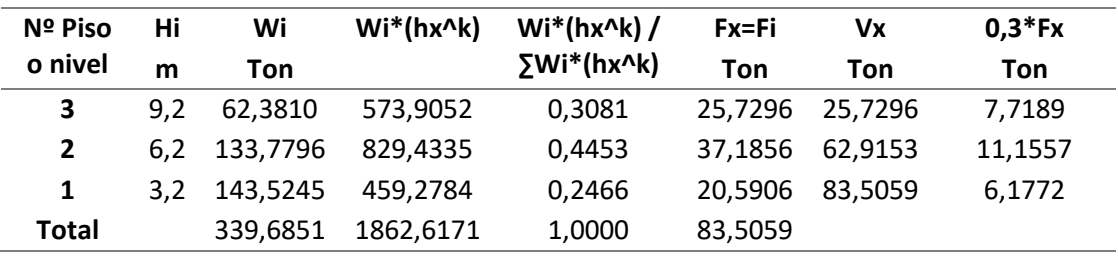

#### **Tabla 66**

*Cortante basal y distribución de fuerzas corregidas en Y (caso 3).*

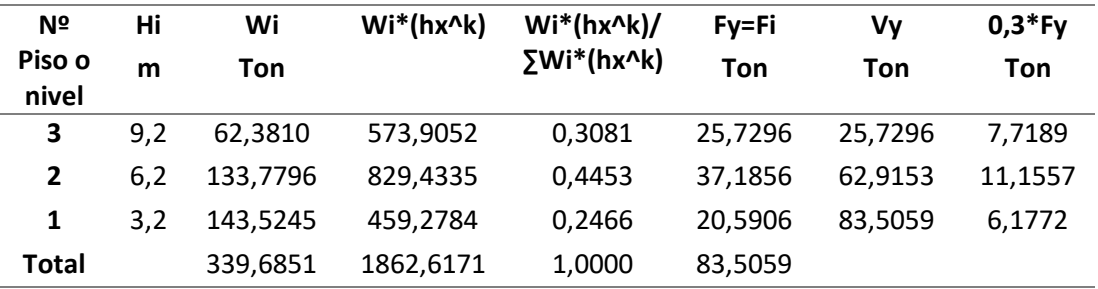

**• Control del Cortante Dinámico.** En sentido X si se requiere de un ajuste del cortante dinámico, porque al realizar la comprobación este resulta ser menor que el 85% del cortante estático, por lo consiguiente se calculó el factor de corrección siendo este igual a 1,240 que al ser multiplicado por el factor de gravedad 9,806 de Etabs se logra corregir el cortante dinámico, mostrando los siguientes resultados.

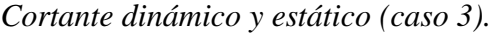

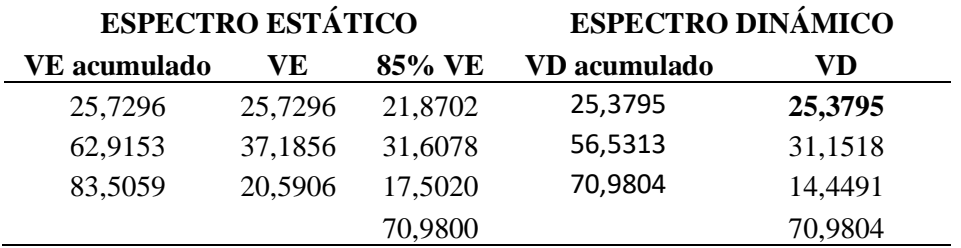

Por su parte el cortante en Y no requiere ser corregido ya que al dividir VD para el 85% del cortante estático VE, se obtuvo un valor de 0,856 mayor al requerido 0,85.

# **4.7. ANÁLISIS ESTÁTICO LINEAL**

# **4.7.1. Control de Derivas.**

Con este método de reforzamiento el porcentaje de desplazamiento entre los distintos pisos disminuyó notablemente, las derivas en el sentido X eran muy difíciles de controlar incluso con el encamisado, pero al otorgarle rigidez a la estructura se obtuvo como resultado que la mayor deriva se presenta en el segundo piso en dirección Y.

#### **Tabla 68**

*Derivas en dirección X (caso 3).*

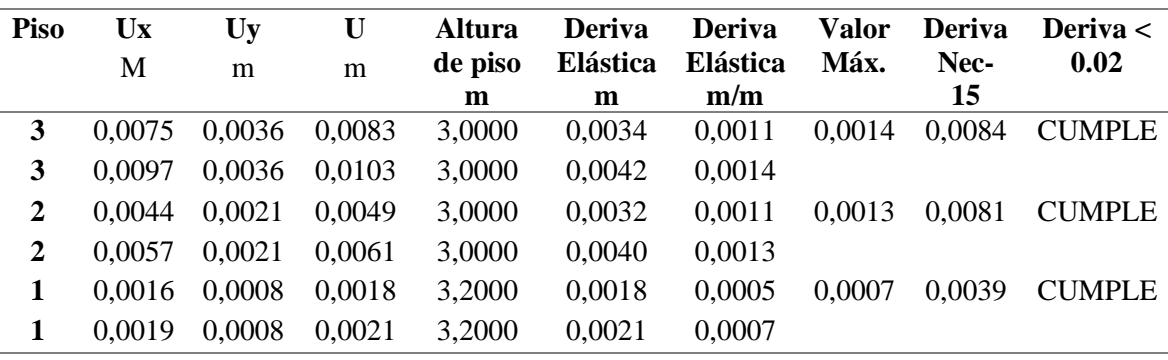

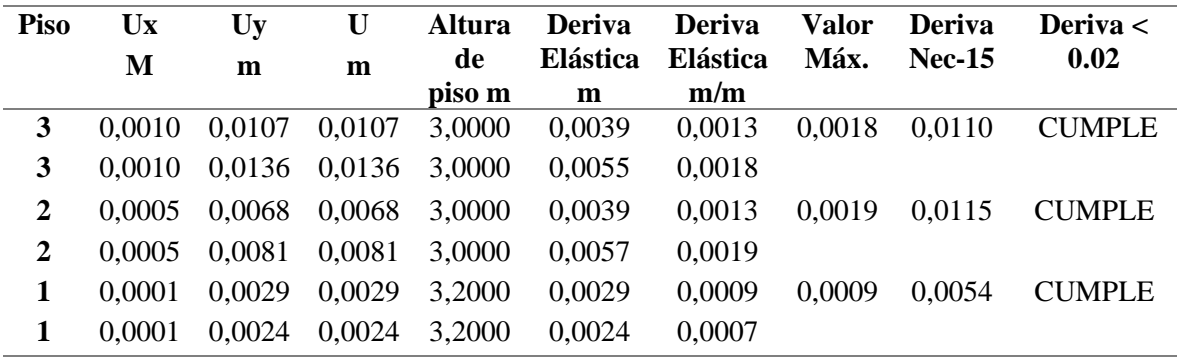

*Derivas en dirección Y (caso 3).*

# **4.7.2. Control de Torsión.**

La torsión en ambos sentidos aumento considerablemente, en comparación con los resultados obtenido a través de los métodos anteriores, llegando a cumplir casi en al límite el segundo piso, lo cual está vinculado con el aumento de rigidez que proporciona la adición de muros de corte en la estructura.

# **Tabla 70**

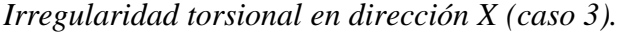

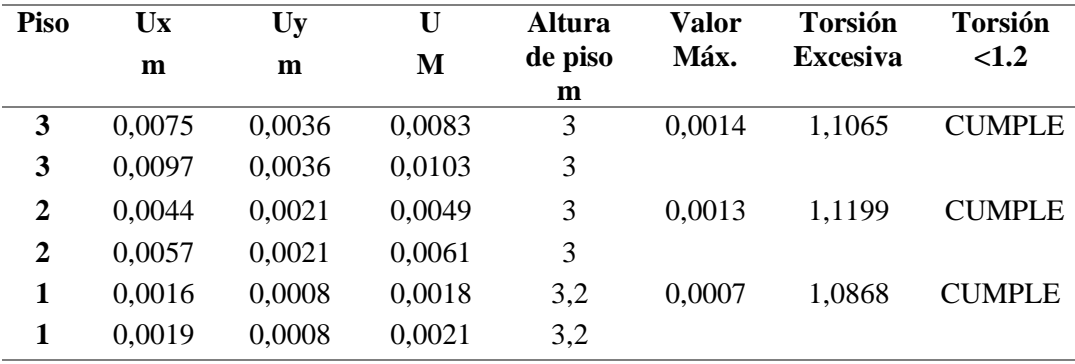

| Piso         | Ux     | Uy     | U      | Altura  | <b>Valor</b> | <b>Torsión</b>  | Torsión       |
|--------------|--------|--------|--------|---------|--------------|-----------------|---------------|
|              | m      | m      | M      | de piso | Máx.         | <b>Excesiva</b> | <1.2          |
|              |        |        |        | m       |              |                 |               |
| 3            | 0,0010 | 0,0107 | 0,0107 | 3       | 0,0018       | 1,1677          | <b>CUMPLE</b> |
| 3            | 0,0010 | 0,0136 | 0,0136 | 3       |              |                 |               |
| $\mathbf{2}$ | 0,0005 | 0,0068 | 0,0068 | 3       | 0,0019       | 1,1916          | <b>CUMPLE</b> |
| $\mathbf{2}$ | 0,0005 | 0,0081 | 0,0081 | 3       |              |                 |               |
| 1            | 0,0001 | 0,0029 | 0,0029 | 3,2     | 0,0009       | 1,0991          | <b>CUMPLE</b> |
| 1            | 0,0001 | 0,0024 | 0,0024 | 3,2     |              |                 |               |
|              |        |        |        |         |              |                 |               |

*Irregularidad Torsional en dirección Y (caso 3).*

# **4.7.3. Índice de Estabilidad.**

El índice de estabilidad sigue estando por debajo del porcentaje establecido en la norma por lo que se concluye que la estructura es estable.

# **Tabla 72**

*Índice de estabilidad con sismo en dirección X (caso 3).*

| <b>Pisos</b> | u      | <b>Altura</b> | AЕ     | AE/h   |     | W                                    | Oi. | Oi <sub>0.1</sub> |
|--------------|--------|---------------|--------|--------|-----|--------------------------------------|-----|-------------------|
|              | m      |               | М      | m/m    | Ton | Ton                                  |     |                   |
| 3            | 0,0085 | 3             | 0,0035 |        |     | 0,0012 25,7296 62,3810 0,28% CUMPLE  |     |                   |
|              | 0,0050 | 3             | 0,0032 | 0,0011 |     | 62,9153 133,7796 0,23% CUMPLE        |     |                   |
|              | 0.0018 | 3.2           | 0,0018 |        |     | 0,0006 83,5059 143,5245 0,10% CUMPLE |     |                   |

#### **Tabla 73**

*Índice de estabilidad con sismo en dirección Y (caso 3).*

| <b>Pisos</b> | u      | <b>Altura</b> | AЕ     | $\Delta E/h$ |     | W          | Oi) | Oi <sub>0.1</sub>                    |
|--------------|--------|---------------|--------|--------------|-----|------------|-----|--------------------------------------|
|              | m      |               | М      | m/m          | Ton | <b>Ton</b> |     |                                      |
| 3            | 0,0121 | 3             | 0.0048 |              |     |            |     | 0,0016 25,7296 62,3810 0,39% CUMPLE  |
|              | 0,0073 | 3             | 0.0046 |              |     |            |     | 0,0015 62,9153 133,7796 0,33% CUMPLE |
|              | 0.0026 | 3.2           | 0,0026 |              |     |            |     | 0,0008 83,5059 143,5245 0,14% CUMPLE |

# **4.8. RESUMEN DE RESULTADOS**

# **Tabla 74**

*Resultados del análisis modal de los tres métodos de reforzamiento.*

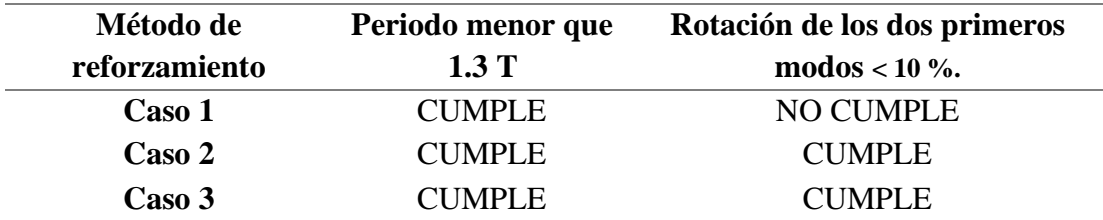

#### **Tabla 75**

*Resultados del análisis lineal de los tres métodos de reforzamiento.*

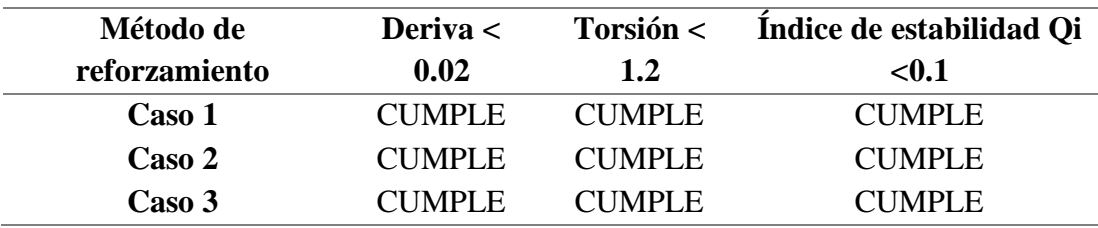

# **4.9. DISEÑO DE COLUMNAS Y VIGAS PARA EL SEGUNDO CASO.**

Una de las notables desventajas que presenta la actual estructura es el uso de vigas planas que poseen muy poca altura (20 cm), las cuales fueron diseñadas así, para lograr que estas se embeban dentro de la losa, pero esto ocasiona que en estos elementos se haga uso de un mayor número de estribos debido al espaciado a 4.25 cm (sección 3.4.1.4), también pueden presentar mayor deflexión y necesitar mayor acero requerido As (longitudinal), así mismo la falta de columnas en dirección X del eje 3 en los pórticos B,C,E y F provoca que existan mayores momentos y fuerza cortante en esas secciones . Para lograr eliminar las vigas planas, se aumenta el encamisado por la parte inferior de la viga, los nuevos elementos cumplen con la cuantía de acero que va de 1% a 3% para conseguir que la estructura sea dúctil.
A pesar que se exponen tres casos de reforzamiento, solo se realizó el diseño de los elementos estructurales del segundo caso, porque consideramos que fue en ese caso donde se obtuvo un comportamiento favorable en función al cumplimiento de las especificaciones de la norma ecuatoriana.

## **4.9.1. Chequeo de Columnas.**

En la tabla 76, se detallan las secciones propuestas y su ubicación dentro del modelo en Etabs.

### **Tabla 76**

*Rediseño de los elementos estructurales.*

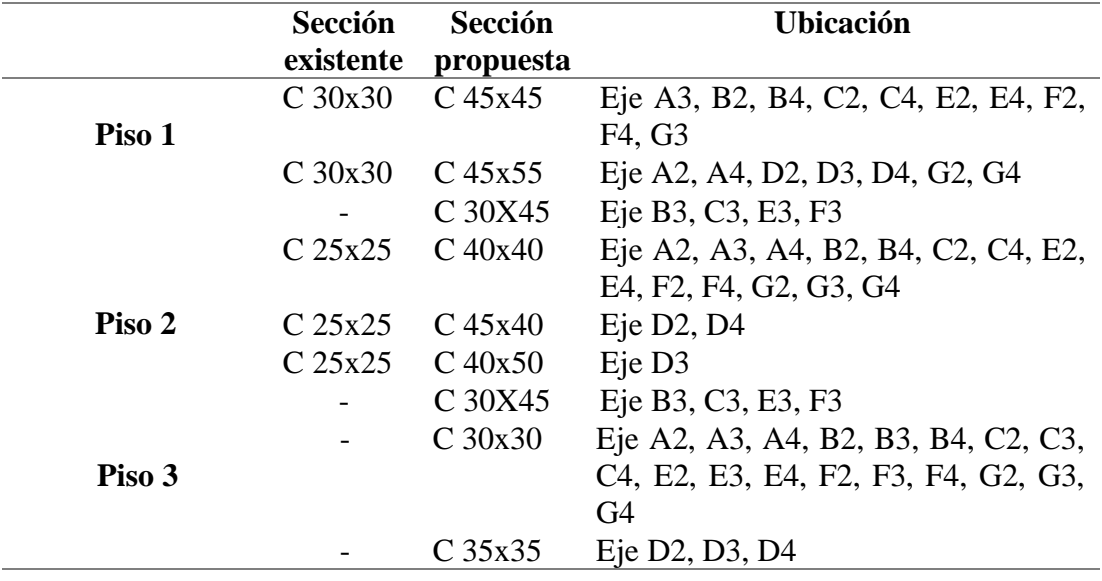

**1. Rediseño de la Columna de 0.30 m x 0.30 m a 0.45 m x 0.45 m.** El instituto americano de concreto ACI, indica que para los requisitos dimensionales de los elementos estructurales se requiere cumplir con los siguientes lineamientos:

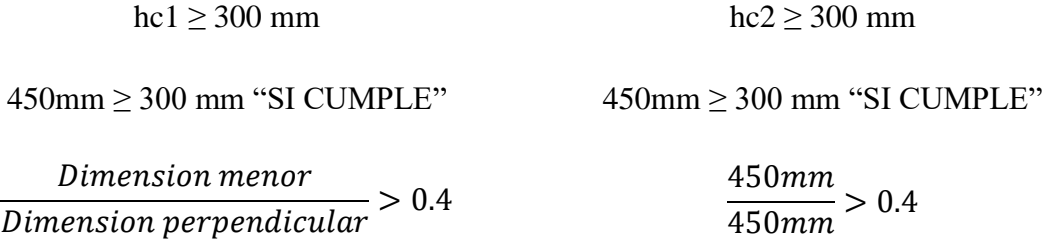

#### $1 > 0,40$  "SI CUMPLE"

#### ▪ **Diseño A Flexo-Compresión.**

Para el diseño de columnas por flexo-compresión, se analiza cada elemento de cada piso mediante el software Etabs verificando por cada combinación de carga propuesta, el mayor momento actuante y la mayor carga puntual.

Para realizar el diseño se considera el uso de la siguiente información:

 $f'c = 240 Kg/cm^2$  $f**v** = 4200 Kg/cm<sup>2</sup>$  $$  $h = 45$  cm  $r = 4$  cm  $d = 45$   $cm - 4$   $cm = 41$   $cm$  $d/h = 0.9$  $Pu = 22418.2$  Kg  $Mu = 1423970$   $Kg - cm$  $F_R = 0.8$  (con confinamiento)

 $f''c = 0.85 * 0.80 * f'c = 0.85 * 0.80 * 240 Kg/cm<sup>2</sup> = 163.2 Kg/cm<sup>2</sup>$ 

Mediante las fórmulas propuestas se calculan los valores de K y R.

$$
K = \frac{P_u}{F_R * b * h * f'c} = \frac{22418,2 kg}{0,8 * 45 cm * 45 cm * 240 kg/cm^2} = 0,0577 = 0,06
$$
  

$$
R = \frac{M_u}{F_R * b * h^2 * f'c} = \frac{1423970 kg - cm}{0,8 * 45 cm * (45 cm)^2 * 240 kg/cm^2} = 0,0814 = 0,08
$$

En el diagrama de interacción para el diseño de columnas, se requiere trabajar con la resistencia a fluencia fy = 4200 kg/cm<sup>2</sup>, la resistencia a compresión f' $c \le 350$  $kg/cm<sup>2</sup>$ , la relación entre el peralte y la altura d/h=0,90, para ingresar los valores de K y R. Posteriormente en el diagrama se adquiere el valor de  $q = 0.2$  y con la siguiente ecuación se podrá hallar la cuantía de diseño:

$$
\rho = q * \frac{f''c}{f_y} = 0.2 * \frac{163.2 \ kg/cm^2}{4200 \ kg/cm^2} = 0.0078
$$

154

La cuantía obtenida no cumple con lo establecido en el instituto americano del concreto ACI, en el cual se especifica un rango entre el 1% al 6% para la cuantía requerida, por lo tanto, para el posterior diseño se tomará el 1% de la cuantía mínima. El área del acero de diseño requerido se determina con la siguiente expresión:

$$
A_{s\,dise\hat{n}o} = \rho * b * h = 0.01 * 45 \, \text{cm} * 45 \, \text{cm} = 20.25 \, \text{cm}^2
$$

La columna existente tiene 8 varillas de 14 mm con un área de 12.32 cm<sup>2</sup>, presentando limitado acero de refuerzo, es por ello que en el recrecido del hormigón se integró 4 varillas de 14 mm y 8 varillas de 12 mm para cumplir con el acero necesario.

$$
A_{\text{s real}} = (4 * 1.54 \text{ cm}^2) + (8 * 1.13 \text{ cm}^2) + 12.32 \text{ cm}^2 = 27.52 \text{ cm}^2
$$

El acero real tiene que ser mayor o igual al acero requerido de diseño, si no cumple con lo estipulado se debe proponer mayor cantidad de acero o varillas de mayor diámetro.

$$
A_{s \text{ real}} \ge A_{s \text{ disp}}
$$
  
27,52 cm<sup>2</sup>  $\ge$  20,25 cm<sup>2</sup> "Cumple"

La separación entre varillas no debe ser menor a 5 cm ni mayor a 15 cm en ambos ejes.

$$
S = \frac{h - (2*r) - (\text{Hvarillas} * diametero de variable)}{\text{H espacios entre variables}}
$$
\n
$$
Sh = \frac{45 \text{ cm} - (2*4 \text{ cm}) - (2*1,4 \text{ cm}) - (2*1,2 \text{ cm})}{3} = 10,6 \text{ cm "SI CUMPLE"}
$$
\n
$$
Sb = \frac{45 \text{ cm} - (2*4 \text{ cm}) - (2*1,4 \text{ cm}) - (2*1,2 \text{ cm})}{3} = 10,6 \text{ cm "SI CUMPLE"}
$$

**Refuerzo Transversal.** Para calcular el refuerzo transversal o de confinamiento de una columna se toman en cuentan los lineamientos estipulados en NEC 15 y el código ACI 318-19.

**Datos:**

$$
r = 4 cm
$$
  
\n
$$
\emptyset_{sh1} = 0.8 cm
$$
  
\n
$$
\emptyset_{sh2} = 1.2 cm
$$
  
\n
$$
\emptyset_{sh2} = 1.2 cm
$$
  
\n
$$
\emptyset_{sh2} = 1.2 cm
$$

Longitud de la zona de confinamiento Lo.

*lo* = 
$$
hc_1
$$
 = 45 cm  
\n*lo* =  $hc_2$  = 45 cm  
\n*lo* =  $\frac{lo}{6} = \frac{3m}{6} = 0.5m = 50$  cm "CONTROLA"  
\n*lo* = 45 cm

Separación entre estribos en zona de confinamiento Lo.

$$
S_1 = \frac{hc_1}{4} = \frac{45 \text{ cm}}{4} = 11.25 \text{ cm}
$$
  
\n
$$
S_1 = 6db = 6 * 1, 4 \text{ cm} = 8, 4 \text{ cm} \text{ } \text{"CONTROLA"}
$$
  
\n
$$
S_1 = S_0 = 10 + \frac{35 - h_x}{3} = 10 + \frac{35 - 11,33}{3} = 17,89 \text{ cm}
$$

Separación entre estribos fuera de la zona de confinamiento Lo.

$$
S_2 = 6db = 6 * 1,4 \text{ cm} = 8,4 \text{ cm} \text{ "CONTROLA"}
$$

 $S_2 = 15 \, cm$ 

### ▪ **Diseño por confinamiento en columnas rectangulares.**

 $A_{ch} = 37 cm * 37 cm = 1369 cm^2$ 

 $A_g = 45$  cm  $*$  45 cm = 2025 cm<sup>2</sup>

$$
\frac{A_{sh}}{s * bc} = 0.3 \left( \frac{Ag}{Ach} - 1 \right) \frac{f'c}{Fy} = 0.3 * \left( \frac{2025}{1369} - 1 \right) \frac{240}{4200} = 0.008215 \text{ "CONTROLA"}
$$
\n
$$
\frac{A_{sh}}{s * bc} = 0.09 \frac{f'c}{Fy} = 0.09 * \frac{240}{4200} = 0.00514
$$
\n
$$
A_{sh1 \text{ requiredo}} = 0.008215 * 37 \text{ cm} * 7 \text{ cm} = 2.1277 \text{ cm}^2
$$

 $A_{sh2 \, requiredo} = 0.008215 * 37 \, cm * 7 \, cm = 2.1277 \, cm^2$ 

La columna actual, en el eje de la altura tiene 2 estribos de 8 mm cada 15 cm dentro y 18 cm fuera de la zona Lo, y con el recrecido se integró 1 estribo de 12 mm cada 7 cm dentro de la zona Lo y cada 14 cm fuera de la zona Lo. La columna actual, en el eje de la base tiene 2 estribos de 8 mm cada 15 cm dentro y 18 fuera de la zona Lo, y con el recrecido se integró 1 estribo de 12 mm cada 7 cm dentro de la zona Lo y cada 14 cm fuera de la zona Lo.

 $A_{sh1\,provisto} = ramas * \text{area} = (4 * 0.503 \text{ cm}^2) + (2 * 1.13 \text{ cm}^2) =$ 

 $A_{sh1\,provisto} = 4,272\ cm^2 > 2,1276\ cm^2$  "Cumple"

$$
A_{sh2\,provisto} = \textit{ramas} * \text{area} = (4 * 0.503 \text{ cm}^2) + (2 * 1.13 \text{ cm}^2) =
$$

 $A_{sh2\;provisto} = 4{,}272\; cm^2 > 2{,}1276\; cm^2\; "Cumple"$ 

2. **Rediseño de la Columna de 0.30 m x 0.30 m a 0.45 m x 0.55 m**. El instituto americano de concreto ACI, indica que para los requisitos dimensionales de los elementos estructurales se requiere cumplir con los siguientes lineamientos:

$$
hc1 \ge 300 \text{ mm}
$$
  $hc2 \ge 300 \text{ mm}$ 

 $550$ mm  $\geq 300$  mm "SI CUMPLE" 450mm ≥ 300 mm "SI CUMPLE"

Dimension menor  $\frac{1}{D}$  Dimension perpendicular  $> 0.4$ 450  $\frac{1550 \text{mm}}{550 \text{mm}} > 0.4$ 

 $0,818 > 0,40$  "SI CUMPLE"

#### ▪ **Diseño a flexo compresión**

Para el diseño de columnas por flexo-compresión, se analiza cada elemento de cada piso mediante el software Etabs verificando por cada combinación de carga propuesta, el mayor momento actuante y la mayor carga puntual.

Se complementan con los siguientes datos para realizar el diseño:

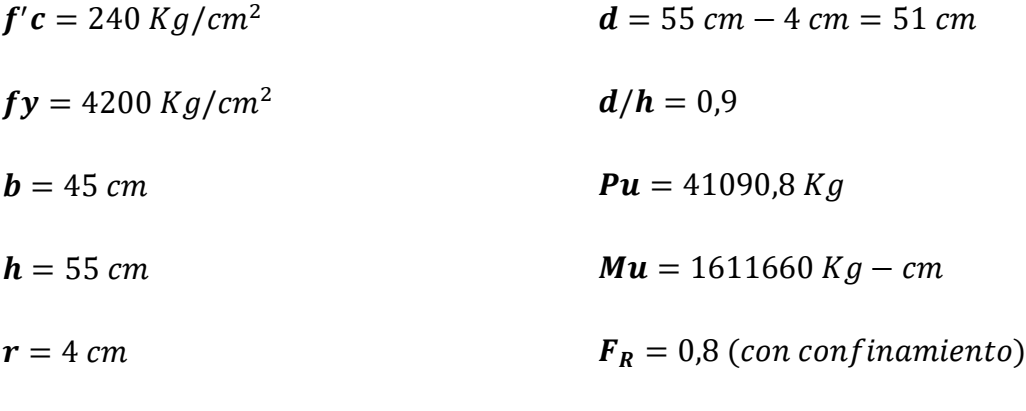

 $f''c =$  0.85  $*$  0.80  $*$   $f'c =$  0,85  $*$  0,80  $*$  240  $kg/cm^2 =$  163,2 Kg/cm<sup>2</sup>

Mediante las siguientes ecuaciones se calculan los valores de K y R.

$$
K = \frac{P_u}{F_R * b * h * f'c} = \frac{41090.8 kg}{0.8 * 45 cm * 55 cm * 240 kg/cm^2} = 0.0865 = 0.09
$$
  

$$
R = \frac{M_u}{F_R * b * h^2 * f'c} = \frac{1611660 kg - cm}{0.8 * 45 cm * (55 cm)^2 * 240 kg/cm^2} = 0.0616 = 0.06
$$

En el diagrama de interacción para el diseño de columnas, se requiere trabajar con la resistencia a fluencia fy = 4200 kg/cm<sup>2</sup>, la resistencia a compresión f' $c \le 350$  $kg/cm<sup>2</sup>$ , la relación entre el peralte y la altura d/h=0,90, para ingresar los valores de K y R. Posteriormente, en el diagrama se adquiere el valor de  $q = 0.17$  y con la siguiente ecuación se podrá hallar la cuantía de diseño:

$$
\rho = q * \frac{f''c}{f_y} = 0.17 * \frac{163.2 \ kg/cm^2}{4200 \ kg/cm^2} = 0.0066
$$

La cuantía obtenida no cumple con lo establecido en el instituto americano del concreto ACI, en el cual se especifica un rango entre el 1% al 6% para la cuantía requerida, por lo tanto, para el posterior diseño se tomará el 1% de la cuantía mínima. El área del acero de diseño requerido se determina con la siguiente expresión:

$$
A_{s\,dise\|o} = \rho * b * h = 0.01 * 45 \, \text{cm} * 55 \, \text{cm} = 24.75 \, \text{cm}^2
$$

#### ▪ **Columna lateral 0.45 m x 0.55 m**

La columna existente tiene 8 varillas de 14 mm con un área de 12.32 cm<sup>2</sup>, siendo insuficiente acero de refuerzo, es por ello que en el recrecido del hormigón se añadió 8 varillas de 14 mm y 4 varillas de 12 mm.

$$
A_{\text{s real}} = (8 * 1.54 \text{ cm}^2) + (4 * 1.13 \text{ cm}^2) + 12.32 \text{ cm}^2 = 29.16 \text{ cm}^2
$$

Se debe verificar que el acero real tiene que ser mayor o igual al acero requerid o diseño.

$$
A_{s\,real} \ge A_{s\,dise\|o}
$$
  
29,16  $cm^2 \ge 24,75\,cm^2$  "Cumple"

La separación entre varillas no debe ser menor a 5 cm ni mayor a 15 cm en ambos ejes.

$$
S = \frac{h - (2*r) - (\text{Hvarillas} * diametero de varilla)}{\text{H espacios entre variables}}
$$
\n
$$
Sh = \frac{55cm - (2*4cm) - (4*1,4cm)}{3} = 13,8 \text{ cm "SI CUMPLE"}
$$
\n
$$
Sb = \frac{45cm - (2*4cm) - (2*1,4cm) - (2*1,2cm)}{3} = 10,6 \text{ cm "SI CUMPLE"}
$$

**Refuerzo Transversal.** Para calcular el refuerzo transversal o de confinamiento de una columna se toman en cuentan los lineamientos estipulados en NEC 15 y el código ACI 318-19.

**Datos:**

$$
r = 4 cm
$$
  
\n
$$
\phi_{sh1} = 1.4 cm
$$
  
\n
$$
\phi_{sh2} = 1.2 cm
$$
  
\n
$$
\phi_{sh2} = 1.2 cm
$$

Longitud de la zona de confinamiento Lo.

*lo* = 
$$
hc_1
$$
 = 45 cm  
\n*lo* =  $hc_2$  = 55 cm" *CONTROLLA*"  
\n*lo* =  $45$  cm  
\n*lo* = 45 cm  
\n*lo* = 45 cm

Separación entre estribos en zona de confinamiento Lo.

$$
S_1 = \frac{hc_1}{4} = \frac{45}{4} = 11,25 \text{ cm}
$$
  
\n
$$
S_1 = 6db = 6 * 1,4 \text{ cm} = 8,4 \text{ cm } \text{°CONTROLA"}
$$
  
\n
$$
S_1 = S_0 = 10 + \frac{35 - h_x}{3} = 10 + \frac{35 - 14,667}{3} = 16,78 \text{ cm}
$$

Separación entre estribos fuera de la zona de confinamiento Lo.

 $S_2 = 6 db = 6 * 1,4 = 8,4 cm "CONTROLA"$ 

 $S_2 = 15 \, cm$ 

## ▪ **Diseño por confinamiento en columnas rectangulares.**

$$
A_{ch} = 47 \, \text{cm} \cdot 37 \, \text{cm} = 1739 \, \text{cm}^2
$$

$$
A_g = 55 \, \text{cm} \cdot 45 \, \text{cm} = 2475 \, \text{cm}^2
$$

$$
\frac{A_{sh}}{s * bc} = 0.3 \left(\frac{Ag}{Ach} - 1\right) \frac{f'c}{Fy} = 0.3 * \left(\frac{2475}{1739} - 1\right) \frac{240}{4200} = 0.00726 \text{ "CONTROLA"}
$$

$$
\frac{A_{sh}}{s * bc} = 0.09 \frac{f'c}{Fy} = 0.09 * \frac{240}{4200} = 0.00514
$$

 $A_{sh1 \, requiredo}$  = Ash \* bc1 \* s = 0,00726 \* 37 cm \* 7 cm = 1,8803 cm<sup>2</sup>  $A_{sh2, requiredo} = Ash * bc2 * s = 0.00726 * 47 cm * 7 cm = 2.3885 cm<sup>2</sup>$ 

La columna actual, en el eje de la altura tiene 2 estribos de 8 mm cada 15 cm dentro y 18 cm fuera de la zona Lo, y con el recrecido se integró 1 estribo de 12 mm cada 7 cm dentro de la zona Lo y cada 14 cm fuera de la zona Lo. La columna actual, en el eje de la base tiene 2 estribos de 8 mm cada 15 cm dentro y 18 cm fuera de la zona Lo, y con el recrecido se integró 1 estribo de 12 mm cada 7 cm dentro la zona Lo y cada 14 cm fuera de la zona Lo.

$$
A_{sh1\,provisto} = \text{ramas} * \text{area} = (4 * 0.503 \text{ cm}^2) + (2 * 1.13 \text{ cm}^2) =
$$

 $A_{sh1\,provisto} = 4{,}272\ cm^2 > 1{,}8803\ cm^2$  "Cumple"

$$
A_{sh2\ provisto} = \text{ramas} * \text{area} = (4 * 0.503 \text{ cm}^2) + (2 * 1.13 \text{ cm}^2) =
$$

 $A_{sh2\;provisto} = 4{,}272\; cm^2 > 2{,}3885\; cm^2\; "Cumple"$ 

### ▪ **Columna central 0.45 m x 0.55 m**

La columna existente tiene 8 varillas de 14 mm con un área de 12.32 cm<sup>2</sup>, siendo insuficiente acero de refuerzo, es por ello que en el recrecido del hormigón se integró 4 varillas de 16 mm, 4 varillas de 14 mm y 4 varillas de 12 mm.

$$
A_{\text{s real}} = (4 * 2.01 \text{ cm}^2) + (4 * 1.54 \text{ cm}^2) + (4 * 1.13 \text{ cm}^2) + 12.32 \text{ cm}^2
$$
  
= 31.04 cm<sup>2</sup>

El acero real tiene que ser mayor o igual al acero requerido de diseño, si no cumple con lo estipulado se debe proponer mayor cantidad de acero o varillas de mayor diámetro.

$$
A_{s\ real} \ge A_{s\ disc\\text{no}}
$$

161

31,04  $cm^2 \ge 24,75$   $cm^2$ 

La separación entre varillas no debe ser menor a 5 cm ni mayor a 15 cm en ambos ejes.

$$
S = \frac{h - (2 * r) - (\text{#variables} * diameter de varilla)}{\text{# espacios entre variables}}
$$

$$
Sh = \frac{55cm - (2 * 4cm) - (2 * 1,6cm) - (2 * 1,2cm)}{3} = 13,8 cm "SI CUMPLE"
$$

$$
Sb = \frac{45cm - (2 * 4cm) - (2 * 1,6cm) - (2 * 1,4cm)}{3} = 10,33 cm "SI CUMPLE"
$$

**Refuerzo Transversal.** Para calcular el refuerzo transversal o de confinamiento de una columna se toman en cuentan los lineamientos estipulados en NEC 15 y el código ACI 318-19.

#### **Datos:**

$$
r = 4 \, \text{cm} \qquad \qquad \emptyset_{db3} = 1.2 \, \text{cm}
$$

$$
\begin{aligned}\n\emptyset_{db1} &= 1, & 6\ cm \\
\emptyset_{db2} &= 1, & 4\ cm\n\end{aligned}
$$
\n
$$
\begin{aligned}\n\emptyset_{sh1} &= 0, & 8\ cm \\
\emptyset_{sh2} &= 1, & 2\ cm\n\end{aligned}
$$

Longitud de la zona de confinamiento Lo.

*lo* = 
$$
hc_1
$$
 = 45 cm  
\n*lo* =  $hc_2$  = 55 cm" *CONTROLLA*"  
\n*lo* =  $45$  cm  
\n*lo* = 45 cm

Separación entre estribos en zona de confinamiento Lo.

$$
S_1 = \frac{hc_1}{4} = \frac{45}{4} = 11,255 \text{ cm}
$$

 $S_1 = 6 db = 6 * 1,6 cm = 9,6 cm "CONTROLA"$ 

$$
S_1 = S_0 = 10 + \frac{35 - h_x}{3} = 10 + \frac{35 - 14,667}{3} = 16,78 \text{ cm}
$$

Separación entre estribos fuera de la zona de confinamiento Lo.

$$
S_2 = 6db = 6 * 1,6
$$
 cm = 9,6 cm "CONTROLA"

 $S_2 = 15$  cm

▪ **Diseño por confinamiento en columnas rectangulares.**

$$
A_{ch} = 37cm * 47cm = 1739 cm2
$$
  
\n
$$
A_g = 45 cm * 55 cm = 2475 cm2
$$
  
\n
$$
\frac{A_{sh}}{s * bc} = 0.3 \left(\frac{Ag}{Ach} - 1\right) \frac{f'c}{Fy} = 0.3 * \left(\frac{2475}{1739} - 1\right) \frac{240}{4200} = 0.00726 \text{ "CONTROLA"}
$$
  
\n
$$
\frac{A_{sh}}{s * bc} = 0.09 \frac{f'c}{Fy} = 0.09 * \frac{240}{4200} = 0.00514
$$
  
\n
$$
A_{sh1 \text{ requiredo}} = \text{Ash} * \text{bc1} * s = 0.00726 * 37 cm * 7 cm = 1.8803 cm2
$$
  
\n
$$
A_{sh2 \text{ requiredo}} = \text{Ash} * \text{bc2} * s = 0.00726 * 47 cm * 7 cm = 2.3885 cm2
$$

La columna actual, en el eje de la altura tiene 2 estribos de 8 mm cada 15 cm dentro y 18 cm fuera de la zona Lo, y con el recrecido se integró 1 estribo de 12 mm cada 7 cm dentro la zona Lo y cada 14 cm fuera de la zona Lo. La columna actual, en el eje de la base tiene 2 estribos de 8 mm cada 15 cm dentro y 18 cm fuera de la zona Lo, y con el recrecido se añadió 1 estribo de 12 mm cada 7 cm dentro la zona Lo y cada 14 cm fuera de la zona Lo.

 $A_{sh1\,provisto} = ramas * \text{area} = (4 * 0.503 \text{ cm}^2) + (2 * 1.13 \text{ cm}^2) =$ 

 $A_{sh1\,provisto} = 4{,}272\ cm^2 > 1{,}8803\ cm^2$  "Cumple"

 $A_{sh2\,provisto} = ramas * \text{area} = (4 * 0.503 \text{ cm}^2) + (2 * 1.13 \text{ cm}^2) =$ 

 $A_{sh2\;provisto} = 4{,}272\; cm^2 > 2{,}3885\; cm^2\; "Cumple"$ 

**3. Diseño de la Columna de 0.30 m x 0.45 m**. El instituto americano de concreto ACI, indica que para los requisitos dimensionales de los elementos estructurales se requiere cumplir con los siguientes lineamientos:

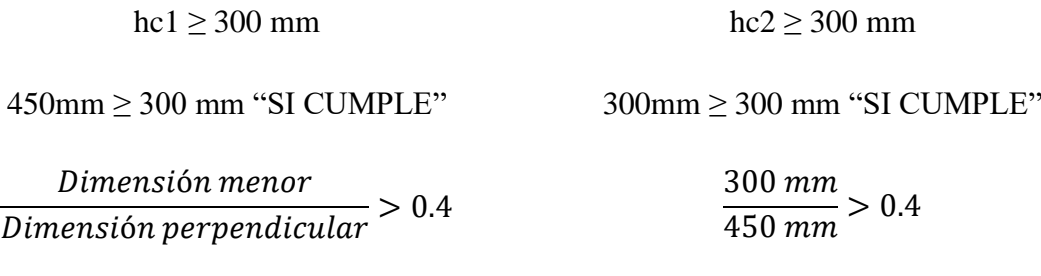

$$
0.67 > 0.40
$$
 "SI CUMPLE"

#### ▪ **Diseño a flexo compresión.**

Para el diseño de columnas por flexo-compresión, se analiza cada elemento de cada piso mediante el software Etabs verificando por cada combinación de carga propuesta, el mayor momento actuante y la mayor carga puntual.

Para realizar el diseño se considera el uso de la siguiente información:

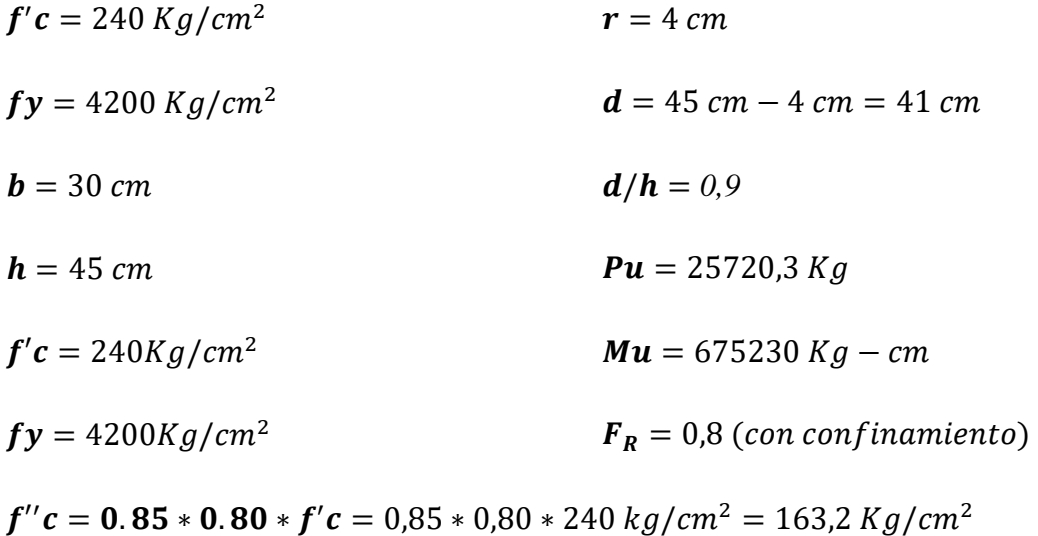

Mediante las siguientes ecuaciones se calculan los valores de K y R.

$$
K = \frac{P_u}{F_R * b * h * f'c} = \frac{25720.3 kg}{0.8 * 30 cm * 45 cm * 240 kg/cm^2} = 0.0992 = 0.1
$$
  

$$
R = \frac{M_u}{F_R * b * h^2 * f'c} = \frac{675230 kg - cm}{0.8 * 30 cm * (45 cm)^2 * 240 kg/cm^2} = 0.0579 = 0.06
$$

En el diagrama de interacción para el diseño de columnas, se requiere trabajar con la resistencia a fluencia fy = 4200 kg/cm<sup>2</sup>, la resistencia a compresión f' $c \le 350$  $kg/cm<sup>2</sup>$ , la relación entre el peralte y la altura d/h=0,90, para ingresar los valores de K y R. Posteriormente, en el diagrama se adquiere el valor de  $q = 0.16$  y con la siguiente ecuación se podrá hallar la cuantía de diseño:

$$
\rho = q * \frac{f''c}{f_y} = 0.16 * \frac{163,2kg/cm^2}{4200kg/cm^2} = 0.00622
$$

La cuantía obtenida no cumple con lo establecido en el instituto americano del concreto ACI, en el cual se especifica un rango entre el 1% al 6% para la cuantía requerida, por lo tanto, para el posterior diseño se tomará el 1% de la cuantía mínima.

El área del acero de diseño requerido se determina con la siguiente expresión:

$$
A_{s\,dise\hat{n}o} = \rho * b * h = 0.01 * 30 \, \text{cm} * 45 \, \text{cm} = 13.5 \, \text{cm}^2
$$

La propuesta de columna tiene 8 varillas de 14 mm y 2 varillas de 12mm.

$$
A_{\text{s real}} = (8 * 1.54 \text{ cm}^2) + (2 * 1.13 \text{ cm}^2) = 14.58 \text{ cm}^2
$$

El acero real tiene que ser mayor o igual al acero requerido de diseño, si no cumple con lo estipulado se debe proponer mayor cantidad de acero o varillas de mayor diámetro.

$$
A_{s\,real} \ge A_{s\,dise\,\tilde{p}}
$$
  
14,58 cm<sup>2</sup>  $\ge 13,5\,cm^2$ 

La separación entre varillas no debe ser menor a 5 cm ni mayor a 15 cm en ambos ejes.

$$
S = \frac{h - (2 * r) - (\text{#variables} * \text{diámetro de varilla})}{\text{# espacios entre variables}}
$$
  

$$
Sh = \frac{45 \text{ cm} - (2 * 4 \text{ cm}) - (4 * 1,54 \text{ cm})}{3} = 10,28 \text{ cm "SI CUMPLE"}
$$
  

$$
Sb = \frac{30 \text{ cm} - (2 * 4 \text{ cm}) - (2 * 1,54 \text{ cm}) - (1 * 1,13 \text{ cm})}{2}
$$
  

$$
= 8,89 \text{ cm "SI CUMPLE"}
$$

**Refuerzo Transversal.** Para calcular el refuerzo transversal o de confinamiento de una columna se toman en cuentan los lineamientos estipulados en NEC 15 y el código ACI 318-19.

### **Datos:**

$$
r = 4 cm
$$
  
\n
$$
\phi_{db2} = 1,2 cm
$$
  
\n
$$
\phi_{bh1} = 1,4 cm
$$
  
\n
$$
\phi_{sh1} = 1,2 cm
$$

Longitud de la zona de confinamiento Lo.

*lo* = 
$$
hc_1
$$
 = 30 cm  
\n*lo* =  $hc_2$  = 45 cm  
\n*lo* =  $\frac{lo}{6} = \frac{3m}{6} = 0.5$  m = 50 cm "CONTROLA"  
\n*lo* = 45 cm

Espaciamiento entre estribos en zona de confinamiento Lo.

$$
S_1 = \frac{hc_1}{4} = \frac{30 \text{ cm}}{4} = 7.5 \text{ cm}
$$
  

$$
S_1 = 6db = 6 * 1.4 = 8.4 \text{ cm} \text{ } \text{"CONTROLA"}
$$

$$
S_1 = S_0 = 10 + \frac{35 - h_x}{3} = 10 + \frac{35 - 11,87}{3} = 17,71 \text{ cm}
$$

Espaciamiento entre estribos fuera de la zona de confinamiento Lo.

$$
S_2 = 6db = 6 * 1,4 = 8,4 cm "CONTROLA"
$$

 $S_2 = 15$  cm

▪ **Diseño por confinamiento en columnas rectangulares.**

 $A_{ch} = 22 cm * 37 cm = 814 cm<sup>2</sup>$  $A_q = 30$  cm  $*$  45 cm = 1350 cm<sup>2</sup>  $A_{sh}$  $\frac{-sn}{s * bc} = 0.3$  $Ag$  $\frac{1}{Ach} - 1$  $f^\prime c$  $\frac{y}{F y} = 0.3 * ($ 1350  $\frac{1}{814} - 1$ 240  $\frac{1}{4200}$  = 0,01129 "CONTROLA"  $A_{sh}$  $\frac{1}{s * bc} = 0.09$  $f^\prime c$  $\frac{y}{F y} = 0.09 *$ 240  $\frac{1}{4200}$  = 0,00514  $A_{sh1 \, requiredo} = \text{Ash} * \text{bc1} * s = 0.01129 * 22 \, \text{cm} * 7 \, \text{cm} = 1.739 \, \text{cm}^2$ 

 $A_{sh2 \, requiredo}$  = Ash \* bc2 \* s = 0,01129 \* 37 cm \* 7 cm = 2,924 cm<sup>2</sup>

En el eje de la altura, la columna tiene 2 estribo de 12 mm cada 7 cm dentro la zona Lo y cada 14 cm fuera de la zona Lo. En el eje de la base, la columna tiene 2 estribo de 12 mm cada 7 cm dentro la zona Lo y cada 14 cm fuera de la zona Lo.

$$
A_{sh1\,provisto} = \text{ramas} * \text{area} = (2 * 1.13 \, \text{cm}^2) = 2.26 \, \text{cm}^2
$$
\n
$$
> 1.74 \, \text{cm}^2 \, \text{``Cumple''}
$$

$$
A_{sh2\,provisto} = \text{ramas} * \text{area} = (4 * 1.13 \, \text{cm}^2) = 4.52 \, \text{cm}^2
$$
  
> 2.92 \, \text{cm}^2 \text{ "Cumple"

4. **Rediseño de la Columna de 0.25 m x 0.25 m a 0.40 m x 0.40 m.** El instituto americano de concreto ACI, indica que para los requisitos dimensionales de los elementos estructurales se requiere cumplir con los siguientes lineamientos:

$$
hc1 \ge 300 \text{ mm}
$$

 $hc2 \geq 300$  mm

400 mm ≥ 300 mm "SI CUMPLE"

 $400$ mm  $\geq 300$  mm "SI CUMPLE"

Dimensión menor  $\frac{1}{D$ imensión perpendicular > 0.4 400  $\frac{100}{400mm} > 0.4$ 

1 > 0,40 "SI CUMPLE"

### ▪ **Diseño a flexo compresión**

Para el diseño de columnas por flexo-compresión, se analiza cada elemento de cada piso mediante el software Etabs verificando por cada combinación de carga propuesta, el mayor momento actuante y la mayor carga puntual.

Se complementan con los siguientes datos para realizar el diseño:

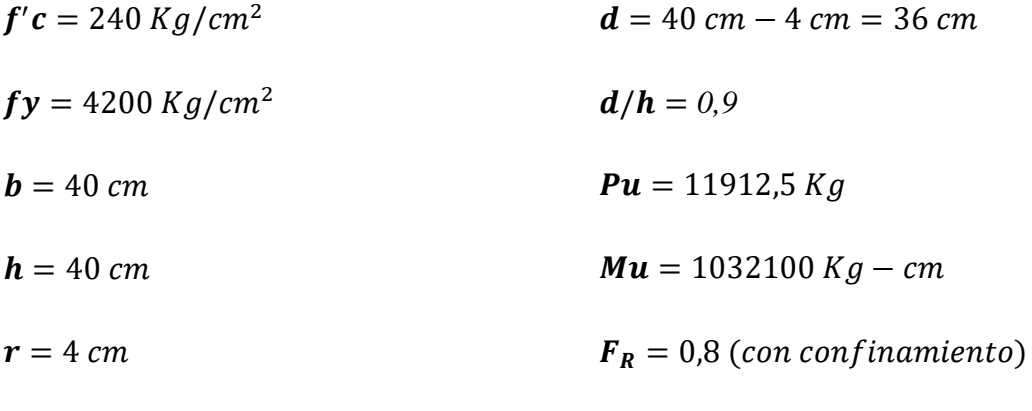

 $f''c =$  0.85  $*$  0.80  $*$   $f'c =$  0,85  $*$  0,80  $*$  240  $kg/cm^2 =$  163,2 Kg/cm<sup>2</sup>

Mediante las siguientes ecuaciones se calculan los valores de K y R.

$$
K = \frac{P_u}{F_R * b * h * f'c} = \frac{11912,5 kg}{0,8 * 40 cm * 40 cm * 240 kg/cm^2} = 0,0388 = 0,04
$$
  

$$
R = \frac{M_u}{F_R * b * h^2 * f'c} = \frac{1032100 kg - cm}{0,8 * 40 cm * (40 cm)^2 * 240 kg/cm^2} = 0,084 = 0,08
$$

En el diagrama de interacción para el diseño de columnas, se requiere trabajar con la resistencia a fluencia fy = 4200 kg/cm<sup>2</sup>, la resistencia a compresión f' $c \le 350$ 

 $kg/cm<sup>2</sup>$ , la relación entre el peralte y la altura d/h=0,90, para ingresar los valores de K y R. Posteriormente, en el diagrama se adquiere el valor de  $q = 0.2$  y con la siguiente ecuación se podrá hallar la cuantía de diseño:

$$
\rho = q * \frac{f''c}{f_y} = 0.2 * \frac{163.2 \ kg/cm^2}{4200 \ kg/cm^2} = 0.0077
$$

La cuantía obtenida no cumple con lo establecido en el instituto americano del concreto ACI, en el cual se especifica un rango entre el 1% al 6% para la cuantía requerida, por lo tanto, para el posterior diseño se tomará el 1% de la cuantía mínima.

El área del acero de diseño requerido se determina con la siguiente expresión:

$$
A_{s\,dise\|o} = \rho * b * h = 0.01 * 40 \, \text{cm} * 40 \, \text{cm} = 16 \, \text{cm}^2
$$

La columna existente tiene 6 varillas de 12 mm con un área de 6,78 cm<sup>2</sup>, siendo insuficiente acero de refuerzo, es por ello que en el recrecido del hormigón se integró 4 varillas de 14 mm, 4 varillas de 12 mm y 4 varillas de 10 mm.

$$
A_{\text{s real}} = (4 * 1.54 \text{ cm}^2) + (4 * 1.13 \text{ cm}^2) + (4 * 0.79 \text{ cm}^2) + 6.78 \text{ cm}^2
$$
  
= 20.62 cm<sup>2</sup>

El acero real tiene que ser mayor o igual al acero requerido de diseño, si no cumple con lo estipulado se debe proponer mayor cantidad de acero o varillas de mayor diámetro.

$$
A_{s\,real} \ge A_{s\,dise\,\tilde{n}o}
$$
  
20,62 cm<sup>2</sup>  $\ge 16$  cm<sup>2</sup>

La separación entre varillas no debe ser menor a 5 cm ni mayor a 15 cm en ambos ejes.

$$
S = \frac{h - (2 * r) - (\text{#variables} * \text{diámetro de variilla})}{\text{# espacios entre variables}}
$$

$$
Sh = \frac{40 \text{ cm} - (2 * 4 \text{ cm}) - (2 * 1.4 \text{ cm}) - (2 * 1 \text{ cm})}{3} = 9,07 \text{ cm "SI CUMPLE"}
$$

$$
Sb = \frac{40 \text{ cm} - (2 * 4 \text{ cm}) - (2 * 1.4 \text{ cm}) - (2 * 1.2 \text{ cm})}{3} = 8,93 \text{ cm "SI CUMPLE"}
$$

**Refuerzo Transversal.** Para calcular el refuerzo transversal o de confinamiento de una columna se toman en cuentan los lineamientos estipulados en NEC 15 y el código ACI 318-19.

#### **Datos:**

$$
r = 4 cm
$$
  
\n
$$
\phi_{db1} = 1.4 cm
$$
  
\n
$$
\phi_{bh2} = 1.2 cm
$$
  
\n
$$
\phi_{sh1} = 0.8 cm
$$
  
\n
$$
\phi_{sh2} = 1 cm
$$
  
\n
$$
\phi_{sh2} = 1 cm
$$

Longitud de la zona de confinamiento Lo.

*lo* = 
$$
hc_1
$$
 = 40 cm  
\n*lo* =  $hc_2$  = 40 cm  
\n*lo* =  $\frac{lo}{6} = \frac{2.8 \text{ m}}{6} = 0.467 \text{ m} = 47 \text{ cm} \text{°CONTROLA}$   
\n*lo* = 45 cm

Separación entre estribos en zona de confinamiento Lo.

$$
S_1 = \frac{hc_1}{4} = \frac{40}{4} = 10 \text{ cm}
$$
  
\n
$$
S_1 = 6db = 6 * 1,4 = 8,4 \text{ cm } \text{°CONTROLA"}
$$
  
\n
$$
S_1 = S_0 = 10 + \frac{35 - h_x}{3} = 10 + \frac{35 - 9,667}{3} = 18,44 \text{ cm}
$$

Separación entre estribos fuera de la zona de confinamiento Lo.

$$
S_2 = 6db = 6 * 1,4 \text{ cm} = 8,4 \text{ cm} \text{ "CONTROLA"}
$$
  
 $S_2 = 15 \text{ cm}$ 

### ▪ **Diseño por confinamiento en columnas rectangulares.**

$$
A_{ch} = 32cm * 32cm = 1024 cm2
$$
  
\n
$$
A_g = 40 cm * 40 cm = 1600 cm2
$$
  
\n
$$
\frac{A_{sh}}{s * bc} = 0.3 \left(\frac{Ag}{Ach} - 1\right) \frac{f'c}{Fy} = 0.3 * \left(\frac{1600}{1024} - 1\right) \frac{240}{4200} = 0.00964 "CONTROLA"
$$
  
\n
$$
\frac{A_{sh}}{s * bc} = 0.09 \frac{f'c}{Fy} = 0.09 * \frac{240}{4200} = 0.00514
$$
  
\n
$$
A_{sh1 \text{ requiredo}} = \text{Ash} * \text{bc1} * s = 0.00964 * 32 cm * 7 cm = 2.1594 cm2
$$
  
\n
$$
A_{sh2 \text{ requiredo}} = \text{Ash} * \text{bc2} * s = 0.00964 * 32 cm * 7 cm = 2.1594 cm2
$$

La columna actual, en el eje de la altura tiene 1 estribo de 8 mm cada 15 cm dentro y 18 cm fuera de la zona Lo, y con el recrecido se integró 1 estribo de 10 mm cada 7 cm dentro la zona Lo y cada 14 cm fuera de la zona Lo. La columna actual, en el eje de la base tiene 1 estribo de 8 mm cada 15 cm dentro y 18 cm fuera de la zona Lo, y con el recrecido se integró 1 estribo de 10 mm cada 7 cm dentro la zona Lo y 14 cm fuera de la zona Lo.

 $A_{sh1\,provisto} = r \, amas * \text{area} = (2 * 0.503 \, \text{cm}^2) + (2 * 0.79 \, \text{cm}^2) =$ 

 $A_{sh1\,provisto} = 2{,}586\ cm^2 > 2{,}1594\ cm^2$  "Cumple"

$$
A_{sh2\ provisto} = \text{ramas} * \text{area} = (2 * 0.503 \text{ cm}^2) + (2 * 0.79 \text{ cm}^2) =
$$

 $A_{sh2\;provisto} = 2{,}586\;cm^2 > 2{,}1594\;cm^2$  "Cumple"

5. **Rediseño de la Columna de 0.25 m x 0.25 m a 0.40 m x 0.50 m**. El instituto americano de concreto ACI, indica que para el correcto desempeño de elementos estructurales se requiere cumplir con los siguientes lineamientos:

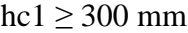

 $hc2 \geq 300$  mm

500 mm ≥ 300 mm "SI CUMPLE"

400 mm ≥ 300 mm "SI CUMPLE"

Dimensión menor  $\overline{Dimension\, perpendicular} > 0.4$ 400  $\frac{100}{500mm} > 0.4$ 

0,80 > 0,40 "SI CUMPLE"

### ▪ **Diseño a flexo compresión**

Para el diseño de columnas por flexo-compresión, se analiza cada elemento de cada piso mediante el software Etabs verificando por cada combinación de carga propuesta, el mayor momento actuante y la mayor carga puntual.

Se complementan con los siguientes datos para realizar el diseño:

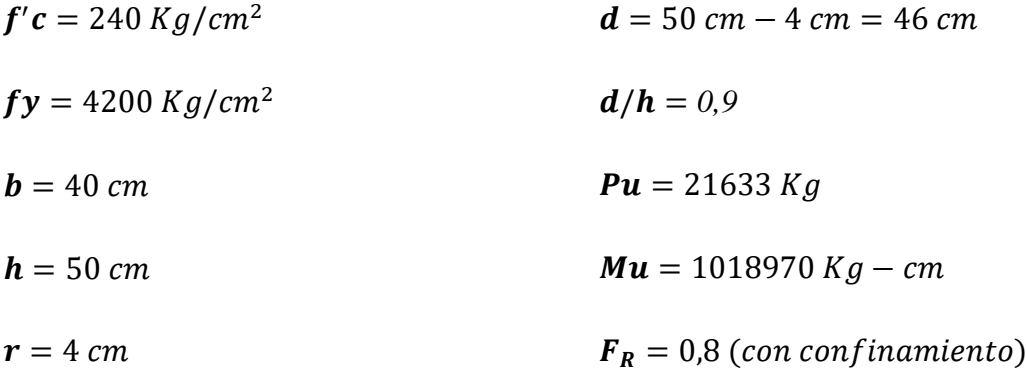

 $f''c = 0.85 * 0.80 * f'c = 0.85 * 0.80 * 240 kg/cm<sup>2</sup> = 163.2 Kg/cm<sup>2</sup>$ 

Mediante las siguientes ecuaciones se calculan los valores de K y R.

$$
K = \frac{P_u}{F_R * b * h * f'c} = \frac{21633 kg}{0.8 * 40 cm * 50 cm * 240 kg/cm^2} = 0.056 = 0.06
$$
  

$$
R = \frac{M_u}{F_R * b * h^2 * f'c} = \frac{1018970 kg - cm}{0.8 * 40 cm * (50 cm)^2 * 240 kg/cm^2} = 0.053 = 0.05
$$

En el diagrama de interacción para el diseño de columnas, se requiere trabajar con la resistencia a fluencia fy = 4200 kg/cm<sup>2</sup>, la resistencia a compresión f' $c \le 350$ 

 $kg/cm<sup>2</sup>$ , la relación entre el peralte y la altura d/h=0,90, para ingresar los valores de K y R. Posteriormente, en el diagrama se adquiere el valor de  $q = 0.18$  y con la siguiente ecuación se podrá hallar la cuantía de diseño:

$$
\rho = q * \frac{f''c}{f_y} = 0.18 * \frac{163,2kg/cm^2}{4200kg/cm^2} = 0.0070
$$

La cuantía obtenida no cumple con lo establecido en el instituto americano del concreto ACI, en el cual se especifica un rango entre el 1% al 6% para la cuantía requerida, por lo tanto, para el posterior diseño se tomará el 1% de la cuantía mínima.

El área del acero de diseño requerido se determina con la siguiente expresión:

$$
A_{s \text{ }dise\tilde{n}o} = \rho * b * h = 0.01 * 40 \text{ cm} * 50 \text{ cm} = 20 \text{ cm}^2
$$

#### ▪ **Columna Central de 0.40 m x 0.50 m.**

La columna existente tiene 6 varillas de 12 mm con un área de 6,78 cm<sup>2</sup>, siendo insuficiente acero de refuerzo, es por ello que en el recrecido del hormigón se integró 8 varillas de 12 mm con un área de 9,04 cm<sup>2</sup> y 4 varillas de 14 mm con un área de 6,16  $\text{cm}^2$ .

$$
A_{\text{s real}} = (8 * 1.13 \text{ cm}^2) + (4 * 1.54 \text{ cm}^2) + 6.78 \text{ cm}^2 = 21.98 \text{ cm}^2
$$

Se debe verificar que el acero real tiene que ser mayor o igual al acero requerid o diseño.

$$
A_{s\,real} \ge A_{s\,dise\,\tilde{n}o}
$$
  
21,98 cm<sup>2</sup>  $\ge 20$  cm<sup>2</sup> "Cumple"

La separación entre varillas no debe ser menor a 5 cm ni mayor a 15 cm en ambos ejes.

$$
S = \frac{h - (2*r) - (\text{#variables} * \text{diametero de varilla})}{\text{# espacios entre varillas}}
$$
\n
$$
Sh = \frac{50 \text{ cm} - (2*4 \text{ cm}) - (2*1,4 \text{ cm}) - (2*1,2 \text{ cm})}{3} = 12,27 \text{ cm "SI CUMPLE"}
$$

173

$$
Sb = \frac{40 \text{ cm} - (2 * 4 \text{ cm}) - (2 * 1,4 \text{ cm}) - (2 * 1,2 \text{ cm})}{3} = 8,93 \text{ cm "SI CUMPLE"}
$$

**Refuerzo Transversal.** Para calcular el refuerzo transversal o de confinamiento de una columna se toman en cuentan los lineamientos estipulados en NEC 15 y el código ACI 318-19.

#### **Datos:**

 $r = 4$  cm  $\phi_{dh1} = 1.2 \, \text{cm}$  $\phi_{dh2} = 1.4$  cm  $\phi_{sh1} = 0.8$  cm  $\emptyset$ <sub>sh2</sub> = 1 cm

Longitud de la zona de confinamiento Lo.

 $$  $lo = hc<sub>2</sub> = 50 cm "CONTROLA"$  $lo = \frac{lo}{c}$  $\frac{lo}{6} = \frac{2,8 \ m}{6}$  $\frac{6}{6}$  = 0,467 m = 47 cm  $lo = 45$  cm

Separación entre estribos en zona de confinamiento Lo.

$$
S_1 = \frac{hc_1}{4} = \frac{40}{4} = 10 \text{ cm}
$$

 $S_1 = 6 db = 6 * 1,4 \, cm = 8,4 \, cm \, "CONTROLA"$ 

 $S_1 = S_0 = 10 +$  $35 - h_x$  $\frac{1}{3}$  = 10 + 35 − 13  $\frac{12}{3}$  = 17,33 cm

Separación entre estribos fuera de la zona de confinamiento Lo.

 $S_2 = 6 db = 6 * 1,4 \, cm = 8,4 \, cm \, "CONTROLA"$ 

 $S_2 = 15$  cm

#### ▪ **Diseño por confinamiento en columnas rectangulares.**

$$
A_{ch} = 32cm * 42cm = 1344 cm2
$$
  
\n
$$
A_g = 50 cm * 40 cm = 2000 cm2
$$
  
\n
$$
\frac{A_{sh}}{s * bc} = 0,3 \left(\frac{Ag}{Ach} - 1\right) \frac{f'c}{Fy} = 0,3 * \left(\frac{2000}{1344} - 1\right) \frac{240}{4200} = 0,00837 \text{ "CONTROLA"}
$$
  
\n
$$
\frac{A_{sh}}{s * bc} = 0,09 \frac{f'c}{Fy} = 0,09 * \frac{240}{4200} = 0,00514
$$
  
\n
$$
A_{sh1 \text{ requiredo}} = \text{Ash} * \text{bc1} * s = 0,00837 * 32 cm * 7 cm = 1,8749 cm2
$$
  
\n
$$
A_{sh2 \text{ requiredo}} = \text{Ash} * \text{bc2} * s = 0,00837 * 42 cm * 7 cm = 2,4610 cm2
$$

La columna actual, en el eje de la altura tiene 1 estribo de 8 mm cada 15 cm dentro y 18 cm fuera de la zona Lo, y con el recrecido se integró 1 estribo de 10 mm cada 7 cm dentro de la zona Lo y cada 14 cm fuera de la zona Lo. La columna actual, en el eje de la base tiene 1 estribo de 8 mm cada 18 cm dentro y 15 cm fuera de la zona Lo, y con el recrecido se integró 1 estribo de 10 mm cada 7 cm dentro la zona Lo y cada 14 cm fuera de la zona Lo.

 $A_{sh1\,provisto} = ramas * \text{area} = (2 * 0.503 \text{ cm}^2) + (2 * 0.79 \text{ cm}^2) =$ 

 $A_{sh1\,provisto} = 2{,}586\ cm^2 > 1{,}8749\ cm^2$  "Cumple"

$$
A_{sh2\,provisto} = \text{ramas} * \text{area} = (2 * 0.503 \text{ cm}^2) + (2 * 0.79 \text{ cm}^2) =
$$

 $A_{sh2\;provisto} = 2{,}586\;cm^2 > 2{,}4610\;cm^2$  "Cumple"

6. **Rediseño de la Columna de 0.25 m x 0.25 m a 0.45 m x 0.40 m.** El instituto americano de concreto ACI, indica que para el correcto desempeño de elementos estructurales se requiere cumplir con los siguientes lineamientos:

$$
hc1 \ge 300 \text{ mm}
$$
 
$$
400 \text{ mm} \ge 300 \text{ mm} \text{ "SI CUMPLE"}
$$

 $hc2 \ge 300$  mm  $450$  mm  $\ge 300$  mm "SI CUMPLE"

Dimensión menor  $\overline{Dimension\, perpendicular} > 0.4$ 400  $\frac{100 \text{ mm}}{450 \text{ mm}} > 0.4$ 

0,89 > 0,40 "SI CUMPLE"

### ▪ **Diseño a flexo compresión**

Para el diseño de columnas por flexo-compresión, se analiza cada elemento de cada piso mediante el software Etabs verificando por cada combinación de carga propuesta, el mayor momento actuante y la mayor carga puntual.

Se complementan con los siguientes datos para realizar el diseño:

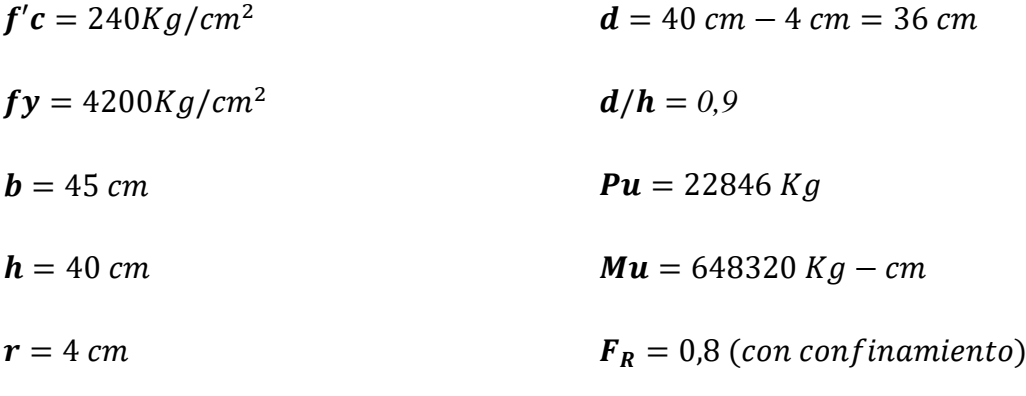

 $f''c = 0.85 * 0.80 * f'c = 0.85 * 0.80 * 240kg/cm^2 = 163.2 Kg/cm^2$ 

Mediante las siguientes ecuaciones se calculan los valores de K y R.

$$
K = \frac{P_u}{F_R * b * h * f'c} = \frac{22846 \text{ kg}}{0.8 * 45 \text{ cm} * 40 \text{ cm} * 240 \text{ kg/cm}^2} = 0.066 = 0.07
$$

$$
R = \frac{M_u}{F_R * b * h^2 * f'c} = \frac{648320 \text{ kg} - \text{cm}}{0.8 * 45 \text{ cm} * (40 \text{ cm})^2 * 240 \text{ kg/cm}^2} = 0.046 = 0.05
$$

En el diagrama de interacción para el diseño de columnas, se requiere trabajar con la resistencia a fluencia fy = 4200 kg/cm<sup>2</sup>, la resistencia a compresión f' $c \le 350$  $kg/cm<sup>2</sup>$ , la relación entre el peralte y la altura d/h=0,90, para ingresar los valores de K y R. Posteriormente, en el diagrama se adquiere el valor de  $q = 0.16$  y con la siguiente ecuación se podrá hallar la cuantía de diseño:

$$
\rho = q * \frac{f''c}{f_y} = 0.16 * \frac{163,2kg/cm^2}{4200kg/cm^2} = 0.0062
$$

La cuantía obtenida no cumple con lo establecido en el instituto americano del concreto ACI, en el cual se especifica un rango entre el 1% al 6% para la cuantía requerida, por lo tanto, para el posterior diseño se tomará el 1% de la cuantía mínima. El área del acero de diseño requerido se determina con la siguiente expresión:

$$
A_{s \text{ diseño}} = \rho * b * h = 0.01 * 45 \text{ cm} * 40 \text{ cm} = 18 \text{ cm}^2
$$

La columna existente tiene 6 varillas de 12 mm con un área de 6,78 cm<sup>2</sup>, siendo insuficiente acero de refuerzo, es por ello que en el recrecido del hormigón se integró 4 varillas de 14 mm y 8 varillas de 12 mm.

$$
A_{\text{s real}} = (4 * 1.54 \text{ cm}^2) + (8 * 1.13 \text{ cm}^2) + 6.78 \text{ cm}^2 = 21.98 \text{ cm}^2
$$

El acero real tiene que ser mayor o igual al acero requerido de diseño, si no cumple con lo estipulado se debe proponer mayor cantidad de acero o varillas de mayor diámetro.

$$
A_{s\,real} \ge A_{s\,dise\|o}
$$
  
21,98 cm<sup>2</sup>  $\ge 18$  cm<sup>2</sup> "Cumple"

La separación entre varillas no debe ser menor a 5 cm ni mayor a 15 cm en ambos ejes.

$$
S = \frac{h - (2 * r) - (\text{#variables} * diameter de varilla)}{\text{# espacios entre variables}}
$$

$$
Sh = \frac{40 \text{ cm} - (2 * 4\text{ cm}) - (2 * 1,4\text{ cm}) - (2 * 1,2\text{ cm})}{3} = 8,93 \text{ cm "SI CUMPLE"}
$$
\n
$$
Sb = \frac{45 \text{ cm} - (2 * 4\text{ cm}) - (2 * 1,4\text{ cm}) - (2 * 1,2\text{ cm})}{3} = 10,6 \text{ cm "SI CUMPLE"}
$$

**Refuerzo Transversal.** Para calcular el refuerzo transversal o de confinamiento de una columna se toman en cuentan los lineamientos estipulados en NEC 15 y el código ACI 318-19.

### **Datos:**

- $r = 4$  cm  $\phi_{sh1} = 0.8$  cm
- $\phi_{dh1} = 1.2 \, \text{cm}$  $\phi_{sh2} = 1.0$  cm

 $\phi_{db2} = 1.4 \, \text{cm}$ 

Longitud de la zona de confinamiento Lo.

$$
lo = hc_1 = 40 \; cm
$$

 $$ 

$$
lo = \frac{lo}{6} = \frac{2.8 \, m}{6} = 0.467 \, m = 47 \, cm \, \text{``CONTROLA''}
$$

 $lo = 45$  cm

Separación entre estribos en zona de confinamiento Lo.

$$
S_1 = \frac{hc_1}{4} = \frac{45 \text{ cm}}{4} = 11,25 \text{ cm}
$$
  
\n
$$
S_1 = 6db = 6 * 1,4 \text{ cm} = 8,4 \text{ cm} \text{ } \text{ } \text{ } \text{ } \text{ } \text{ } CONTROLA^{\text{ } \text{ } \text{ } }
$$
  
\n
$$
S_1 = S_0 = 10 + \frac{35 - h_x}{3} = 10 + \frac{35 - 11,33}{3} = 17,89 \text{ cm}
$$

Separación entre estribos fuera de la zona de confinamiento Lo.

 $S_2 = 6 db = 6 * 1,4 cm = 8,4 cm "CONTROLA"$ 

 $S_2 = 15$  cm

▪ **Diseño por confinamiento en columnas rectangulares.**

$$
A_{ch} = 37 \, \text{cm} \times 32 \, \text{cm} = 1184 \, \text{cm}^2
$$
\n
$$
A_g = 45 \, \text{cm} \times 40 \, \text{cm} = 1800 \, \text{cm}^2
$$
\n
$$
\frac{A_{sh}}{s \times bc} = 0.3 \left( \frac{Ag}{A \, \text{ch}} - 1 \right) \frac{f'c}{Fy} = 0.3 \times \left( \frac{1800}{1184} - 1 \right) \frac{240}{4200} = 0.00892 \, \text{°CONTROLA}^2
$$
\n
$$
\frac{A_{sh}}{s \times bc} = 0.09 \frac{f'c}{Fy} = 0.09 \times \frac{240}{4200} = 0.00514
$$
\n
$$
A_{sh1 \, \text{require} \, \text{requer} \, \text{to}} = \text{Ash} \times \text{bc1} \times \text{s} = 0.00892 \times 37 \, \text{cm} \times 7 \, \text{cm} = 2.3103 \, \text{cm}^2
$$

 $A_{sh2 \, requiredo}$  = Ash \* bc2 \* s = 0,00892 \* 32 cm \* 7 cm = 1,9981 cm<sup>2</sup>

La columna actual, en el eje de la altura tiene 1 estribo de 8 mm cada 15 cm dentro y 18 cm fuera de la zona Lo, y con el recrecido se integró 1 estribo de 10 mm cada 7 cm dentro la zona Lo y cada 14 cm fuera de la zona Lo. La columna actual, en el eje de la base tiene 1 estribo de 8 mm cada 15 cm dentro y 18 cm fuera de la zona Lo, y con el recrecido se integró 1 estribo de 10 mm cada 7 cm dentro la zona Lo y cada 14 cm fuera de la zona Lo.

$$
A_{sh1\,provisto} = \text{ramas} * \text{area} = (2 * 0.503 \text{ cm}^2) + (2 * 0.79 \text{ cm}^2) =
$$

 $A_{sh1\,provisto} = 2{,}586\ cm^2 > 2{,}3103\ cm^2$  "Cumple"

$$
A_{sh2\ provisto} = \mathbf{ramas} * \text{area} = (2 * 0.503 \text{ cm}^2) + (2 * 0.79 \text{ cm}^2) =
$$

 $A_{sh2\;provisto} = 2{,}586\;cm^2 > 1{,}9981\;cm^2$  "Cumple"

hc1 ≥ 300 mm

**7. Diseño de la Columna de 0.30 m x 0.30 m.** El instituto americano de concreto ACI, indica que para los requisitos dimensionales de los elementos estructurales se requiere cumplir con los siguientes lineamientos:

$$
hc1 \ge 300 \text{ mm}
$$
\n
$$
hc2 \ge 300 \text{ mm}
$$
\n
$$
300 \text{ mm} \ge 300 \text{ mm} \text{ "SI CUMPLE"}
$$
\n
$$
300 \text{ mm} \ge 300 \text{ mm} \text{ "SI CUMPLE"}
$$

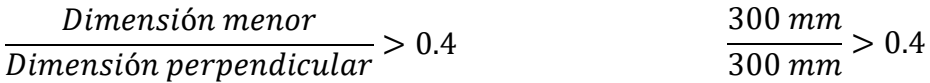

1 > 0,40 "SI CUMPLE"

#### ▪ **Diseño a flexo compresión**

Para el diseño de columnas por flexo-compresión, se analiza cada elemento de cada piso mediante el software Etabs verificando por cada combinación de carga propuesta, el mayor momento actuante y la mayor carga puntual.

Para realizar el diseño se considera el uso de la siguiente información:

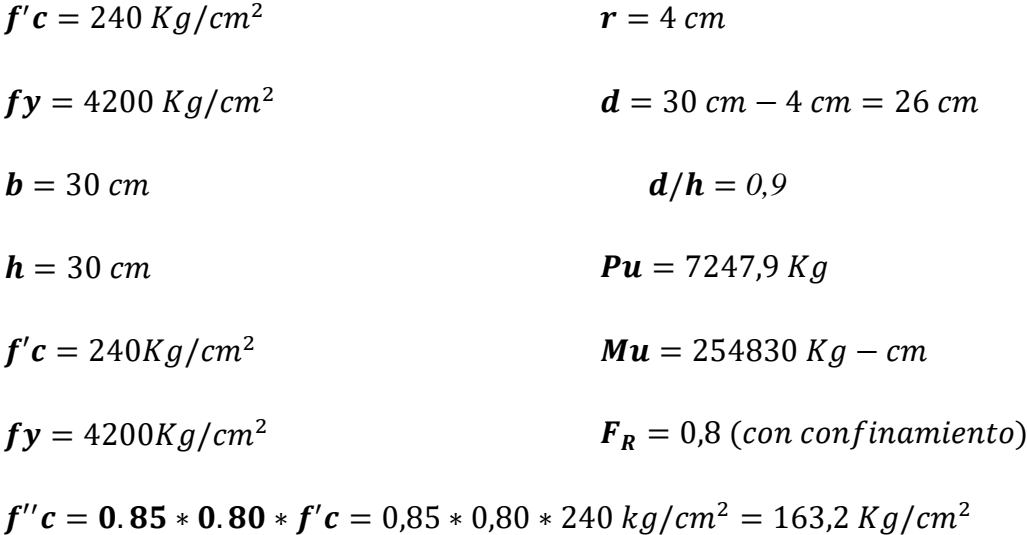

Mediante las siguientes ecuaciones se calculan los valores de K y R.

$$
K = \frac{P_u}{F_R * b * h * f'c} = \frac{7247,9 kg}{0.8 * 30 cm * 30 cm * 240 kg/cm^2} = 0.0419 = 0.04
$$

$$
R = \frac{M_u}{F_R * b * h^2 * f'c} = \frac{254830 \text{ kg} - \text{cm}}{0.8 * 30 \text{ cm} * (30 \text{ cm})^2 * 240 \text{ kg/cm}^2} = 0.049 = 0.05
$$

En el diagrama de interacción para el diseño de columnas, se requiere trabajar con la resistencia a fluencia fy = 4200 kg/cm<sup>2</sup>, la resistencia a compresión f' $c \le 350$  $kg/cm<sup>2</sup>$ , la relación entre el peralte y la altura d/h=0,90, para ingresar los valores de K y R. Posteriormente, en el diagrama se adquiere el valor de  $q = 0.15$  y con la siguiente ecuación se podrá hallar la cuantía de diseño:

$$
\rho = q * \frac{f''c}{f_y} = 0.15 * \frac{163,2kg/cm^2}{4200kg/cm^2} = 0.0058
$$

La cuantía obtenida no cumple con lo establecido en el instituto americano del concreto ACI, en el cual se especifica un rango entre el 1% al 6% para la cuantía requerida, por lo tanto, para el posterior diseño se tomará el 1% de la cuantía mínima.

El área del acero de diseño requerido se determina con la siguiente expresión:

$$
A_{s\text{ }dise\tilde{n}o} = \rho * b * h = 0.01 * 30 \text{ cm} * 30 \text{ cm} = 9 \text{ cm}^2
$$

La columna existente tiene 4 varillas de 14 mm con un área de  $6,16 \text{ cm}^2 \text{ y } 4$ varillas de 10 mm con un área de 3,16 cm2 siendo suficiente acero de refuerzo.

$$
A_{\text{s real}} = (4 * 1.54 \text{ cm}^2) + (4 * 0.79 \text{ cm}^2) = 9.32 \text{ cm}^2
$$

El acero real tiene que ser mayor o igual al acero requerido de diseño, si no cumple con lo estipulado se debe proponer mayor cantidad de acero o varillas de mayor diámetro.

$$
A_{s\,real} \ge A_{s\,dise\,\tilde{n}o}
$$
  
9,32 cm<sup>2</sup>  $\ge 9$  cm<sup>2</sup>

La separación entre varillas no debe ser menor a 5 cm ni mayor a 15 cm en ambos ejes.

$$
S = \frac{h - (2 * r) - (\text{#variables} * diametro de varilla)}{\text{# espacios entre variables}}
$$

$$
Sh = \frac{30 \, \text{cm} - (2 * 4 \, \text{cm}) - (2 * 1, \text{4} \, \text{cm}) - (1 * 1 \, \text{cm})}{2} = 9,1 \, \text{cm} \text{ "SI } \text{CUMPLE"}
$$

$$
Sb = \frac{30 \text{ cm} - (2 * 4 \text{ cm}) - (2 * 1,4 \text{ cm}) - (1 * 1 \text{ cm})}{2} = 9.1 \text{ cm "SI CUMPLE"}
$$

**Refuerzo Transversal.** Para calcular el refuerzo transversal o de confinamiento de una columna se toman en cuentan los lineamientos estipulados en NEC 15 y el código ACI 318-19.

**Datos:**

$$
r = 4 \, cm \qquad \qquad \emptyset_{db1} = 1 \, cm
$$

 $\phi_{dh1} = 1.4 \, \text{cm}$  $\phi_{sh1} = 1$  cm

Longitud de la zona de confinamiento Lo.

 $$  $$  $lo = \frac{lo}{c}$  $\frac{lo}{6} = \frac{2,8 \ m}{6}$  $\frac{3m}{6}$  = 0,467 m = 47 cm "CONTROLA"  $lo = 45$  cm

Espaciamiento entre estribos en zona de confinamiento Lo.

 = ℎ<sup>1</sup> 4 = 30 4 = 7,5 = 6 = 6 ∗ 1,4 = 8,4 "" = = 10 + 35 − ℎ 3 = 10 + 35 − 10,3 3 = 18,23

Espaciamiento entre estribos fuera de la zona de confinamiento Lo.

$$
S_2 = 6db = 6 * 1,4 cm = 8,4 cm "CONTROLA"
$$

 $S_2 = 15$  cm

### ▪ **Diseño por confinamiento en columnas rectangulares.**

$$
A_{ch} = 22\,cm \times 22\,cm = 484\,cm^2
$$
\n
$$
A_g = 30\,cm \times 30\,cm = 900\,cm^2
$$

$$
\frac{A_{sh}}{s * bc} = 0.3 \left(\frac{Ag}{Ach} - 1\right) \frac{f'c}{Fy} = 0.3 * \left(\frac{900}{484} - 1\right) \frac{240}{4200} = 0.0147 \text{ "CONTROLA"}
$$
\n
$$
\frac{A_{sh}}{s * bc} = 0.09 \frac{f'c}{Fy} = 0.09 * \frac{240}{4200} = 0.00514
$$
\n
$$
A_{sh1 \text{ requiredo}} = \text{Ash} * \text{bc1} * s = 0.0147 * 22 \text{ cm} * 7 \text{ cm} = 2.2638 \text{ cm}^2
$$
\n
$$
A_{sh2 \text{ requiredo}} = \text{Ash} * \text{bc2} * s = 0.0147 * 22 \text{ cm} * 7 \text{ cm} = 2.2638 \text{ cm}^2
$$

En el eje de la altura, la columna tiene 2 estribo de 10 mm cada 7 cm dentro la zona Lo y cada 14 cm fuera de la zona Lo. En el eje de la base, la columna tiene 2 estribo de 10 mm cada 7 cm dentro la zona Lo y cada 14 cm fuera de la zona Lo.

$$
A_{sh1\,provisto} = \text{ramas} * \text{area} = (4 * 0.79 \, \text{cm}^2) = 3.16 \, \text{cm}^2
$$
\n
$$
> 2.2638 \, \text{cm}^2 \, \text{``Cumple''}
$$

 $A_{sh2\,provisto} = r \, amas * \text{à} rea = (4 * 0.79 \, cm^2) = 3.16 \, cm^2$  $>$  2,2638 cm<sup>2</sup> "Cumple"

**8. Diseño de la Columna 0.35 m x 0.35 m.** El instituto americano de concreto ACI, indica que para los requisitos dimensionales de los elementos estructurales se requiere cumplir con los siguientes lineamientos:

hc1 ≥ 300 mm 350 mm ≥ 300 mm "SI CUMPLE"  $hc2 \geq 300$  mm Dimensión menor  $\frac{1}{D$ imensión perpendicular > 0.4 350 mm  $\frac{350 \text{ mm}}{350 \text{ mm}} > 0.4$ 

350 mm ≥ 300 mm "SI CUMPLE"

1 > 0,40 "SI CUMPLE"

Diseño a flexo compresión: Para el diseño de columnas por flexocompresión, se analiza cada elemento de cada piso mediante el software Etabs verificando por cada combinación de carga propuesta, el mayor momento actuante y la mayor carga puntual.

Complementan con los siguientes datos para realizar el diseño:

| $f'c = 240 \, Kg/cm^2$  | $d = 35 \, cm - 4 \, cm = 31 \, cm$  |
|-------------------------|--------------------------------------|
| $f y = 4200 \, Kg/cm^2$ | $d/h = 0.9$                          |
| $b = 35 \, cm$          | $P u = 7247.9 \, Kg$                 |
| $h = 35 \, cm$          | $M u = 254830 \, Kg - cm$            |
| $r = 4 \, cm$           | $F_R = 0.8 \, (con \, confirmation)$ |

 $f''c = 0.85 * 0.80 * f'c = 0.85 * 0.80 * 240 kg/cm<sup>2</sup> = 163.2 Kg/cm<sup>2</sup>$ 

Mediante las siguientes ecuaciones se calculan los valores de K y R.

$$
K = \frac{P_u}{F_R * b * h * f'c} = \frac{7247,9 kg}{0,8*35 cm * 35 cm * 240 kg/cm^2} = 0,031 = 0,03
$$
  

$$
R = \frac{M_u}{F_R * b * h^2 * f'c} = \frac{254830 kg - cm}{0,8*35 cm * (35 cm)^2 * 240 kg/cm^2} = 0,031 = 0,03
$$

En el diagrama de interacción para el diseño de columnas, se requiere trabajar con la resistencia a fluencia fy = 4200 kg/cm<sup>2</sup>, la resistencia a compresión f' $c \le 350$  $kg/cm<sup>2</sup>$ , la relación entre el peralte y la altura d/h=0,90, para ingresar los valores de K y R. Posteriormente, en el diagrama se adquiere el valor de  $q = 0.15$  y con la siguiente ecuación se podrá hallar la cuantía de diseño:

$$
\rho = q * \frac{f''c}{f_y} = 0.15 * \frac{163.2 \ kg/cm^2}{4200 \ kg/cm^2} = 0.0058
$$

La cuantía obtenida no cumple con lo establecido en el instituto americano del concreto ACI, en el cual se especifica un rango entre el 1% al 6% para la cuantía requerida, por lo tanto, para el posterior diseño se tomará el 1% de la cuantía mínima. El área del acero de diseño requerido se determina con la siguiente expresión:

$$
A_{s\text{ }dise\text{ }n\text{ }o} = \rho * b * h = 0.01 * 35 \text{ }cm * 35 \text{ }cm = 12,25 \text{ }cm^{2}
$$

La columna tiene 4 varillas de 14 mm con un área de 6,16 cm<sup>2</sup> más 4 varillas de 12mm con un área 6,78 cm2.

$$
A_{\text{s real}} = 6.16 \text{ cm}^2 + 6.78 \text{ cm}^2 = 12.94 \text{ cm}^2
$$

El acero real tiene que ser mayor o igual al acero requerido de diseño, si no cumple con lo estipulado se debe proponer mayor cantidad de acero o varillas de mayor diámetro.

$$
A_{s \text{ real}} \ge A_{s \text{ diseño}} \text{ "Cumple"}
$$
  
12,94 cm<sup>2</sup>  $\ge 12$  cm<sup>2</sup>

La separación entre varillas no debe ser menor a 5 cm ni mayor a 15 cm en ambos ejes.

$$
S = \frac{h - (2*r) - (\text{Hvarillas} * \text{diametero de varilla})}{\text{H espacios entre varillas}}
$$
\n
$$
Sh = \frac{35 \text{ cm} - (2*4 \text{ cm}) - (2*1,4 \text{ cm}) - (1*1,2 \text{ cm})}{2} = 11,5 \text{ cm "SI CUMPLE"}
$$
\n
$$
Sb = \frac{35 \text{ cm} - (2*4 \text{ cm}) - (2*1,4 \text{ cm}) - (2*1,2 \text{ cm})}{3} = 7,27 \text{ cm "SI CUMPLE"}
$$

**Refuerzo Transversal.** Para calcular el refuerzo transversal o de confinamiento de una columna se toman en cuentan los lineamientos estipulados en NEC 15 y el código ACI 318-19.

#### **Datos:**

 $r = 4$  cm.  $\phi_{db1} = 1.4 \, \text{cm}$  $\phi_{db2} = 1.2 \, cm$  $\phi_{sh1} = 1$  cm  $\emptyset$ <sub>sh2</sub> = 1 cm Longitud de la zona de confinamiento Lo.

*lo* = 
$$
hc_1
$$
 = 35 cm  
\n*lo* =  $hc_2$  = 35 cm  
\n*lo* =  $\frac{lo}{6} = \frac{2.8 \text{ m}}{6} = 0.467 \text{ m} = 47 \text{ cm} \text{ } \text{"CONTROLA"}$   
\n*lo* = 45 cm

Separación entre estribos en zona de confinamiento Lo.

$$
S_1 = \frac{hc_1}{4} = \frac{35 \text{ cm}}{4} = 8,75 \text{ cm}
$$
  

$$
S_1 = 6db = 6 * 1,4 \text{ cm} = 8,4 \text{ cm} \text{ } \text{"CONTROLA"}
$$
  

$$
35 - h = 35 - 11.80
$$

$$
S_1 = S_0 = 10 + \frac{35 - h_x}{3} = 10 + \frac{35 - 11,80}{3} = 17,73 \text{ cm}
$$

Separación entre estribos fuera de la zona de confinamiento Lo.

$$
S_2 = 6db = 6 * 1,4 cm = 8,4 cm "CONTROLA"
$$

 $S_2 = 15$  cm

# ▪ **Diseño por confinamiento en columnas rectangulares.**

$$
A_{ch} = 27 \, \text{cm} \times 27 \, \text{cm} = 729 \, \text{cm}^2
$$
\n
$$
A_g = 35 \, \text{cm} \times 35 \, \text{cm} = 1225 \, \text{cm}^2
$$
\n
$$
\frac{A_{sh}}{s \times bc} = 0.3 \left(\frac{Ag}{Ach} - 1\right) \frac{f'c}{Fy} = 0.3 \times \left(\frac{1225}{729} - 1\right) \frac{240}{4200} = 0.012 \, \text{°CONTROLA}^2
$$
\n
$$
\frac{A_{sh}}{s \times bc} = 0.09 \frac{f'c}{Fy} = 0.09 \times \frac{240}{4200} = 0.00514
$$
\n
$$
A_{sh1 \, requiredo} = \text{Ash} \times \text{bc1} \times \text{s} = 0.012 \times 27 \, \text{cm} \times 7 \, \text{cm} = 2.268 \, \text{cm}^2
$$

 $A_{sh2 \, requiredo}$  = Ash \* bc2 \* s = 0,012 \* 27 cm \* 7 cm = 2,268 cm<sup>2</sup>

En el eje de la altura, la columna tiene 1 estribo de 10 mm cada 7 cm dentro de la zona Lo y cada 14 cm fuera de la zona Lo. En el eje de la base, la columna tiene 1 estribo de 10 mm cada 7 cm dentro de la zona Lo y cada 14 cm fuera de la zona Lo.

$$
A_{sh1\,provisto} = \text{ramas} * \text{area} = (4 * 0.79 \, \text{cm}^2) = 3.16 \, \text{cm}^2 > 2.27 \, \text{cm}^2 \, \text{``Cumple''}
$$

 $A_{sh2\,provisto} = r$ amas \* à $rea = (4 * 0.79 \, cm^2) = 3.16 \, cm^2 > 2.27 \, cm^2$  "Cumple"

Una vez realizado los cálculos se muestra un resumen sobre las características de los nuevos elementos.

### **Tabla 77**

*Resumen de acero mínimo en columnas.*

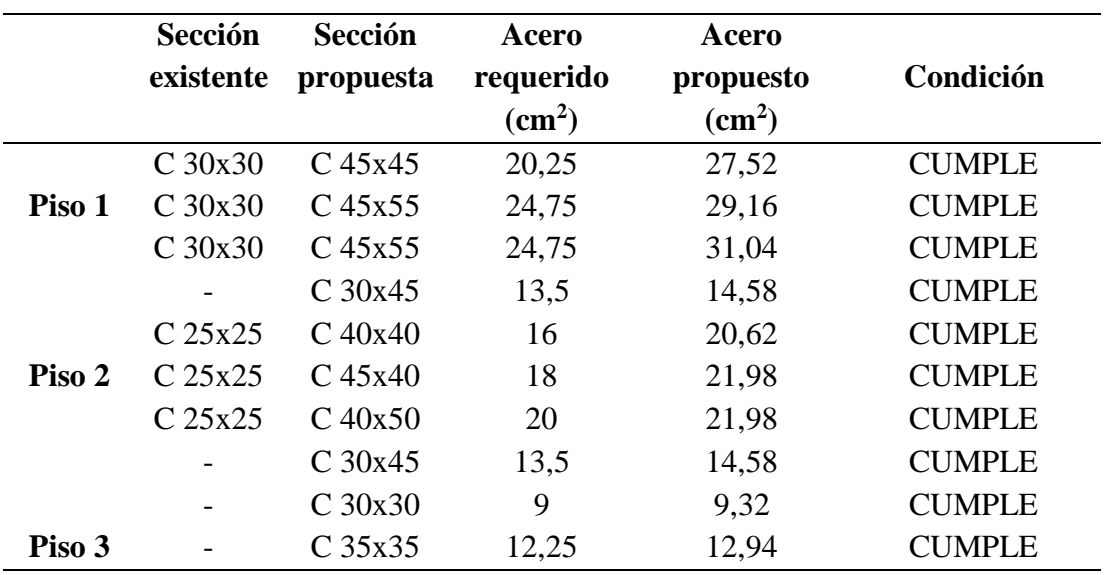

#### **Tabla 78**

*Requisitos dimensionales.*

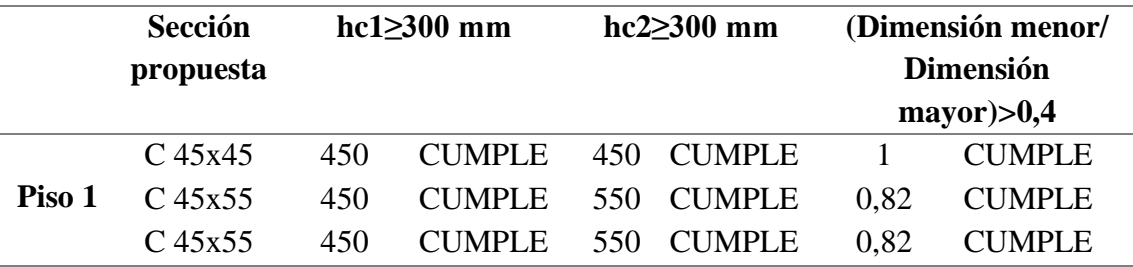

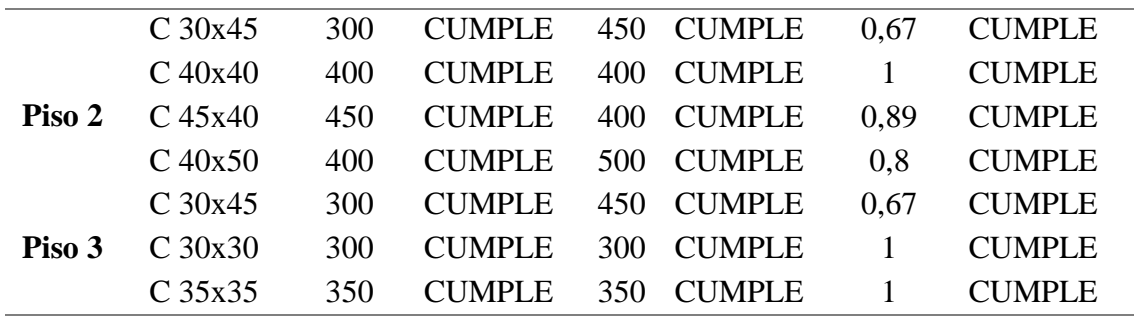

A continuación, se muestran las secciones de las columnas cada una con el detallamiento de acero.

### **Figura 60**

*Sección Transversal del Recrecido de las Columnas de 30x30 a 45x55.*

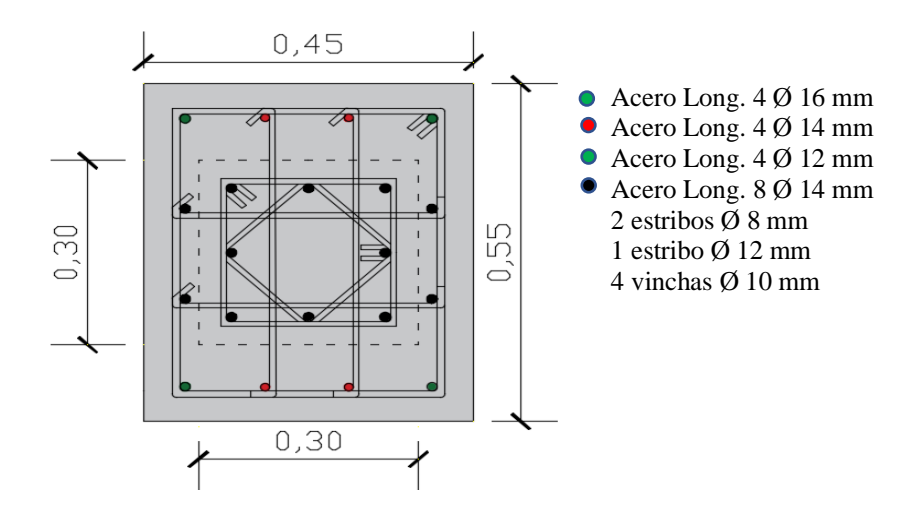

### **Tabla 79**

*Recrecido del hormigón y acero de refuerzo de columnas de 30 x 30 cm a 45 x 55 cm.*

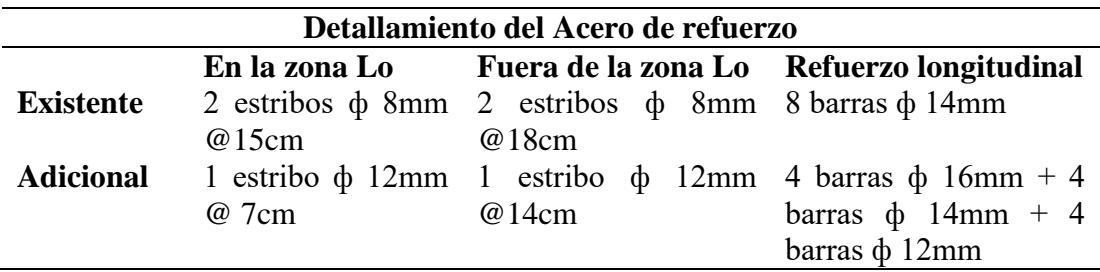
#### **Figura 61**

*Sección Transversal del Recrecido de las Columnas de 30 x 30 a 45 x 55.*

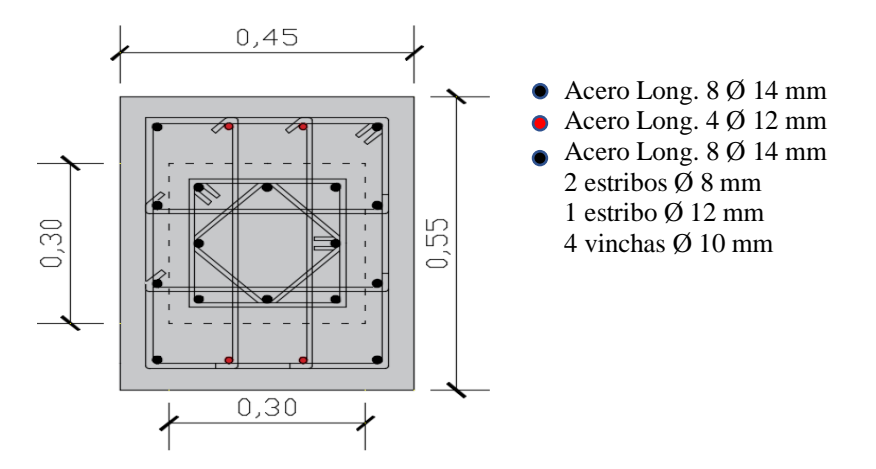

#### **Tabla 80**

*Recrecido del hormigón y acero de refuerzo de columnas de 30 x 30 cm a 45 x 55 cm.*

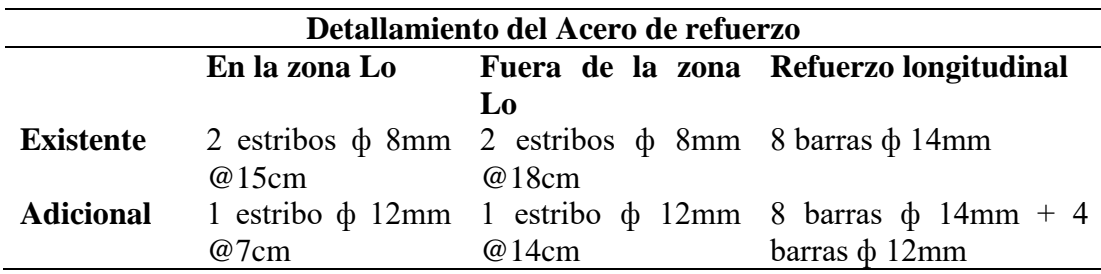

# **Figura 62**

*Sección Transversal del Recrecido de las Columnas de 30 x 30 a 45x 45.*

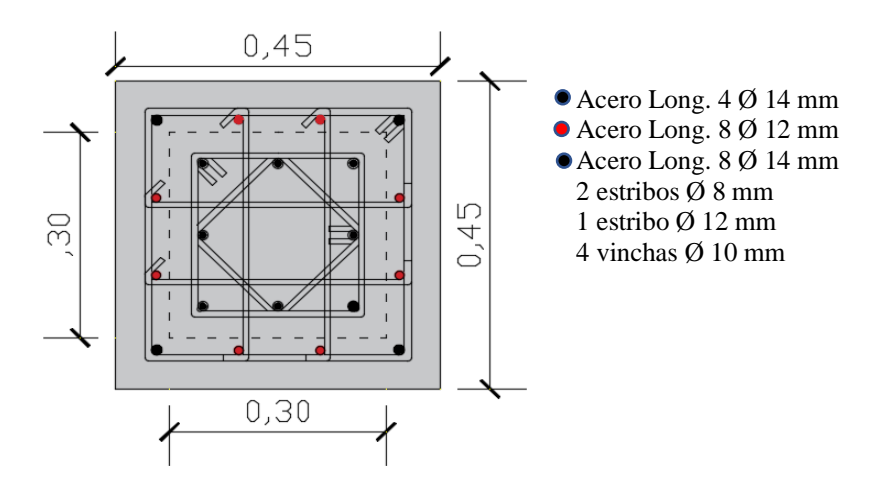

#### **Tabla 81**

*Recrecido del hormigón y acero de refuerzo de columnas de 30 x 30 cm a 45 x 45 cm.*

| Detallamiento del Acero de refuerzo |               |                                                   |                                                                      |  |
|-------------------------------------|---------------|---------------------------------------------------|----------------------------------------------------------------------|--|
|                                     | En la zona Lo |                                                   | Fuera de la zona Refuerzo longitudinal                               |  |
|                                     |               | Lo                                                |                                                                      |  |
| <b>Existente</b>                    |               | 2 estribos φ 8mm 2 estribos φ 8mm 8 barras φ 14mm |                                                                      |  |
|                                     | @15cm         | @18cm                                             |                                                                      |  |
| <b>Adicional</b>                    |               |                                                   | 1 estribo $\phi$ 12mm 1 estribo $\phi$ 12mm 4 barras $\phi$ 14mm + 8 |  |
|                                     | @7cm          | @14cm                                             | barras $\phi$ 12mm                                                   |  |

# **Figura 63**

*Sección Transversal del Recrecido de las Columnas de 25 x 25 a 40 x 50.*

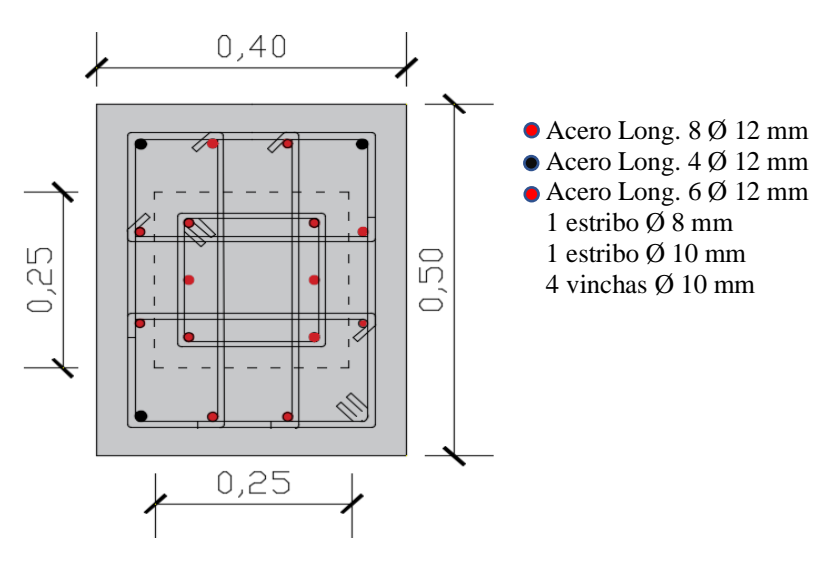

### **Tabla 82**

*Recrecido del hormigón y acero de refuerzo de columnas de 25 x 25 cm a 50 x 40 cm.*

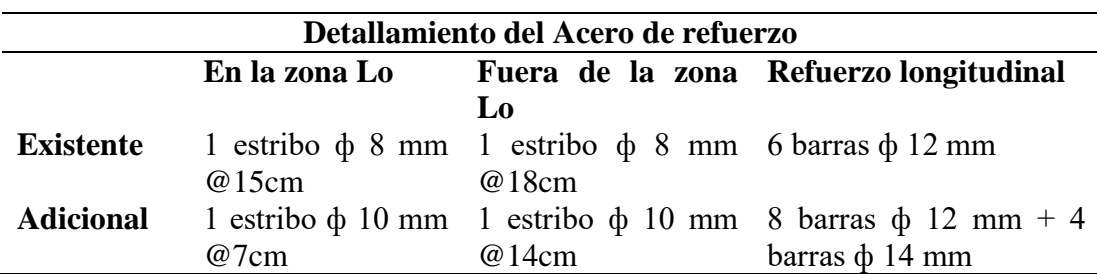

#### **Figura 64**

*Sección Transversal del Recrecido de las Columnas de 25 x 25 a 40 x 40.*

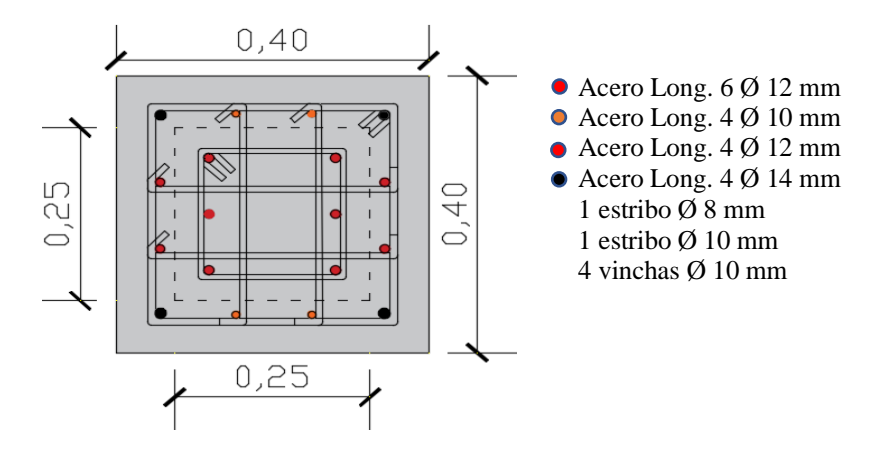

#### **Tabla 83**

*Recrecido del hormigón y acero de refuerzo de columnas de 25 x 25 cm a 40 x 40 cm.*

| Detallamiento del Acero de refuerzo |               |                                                                   |                                                                         |  |  |
|-------------------------------------|---------------|-------------------------------------------------------------------|-------------------------------------------------------------------------|--|--|
|                                     | En la zona Lo |                                                                   | Fuera de la zona Refuerzo longitudinal                                  |  |  |
|                                     |               | Lo                                                                |                                                                         |  |  |
| <b>Existente</b>                    |               | 1 estribo $\phi$ 8 mm 1 estribo $\phi$ 8 mm 6 barras $\phi$ 12 mm |                                                                         |  |  |
|                                     | @15cm         | @18cm                                                             |                                                                         |  |  |
| <b>Adicional</b>                    |               |                                                                   | 1 estribo $\phi$ 10 mm 1 estribo $\phi$ 10 mm 4 barras $\phi$ 14 mm + 4 |  |  |
|                                     | $@7$ cm       | @14 cm                                                            | barras $\phi$ 12 mm + 4                                                 |  |  |
|                                     |               |                                                                   | barras $\phi$ 10 mm                                                     |  |  |

### **Figura 65**

*Sección Transversal del Recrecido de las Columnas de 25 x 25 a 45 x 40.*

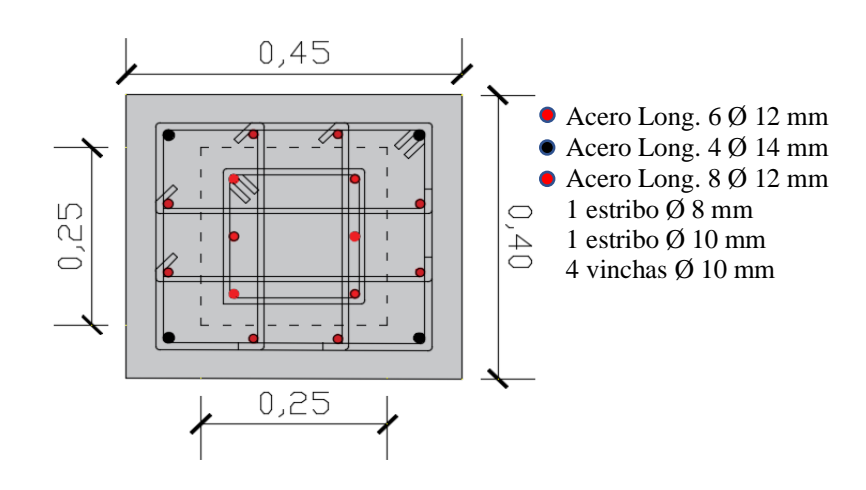

### **Tabla 84**

*Recrecido del hormigón y acero de refuerzo de columnas de 25 x 25 cm a 45 x 40 cm.*

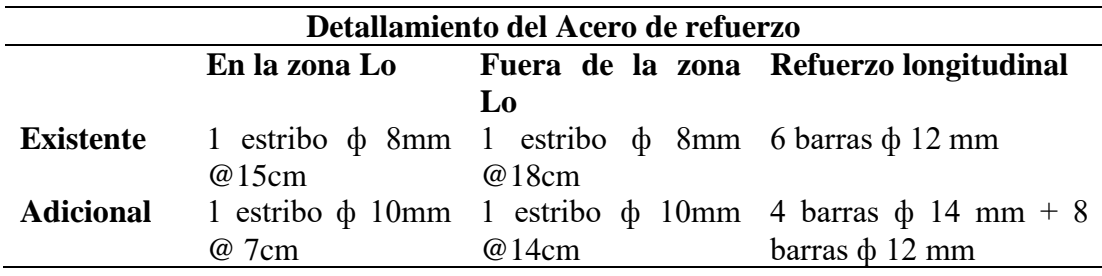

# **Figura 66**

*Sección Transversal de Columnas de 30x45 Piso 1.*

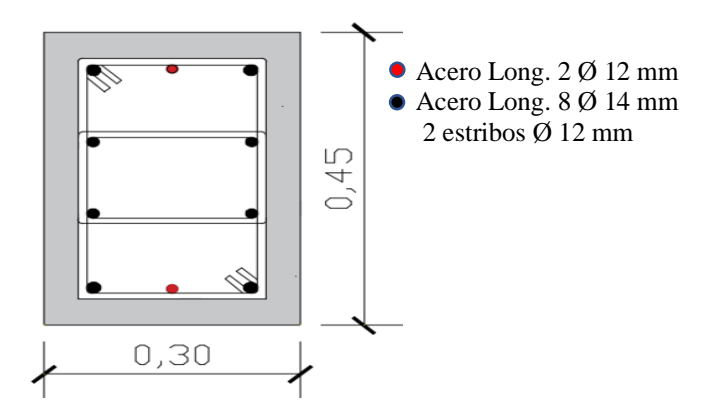

#### **Tabla 85**

*Acero de refuerzo de columnas de 30 x 45 cm.*

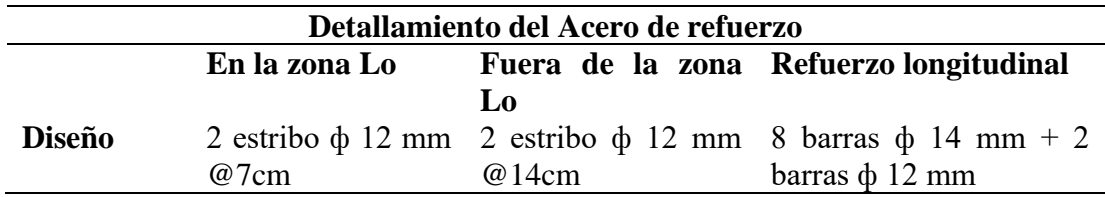

# **Figura 67**

*Sección Transversal de Columnas de 35x 35.*

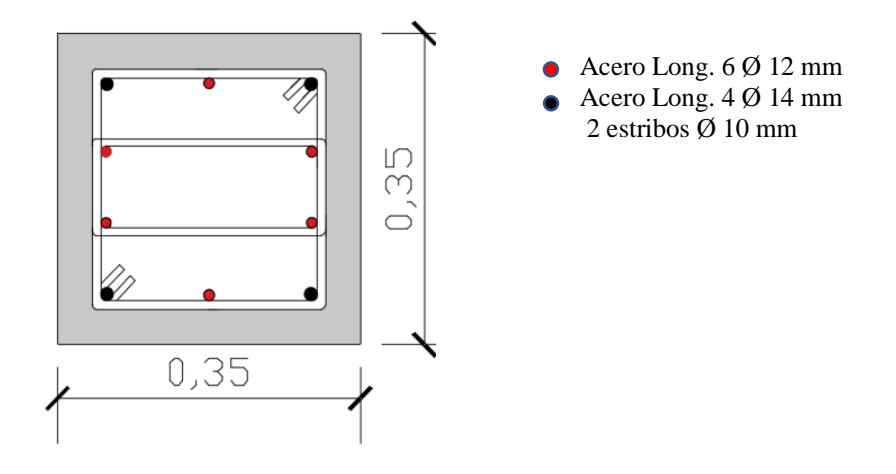

#### **Tabla 86**

*Acero de refuerzo de columnas de 35 x 35 cm.*

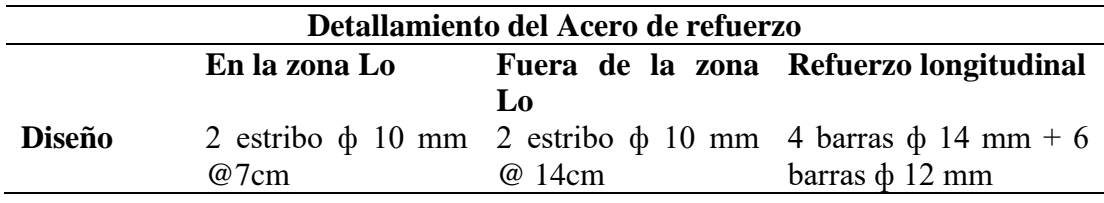

# **Figura 68**

*Sección Transversal de Columnas de 30 x 30.*

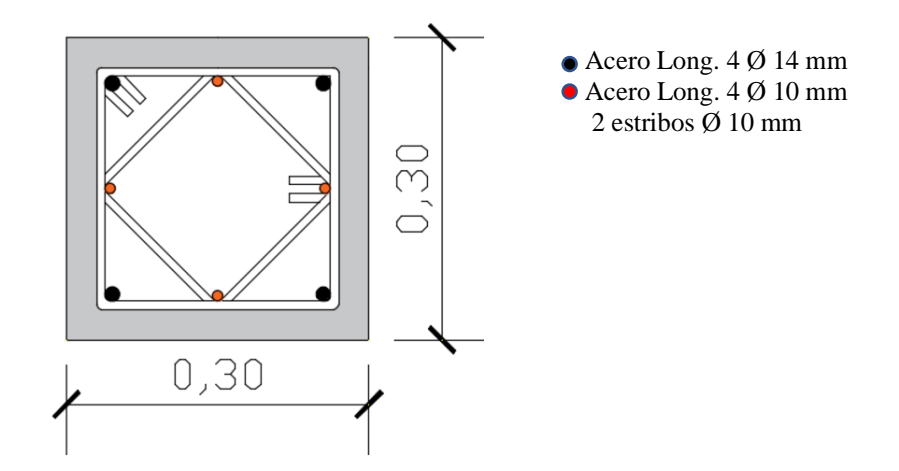

### **Tabla 87**

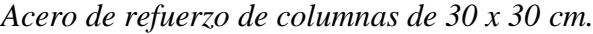

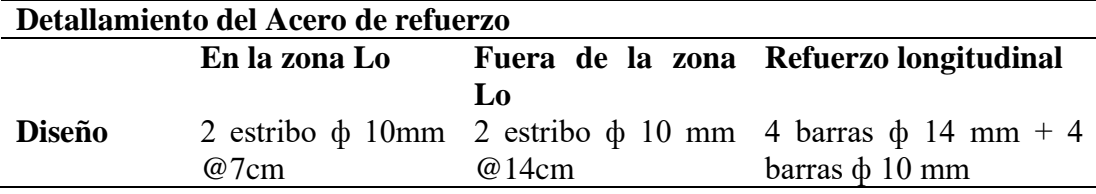

#### **Tabla 88**

*Resumen del chequeo de columnas.*

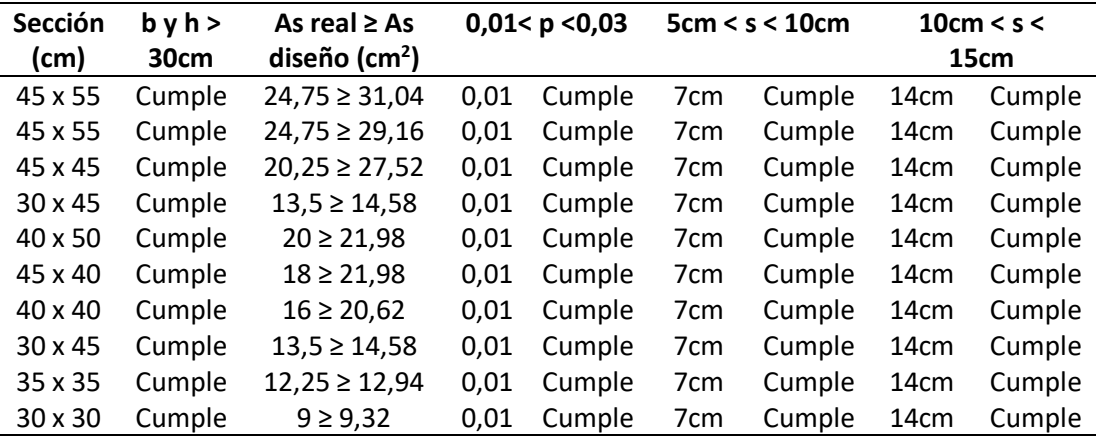

# **4.9.2. Vigas.**

Las vigas del primer piso se diseñarán con encamisado mientras que las vigas de los dos pisos restantes serán diseñadas como nuevos elementos, en función de los mayores momentos obtenidos de las diferentes combinaciones de carga.

# **1. Rediseño de Viga de 30 x 35 cm**

#### **Tabla 89**

*Momentos actuantes en viga de primer piso.*

| <b>EXTREMO</b><br><b>IZQUIERDO</b> | <b>CENTRO</b> | <b>EXTREMO</b><br><b>DERECHO</b> |
|------------------------------------|---------------|----------------------------------|
| $-5,6432$                          | $-1,4108$     | $-4,3665$                        |
| 2,8216                             | 1.4108        | 2,1832                           |

Se calcula el acero en función de los momentos máximos actuantes Max+= 564320 kg-cm y Max- = 282160 Kg- cm

#### ▪ **Datos para hallar el acero superior de viga de primer piso**

Momentos en unidad de Tonf-m, actuantes en viga de longitud igual a 277,5 cm.

**f'<sup>c</sup> =**240 **kg/cm<sup>2</sup>**  $f_y = 4200 \text{ kg/cm}^2$  $h = 35$  cm  **<b>cm**  $d = 31$  **cm**  $r = 4$  **cm M<sup>u</sup> =** 564320 **kg-cm**  $\Phi = 0.9$ 

$$
R_n = \frac{M_u}{\phi * b * d^2} \qquad R_n = 21,7489 \frac{kg}{cm^2}
$$

Para hallar la cuantía requerida para la sección se utiliza:

$$
p = 0.85 * \frac{f_c}{f_y} \left( 1 - \sqrt{1 - \frac{2 * R_n}{0.85 * f_c}} \right)
$$

$$
p = 0.0055
$$

Área de acero requerido:

$$
A_s = p * b * d
$$
  
As = 5,104 cm<sup>2</sup>

A<sup>s</sup> calculado debe ser mayor que:

$$
A_{smin1} = \frac{4 * \sqrt{f_c}}{5 * f_y} * b_w * d
$$
  
\n
$$
A_{smin2} = \frac{14}{f_y} * b_w * d
$$
  
\n
$$
A_{smin2} = 3,1000 \text{ cm}^2
$$

A<sup>s</sup> debe ser mayor que el Asmin máximo por lo consiguiente CUMPLE. Luego verificamos que la cuantía calculada sea menor que:

$$
P_b = 0.85 * \beta_1 * \frac{f_c}{f_y} * \frac{0.003}{\frac{f_y}{E_s} + 0.003}
$$

Siendo  $\beta_1$ igual a $0.85$ y Es $200055,6$  MPa

$$
P_b = 0.0244
$$
  

$$
p_{max} = 0.5 * P_b
$$
  

$$
p_{max} = 0.0122
$$

$$
0.0054 < 0.012 \; \text{CUMPLE}
$$

#### ▪ **Acero inferior**

Para el obtener el acero inferior se trabaja con Mu = 282160 kg-cm

$$
R_n = \frac{M_u}{\phi * b * d^2} \qquad R_n = 10,8744 \frac{kg}{cm^2}
$$

Para hallar la cuantía requerida para la sección se utiliza:

$$
p = 0.85 * \frac{f_c}{f_y} \left( 1 - \sqrt{1 - \frac{2 * R_n}{0.85 * f_c}} \right)
$$

 $p = 0,0026$ 

Área de acero requerido:

$$
A_s = p * b * d \t\t As = 2,4758 \text{ cm}^2
$$

A<sup>s</sup> calculado debe ser mayor que:

$$
A_{smin1} = \frac{4 * \sqrt{f_c}}{5 * f_y} * b_w * d
$$
  
\n
$$
A_{smin2} = \frac{14}{f_y} * b_w * d
$$
  
\n
$$
A_{smin1} = 2,7443 \text{ cm}^2
$$
  
\n
$$
A_{smin2} = 3,100 \text{ cm}^2
$$

A<sup>s</sup> debe ser mayor que el Asmin máximo por lo consiguiente no cumple, por lo que se trabaja con:

$$
A_s = \frac{4}{3} A_{s \text{ calculated}}
$$

$$
As = 3.3010 \text{ cm}^2
$$

Luego verificamos que la cuantía calculada sea menor que:

$$
P_b = 0.0244
$$
  
\n
$$
p_{max} = 0.0122
$$
  
\n
$$
p_{max} = 0.5 * P_b
$$
  
\n**0.0036 < 0.0122 *CUMPLE***

En la parte inferior de la viga del modelo inicial se tienen 2φ14 a esto de le añaden  $2\phi$ 12 con el cual se llega a un As igual a 5,341 cm<sup>2</sup>.

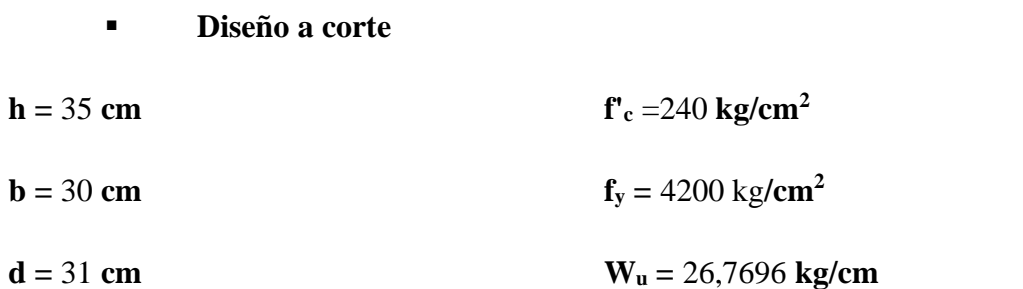

La carga gravitacional es obtenida mediante la combinación  $W_u = 1.2 WD +$ WL, donde WD es igual a 17,43 kg/cm y WL igual a 5,85 kg/cm. Una vez hallado el acero requerido para la sección de viga se efectúa el siguiente análisis para identificar los espaciamientos de los estribos en la zona 2h y fuera de ella.

$$
a = \frac{A_s * f_y}{0.85 * f_c * b}
$$
  

$$
a = 4,7696 \text{ cm}
$$
  

$$
Mpr = 1,25 * A_s * f_y * (d - \frac{a}{2})
$$
  

$$
Mpr = 835277,57 kg - cm
$$

$$
a_2 = 4,5817 \, \text{cm}
$$
\n
$$
M_{pr2} = 805011,18 \, \text{kg} - \text{cm}
$$

Cortante equivalente

$$
V_e = \frac{M_{pr1} + M_{pr2}}{l_n} \pm \frac{W_u l_n}{2}
$$
  $V_e = 9625,2324 kg$ 

Cortante de sismo es igual a:

$$
V_{sismo} = \frac{M_{pr1} + M_{pr2}}{l_n}
$$
 V\_{sismo} = 5910,9504 kg

Se debe cumplir que:

$$
\frac{\sum M_{pr}}{l_n} > 0.5 V_u
$$

#### 5561,1996  $kg > 4812,6162$   $kg$

Cumple, se considera que Vc es igual a cero. Luego según la figura 24 se estima la separación de estribos dentro de la zona 2H, tomando en cuenta el menor de:

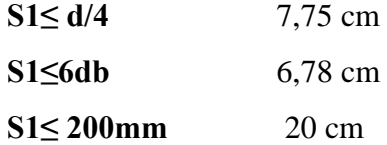

Por lo tanto, se provee una separación S de 6 cm. Ahora se calcula el área de varilla a través de la siguiente ecuación:

$$
A_v = \frac{s * V_s}{f_y * d} \qquad A_v = 0.5914 \, cm^2
$$

Se verifica que:

$$
A_{vprov} > A_{vmin}
$$

$$
0.5914\ cm^2 > 0.0150\ cm^2\ CUMPLE
$$

Av mínimo se obtiene a través de la siguiente ecuación:

$$
A_{vmin} = 0.35 * s * \frac{b_w}{f_{yt}} \qquad A_{vmin} = 0.0150 \, cm^2
$$

#### ▪ **Separación de estribos fuera de la zona 2H**

Como se muestra en la figura 24, la norma dice que en esta zona se puede proveer una separación d/2 siendo **S**= 15 cm por lo consiguiente se debe verificar que:

$$
\emptyset V_s = \emptyset * \frac{A_v}{s} * f_y * d \text{ siendo } \emptyset = 0,75
$$

$$
\emptyset V_s = 5142, 9 \text{ kg}
$$

Luego se haya  $\emptyset V_n$  que resulta de la suma entre  $\emptyset V_s + \emptyset V_c$  siendo Vc igual a:

$$
V_c = 0.53 * \gamma * \sqrt{f'_c} * b * d
$$

$$
V_c = 7635,9739 kg
$$

$$
\phi V_c = 5726,9804 kg
$$

$$
\phi V_n > V_e
$$

$$
10869,8805kg > 9625,2324 Kg
$$

#### **Figura 69**

*Sección de viga con encamisado.*

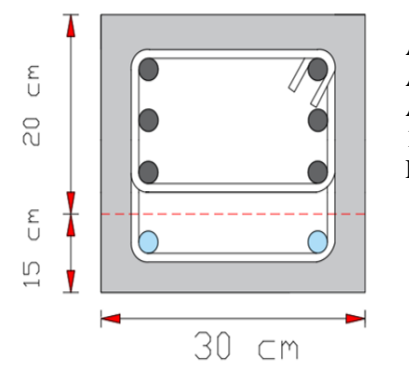

Acero Superior 2 Ø 14 mm Acero Intermedio 2 Ø 14 mm Acero inferior 2 Ø 14 mm + Acero adicional 2 Ø 12 mm Estribos Ø 10 mm c/ 6- 15 - 6 cm

#### **2. Diseño a flexión de la Viga de 20 x 35 cm**

#### **Tabla 90**

*Momentos actuantes en viga de segundo piso.*

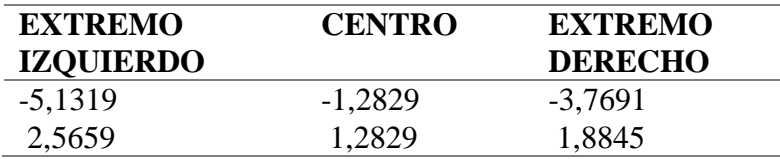

Se calcula el acero en función de los momentos máximos actuantes Max+= 513190 kg-cm y Max- = 256595 Kg- cm

#### ▪ **Datos para hallar el acero superior de viga de segundo piso**

Momentos en unidad de Tonf-m, actuantes en viga de longitud igual a 277,5 cm.

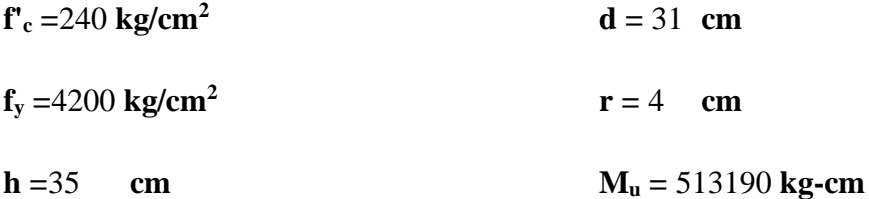

$$
\mathbf{b} = 20 \qquad \mathbf{cm} \qquad \qquad \mathbf{\Phi} = 0.9
$$

$$
R_n = \frac{M_u}{\phi * b * d^2} \qquad R_n = 29,6675 \frac{kg}{cm^2}
$$

Para hallar la cuantía requerida para la sección se utiliza:

$$
p = 0.85 * \frac{f_c}{f_y} \left( 1 - \sqrt{1 - \frac{2 * R_n}{0.85 * f_c}} \right)
$$

 $p = 0,0076$ 

Área de acero requerido:

$$
A_s=p*b*d
$$

$$
As = 4,7549 \text{ cm}^2
$$

A<sup>s</sup> calculado debe ser mayor que:

$$
A_{\text{5min1}} = \frac{4 * \sqrt{f_c}}{5 * f_y} * b_w * d
$$
  
\n
$$
A_{\text{5min2}} = \frac{14}{f_y} * b_w * d
$$
  
\n
$$
A_{\text{5min2}} = 2,0667 \text{ cm}^2
$$

A<sup>s</sup> debe ser mayor que el Asmin máximo por lo consiguiente CUMPLE. Luego verificamos que la cuantía calculada sea menor que:

$$
P_b = 0.85 * \beta_1 * \frac{f_c}{f_y} * \frac{0.003}{\frac{f_y}{E_s} + 0.003}
$$

Siendo  $\beta_1$  igual a 0,85 y Es 200055,6 MPa

$$
P_b = 0.0244
$$

$$
p_{max} = 0.5 * P_b
$$

$$
p_{max} = 0.0122
$$

$$
0.0076 < 0.012 \text{ CUMPLE}
$$

#### ▪ **Acero inferior**

Para el obtener el acero inferior se trabaja con Mu = 256595 kg-cm

$$
R_n = \frac{M_u}{\phi * b * d^2} \qquad R_n = 14,8337 \frac{kg}{cm^2}
$$

Para hallar la cuantía requerida para la sección se utiliza:

$$
p = 0.85 * \frac{f_c}{f_y} \left( 1 - \sqrt{1 - \frac{2 * R_n}{0.85 * f_c}} \right)
$$

 $p = 0,0036$ 

Área de acero requerido:

$$
A_s = p * b * d \t\t As = 2,2757 \text{ cm}^2
$$

A<sup>s</sup> calculado debe ser mayor que:

$$
A_{smin1} = \frac{4 * \sqrt{f_c}}{5 * f_y} * b_w * d
$$
  
\n
$$
A_{smin2} = \frac{14}{f_y} * b_w * d
$$
  
\n
$$
A_{smin1} = 1,8295 \text{ cm}^2
$$
  
\n
$$
A_{smin2} = 2,0667 \text{ cm}^2
$$

A<sup>s</sup> debe ser mayor que el Asmin máximo por lo consiguiente CUMPLE, luego verificamos que la cuantía calculada sea menor que:

$$
P_b = 0.0244
$$
  
\n
$$
p_{max} = 0.0122
$$
  
\n
$$
p_{max} = 0.5 * P_b
$$
  
\n**0.0036 < 0.0122 *CUMPLE***

▪ **Diseño a corte h =** 35 **cm <b>cm d =** 31 **cm f'<sup>c</sup>** =240 **kg/cm<sup>2</sup>**  $f_y = 4200 \text{ kg/cm}^2$ **W<sup>u</sup> =** 26,7696 **kg/cm** 

La carga gravitacional es obtenida mediante la combinación  $W_u = 1.2 WD +$ WL, donde WD es igual a 17,43 kg/ cm y WL igual a 5,85 kg/ cm. Una vez hallado el acero requerido para la sección de viga se efectúa el siguiente análisis para identificar los espaciamientos de los estribos en la zona 2h y fuera de ella, para el cálculo de **a** se utiliza el As provisto de 5,09 cm<sup>2</sup> y 2,262 cm<sup>2</sup> respectivamente.

$$
a = \frac{A_s * f_y}{0.85 * f_c * b}
$$

$$
a = 6.5483 \text{ cm}
$$

$$
Mpr = 1.25 * A_s * f_y * (d - \frac{a}{2})
$$

$$
Mpr = 740757,85 kg - cm
$$
  

$$
a_2 = 2,9106 cm
$$
  

$$
M_{pr2} = 350857,72 kg - cm
$$

Cortante equivalente

$$
V_e = \frac{M_{pr1} + M_{pr2}}{l_n} \pm \frac{W_u l_n}{2}
$$
  $V_e = 7648,0318 kg$ 

Cortante de sismo es igual a:

$$
V_{sismo} = \frac{M_{pr1} + M_{pr2}}{l_n}
$$
  $V_{sismo} = 3933,7498 kg$ 

Se debe cumplir que:

$$
\frac{\sum M_{pr}}{l_n} > 0.5 V_u
$$

$$
3933,7498\ kg > 3824,0159\ kg
$$

Cumple, se considera que Vc es igual a cero. Luego según la figura 24 se estima la separación de estribos dentro de la zona 2H, tomando en cuenta el menor de:

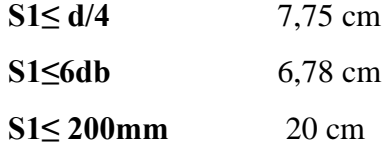

por lo tanto, se provee una separación S de 6 cm. Ahora se calcula el área de varilla a través de la siguiente ecuación:

$$
A_v = \frac{s * V_s}{f_y * d} \qquad A_v = 0,4699 \, cm^2
$$

Se verifica que:

 $A_{vprov} > A_{vmin}$ 

#### 0,4699  $cm^2 > 0,0100$   $cm^2$  CUMPLE

Av mínimo se obtiene a través de la siguiente ecuación:

$$
A_{vmin} = 0.35 * s * \frac{b_w}{f_{yt}}
$$
  $A_{vmin} = 0.0100 cm^2$ 

#### ▪ **Separación de estribos fuera de la zona 2H**

Como se muestra en la figura 24, la norma dice que en esta zona se puede proveer una separación d/2 siendo **S**= 15 cm por lo consiguiente se debe verificar que:

$$
\emptyset V_{s} = \emptyset * \frac{A_{v}}{s} * f_{y} * d \text{ siendo } \emptyset = 0.75
$$

$$
\emptyset V_{s} = 5142,90 kg
$$

Luego se haya  $\emptyset V_n$  que resulta de la suma entre  $\emptyset V_s + \emptyset V_c$  siendo Vc igual a:

$$
V_c = 0.53 * \gamma * \sqrt{f'_c} * b * d
$$

$$
V_c = 5090,6493 kg
$$

$$
\emptyset V_c = 3817,9869 kg
$$

$$
\emptyset V_n > V_e
$$

#### 8960,8869 $kg > 7648,0318$  Kg

#### **Figura 70**

*Sección de viga de segundo piso.*

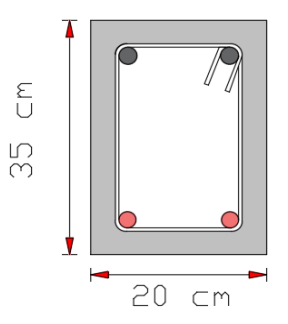

Acero Superior 2 Ø 18 mm Acero inferior 2 Ø 12 mm Estribos Ø 10 mm c/ 6- 15 - 6 cm

#### **3. Diseño a flexión de viga de 20 x 30 cm**

#### **Tabla 91**

*Momentos actuantes en viga de tercer piso.*

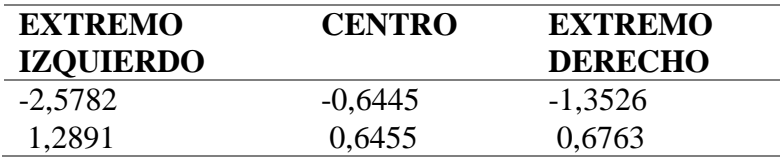

Se calcula el acero en función de los momentos máximos actuantes Max+= 257820 kg-cm y Max- = 128910 Kg- cm.

#### ▪ **Datos para hallar el acero superior de viga de tercer piso.**

Momentos en unidad de Tonf-m, actuantes en viga de longitud igual a 277,5 cm.

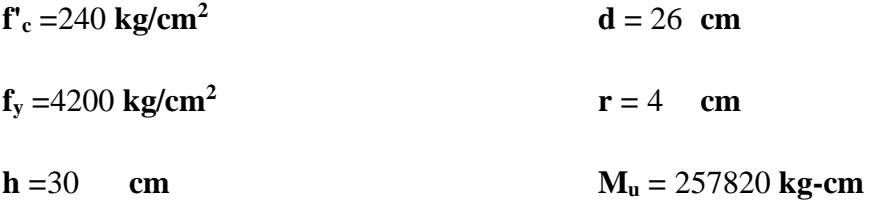

$$
\mathbf{b} = 20 \qquad \mathbf{cm} \qquad \qquad \mathbf{\Phi} = 0.9
$$

$$
R_n = \frac{M_u}{\phi * b * d^2} \qquad R_n = 21,1883 \frac{kg}{cm^2}
$$

Para hallar la cuantía requerida para la sección se utiliza:

$$
p = 0.85 * \frac{f_c}{f_y} \left( 1 - \sqrt{1 - \frac{2 * R_n}{0.85 * f_c}} \right)
$$

 $p = 0,0053$ 

Área de acero requerido:

$$
A_s=p*b*d
$$

$$
As = 2,7759 \text{ cm}^2
$$

As calculado debe ser mayor que:

$$
A_{smin1} = \frac{4 * \sqrt{f_c}}{5 * f_y} * b_w * d
$$
  
\n
$$
A_{smin2} = \frac{14}{f_y} * b_w * d
$$
  
\n
$$
A_{smin1} = 1,5344 \text{ cm}^2
$$
  
\n
$$
A_{smin2} = 1,7333 \text{ cm}^2
$$

A<sup>s</sup> debe ser mayor que el Asmin máximo por lo consiguiente CUMPLE. Luego verificamos que la cuantía calculada sea menor que:

$$
P_b = 0.85 * \beta_1 * \frac{f_c}{f_y} * \frac{0.003}{\frac{f_y}{E_s} + 0.003}
$$

Siendo  $\beta_1$  igual a 0,85 y Es 200055,6 MPa

$$
P_b = 0.0244
$$

$$
p_{max} = 0.5 * P_b
$$

$$
p_{max} = 0.0122
$$

$$
0.0053 < 0.012 \text{ CUMPLE}
$$

#### ▪ **Acero inferior**

Para el obtener el acero inferior se trabaja con Mu = 128910 kg-cm.

$$
R_n = \frac{M_u}{\phi * b * d^2} \qquad R_n = 10{,}5941 \frac{kg}{cm^2}
$$

Para hallar la cuantía requerida para la sección se utiliza:

$$
p = 0.85 * \frac{f_c^2}{f_y} \left( 1 - \sqrt{1 - \frac{2 * R_n}{0.85 * f_c^2}} \right)
$$

 $p = 0,0026$ 

Área de acero requerido:

$$
A_s = p * b * d \qquad \qquad \text{As} = 1,3476 \text{ cm}^2
$$

As calculado debe ser mayor que:

$$
A_{\text{5min1}} = \frac{4 * \sqrt{f_c}}{5 * f_y} * b_w * d
$$
  
\n
$$
A_{\text{5min2}} = \frac{14}{f_y} * b_w * d
$$
  
\n
$$
A_{\text{5min2}} = 1,7333 \text{ cm}^2
$$

A<sup>s</sup> debe ser mayor que el Asmin máximo por lo consiguiente NO CUMPLE, por lo que se trabaja con:

$$
A_s = \frac{4}{3} A_{s \; calculated}
$$

$$
As = 1,7968 \; cm^2
$$

Luego verificamos que la cuantía calculada sea menor que:

$$
P_b = 0.0244
$$
  
\n
$$
p_{max} = 0.0122
$$
  
\n
$$
p_{max} = 0.5 * P_b
$$
  
\n0.0025 < 0.0122 *CUMPLE*

▪ **Diseño a corte h =** 30 **cm**  $$  **<b>cm f'<sup>c</sup>** =240 **kg/cm<sup>2</sup>**  $f_y = 4200 \text{ kg/cm}^2$ **W<sup>u</sup> =** 7,3125 **kg/cm** 

La carga gravitacional es obtenida mediante la combinación  $W_u = 1.2 WD +$ WL, donde WD es igual a 4,38 kg/ cm y WL igual a 2,05 kg/cm. Una vez hallado el acero requerido para la sección de viga se efectúa el siguiente análisis para identificar los espaciamientos de los estribos en la zona 2h y fuera de ella, para el cálculo de **a** se utiliza el As provisto de 3,08 cm<sup>2</sup> y 2,26 cm<sup>2</sup> respectivamente.

$$
a = \frac{A_s * f_y}{0.85 * f_c * b}
$$
  
\n
$$
a = 3,9619 \text{ cm}
$$
  
\n
$$
Mpr = 1,25 * A_s * f_y * (d - \frac{a}{2})
$$
  
\n
$$
Mpr = 388261,54 kg - cm
$$
  
\n
$$
a_2 = 2,9106 \text{ cm}
$$
  
\n
$$
M_{pr2} = 291480,22 kg - cm
$$

Cortante equivalente

$$
V_e = \frac{M_{pr1} + M_{pr2}}{l_n} \pm \frac{W_u l_n}{2}
$$
  $V_e = 3464,1292 \ kg$ 

Cortante de sismo es igual a:

$$
V_{sismo} = \frac{M_{pr1} + M_{pr2}}{l_n}
$$
  $V_{sismo} = 2449,5198 kg$ 

Se debe cumplir que:

$$
\frac{\sum M_{pr}}{l_n} > 0.5 V_u
$$

# $2449,5198 kg > 1732,0646 kg$

Cumple, se considera que Vc es igual a cero. Luego según la figura 24 se estima la separación de estribos dentro de la zona 2H, tomando en cuenta el menor de:

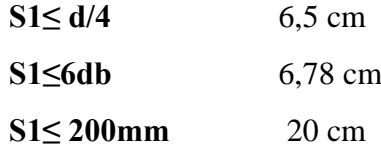

La separación que se debe proveer debe ser menor que 6,5 cm, por lo tanto, se diseñará con una separación de 6 cm. Ahora se calcula el área de varilla a través de la siguiente ecuación:

$$
A_v = \frac{s * V_s}{f_y * d} \qquad A_v = 0.2537 \, cm^2
$$

Se verifica que:

$$
A_{vprov} > A_{vmin}
$$
  
0,2537 cm<sup>2</sup> > 0,0100 cm<sup>2</sup> CUMPLE

Av mínimo se obtiene a través de la siguiente ecuación:

$$
A_{vmin} = 0.35 * s * \frac{b_w}{f_{yt}} \qquad A_{vmin} = 0.0100 \, cm^2
$$

# ▪ **Separación de estribos fuera de la zona 2H**

Como se muestra en la figura 24, la norma dice que en esta zona se puede proveer una separación d/2, por lo que se proveerá un **S** = 8 cm por lo consiguiente se debe verificar que:

$$
\emptyset V_s = \emptyset * \frac{A_v}{s} * f_y * d \text{ siendo } \emptyset = 0.75
$$

$$
\emptyset V_s = 8087,625 \text{ kg}
$$

Luego se haya  $\emptyset V_n$  que resulta de la suma entre  $\emptyset V_s + \emptyset V_c$  siendo Vc igual a:

$$
V_c = 0.53 * \gamma * \sqrt{f'_c} * b * d
$$

$$
V_c = 4269.5768 kg
$$

$$
\phi V_c = 3202.1826 kg
$$

$$
\phi V_n > V_e
$$

$$
11289,8076\ kg > 3464,1292\ Kg
$$

#### **CUMPLE**

#### **Figura 71**

*Sección de viga del tercer piso.*

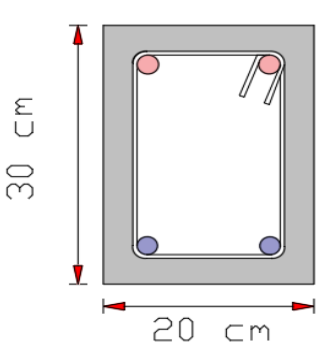

Acero Superior 2 Ø 14 mm Acero inferior 2 Ø 12 mm Estribos Ø 10 mm c/ 6 - 8 - 6 cm

#### **Tabla 92**

*Resumen del chequeo de vigas.* 

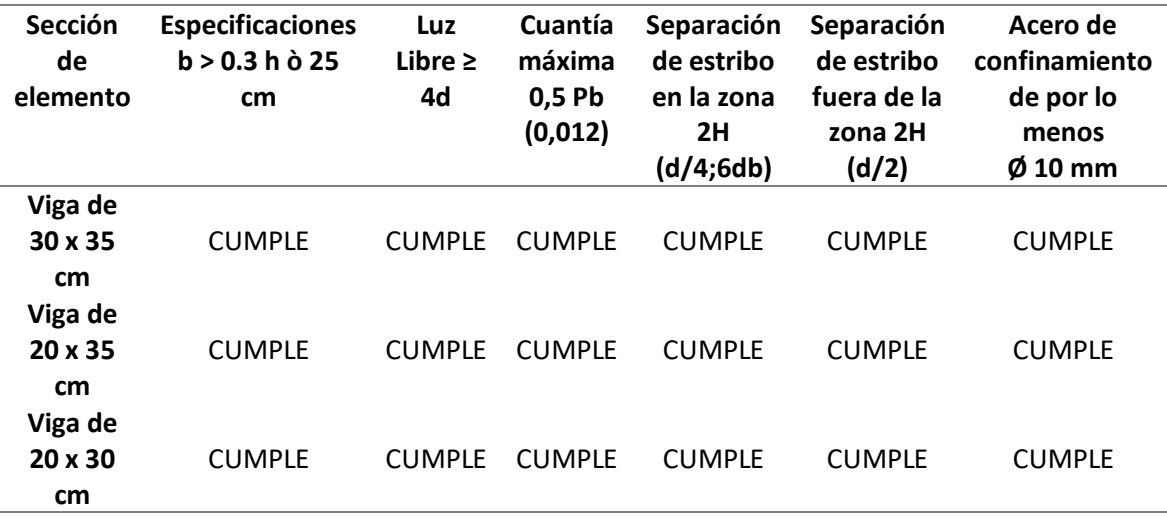

# **4.9.3. Análisis Columna Fuerte- Viga Débil.**

Una vez provisto el acero en vigas y columnas se debe verificar que la suma de los momentos nominales en las vigas en un modo sísmico de distintos signos, sea menor que los momentos nominales de las columnas, con la finalidad de conseguir que las vigas cedan primero ya que cuando estas alcancen fluencia las columnas estarían al 80% de fluencia y no habrían cedido.

Este Chequeo se realiza con las columnas que se han diseñado en los ejes B3, C3, E3 y F3 todas poseen la misma geometría, por lo que aquí solo se detallan tres chequeos de columna fuerte viga débil, una por planta.

#### **Primer piso**

**Datos:**

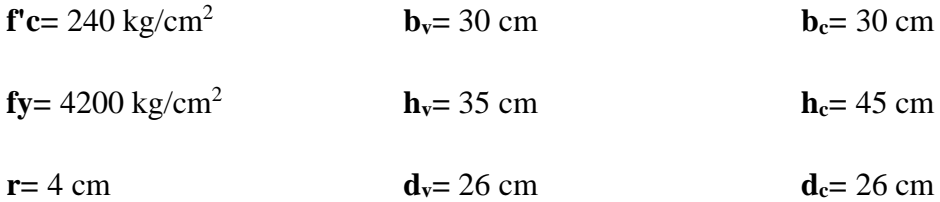

Viga

#### **Momento en As Superior Momento en As inferior**

As Superior =  $6,16$  cm<sup>2</sup> *As Inferior* =  $5,34$   $cm<sup>2</sup>$ 

$$
a = \frac{As\,Superior * fy}{0.85 * f'c * b}
$$
\n
$$
a = \frac{As\, Interpretor * fy}{0.85 * f'c * b}
$$

$$
a=3,6235\ cm
$$

 $Mv1 = \emptyset * As * fy * (d - \frac{a}{2})$  $\overline{\mathbf{c}}$ *Mv2* =  $\emptyset * As * fy * (d - \frac{a}{2})$  $\frac{u}{2}$ 

 $a = 3,1417 \, cm$ 

 $Mv1 = 563218,22 kg - cm$   $Mv2 = 488335,8 kg - cm$ 

$$
\sum \mathbf{Mv} = Mv1 + Mv2 = 563218,22 \text{ kg} - cm + 488335,8 \text{ kg} - cm
$$

$$
\sum \mathbf{1}, \mathbf{2} \mathbf{Mv} = 12,6186 \text{ Ton} - m
$$

▪ **Columna** 

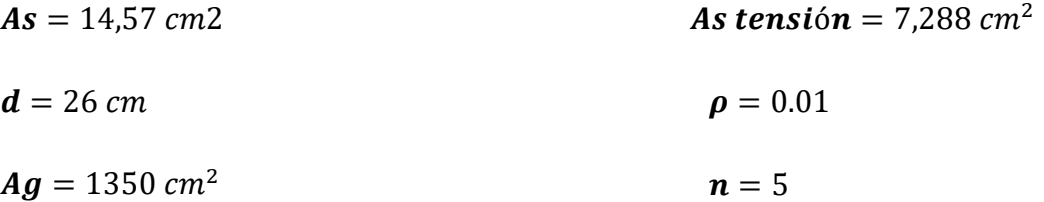

$$
k = \sqrt{2\rho n + (\rho n)^2} - \rho n
$$
  
\n
$$
j = 1 - \frac{k}{3}
$$
  
\n
$$
j = 0.90
$$
  
\n
$$
Mc1 = \emptyset * As * fy * j * d
$$
  
\n
$$
Mc1 = MC2
$$
  
\n
$$
Mc1 = 651763,53 kg - cm
$$
  
\n
$$
Mc2 = 651763,53 kg - cm
$$
  
\n
$$
\sum Mc = 651763,53 kg - cm + 651763,53 kg - cm = 1303527,1 kg - cm
$$

$$
\sum Mc \geq \frac{6}{5}Mv
$$

$$
13,0352 Tn - m \ge 12,6186 Tn - m \text{ CUMPLE}
$$

#### **Segundo piso**

**Datos:**

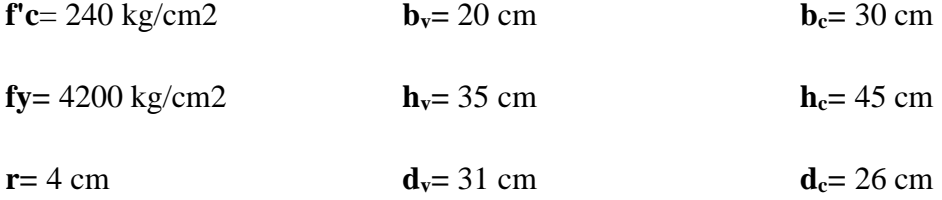

▪ **Viga** 

# **Momento en As Superior Momento en As inferior**

As Superior =  $5,089$   $cm<sup>2</sup>$ 

$$
a=\tfrac{As\,Superior * fy}{0.85 * f'c * b}
$$

 $Mv1 = \emptyset * As * fy * (d - \frac{a}{2})$  $\mathbf{z}$ 

 $Mv1 = 545942,33 kg - cm$   $Mv2 = 242664,88 kg - cm$ 

$$
As\,Inferior=2,262\,cm^2
$$

$$
a = \frac{As\,Supports}{0.85 * f'c * b}
$$

# $a = 5,2386 \, \text{cm}$   $a = 2,3285 \, \text{cm}$

$$
Mv2 = \emptyset * As * fy * (d - \frac{a}{2})
$$

 $\sum Mv = Mv1 + Mv2 = 545942,33 kg - cm + 242664,88 kg - cm$ ∑ 6  $\frac{1}{5}Mv = 9,4632$   $kg - cm$ 

#### ▪ **Columna**

 $As = 14,577 \, cm2$  $d = 26cm$  $Ag = 1350 \, cm^2$ **As tensión** = 7,288  $cm<sup>2</sup>$  $\rho = 0.01$  $n = 5$  $k = \sqrt{2\rho n + (\rho n)^2} - \rho n$  $\frac{1}{2} - \rho n$   $j = 1 - \frac{k}{2}$ 3  $k = 0.276$   $j = 0.909$ 

 $Mc1 = \emptyset * As * fy * j * d$ 

 $Mc1 = Mc2$ 

 $Mc1 = 651763,53 kg - cm$   $Mc2 = 651763,53 kg - cm$ 

 $\sum$ **Mc** = 651763,53kg – cm + 651763,53 kg – cm = 1303527,1 kg – cm

$$
\sum Mc \geq \frac{6}{5} Mv
$$

13,0352  $Tn - m \geq 9,4632$   $Tn - m$  CUMPLE

#### **Tercer piso**

**Datos:**

| $f'c = 240 \text{ kg/cm2}$  | $b_v = 20 \text{ cm}$ | $b_c = 30 \text{ cm}$ |
|-----------------------------|-----------------------|-----------------------|
| $f'c = 4200 \text{ kg/cm2}$ | $b_v = 30 \text{ cm}$ | $b_c = 30 \text{ cm}$ |
| $r = 4 \text{ cm}$          | $d_v = 26 \text{ cm}$ | $d_c = 26 \text{ cm}$ |

▪ **Viga** 

# **Momento en As Superior Momento en As inferior**

$$
As\,Superior = 3,079\,cm^2
$$
\n
$$
As\,Inferior = 2,262\,cm^2
$$

 $a = \frac{As\,Superior * fy}{0.95 \cdot f / g + h}$  $0,85*f'c*b$  $a = \frac{As \, Superior * fy}{0.95 \cdot fs / x \cdot h}$  $0,85*f'c*b$ 

$$
a = 3,1695 \, \text{cm}
$$

$$
Mv1 = \emptyset * As * fy * \left(d - \frac{a}{2}\right)
$$

$$
Mv1 = 284159.47 kg - cm
$$
  

$$
Mv2 = 208758.93 kg - cm
$$

$$
Mv2 = \emptyset * As * fy * (d - \frac{a}{2})
$$

 $a = 2,3285$  *cm* 

$$
\sum Mv = Mv1 + Mv2 = 284159,47 kg - cm + 208758,93 kg - cm
$$

$$
\sum \frac{6}{5} Mv = 5,9150 kg - cm
$$

#### ▪ **Columna**

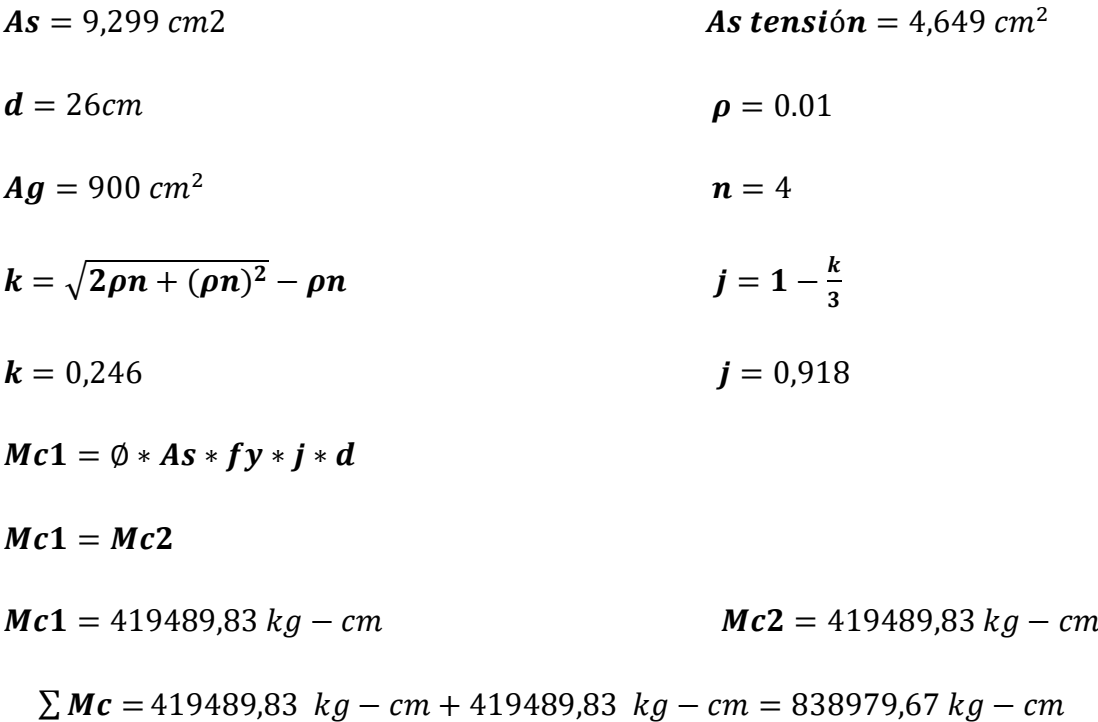

$$
\sum Mc \geq \frac{6}{5} Mv
$$

 $8,3897$   $Tn - m \geq 5,9150$   $Tn - m$  CUMPLE

### **4.9.4. Nodos.**

Los nodos externos evaluados son los de eje A4, mientras que los nodos internos se encuentran ubicados en el eje C3 ya que se necesita conocer si las columnas diseñadas tienen buena conexión con las vigas.

▪ **Nodos Externos.** Análisis del nodo comprendido entre la columna de 45 x 55 cm y la viga de 30 x 35 cm de primera planta.

**Datos:**

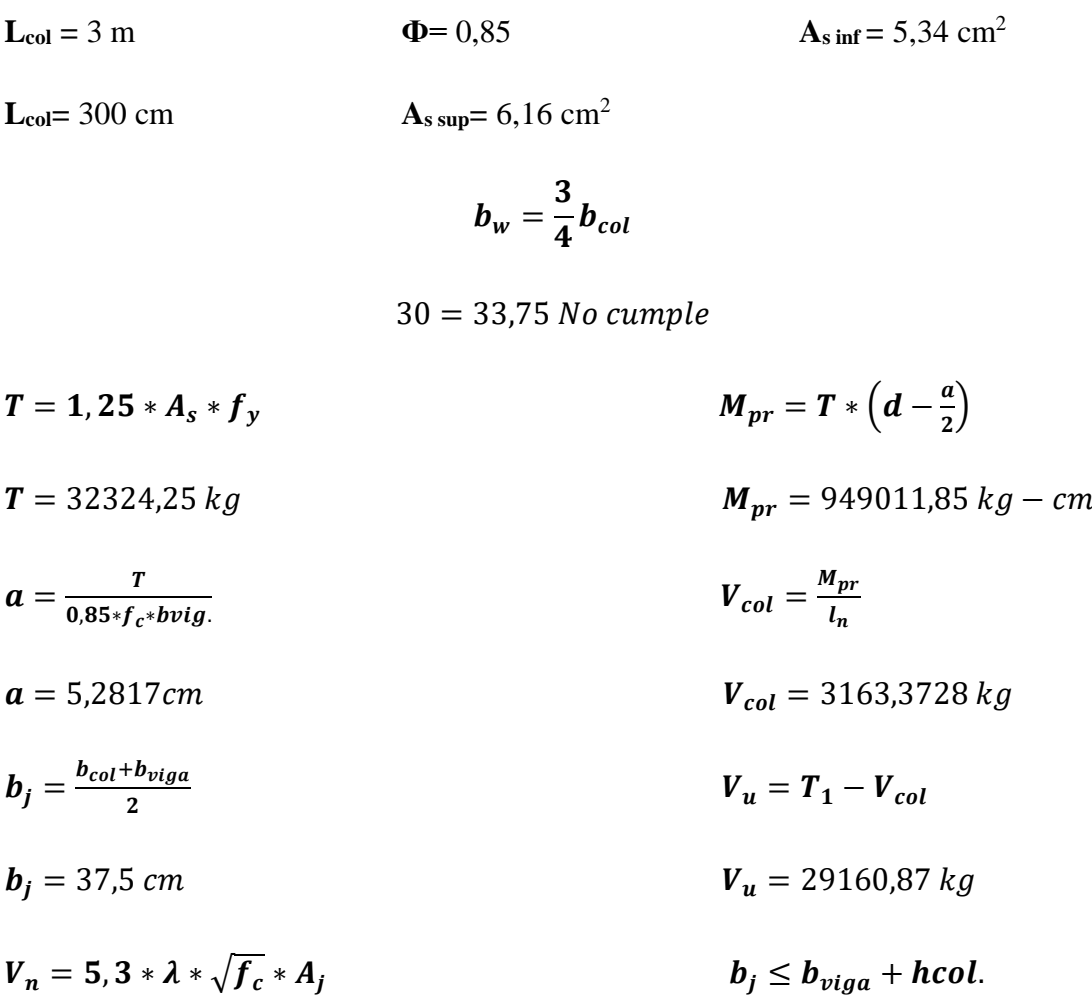

 $V_n = 169346.2 \ kg$  37,5 cm  $\leq 85$  cm Cumple

$$
\phi V_n \geq V_u
$$

$$
143944.27 \, kg \geq 29160.87 \, kg \, CUMPLE
$$

Análisis del nodo comprendido entre la columna de 40 x 40 cm y la viga de 20 x 35 cm de segunda planta.

**Datos:**

- $L_{col} = 2.8 \text{ m}$ **Ф=** 0,85  $A_{\rm s}$  inf = 2,26 cm<sup>2</sup>
- **Lcol=** 280 cm  $A_{s \text{ sup}} = 5,09 \text{ cm}^2$

$$
b_w=\frac{3}{4}b_{col}
$$

 $20 = 30$  No cumple

 $T = 1, 25 * A_s * f_y$  $\boldsymbol{a}$  $\frac{u}{2}$  $T = 26717,25$  kg  $M_{pr} = 740757,9$  kg  $- cm$  $a=\frac{T}{2.85 \times 10^{-7}}$  $0.85$ \* $f_c$ \* $b$ vig.  $V_{col} = \frac{M_{pr}}{I}$  $l_n$  $a = 6.5483$  cm  $V_{col} = 2645.56$  kg  $b_j = \frac{b_{col} + b_{viga}}{2}$  $\mathbf{z}$  $V_u = T_1 - V_{col}$  $b_j = 30 \text{ cm}$   $V_u = 24071.69 \text{ kg}$  $V_n = 5, 3 * \lambda * \sqrt{f_c} * A_i$  $b_i \le b_{viaa} + hcol.$  $V_n = 98528.7 kg$  30 cm  $\leq 60 cm$  Cumple

$$
\phi V_n \geq V_u
$$

83749,39  $kg \ge 24071,69$   $kg$  CUMPLE

Análisis del nodo comprendido entre la columna de 30 x 30 cm y la viga de 20 x 30 cm de tercera planta.

**Datos:**

 $L_{col} = 2.8 \text{ m}$ **Lcol=** 280 cm **Ф=** 0,85  $A_{s \text{ sup}} = 3.08 \text{ cm}^{2}$  $A_{\text{s inf}} = 2.26 \text{ cm}^2$  $b_w =$ 3  $\frac{1}{4}b_{col}$  $20 = 22.5$  No cumple = , ∗ ∗ = ∗ ( −  $\frac{u}{2}$  $T = 16164,75 kg$   $M_{pr} = 388261,5 kg - cm$  $a=\frac{T}{0.95 \times 10^{-7}}$  $0.85$ \* $f_c$ \* $b$ vig.  $V_{col}=\frac{M_{pr}}{l}$  $l_n$  $a = 3,9619$ cm  $V_{col} = 1386,64$  kg  $b_j = \frac{b_{col} + b_{viga}}{2}$  $\overline{\mathbf{c}}$  $V_u = T_1 - V_{col}$  $b_i = 25 \, \text{cm}$   $V_u = 14778.1 \, \text{kg}$  $V_n = 5.3 * \lambda * \sqrt{f_c} * A_i$  $b_i \leq b_{viaa} + hcol.$ 

 $V_n = 61580,44 \text{ kg}$  25 cm  $\leq 50 \text{ cm}$  Cumple

 $\phi V_n \geq V_n$ 

#### 52343,37  $kg \ge 14778,1$   $kg$  CUMPLE

▪ **Nodos Internos**. Análisis del nodo comprendido entre la columna de 30 x 45 cm y la viga de 30 x 35 cm de primera planta.

**Datos:**

 $L_{col} = 3 \text{ m}$   $L_{col} = 300 \text{ cm}$   $\Phi = 0.85$ 

**A**<sub>s sup</sub> = 6,16 cm<sup>2</sup> **A**<sub>s inf</sub> = 4,65 cm<sup>2</sup>

$$
b_w=\frac{3}{4}b_{col}
$$

#### $30 = 22.5$  No cumple

 $T_1 = 1, 25 * A_s * f_y$   $T_2 = 1, 25 * A_s * f_y$  $T_1 = 32324,25$  kg  $T_2 = 28040,25$  kg  $a_1 = \frac{T}{0.85 * f}$  $0.85$ \* $f_c$ \* $b$ vi $g$ .  $a_2 = \frac{T}{0.85 \times f}$ 0,85\* $f_c$ \*bvig.  $a_1 = 6.0362$  cm  $a_2 = 5.2362$  kg  $M_{pr1} = T * (d - \frac{a}{2})$  $\overline{\mathbf{c}}$ )  $M_{pr2} = T * (d - \frac{a}{2})$  $\frac{u}{2}$  $M_{pr1}$  = 904492,73  $kg - cm$   $M_{pr2}$  = 795834,53  $kg - cm$  $V_{col} = \frac{M_{pr1} + M_{pr2}}{I}$  $l_n$  $V_{\mu} = T_1 + T_2 - V_{col}$  $V_{col} = 5667,75 kg$   $V_u = 54696,74 kg$  $b_j = \frac{b_{col} + b_{viga}}{2}$  $\mathbf{z}$  $A_i = b_i * hcol$  $b_j = 30 cm$   $A_j = 1350 cm^2$  $V_n = 5, 3 * \lambda * \sqrt{f_c} * A_i$  $b_i \le b_{viga} + hcol.$  $V_n = 103685.8 \text{ kg}$  30 cm  $\leq 75 \text{ cm}$  Cumple

 $\phi V_n \geq V_n$ 

88132,93  $kg \geq 54696,74$   $kg$  CUMPLE

Análisis del nodo comprendido entre la columna de 30 x 45 cm y la viga de 20 x 35 cm de segunda planta.

**Datos:**

 $L_{col} = 2.8$  m **Lcol=** 280 cm **Ф=** 0,85  $A<sub>s inf</sub> = 2,26$  cm<sup>2</sup>  $b_w =$ 3  $\frac{1}{4}b_{col}$  $20 = 22,5$  No cumple  $T_1 = 1, 25 * A_s * f_v$   $T_2 = 1, 25 * A_s * f_v$  $T_1 = 26717,25$  kg  $T_2 = 11875,5$  kg  $a_1 = \frac{T}{0.85 * f}$  $0.85$ \* $f_c$ \* $b$ vi $g$ .  $a_2 = \frac{T}{0.85*f}$  $0.85*f_c*bvig.$  $a_1 = 6{,}5483$  cm  $a_2 = 2{,}9106$  kg

 $A_{s \text{ sup}} = 5,09 \text{ cm}^2$ 

 $A_i = b_i * hcol$ 

 $b_j \le b_{viga} + hcol.$ 

$$
M_{pr1} = T * \left(d - \frac{a}{2}\right) \qquad M_{pr2} = T * \left(d - \frac{a}{2}\right)
$$

 $M_{pr1}$  = 740757,9 kg – cm  $M_{pr2}$  = 350857,7 kg – cm

$$
V_{col} = \frac{M_{pr1} + M_{pr2}}{l_n}
$$
  $V_u = T_1 + T_2 - V_{col}$ 

$$
V_{col} = 3898,62 kg
$$
  $V_u = 34694,12 kg$ 

$$
\bm{b_j} = \frac{b_{col} + b_{viga}}{2}
$$

 $b_j = 25 cm$   $A_j = 1125 cm^2$ 

 $V_n = 5.3 * \lambda * \sqrt{f_c} * A_i$ 

 $V_n = 92370,65 \ kg$  25 cm  $\leq 65 \ cm$  Cumple

 $\phi V_n \geq V_u$ 

#### 78515,05  $kg \geq 34694,12$   $kg$  CUMPLE

Análisis del nodo comprendido entre la columna de 30 x 30 cm y la viga de 20 x 30 cm de segunda planta.

**Datos:**

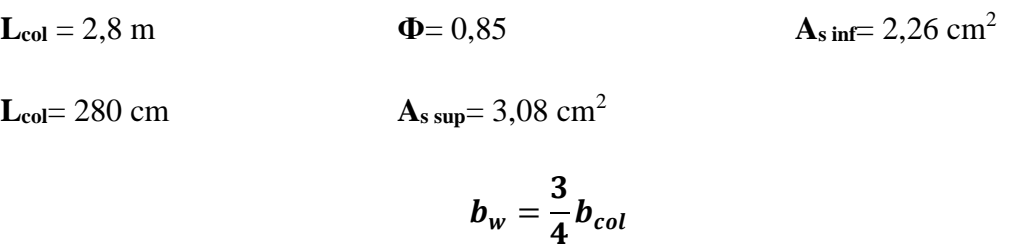

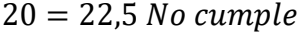

| $T_1 = 1,25*A_s*f_v$                         | $T_2 = 1,25*A_s*f_v$                          |
|----------------------------------------------|-----------------------------------------------|
| $T_1 = 16164,75 kg$                          | $T_2 = 11875.5 kg$                            |
| $a_1 = \frac{T}{0.85 * f_c * bvi a}$         | $a_2 = \frac{T}{0.85 * f_c * bviq}$           |
| $a_1 = 3,9619$ cm                            | $a_2 = 2,9106$ kg                             |
| $M_{pr1} = T * (d - \frac{a}{2})$            | $M_{pr2} = T * (d - \frac{a}{2})$             |
| $M_{pr1}$ = 388261,5 kg – cm                 | $M_{pr2} = 291480.2 kg - cm$                  |
| $V_{col} = \frac{M_{pr1} + M_{pr2}}{I_{r2}}$ | $V_{\nu} = T_1 + T_2 - V_{col}$               |
| $V_{col} = 2427,64 kg$                       | $V_u = 25612.6 kg$                            |
| $b_i = \frac{b_{col} + b_{viga}}{2}$         | $A_i = b_i * hcol$                            |
| $b_i = 25cm$                                 | $A_i = 750 \, cm^2$                           |
| $V_n = 5.3 * \lambda * \sqrt{f_c} * A_i$     | $b_i \le b_{viga} + hcol.$                    |
| $V_n = 61580,44 kg$                          | $25 \, \text{cm} \leq 50 \, \text{cm}$ Cumple |
|                                              |                                               |

 $\phi V_n \geq V_u$ 

$$
52343,37\ kg\geq 25612,6\ kg\ CUMPLE
$$

# **5. CAPÍTULO V: CONCLUSIONES Y RECOMENDACIONES**

### **5.1. CONCLUSIONES**

 $\checkmark$  La estructura actualmente presenta algunas deficiencias desde la baja resistencia del hormigón que poseen las columnas en comparación con las vigas, llegando a un promedio general de  $224 \text{ kg/cm}^2$  de resistencia con  $23$  elementos ensayados, la ausencia de columnas en algunos ejes, así como el uso de vigas banda en su diseño con luces de hasta 6 m, constatan que la estructura es susceptible a fallar ante la presencia de un sismo, porque al ser una estructura de uso especial debería poseer una buena configuración estructural y adecuada distribución de espacios.

 $\checkmark$  Al analizar la estructura mediante el software Etabs 2019, en base a los requerimientos de la norma ecuatoriana de construcción NEC-15, la estructura presentó un comportamiento con incidencias de fallas, al exceder las limitaciones de derivas hasta en un 2,5% en sentido X, en el análisis modal el periodo de vibración no cumple al ser mayor que 1,3 del periodo fundamental de la estructura obtenido de manera aproximada, de igual manera se evidenció que la rotación en los dos primeros modos excede el 10% obteniéndose una rotación de 17,9% en el segundo modo con mayor masa participativa en sentido X. Posteriormente al realizar el análisis no lineal se obtuvo la curva capacidad donde las primeras rótulas en el rango C-D se presentaron en las vigas en dirección Y, el nivel de desempeño de la estructura de acuerdo con lo establecido por el ATC-40 podría situarse en seguridad de vida y estabilidad estructural.

 $\checkmark$  Con la implementación del tercer piso, en la estructura se presentan grandes desplazamientos, lo que vuelve difícil el control de derivas, tiempo de vibración y rotación, siendo necesaria la implementación de algunos métodos de reforzamiento, además los elementos presentan fallas por corte, en especial

aquellas vigas en sentido Y de los ejes B, C, E y F del primer piso, las cuales ostentan dos características que conllevan a su inadecuada resistencia, la primera es que poseen luces muy grandes y la segunda es que fueron diseñada con poco espesor para lograr que se oculten en la losa.

 $\checkmark$  Una vez que se idealizó la estructura con el piso adicional y al evidenciar un comportamiento poco satisfactorio, se propuso el reforzamiento de los elementos estructurales mediante un encamisado considerando la aplicación de columnas rectangulares en ambos sentidos con el fin de disminuir el desplazamiento y la rotación, en el caso de las vigas el recrecido solo fue implementado en la parte inferior para que estas posean mayor peralte, cabe recalcar que si no se encamisaban las vigas del primer piso el tiempo de vibración estaba por encima del límite de 0,52 segundos, por lo que la geometría de los elementos incidieron mucho en este aspecto, aunque la ausencia de columnas evitó que por medio de este método se logrará controlar la rotación, después de varios cambios de sección de vigas y columnas el porcentaje de rotación mínimo en sentido Y es de 18,94% dejando como evidencia que se debe mejorar la configuración estructural.

 $\checkmark$  Los resultados obtenidos en el caso 1 reflejaron valores muy cercanos a los requeridos para el correcto comportamiento de la estructura, sin embargo, la deriva del tercer piso casi excede el 2% estando al límite, por lo tanto, para corregir la excedencia producida, se planteó integrar columnas en los ejes B3, C3, E3 y F3 para disminuir la falla por corte de las vigas críticas, al mismo tiempo que se continua usando el recrecido del hormigón en las columnas de primer y segundo piso y vigas de primer piso, para otorgar a la estructura mayor estabilidad y rigidez. El caso 2 genera mejores resultados porque disminuye la rotación hasta 1,8 %, las derivas de piso ya no están al límite, el tiempo de vibración cumple con lo establecido en la norma, no existe torsión y en general la estructura posee una adecuada estabilidad, incluso el uso de columnas rectangulares disminuye en comparación con el caso 1.

 $\checkmark$  Posteriormente se analizó la integración de muros de corte exteriores ubicados de manera simétrica, en este caso los elementos encamisados son pocos, la

estructura gana rigidez y por consiguiente las derivas son mínimas siendo la de mayor incidencia la calculada en el segundo piso en sentido Y de 1,15%, la rotación es de 7,6%, aquí se evidencia el aumento de torsión cumpliendo al límite.

# **5.2. RECOMENDACIONES**

 $\checkmark$  Se requiere realizar el análisis de estructuras de uso especial como son los centros de salud dedicados a la atención médica con los criterios establecidos en las normativas vigentes, debido a la demanda de servicio que ha tenido en los últimos años por el aumento de enfermedades, además, de la gran incidencia que tendrían las estructuras en caso de que un evento telúrico se produzca en la provincia de Santa Elena y que las instalaciones no estén en condición de soportar las fuerzas ejercidas por un terremoto llegando a causar colapsos o daños que inciten a su posterior demolición.

 $\checkmark$  La implementación de pisos en estructuras requiere de metodologías que generen el mejor desempeño y comportamiento con su estado inicial, sin recurrir a métodos empíricos y de tanteo que solo generarían un desempeño momentáneo sin garantizar la seguridad de aquellos que conformen las instalaciones en caso de un terremoto.

 $\checkmark$  Al encamisar las secciones que requieran mayor refuerzo para contrarrestar el aumento de cargas se debe tomar en cuenta la dirección de mayor recrecido para equiparar el porcentaje de masa participativa en los modos de vibración vinculados a la rotación y al periodo de diseño.

 $\checkmark$  Es importante diseñar estructuras redundantes capaces de resistir cargas superiores a las estimadas en el diseño, por la posibilidad de incrementar su área de trabajo y evitar deficiencias que solo ocasionan una mayor inversión.

# **REFERENCIAS BLIBLIOGRÀFCAS**

#### ACI, I. A. D. C. (2019). *ACI 318-19*.

- Alcántara Méndez, K. S., & Nalvarte Gurmendi, C. E. (2016). Desempeño estructural aplicando la norma ATC-40 para el reforzamiento del pabellón "Monoblock" del Instituto Nacional de Salud del Niño (Breña-Lima).
- Alfonso Naya, V. (2010). El riesgo sísmico en Quito: análisis y simulaciones.
- Alvarado, R. G., Abufarde, F. B., Moreno, P. R., & Bravo, M. P. J. T. (2003). Urgencias hospitalarias: Análisis del diseño y gestión de servicios de emergencia hospitalaria en Chile. Hospital Emergencies. *12*(1), 9-20.
- Argudo, J., & Yela, R. J. s. G. E. (1995). Vulnerabilidad estructural de hospitales de Guayaquil-Ecuador.
- Ariza Gómez, R. A., Matallana Curi, A. A., Mora Ordoñez, C. C., Rebata Hilario, M. A., & Rupay Hospinal, R. I. (2020). Análisis y comparación de técnicas de reforzamiento estructural en centros educativos 780 pre mediante el método Choosing By Advantage.
- Aroca Hernández-Ros, R. (2000). *Arriostramiento*: Instituto Juan de Herrera. ETS de Arquitectura.
- Astorga, A., & Rivero, P. J. R. d. h. c. h. g. v. e. v. a. p. e. l. e. p. (2009). Patologías en las edificaciones.
- ATC-40. (1996). *Seismic evaluation and retrofit of concrete buildings. Applied Technology Council, Redwood City, USA.* (Vol. 1).
- Avendaño Rodríguez, E. (2006). Detección, tratamiento y prevención de patologías en sistemas de concreto estructural utilizados en infraestructura industrial.
- Barbat, Á. H. (1998). *El riesgo sísmico en el diseño de edificios*: Calidad Siderúrgica.
- Barbat Barbat, H. A., Carreño Tibaduiza, M. L., Cardona Arboleda, O. D., & Marulanda Fraume, M. C. J. R. i. d. m. n. p. c. y. d. e. i. (2011). Evaluación holística del riesgo sísmico en zonas urbanas. *27*(1), 2-27.
- Barona, Á., & Gutierrez, A. (2017). *Análisis estructural y propuesta de alternativas de reforzamiento para el Laboratorio del Departamento de Ciencias de Energía y Mecánica de la Universidad de Las Fuerzas Armadas-ESPE.* Tesis de grado,
- Benítez, P., & Paúl, R. (2016). *Evaluación de la vulnerabilidad sísmica según la Norma Ecuatoriana de la Construcción (NEC-SE-RE, 2015) del edificio de la*
- *Facultad de Ciencias Psicológicas de la Universidad Central del Ecuador.* Quito: UCE,
- Bértora, M. A. J. J. d. T. d. R. y. C. d. P. (2010). Refuerzo de estructuras de hormigón armado. *9*.
- Bonett Díaz, R. L. (2003). *Vulnerabilidad y riesgo sísmico de edificios. Aplicación a entornos urbanos en zonas de amenaza alta y moderada*: Universitat Politècnica de Catalunya.
- Briceño, A., & Carreras, N. J. S. d. C. U. C. A. B. (2013). Análisis y diseño de muros estructurales de concreto, considerando las experiencias de los terremotos de Chile 2010 y Nueva Zelanda 2011.
- Brotóns, P. U. (2010). *Construcción de estructuras de hormigón armado adaptado a las instrucciones EME, EFHE, NCSE y CTE*: Editorial Club Universitario.
- Caicedo, M. D. J. R. A. e. I. (2014). Períodos de vibración de las edificaciones. *8*(2), 1.
- Cano, P. A., & Imanpour, A. (2018). *Evaluation of seismic design methods for steel multi-tiered special concentrically braced frames.* Paper presented at the Proceedings of the Annual Stability Conference Structural Stability Research Council. Celebrada.
- Carrillo, J. J. D. (2008). Evaluación de la vulnerabilidad sísmica de estructuras utilizando un diseño por desempeño. *75*(155), 91-102.
- Castillo-Barahona, R. (2010). Uso de polímeros reforzados con fibras (FRP) como refuerzo externo de elementos de concreto de puentes en Costa RIca.
- Cevallos, B., & Rodrigo, D. (2017). *Estudio comparativo de un análisis y diseño estructural de una edificación de seis pisos ubicada en la ciudad de Riobamba usando los parámetros del ACI 318-08 considerados en la norma NEC (2015), y los parámetros del ACI 318-14.* Universidad Nacional de Chimborazo, 2017,
- Chele Chele, E. P. (2019). *Determinación del Módulo de Elasticidad en Hormigones Estructurales de 21 y 28 MPa utilizando agregados de la Cantera Agresa.* Jipijapa-UNESUM,
- Chele, E. P. C. (2019 ). *Determinacion del Modulo de elasticidad en hormigones estructurales de 21 y 28 Mpa utilizando agregaos de la cantera agresa*  Retrieved from Jipijapa:
- Crisafulli, F. J. J. U. N. d. C., Mendoza, Argentina. (2018). Diseño sismorresistente de construcciones de acero.
- Dávila, J. T. M. (2005). *Análisis y diseño sísmico por desempeño de edificios de muros estructurales.* UNIVERSIDAD DE LOS ANDES,
- Davison, M. G., José (2016). índices de Estabilidad Retrieved from <https://slideplayer.es/slide/1026340/>
- Díaz Gómez, C., Cornadó Bardón, C., & Vima Grau, S. (2015). *El uso del hormigón armado en los sistemas estructurales de los edificios residenciales modernos del Área Metropolitana de Barcelona.* Paper presented at the IX Congreso Nacional y I Congreso Internacional Hispanoamericano de Historia de la Constucción.
- Eduardo, A. T., Amy, C. U., Cristian, F. V., Ana, I. H., Ingrid, R. M., & Mary, V. A. (2013). ROTULAS PLASTICAS. In.
- Estrada Santos, M. A., & Yoplac Carhuatanta, J. (2019). Evaluación técnica y económica de reforzamiento estructural en vigas de concreto armado con fibras de carbono en el edificio multifamiliar Huaraz Breña-Lima 2019.
- FEMA, B. (2000). Prestandard and commentary for the seismic rehabilitation of buildings. In: Washington, D.C.
- García Núñez, M. A. (2018). *Estudio sobre la efectividad del factor de sobreresistencia del criterio columna fuerte-viga débil en el diseño sísmico de pórticos de hormigón mediante el análisis dinámico no lineal.* Universitat Politècnica de Catalunya,
- Gil, L. J. O. M. (2014). El refuerzo de estructuras de hormigón con laminados de FRP según la FIB.
- Gomez Apaestegui, A. J. (2019). Sistemas de reforzamiento para mejorar la rigidez de un edificio de concreto armado.
- Gómez Martinez, M. J. M. D. (2011). Diseño estructural de edificios altos tipo torre empleando concreto de alta resistencia.
- Guevara Morales, N. E., Osorio Rodríguez, S. A., & Vargas, E. A. (2006). Evaluación de la capacidad estructural del edificio de la biblioteca de las ingenierías y arquitectura, utilizando análisis estático no lineal (Pushover).
- Guillermo La Torre, A. d. J., & Silva Tupac Yupanqui, S. (2019). Evaluación y diseño de dos propuestas de reforzamiento para vigas y columnas de concreto armado en una edificación de hotel.
- Helene, P. R. L., & Pereira, F. (2003). *Manual de rehabilitación de estructuras de hormigón: reparación, refuerzo y protección*: Editoración y Diagramación Elecetrónica.
- Hernández, E. (2018). Qué implica el uso de un espectro de diseño ineslástico. Retrieved from [https://www.e-zigurat.com/blog/es/uso-espectro-diseno](https://www.e-zigurat.com/blog/es/uso-espectro-diseno-inelastico/)[inelastico/](https://www.e-zigurat.com/blog/es/uso-espectro-diseno-inelastico/)
- HONG, A. D. H., & PROAÑO, J. M. R. (2016). *ANÁLISIS DE LA CAPACIDAD A FLEXIÓN DE UNA VIGA DE SECCIÓN COMPUESTA CON REFUERZO LONGITUDINAL PET RECICLADO.* UNIVERSIDAD DE LAS FUERZAS ARMADAS ESPE,
- Huanca Llamo, J. C., & Terrones Gallegos, Y. F. (2019). Evaluación sísmica del reforzamiento estructural con muros de concreto armado con fines de ampliación de la Casa de la Mujer Florencia de Mora con la norma e030-2018 en el departamento de La Libertad.
- INEN. (2016). *NORMA TÉCNICA ECUATORIANA NTE INEN 3121 HORMIGÓN ENDURECIDO. DETERMINACIÓN DEL NÚMERO DE REBOTE. MÉTODO DE ENSAYO*.
- Ing, R. A. F. D., Ing, P. C. S. D., & Oña, D. C. (2013). REFORZAMIENTO SÍSMICO DE ESTRUCTURAS CON FIBRA DE VIDRIO.
- Jácome Villacrés, P. J. (2016). *Determinación de las técnicas de reforzamiento para mejorar el desempeño estructural de un edificio mixto.* Universidad Técnica de Ambato. Facultad de Ingeniería Civil y Mecánica …,
- Lago, A., Wood, A., & Trabuco, D. (2019). Métodos de análisis lineal.
- Lara, M. L., Aguirre, H., & Gallegos, M. J. R. P. (2018). Estructuras Aporticadas de Hormigón Armado que Colapsaron en el Terremoto del 16 de Abril de 2016 en Tabuga–Ecuador. *42*(1), 37-46.
- Lloclle Helaccama, A. (2021). Evaluación de desempeño estructural utilizando Análisis Estático no lineal (Pushover) del bloque del nivel secundario del colegio Emblemático Ladislao Espinar ubicado en la ciudad de Espinar–Cusco.
- Lobo Quintero, W. J. B. T. (2005). Niveles, condiciones, objetivos y modalidades del diseño sismorresistente basado en desempeño. *43*(3), 1-27.
- Loor Cevallos, C. A. (2017). *Estudio de la vulnerabilidad sísmica y diseño del reforzamiento estructural del edificio administrativo de la Escuela Politécnica Nacional, Quito, Ecuador.* Quito, 2017.,
- López, A. T. L., Espín, A. T., & Olivares, G. S. J. H. y. A. (2017). Influencia del tipo de rótula plástica en el análisis no lineal de estructuras de hormigón armado. *68*(282), 107-119.
- Luna Mena, M. F., & Robalino Díaz, A. R. (2019). Procesos de evaluación, capacitación y análisis de la vulnerabilidad del personal del Hospital AXXIS de la Ciudad de Quito, frente a un evento adverso con necesidad de evacuación, evaluada con la normativa de hospitales seguros de la organización Panamericana de la Salud, para el desarrollo de simulaciones y ejecución de simulacros seguros en el año 2018.
- Mera, C. T. (Producer). (2016). Retrieved from <https://slideplayer.com/slide/10300521/>
- Miranda Vélez Escalante, A. (2018). Reforzamiento de estructuras de concreto con el uso de polímeros reforzados con fibras (FRP). Caso de un estudio: reforzamiento de edificio de concreto de dos niveles.
- Muñoz (Producer). (2020). InfobasicIngCivil. *Los mejores consejos para el diseño de muros en edificaciones*. Retrieved from [https://infobasicingcivil.blogspot.com/2020/02/generalidades-para-el-diseno](https://infobasicingcivil.blogspot.com/2020/02/generalidades-para-el-diseno-de-muros.html)[de-muros.html](https://infobasicingcivil.blogspot.com/2020/02/generalidades-para-el-diseno-de-muros.html)
- NEC-SE-CG. (2015). *Cargas (No Sísmicas)*.
- NEC-SE-DS. (2015). *Peligro Sismico, diseño sismoresistente*
- NEC-SE-HM. (2015). *Estructuras de Hormigon Armado*.
- NEC-SE-RE. (2015). *Riesgo Sismico, Evaluacion, Rehabilitacion de Estructuras*.
- Ochoa Román, J. V., & Ulcuango Merino, F. D. (2014). *Estudio de la seguridad sísmica y diseño del reforzamiento estructural de una vivienda de tres pisos.* QUITO, 2014.,
- Proaño, M. R. (2008). *Diseño de Losas de Hormigon Armado*. Retrieved from
- Purca, B. R. J. (2012). CALCULO DEL DESPLAZAMIENTO DE DEMANDA USANDO EL METODO DE COEFICIENTES DE DESPLAZAMIENTO SEGUN FEMA 356. In.
- Ramirez, E., & Bohorquez, H. A. (2016). EL PUNTO DE DESEMPEÑO DE PORTICOS RESISTENTES A MOMENTOS. In.
- Refuerzo de estructuras de hormigón armado con laminados de fibra de carbono (CFRP) [video]. (2013, Mayo 27).
- Rivadeneira, F., Segovia, M., Alvarado, A., Egred, J., Troncoso, L., Vaca, S., & Yepes, H. J. Q. I. G. d. l. E. P. N.-C. E. N. (2007). Breves fundamentos sobre los terremotos en el Ecuador.
- Rosero, L. (2013). *Reforzamiento de estructuras de hormigón armado con FRP (fiber reinforced polymers). Aplicación al caso de refuerzo de una losa y columnas de un Salón de Audiovisuales y un Auditorio.* Tesis de Grado en Ingeniería Civil, Escuela Politécnica del Ejército …,
- Rueda, O. J. G., & Rondon, E. M. J. T. (2004). Estudio analítico de los efectos de la torsión natural en el comportamiento de edificios de varios pisos torsionalmente desbalanceados ante solicitaciones sísmicas. *8*(15), 18-32.
- Ruiz, A. J. (2021). ¿Qué es ETABS y qué puedes hacer con este software? Retrieved from [https://arcux.net/blog/que-es-etabs-y-que-puedes-hacer-con-este](https://arcux.net/blog/que-es-etabs-y-que-puedes-hacer-con-este-software/)[software/](https://arcux.net/blog/que-es-etabs-y-que-puedes-hacer-con-este-software/)
- Salcedo Barco, Y. H. (2017). *Desempeño sísmico por el método PUSH-OVER de un edificio construido en la ciudad de Barranquilla bajo la norma NSR-10.*
- Tapia Villavicencio, J. P., & Villavicencio Ávila, M. A. (2019). *Comparación de resultados entre análisis sísmico dinámico modal espectral y análisis estático no lineal (Pushover) del edificio centinela Town House 300 de 4 niveles*

*ubicado en la Provincia de Santa Elena.* Universidad de Guayaquil-Facultad Ciencias Matemáticas y Físicas-Carrera de …,

- Tecnalia. (2016). Analisis Tecnico Constructivo de las edificaciones afectadas por el sismo del 16 de abril y recomendaciones de actuacion Retrieved from <https://slideplayer.es/slide/10991195/>
- Valencia Vásconez, J. D. (2012). *Análisis del método "Modal Push-Over" y su incidencia en el cálculo de pórticos de hormigón armado en el cantón de Ambato.*
- Vasco López, P. M. (2016). *Sismo resistencia en edificios de hormigón y acero para zonas de alta peligrosidad sísmica en el Ecuador.* Universidad Técnica de Ambato. Facultad de Ingeniería Civil y Mecánica …,
- Yagual Quimi, D. D. (2014). Reforzamientos. Retrieved from <https://es.slideshare.net/dussanyagual/reforzamientos-de-estructuras>
- Yagual Quimi, D. D. (Producer). (2014, Octubre 6). Reforzamientos. Retrieved from <https://es.slideshare.net/dussanyagual/reforzamientos-de-estructuras>
- Zabala Jorquera, A. (2017). Modelado y análisis push-over de la respuesta sísmica de estructuras de acero.

# **ANEXOS**

# **Anexo A**

# **Modelo Etabs del caso 1 y 2**

## **Figura A1**

*Modelo de estructura en 3D del caso 1.*

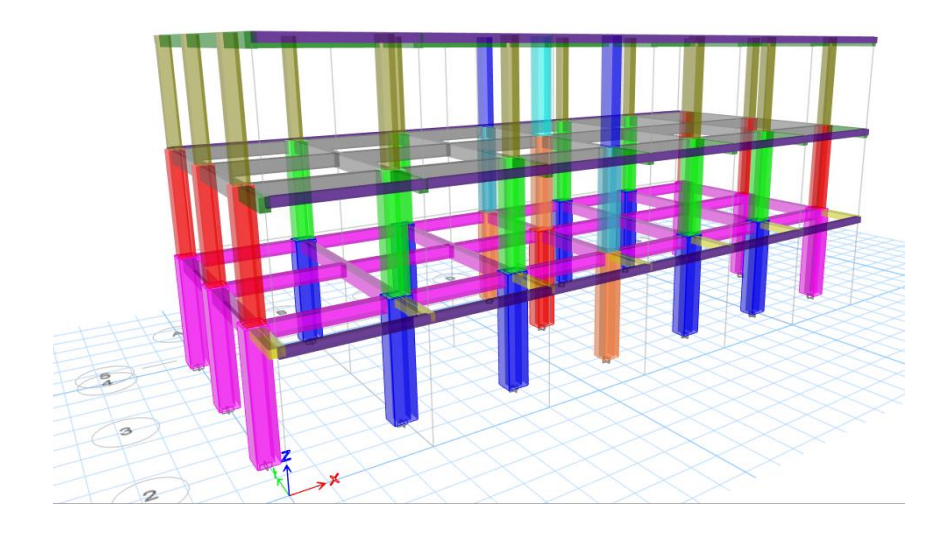

## **Figura A2**

*Vista en planta del primer piso (caso 1)*

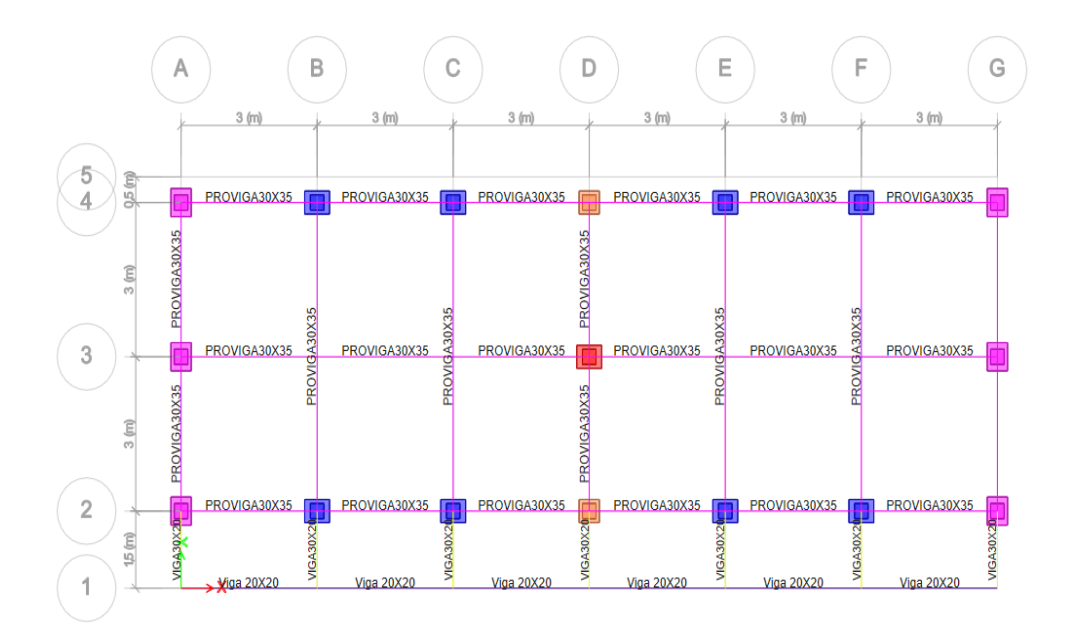

*Vista en planta del segundo piso (caso 1)*

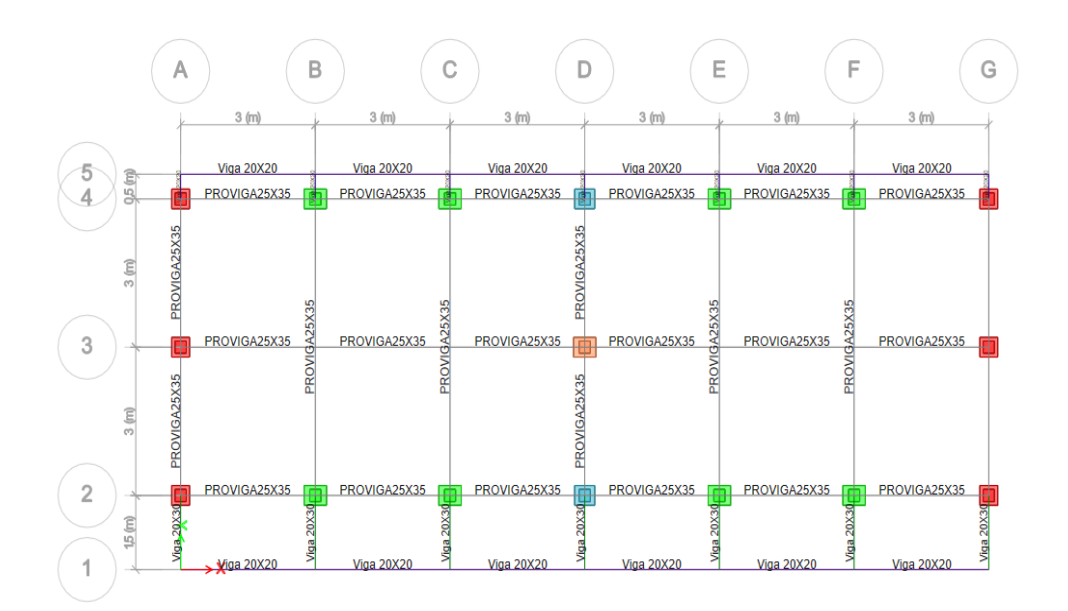

## **Figura A4**

*Vista en planta del tercer piso (caso 1).*

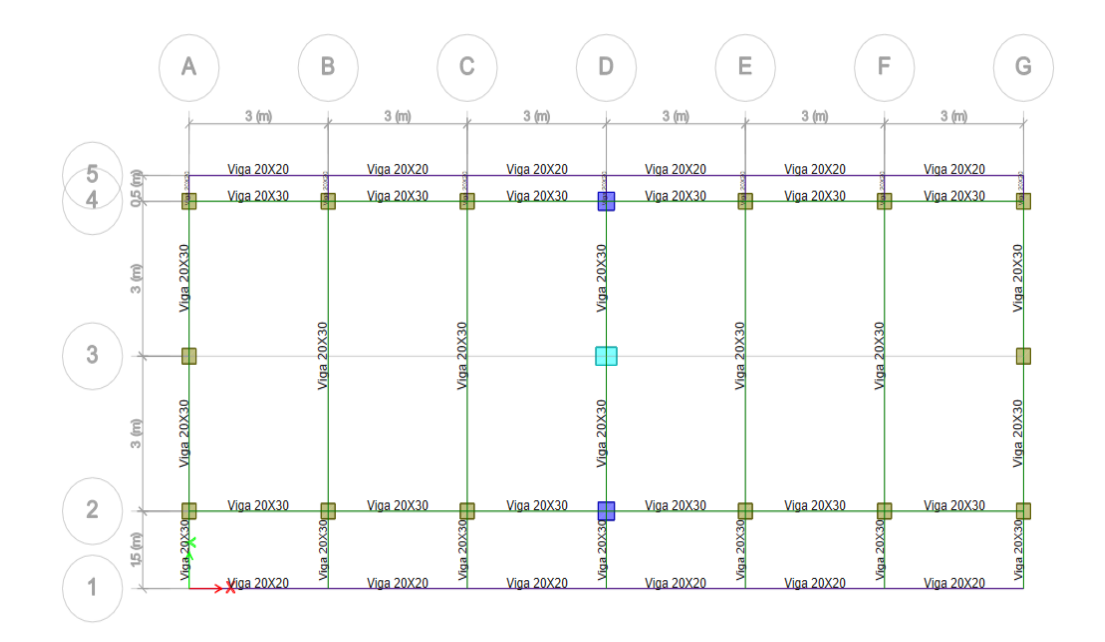

*Espectro de diseño de los tres métodos de reforzamiento.*

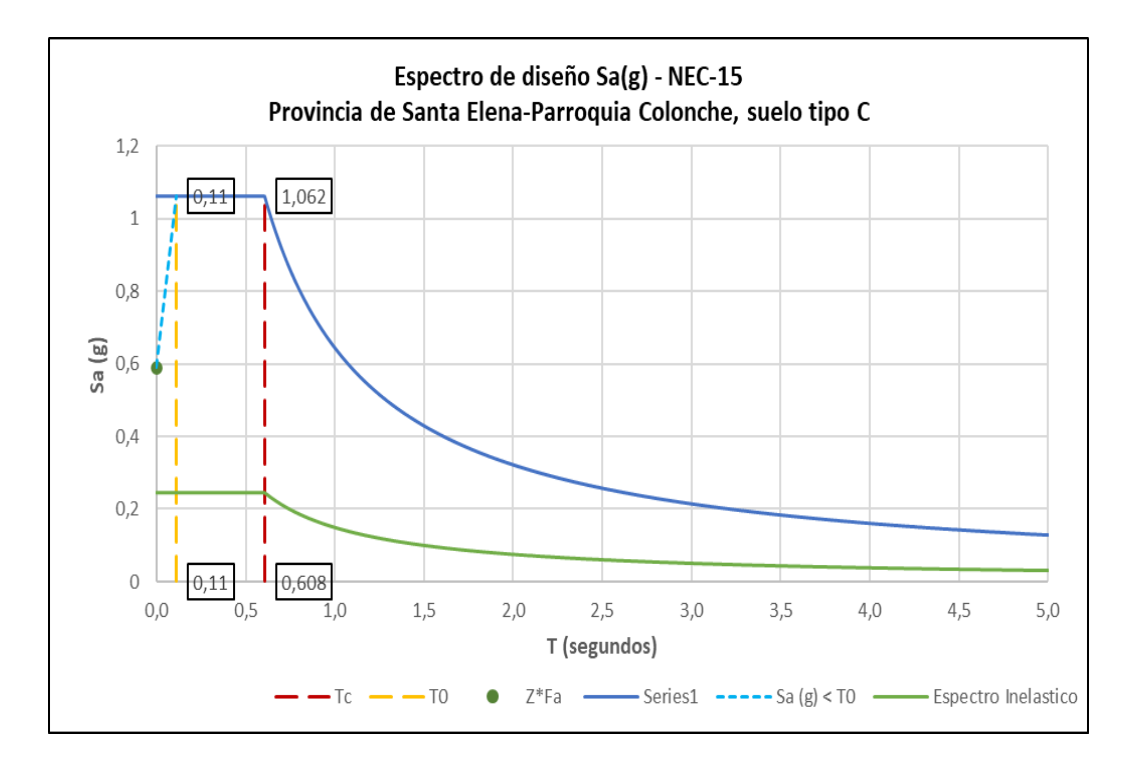

# **Figura A6**

*Modelo de estructura en 3D del caso 2*.

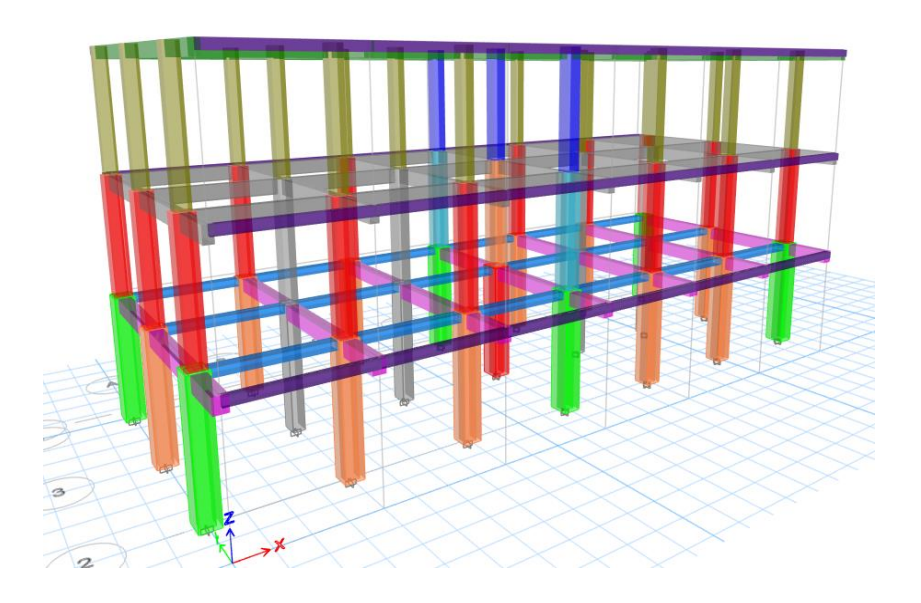

*Vista en planta del primer piso (caso 2).*

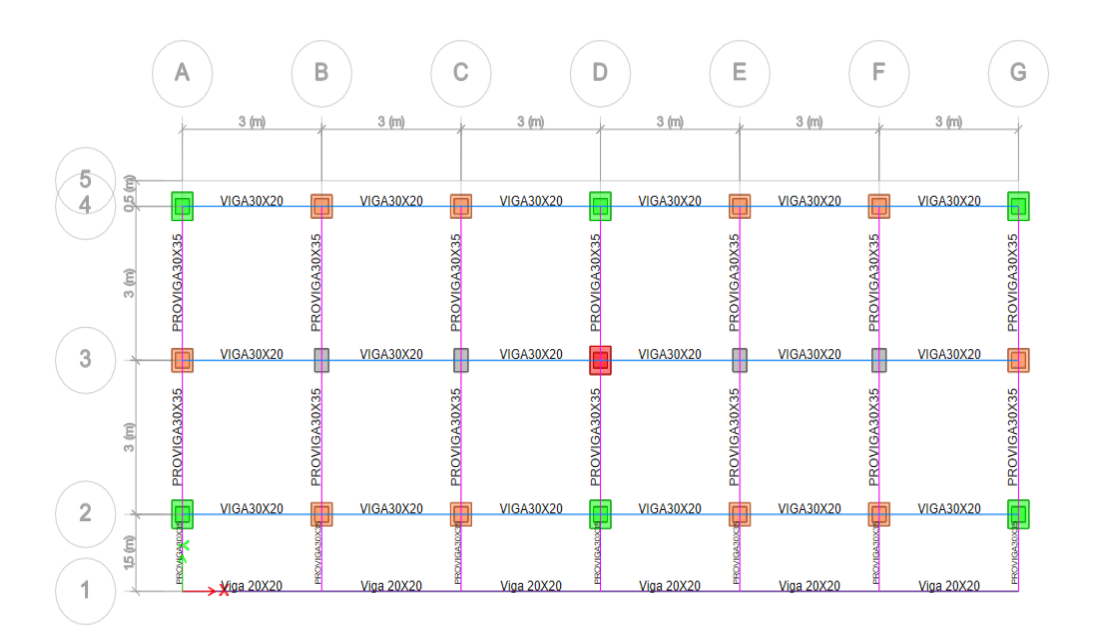

#### **Figura A8**

*Vista en planta del segundo piso (caso 2).*

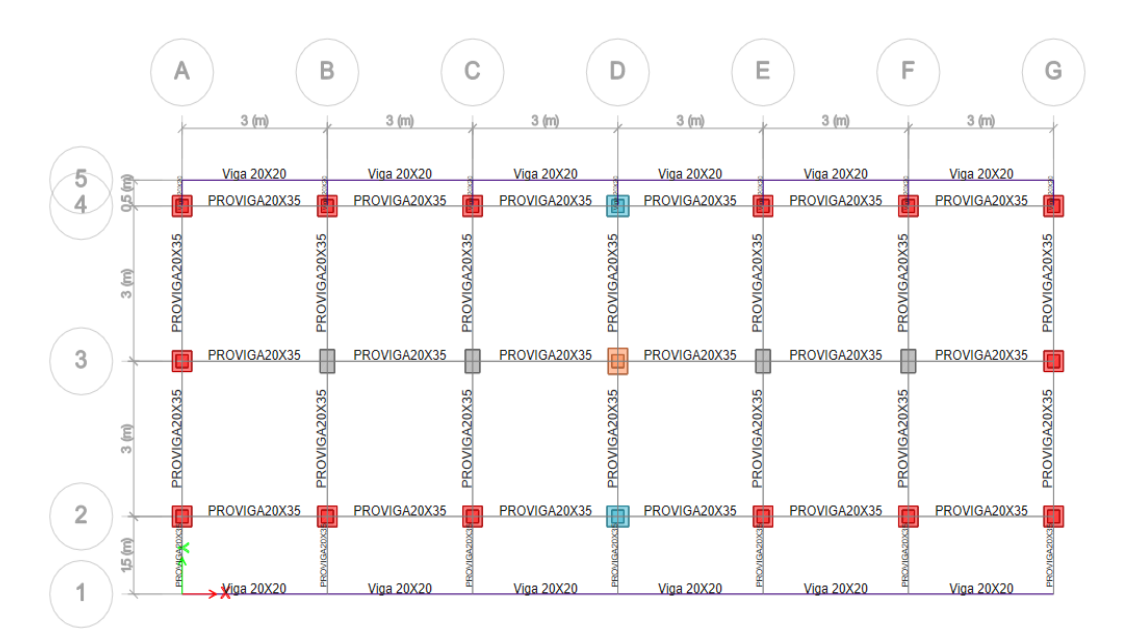

*Vista en planta del tercer piso (caso 2).*

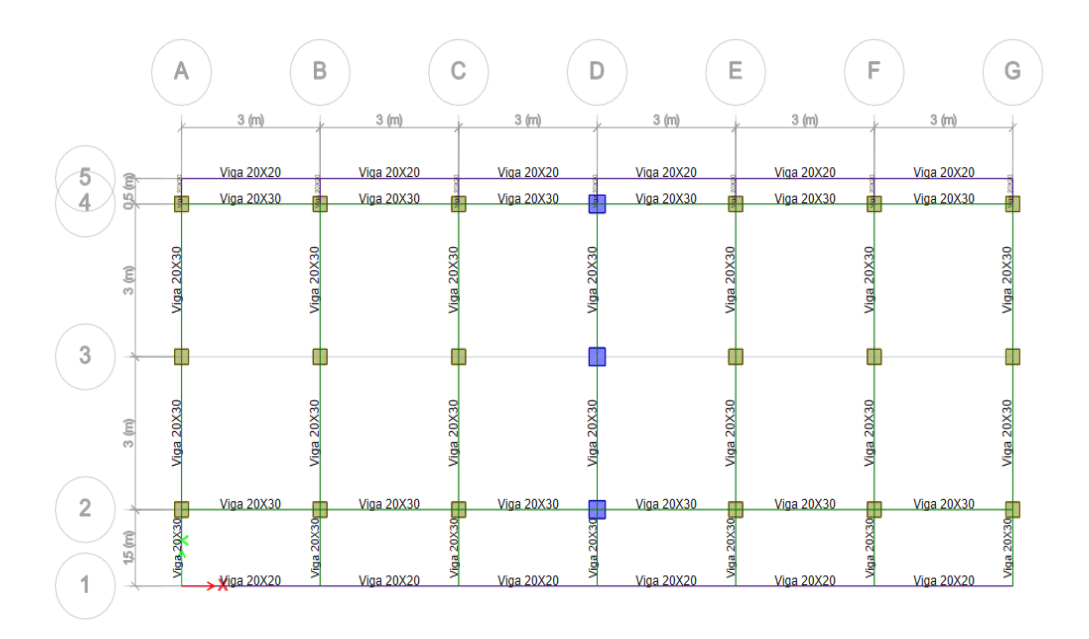

# **Anexo B**

# **Diseño de Columnas y Vigas del caso 1**

#### **Tabla B1**

Cambio de sección de los elementos estructurales según caso 1.

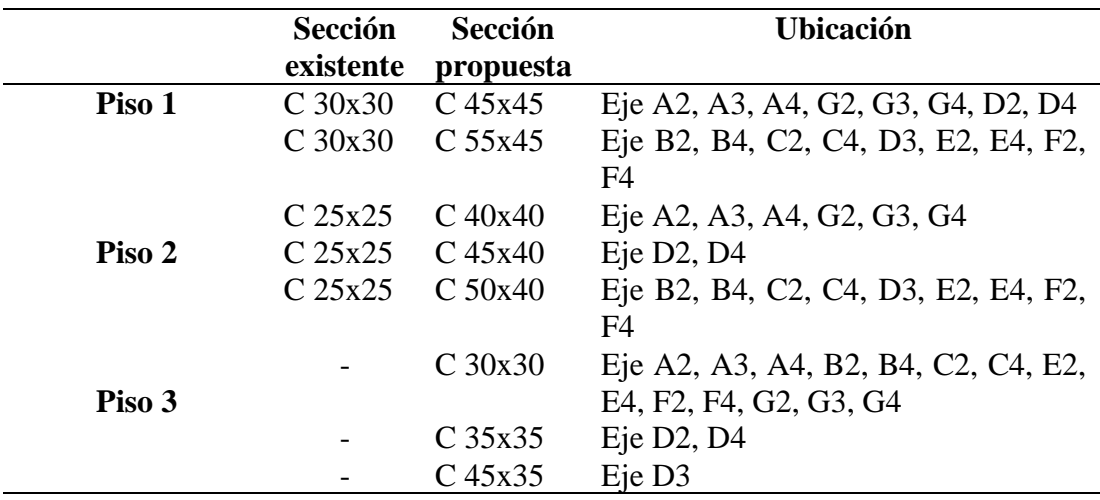

#### **Tabla B2**

*Resumen de acero mínimo en columnas del caso 1.*

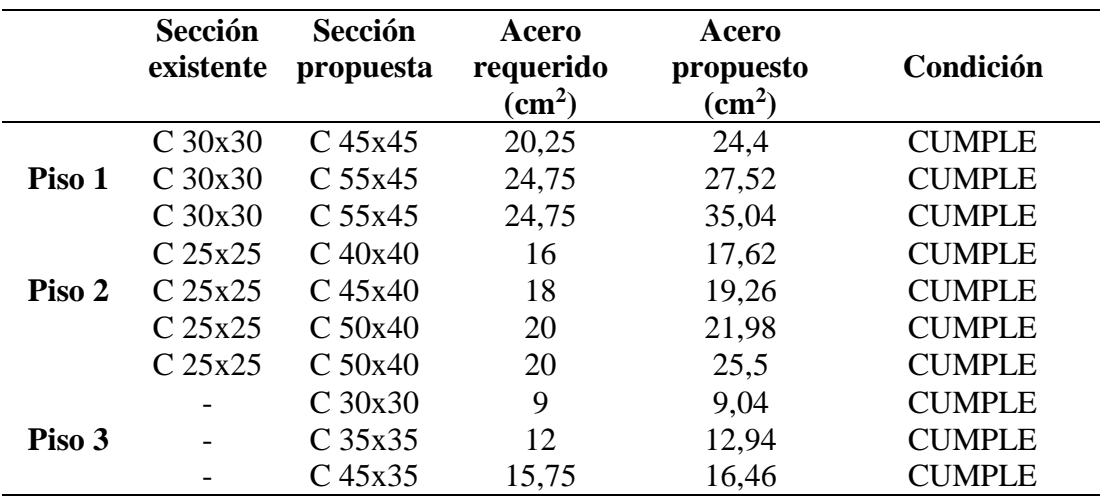

|      | Sección<br>propuesta |     | $hc1 \geq 300$ mm |     | $hc2 \geq 300$ mm |      | (Dimensión<br>menor/Dimensión<br>mayor) > 0,4 |
|------|----------------------|-----|-------------------|-----|-------------------|------|-----------------------------------------------|
|      | $C$ 45x45            | 450 | <b>CUMPLE</b>     | 450 | <b>CUMPLE</b>     |      | <b>CUMPLE</b>                                 |
| Piso | C <sub>55x45</sub>   | 550 | <b>CUMPLE</b>     | 450 | <b>CUMPLE</b>     | 0,82 | <b>CUMPLE</b>                                 |
| 1    | C <sub>55x45</sub>   | 550 | <b>CUMPLE</b>     | 450 | <b>CUMPLE</b>     | 0,82 | <b>CUMPLE</b>                                 |
|      | $C$ 40x40            | 400 | <b>CUMPLE</b>     | 400 | <b>CUMPLE</b>     |      | <b>CUMPLE</b>                                 |
| Piso | $C$ 45x40            | 450 | <b>CUMPLE</b>     | 400 | <b>CUMPLE</b>     | 0.89 | <b>CUMPLE</b>                                 |
| 2    | $C$ 50x40            | 500 | <b>CUMPLE</b>     | 400 | <b>CUMPLE</b>     | 0,8  | <b>CUMPLE</b>                                 |
|      | $C$ 50x40            | 500 | <b>CUMPLE</b>     | 400 | <b>CUMPLE</b>     | 0,8  | <b>CUMPLE</b>                                 |
|      | $C$ 30x30            | 300 | <b>CUMPLE</b>     | 300 | <b>CUMPLE</b>     |      | <b>CUMPLE</b>                                 |
| Piso | C35x35               | 350 | <b>CUMPLE</b>     | 350 | <b>CUMPLE</b>     |      | <b>CUMPLE</b>                                 |
| 3    | $C$ 45x35            | 450 | <b>CUMPLE</b>     | 350 | <b>CUMPLE</b>     | 0.78 | <b>CUMPLE</b>                                 |

*Requisitos dimensionales del caso 1.*

## **Figura B1**

*Sección Transversal del Recrecido de las Columnas de 30 x 30 a 55 x 45.*

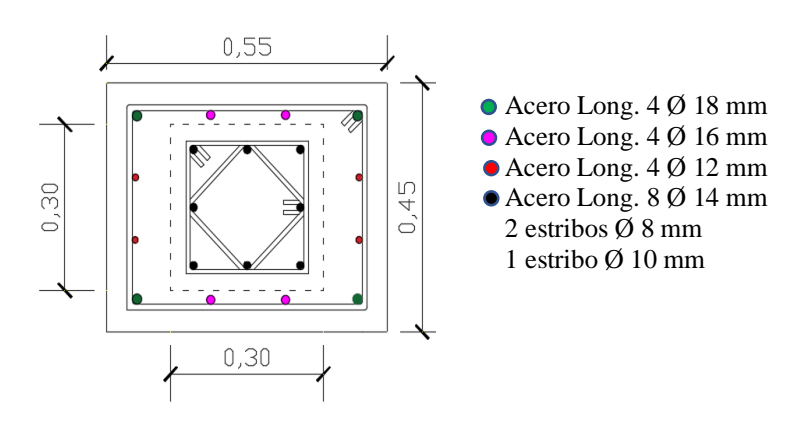

#### **Tabla B4**

*Recrecido del hormigón y acero de refuerzo de columnas de 30 x 30 cm a 55x 45 cm.*

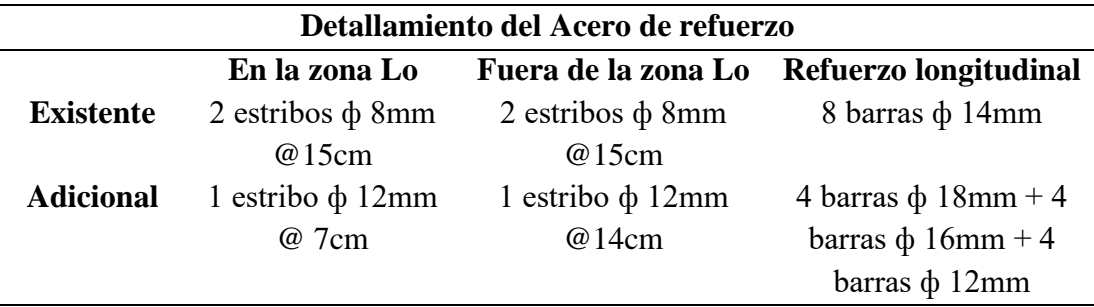

*Sección Transversal del Recrecido de las Columnas de 30 x 30 a 55 x 45.*

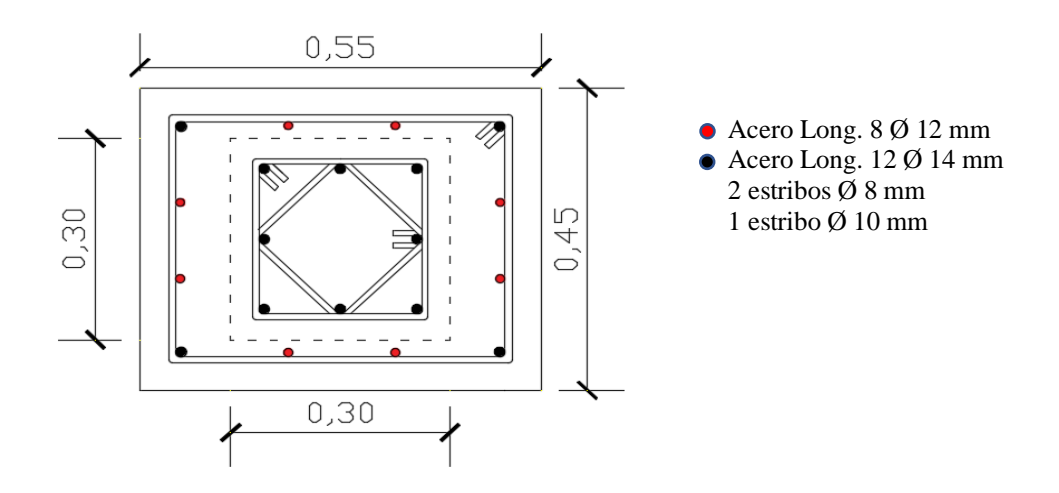

#### **Tabla B5**

*Recrecido del hormigón y acero de refuerzo de columnas de 30 x 30 cm a 55 x 45 cm.*

| Detallamiento del Acero de refuerzo |                         |                         |                          |  |  |  |  |  |
|-------------------------------------|-------------------------|-------------------------|--------------------------|--|--|--|--|--|
|                                     | En la zona Lo           | Fuera de la zona        | Refuerzo longitudinal    |  |  |  |  |  |
|                                     |                         | Lo                      |                          |  |  |  |  |  |
| <b>Existente</b>                    | $2$ estribos $\phi$ 8mm | $2$ estribos $\phi$ 8mm | 8 barras φ 14mm          |  |  |  |  |  |
|                                     | @15cm                   | @15cm                   |                          |  |  |  |  |  |
| <b>Adicional</b>                    | $1$ estribo $\phi$ 12mm | 1 estribo $\phi$ 12mm   | 4 barras $\phi$ 14mm + 8 |  |  |  |  |  |
|                                     | @7cm                    | @14cm                   | barras $\phi$ 12mm       |  |  |  |  |  |

### **Figura B3**

*Sección Transversal del Recrecido de las Columnas de 30 x 30 a 45 x 45.*

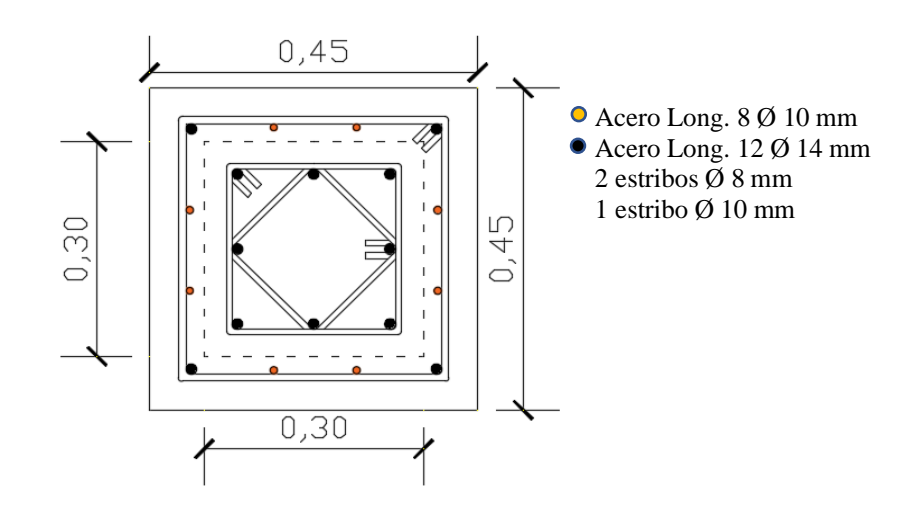

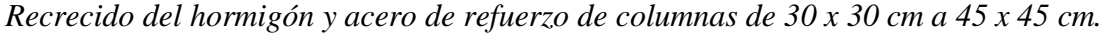

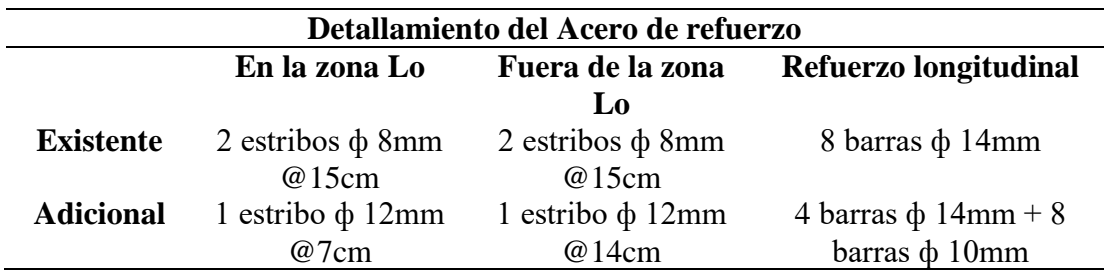

# **Figura B4**

*Sección Transversal del Recrecido de las Columnas de 25 x 25 a 50 x 40.*

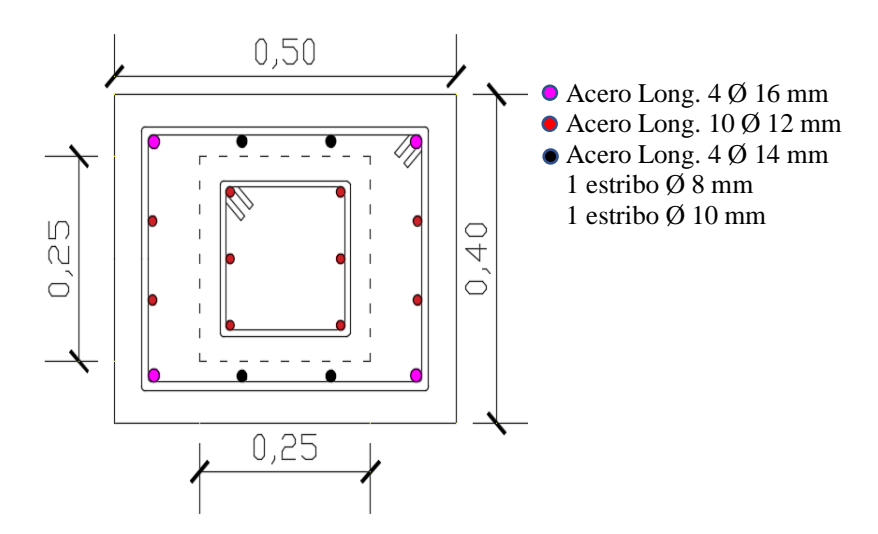

#### **Tabla B7**

*Recrecido del hormigón y acero de refuerzo de columnas de 25x 25 cm a 50 x 40 cm.*

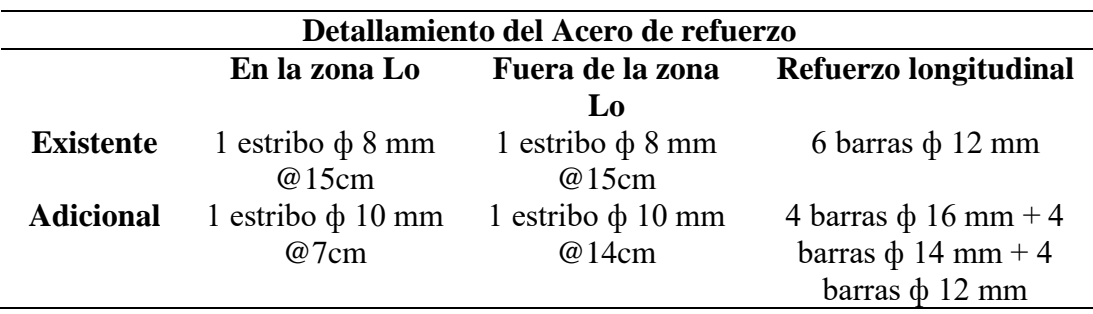

*Sección Transversal del Recrecido de las Columnas de 25 x 25 a 40 x 40.*

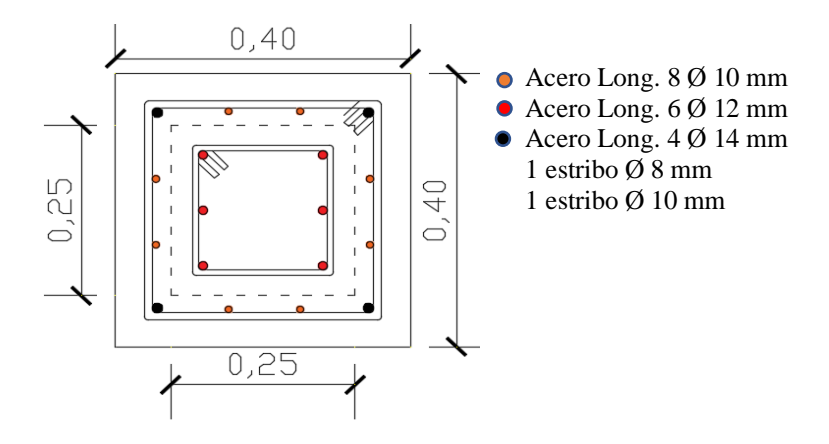

#### **Tabla B8**

*Recrecido del hormigón y acero de refuerzo de columnas de 25 x 25 cm a 40 x 40 cm.*

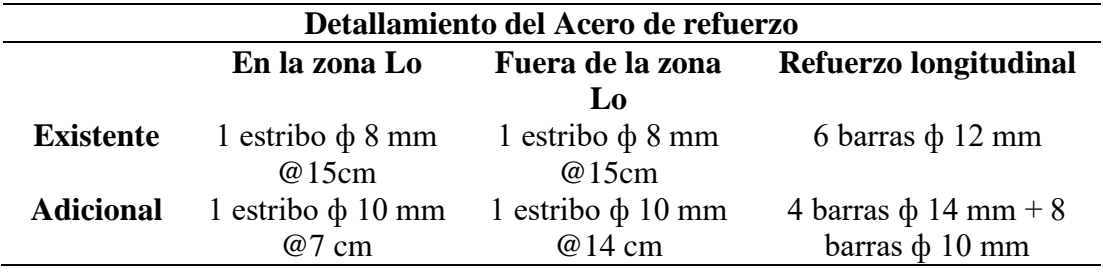

## **Figura B6**

*Sección Transversal del Recrecido de las Columnas de 25 x 25 a 50 x 40.*

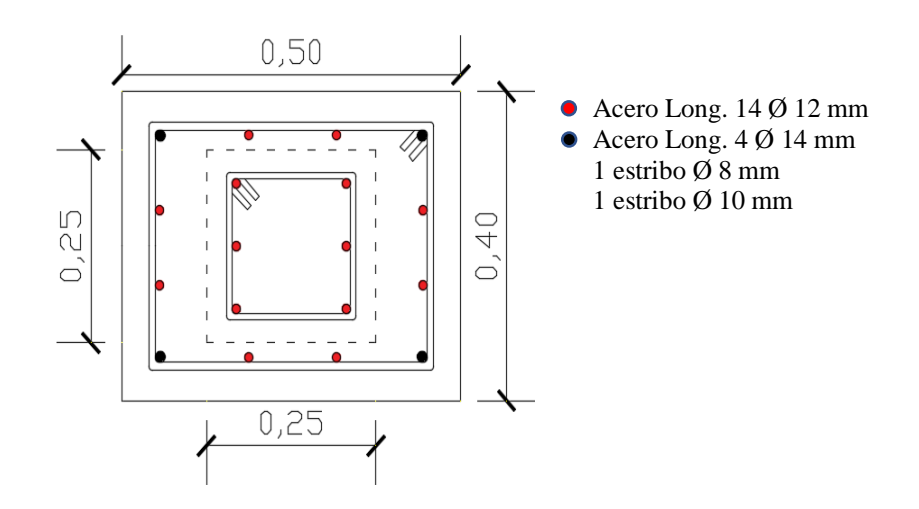

*Recrecido del hormigón y acero de refuerzo de columnas de 25 x 25 cm a 50 x 40 cm.*

| Detallamiento del Acero de refuerzo |                         |                        |                          |  |  |  |  |  |  |
|-------------------------------------|-------------------------|------------------------|--------------------------|--|--|--|--|--|--|
|                                     | En la zona Lo           | Fuera de la zona       | Refuerzo longitudinal    |  |  |  |  |  |  |
|                                     |                         | Lo                     |                          |  |  |  |  |  |  |
| <b>Existente</b>                    | $1$ estribo $\phi$ 8mm  | $1$ estribo $\phi$ 8mm | $6$ barras $\phi$ 12 mm  |  |  |  |  |  |  |
|                                     | @15cm                   | @15cm                  |                          |  |  |  |  |  |  |
| <b>Adicional</b>                    | $1$ estribo $\phi$ 10mm | 1 estribo $\phi$ 10mm  | 4 barras $\phi$ 14 mm +8 |  |  |  |  |  |  |
|                                     | @ 7cm                   | @14cm                  | barras $\phi$ 12 mm      |  |  |  |  |  |  |

## **Figura B7**

*Sección Transversal del Recrecido de las Columnas de 25 x 25 a 45 x 40.*

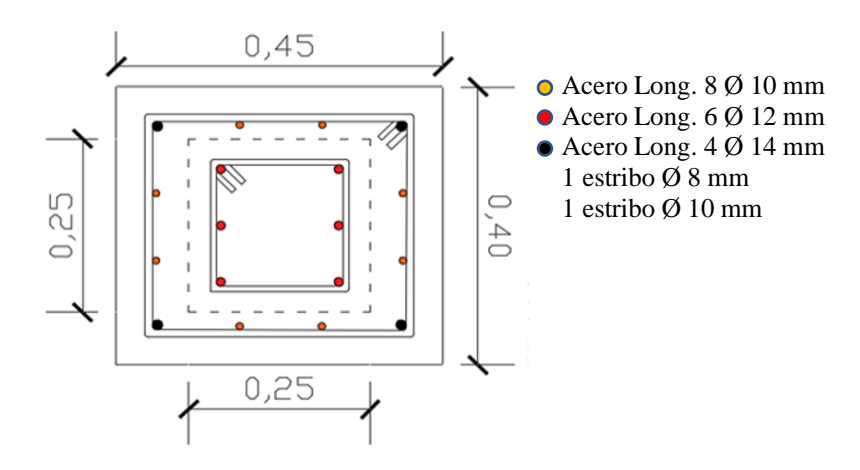

#### **Tabla B10**

*Recrecido del hormigón y acero de refuerzo de columnas de 25 x 25 cm a 45 x 40 cm.*

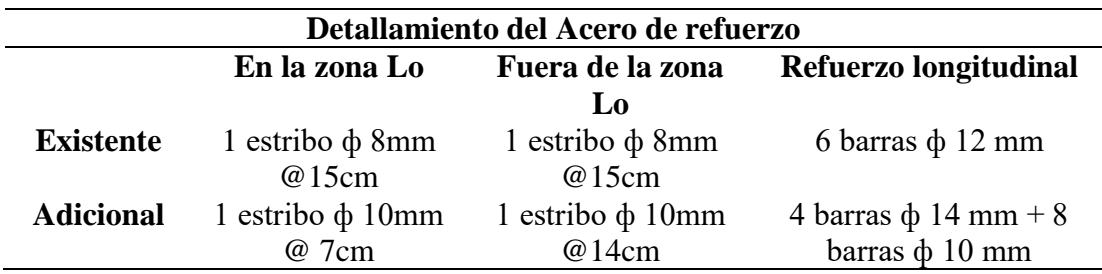

*Sección Transversal de Columnas de 45 x 35.*

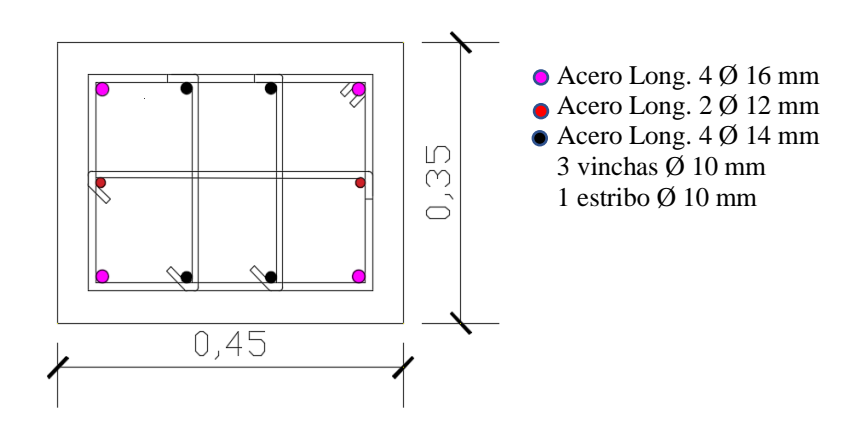

#### **Tabla B11**

*Acero de refuerzo de columnas de 45 x 35 cm.*

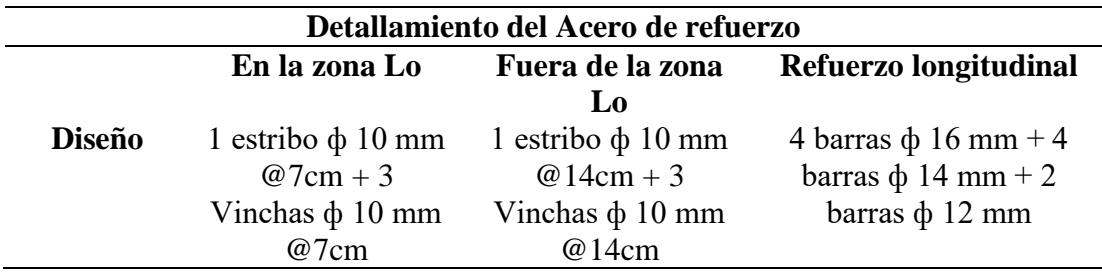

## **Figura B9**

*Sección Transversal de Columnas de 35 x 35.*

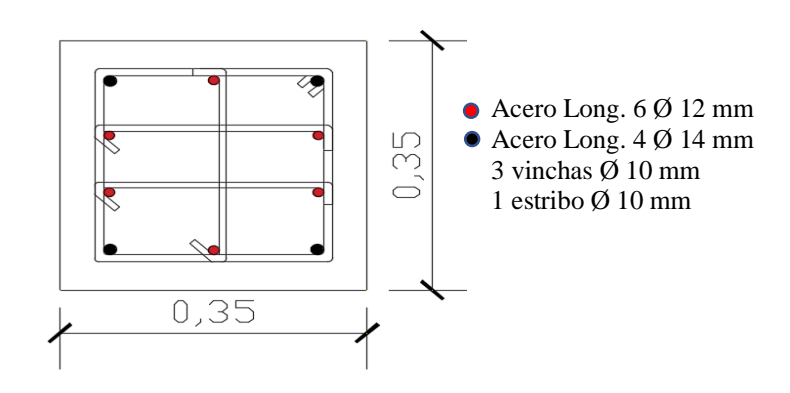

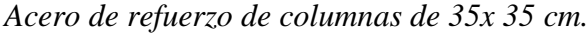

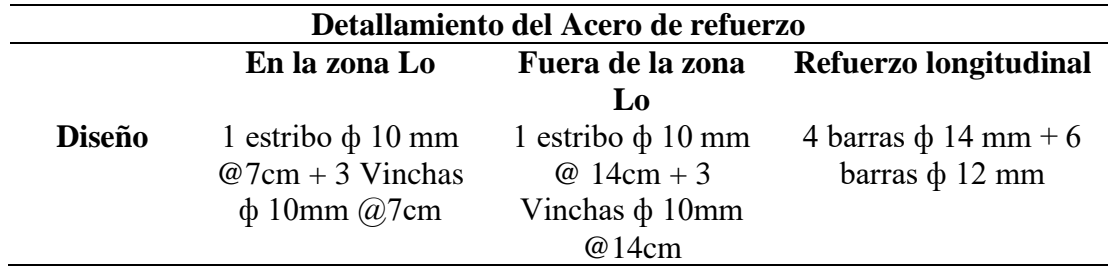

# **Figura B10**

*Sección Transversal de Columnas de 30x30.*

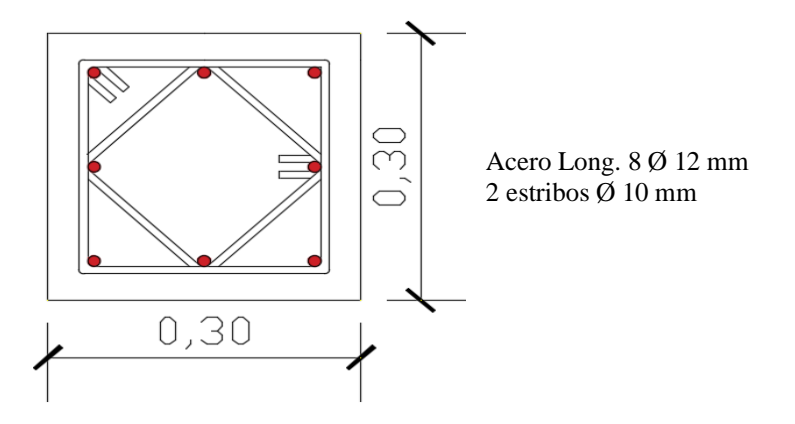

#### **Tabla B13**

*Acero de refuerzo de columnas de 30 x 30 cm.*

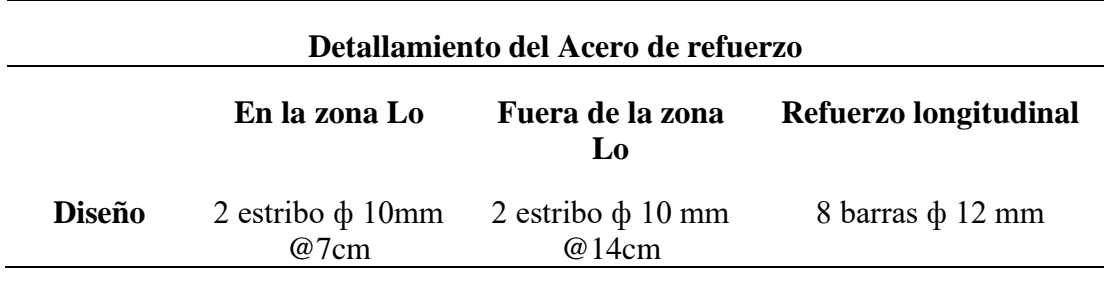

*Sección de viga con encamisado del primer piso (caso 1).*

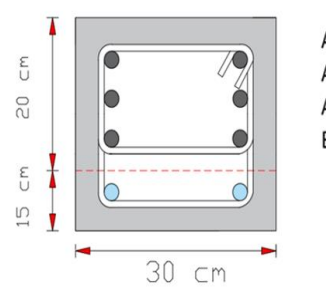

Acero Superior 2 Ø 14 mm Acero intermedio 2 Ø 14 mm Acero inferior 2 Ø 14 + Acero adicional 2 Ø 10 mm Estribos Ø 10 mm c/ 7-15 - 7

# **Figura B12**

*Sección de viga del segundo piso (caso 1).*

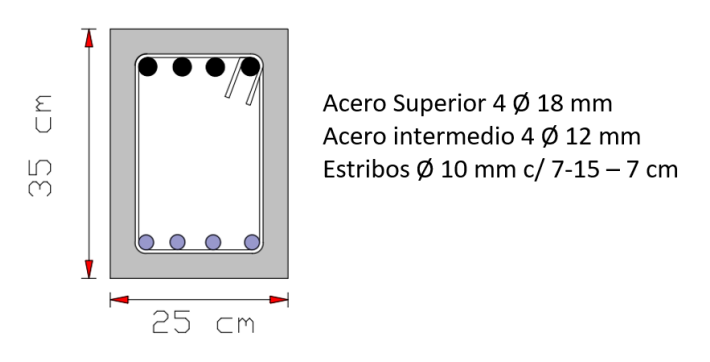

## **Figura B13**

*Sección de viga del segundo piso (caso 1).*

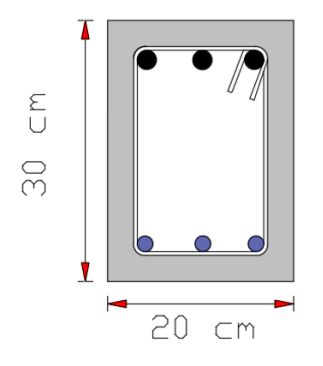

Acero Superior 3 Ø 14 mm Acero inferior 3 Ø 12 mm Estribos Ø 10 mm c/ 10-15 - 10 cm